**ESCUELA POLITECNICA NACIONAL FACULTAD DE INGENIERA E ECHRICA** 

# **ANÁLISIS Y DISEÑO DE SISTEMAS DE CONTROL MULTIVARIABLES** NIKUL MULIIVAKIADI<br>VEL DOMINIO DE LA **DUMINIU DE<br>DECUENCIA**

Landa Korto, 1940 et de característica

6335A)

TESIS PREVIA A LA OBITENCION DEL TITTULO DE INGENTERO EN **ELECTRONICA Y CONTROL** 

ERNESTO IVAN KRUGER TERAN

**MARZO 1994** 

MARZO 1994

Certifico que el presente trabajo ha sido realizado en su totalidad por el Sr. Ernesto Kruger T.

Fundaul Ing. Patricio Burbano R. MSc.

DIRECTOR DE TESIS

 $\ddot{\phantom{0}}$ 

#### **DEDICATORIA:**

nunca dejarme solo, y haberme dado la oportunidad de conocerlo, a mi madre las gracias por ser lo que soy y a quienes me apoyaron ...gracias.

#### **AGRADECIMIENTO:**

Patricio Burbano por su valiosa ayuda, por tener la paciencia de un verdadero maestro  $\overline{a}$ desarrollo de este trabajo.

Mi más sincero agradecimiento al Ing.

Un reconocimiento especial a todas las

personas que de una u otra manera manera colaboraron desinteresadamente en su colaboraron desinteresadamente en su realización.

## **CONTENIDO**

 $\sim$ 

 $\langle \hat{A} \rangle$ 

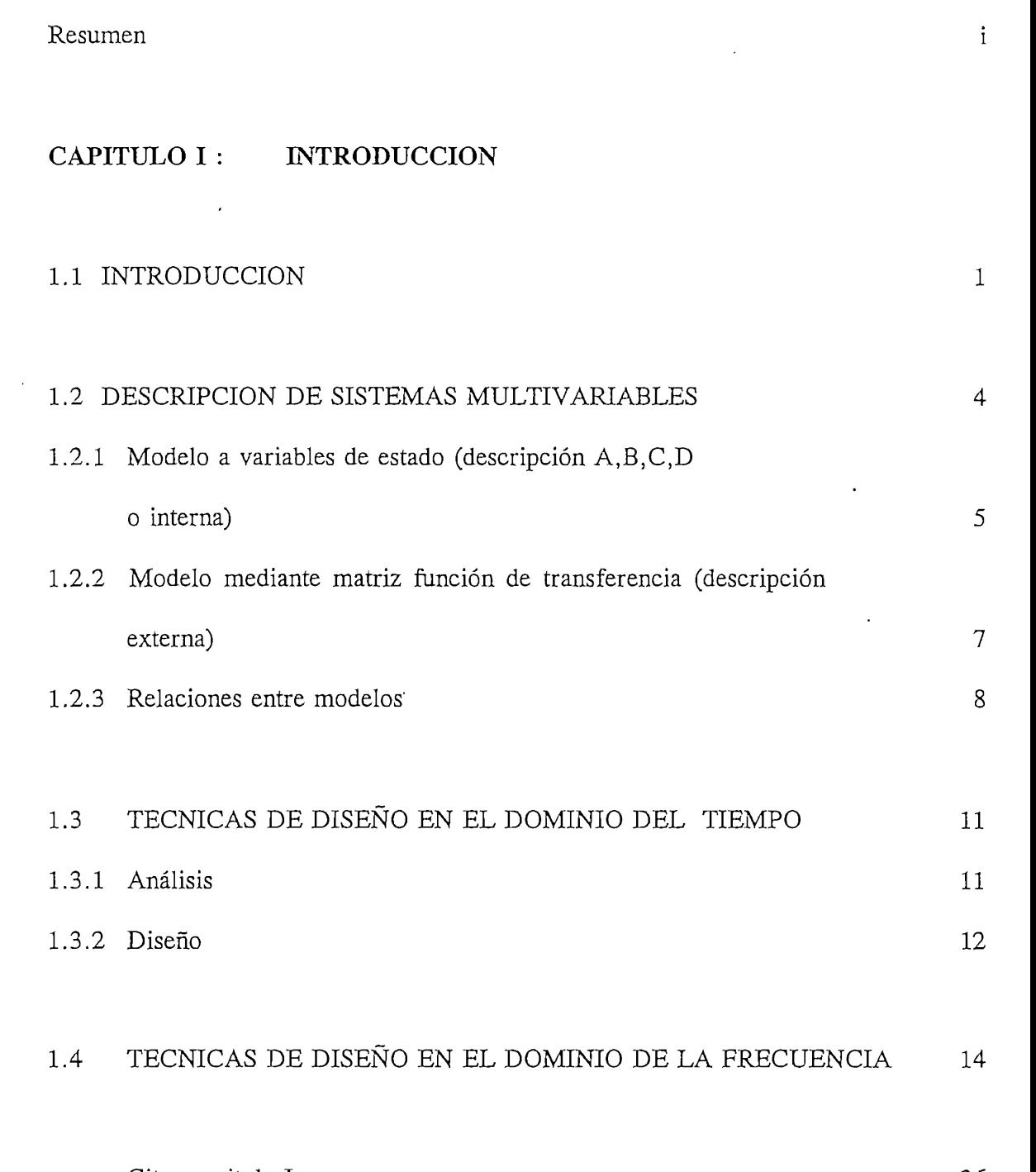

 $\langle \cdot \rangle$ 

 $\sim$ 

### **CAPITULO II : MÉTODOS** EN **FRECUENCIA**

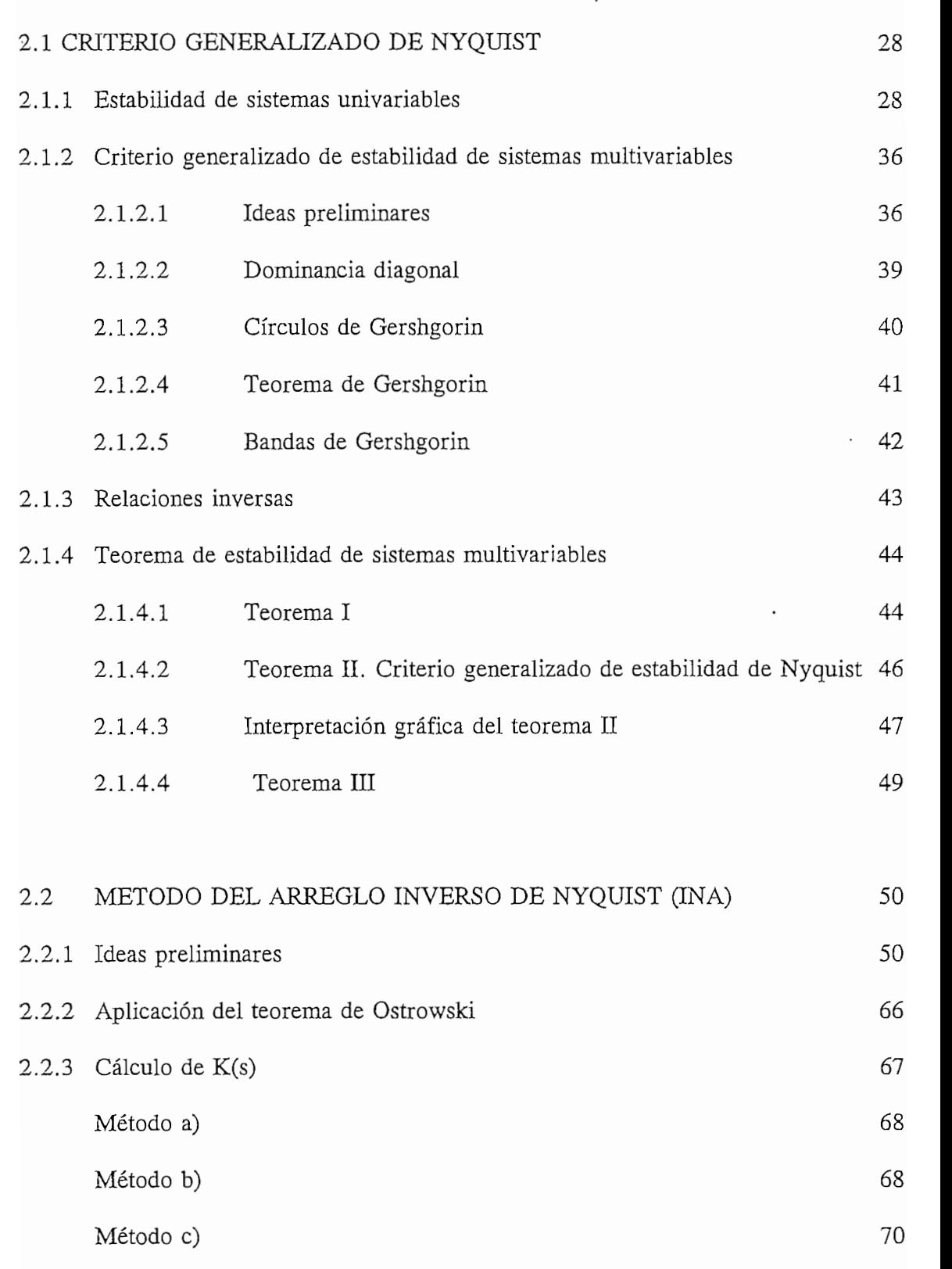

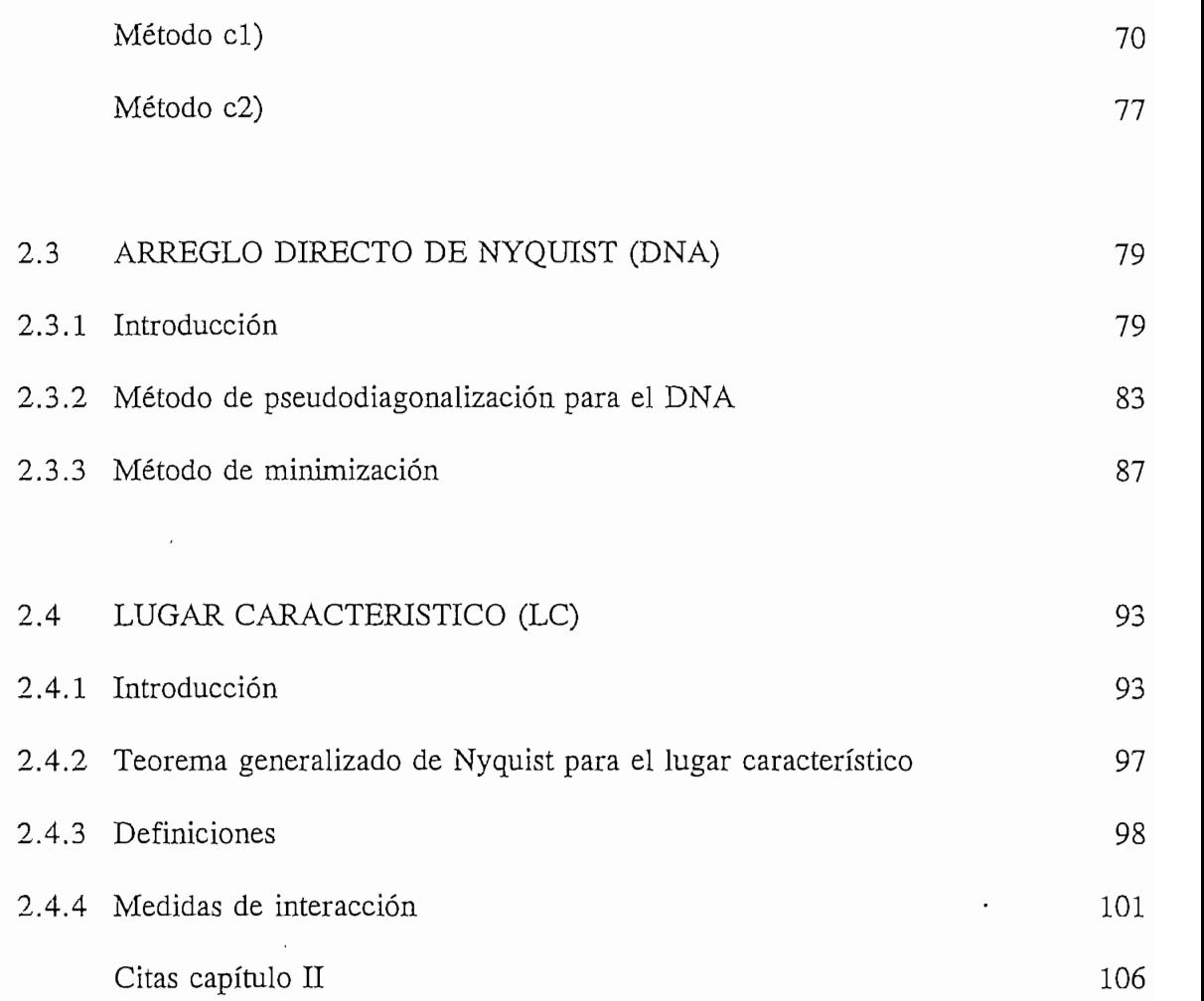

## $\rm Ca$ pítulo $\rm III$  :RUTINAS  $\rm~PARA$  ANALISIS Y DISEÑO EN FRECUENCIA

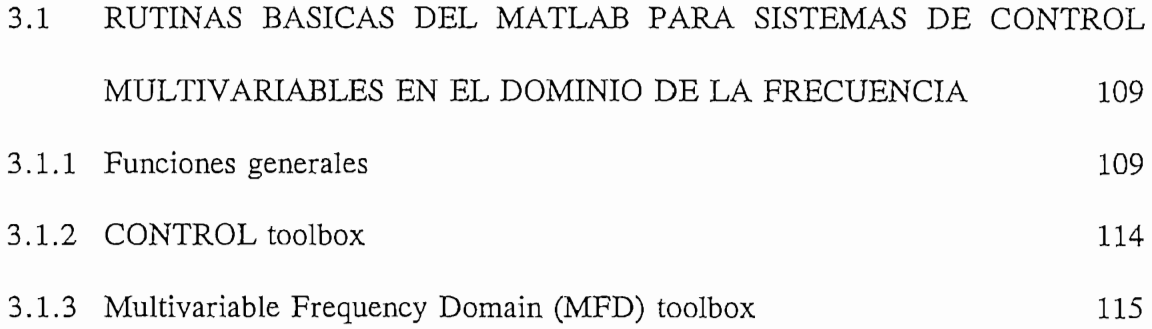

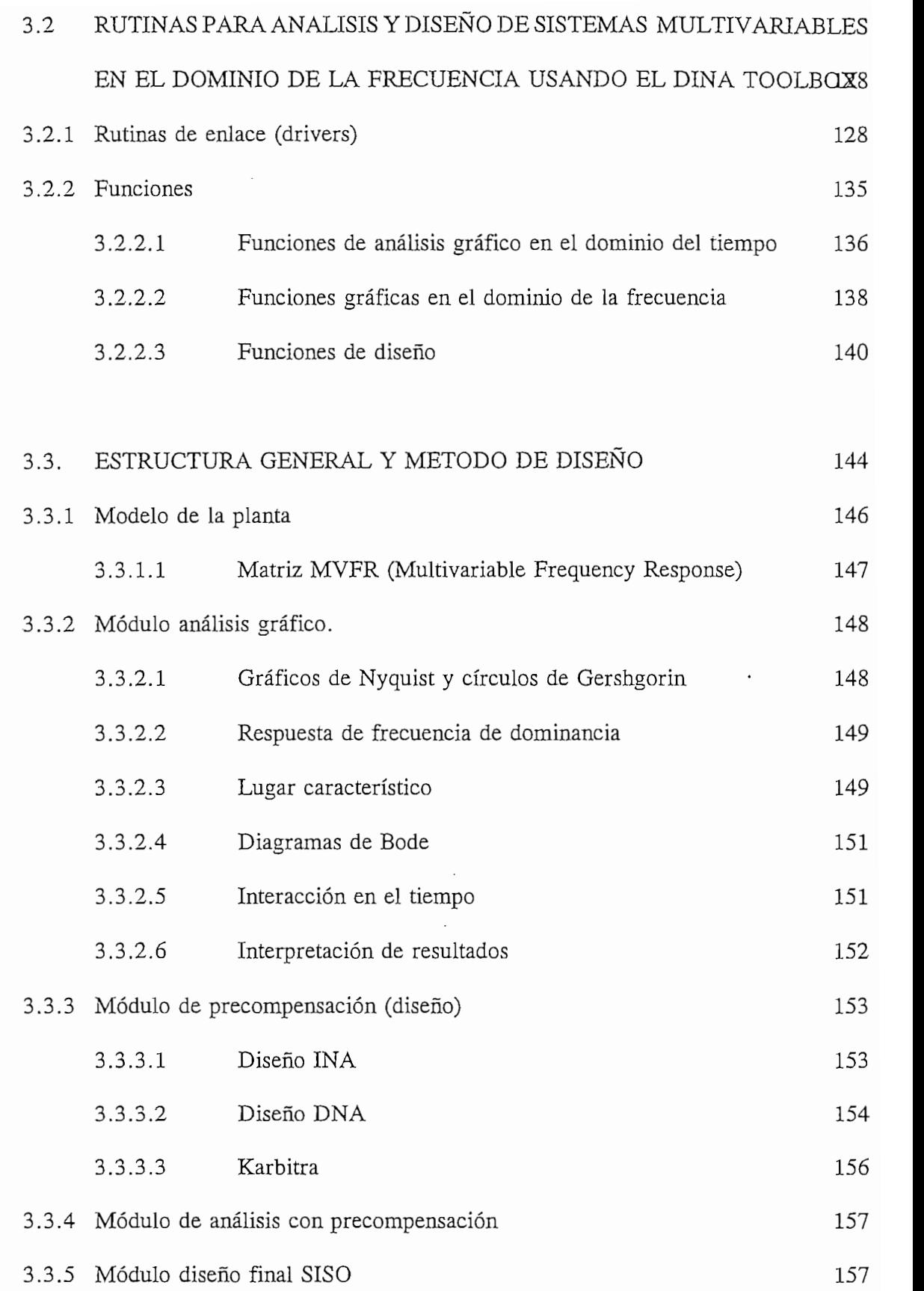

 $\ddot{\phantom{0}}$ 

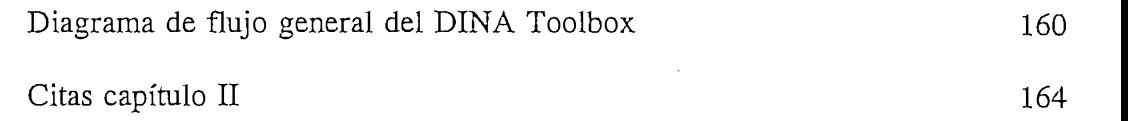

## Capítulo IV : RESULTADOS Y CONCLUSIONES

 $\sim$ 

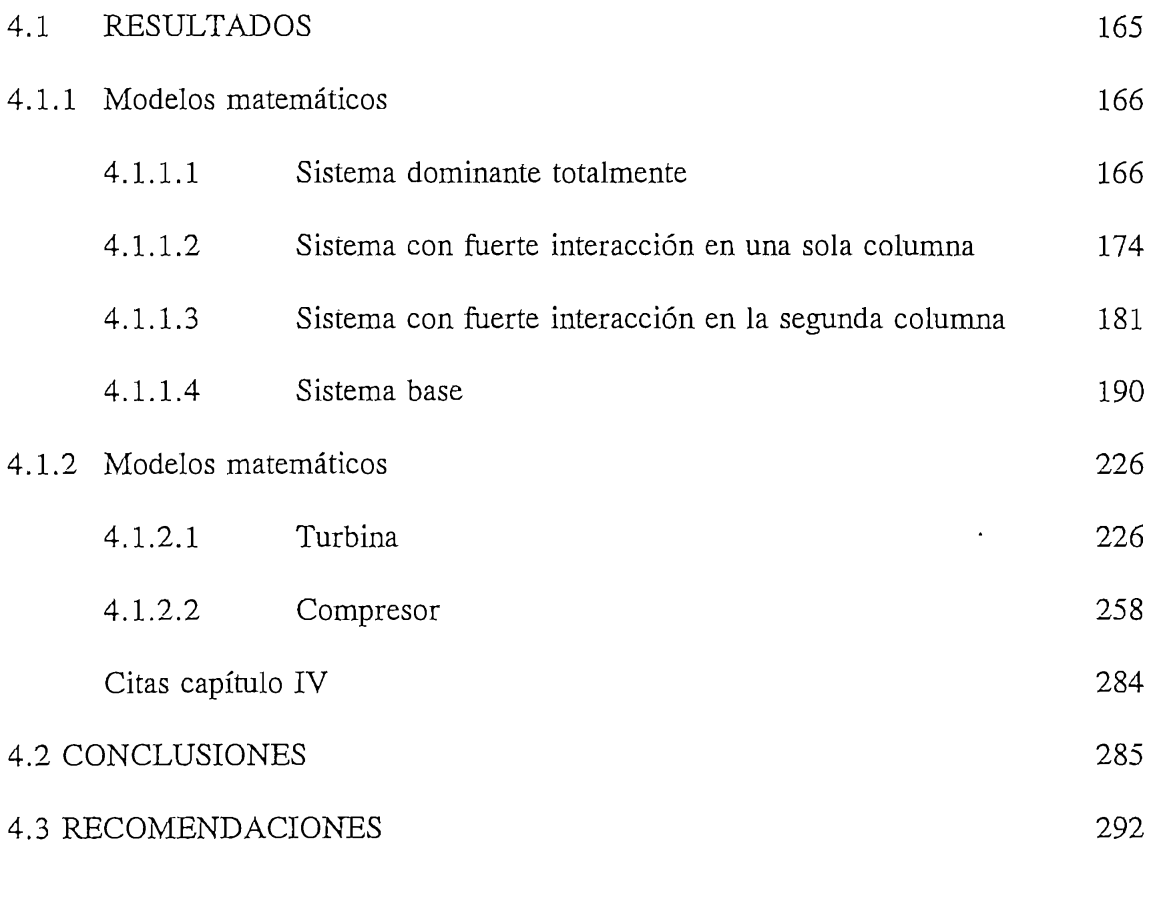

 ${\bf BIBLIOGRAPH}$ 

294

## **RESUMEN**

El objetivo del presente trabajo fue el desarrollar una herramienta para el análisis y diseño, en el dominio de la frecuencia, de sistemas multivariables basado en el diseño, en el dominio de la frecuencia, de sistemas multivariables basado en el conocimiento del arreglo directo e inverso de Nyquist.

La herramienta desarrollada opera de la siguiente forma; una vez ingresado el modelo se procede al análisis, que puede ser en el tiempo, usando los diagramas de Bode de dominancia, el lugar característico, los diagramas de Nyquist asociado a los círculos de Gershgorin o los diagramas de Bode multivariable. Una vez que se determina que un sistema no es dominante se procede al diseño de un precompensador que haga dominante al mismo (pseudodesacoplado). Para esto se puede usar el método del INA dominante al mismo (pseudodesacoplado). Para esto se puede usar el método del INA usando ya sea evaluación a una frecuencia o por operaciones fundamentales de filas y columnas. Otra alternativa de diseño es el método del DNA basado en la pseudodiagonalización. Se verifica por los métodos gráficos mencionados anteriormente que se logró el objetivo. Una vez desacoplado el sistema se procede al diseño de los lazos independientes SISO (de una entrada y una salida).

El programa fue desarrollado en el paquete de simulación Matlab bajo el sistema operativo MS-DOS. Consiste de una serie de rutinas que son llamadas y supervisadas por un programa principal y que tiene como herramienta principal el toolbox MFD (Multivariable Frecuency Domain) del Matlab..

Para verificar la validez y limitaciones de la herramienta de análisis y diseño plantas comúnmente encontradas en la industria.

#### 1.1 INTRODUCCION

El objetivo de este trabajo de tesis es el de realizar un estudio de los métodos más conocidos para el análisis y diseño de sistemas de control multivariable en el dominio de la frecuencia. El presente tema se justifica dado a que no se ha trabajado en el Laboratorio de Sistemas de Control con sistemas multivariables en el dominio de la frecuencia.

Para cumplir con este objetivo se utilizará la potencialidad que ofrece el paquete MATLAB como herramienta principal. El MATLAB ha sido desarrollado con el propósito específico de ayudar en el cálculo con matrices, de ahí su nombre MATrix LABoratory. Este paquete ha sido desarrollado en lenguaje C con el que eventualmente se puede hacer un programa interactivo al relacionarlo con el ensamblador de este lenguaje, de esto último se desprende una ventaja de gran potencialidad pues se pueden desarrollar programas en C y utilizar las rutinas del MATLAB. Como complemento de las rutinas básicas del MATLAB se han desarrollado una serie de rutinas afines a los sistemas de control, que se han concentrado en los llamados TOOLBOX o librerías especificas con aplicaciones para : control automático, identificación de sistemas, procesamiento de señales y sistemas multivariables en el dominio de la frecuencia. Esta última llamada MFD (Multivariable Frequency Domain) será la principal herramienta para el análisis y diseño de los sistemas multivariables (MIMO múltiple input múltiple output) en el dominio de la frecuencia.

La utilización de las rutinas del TOOLBOX MFD en MATLAB y el planteamiento para el análisis y diseño, en frecuencia, de sistemas de control multivariable que se ha el análisis y diseño, en frecuencia, de sistemas de control multivariable que se ha desarrollado en este trabajo de tesis constituyen un aporte y el punto de partida para desarrollado en este trabajo de tesis constituyen un aporte y el punto de partida para futuros trabajos en Control Moderno especialmente en el área de Laboratorio. Por otro lado este trabajo servirá para desarrollar diseños aplicables para el caso de control de procesos por computador.

A continuación se delineará el contenido de la tesis. El capítulo I se dedica a tratar una descripción teórica general de los sistemas multivariables y enmarca la ubicación de las técnicas de análisis y diseño en el dominio de la frecuencia en contraposición con el dominio del tiempo en el contexto de los sistemas con múltiples entradas y múltiples dominio del tiempo en el contexto de los sistemas con múltiples entradas y múltiples salidas (MIMO). No se trata de realizar un curso formal de Control Moderno, sino más bien recordar las ideas básicas principales y dar una visión esquemática de los sistemas multivariables.

El capítulo II contiene los lineamientos y descripciones teóricas de las técnicas de análisis y diseño en el dominio de la frecuencia. Entre otras cosas se establecen las bases matemáticas de soporte de los métodos de análisis del arreglo de Nyquist directo e inverso y del lugar característico. Se hace una extensión del caso univariable al caso e inverso y del lugar característico. Se hace una extensión del caso univariable al caso multivariable de la estabilidad mediante el criterio generalizado de estabilidad de Nyquist. Por último en este capítulo se tratan propiamente los métodos de diseño para conseguir un pseudodesacoplamiento o minimización de las interacciones entre entradasconseguir un pseudodesacoplamiento o minimización de las interacciones entre entradas

 $-2-$ 

y salidas, en caso de que el sistema, en base a un análisis previo las tenga, para una posterior compensación a manera de un sistema multilazo para satisfacer los requerimientos deseados por el diseñador.

El capítulo III presenta las rutinas del MATLAB para sistemas multivariables en el dominio de la frecuencia; esto es, las rutinas para el análisis y diseño mediante el arreglo de Nyquist directo e inverso y, mediante el lugar característico. Cabe recalcar arreglo de Nyquist directo e inverso y, mediante el lugar característico. Cabe recalcar además que estas rutinas servirán como material didáctico y de apoyo a la materia de Control Moderno. Finalmente el capítulo IV presenta ejemplos de validación de la teoría dada en el capítulo anterior y las conclusiones correspondientes al trabajo realizado.

El capítulo II puede ser considerado como el fundamento teórico de la tesis, mientras que en el capítulo III se desarrolla propiamente la parte práctica de la misma. Por último, en el anexo, se presentan las rutinas del toolbox MFD del MATLAB, de mayor importancia y que han sido utilizadas en esta tesis.

#### 1.2 DESCRIPCION DE SISTEMAS MULTIVARIABLES.

Se puede establecer una clasificación de los sistemas en base al número de entradas y salidas. Así un sistema es SISO (Single Input Single Output) cuando tiene una entrada más de una entrada y más de una salida, tal como se aprecia en la figura 1.1. más de una entrada y más de una salida, tal como se aprecia en la figura 1.1.

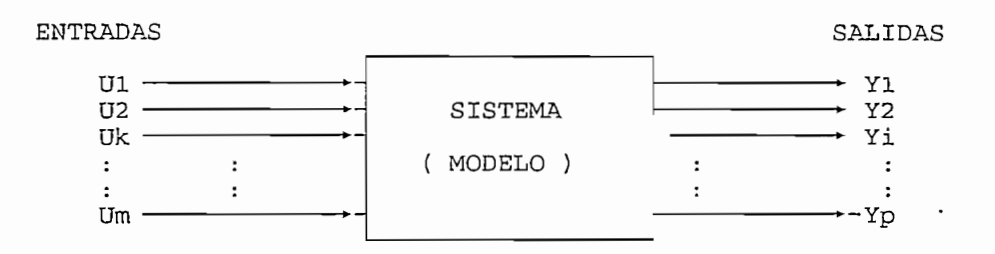

Figura 1.1 Sistema Multivariable

*el tiempo y nudtivariables.* el tiempo y multivariables.

siguientes tipos de modelos : siguientes tipos de modelos :

- 
- Mediante matriz función de transferencia

La primera descripción se realiza en el dominio del tiempo t, en tanto que la subsiguiente es una descripción en el dominio de la frecuencia compleja  $s = \sigma + jw$ . A continuación se resumen los aspectos más importantes de estos modelos.

#### 1.2.1 Modelo a variables de estado (descripción  $A, B, C, D$  o interna)

Como se sabe todo sistema multivariable puede ser modelado o descrito por un sistema de ecuaciones diferenciales lineales de enésimo orden que relacionan las salidas del sistema multivariable  $y_i(t)$  con sus entradas U<sub>i</sub>(t). Mediante la introducción de un conjunto de variables adicionales  $x_k(t)$ , conocidas como variables de estado se puede permiten el uso del algebra lineal. Este conjunto o sistemas de ecuaciones puede servir que escrito de la forma vectorial-matricial de la siguiente manera dando lugar al modelo a escrito de la forma vectorial-matricial de la siguiente manera dando lugar al modelo a variables de estado:

$$
\dot{x}(t) = A x(t) + B u(t)
$$

 $y(t) = C x(t) + D u(t)$ 

 $(Ec.1.1)$ 

donde:

$$
\underline{x}(t) = \begin{bmatrix} x1 \\ x2 \\ \vdots \\ xk \\ \vdots \\ xn \end{bmatrix}_{(nx1)} y(t) = \begin{bmatrix} y1 \\ y2 \\ \vdots \\ yi \\ (px1) \end{bmatrix}_{(px1)} u(t) = \begin{bmatrix} u1 \\ u2 \\ \vdots \\ uj \\ \vdots \\ um \end{bmatrix}_{(mx1)}
$$

siendo n el orden del sistema que denota el número de estados

m el número de entradas p el número de salidas  $\underline{x}(t)$  se denomina vector de estado  $y(t)$  vector de salida  $\underline{u}(t)$  vector de entrada

De lo anterior se puede apreciar que las matrices  $A, B, C, y, D$  tienen las siguientes generalmente D=0 y que para el caso univariable m=p=1.

La descripción de espacio de estado de un sistema provee una completa visualización de la estructura del sistema en sí (figura. 1.2)[1], muestra como todas las variables internas xk(t) {k=l,n} interactuán unas con otras, de ahí que se la denominación una se la denominación de ahí<br>En denominación de anominación de altres, de altres, de altres, de altres, de altres, de altres, de altres, de internas  $x_k(t)$  {k=1,n} interactuán unas con otras, de ahí que se la denomina *Descripción Interna;* indica además como las entradas u¡(t) {j = l,m} afectan los estados del sistema y como las salidas  $y_i$  {i=1,p} son obtenidas como combinaciones lineales

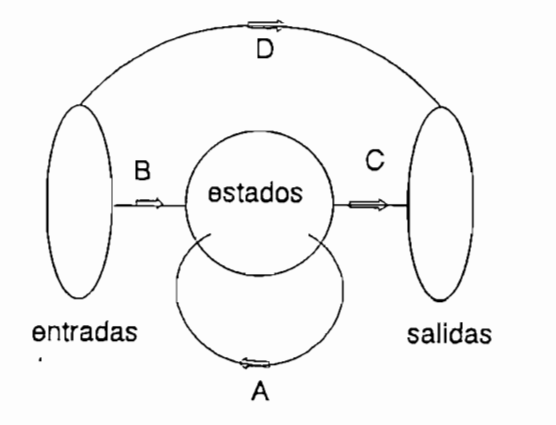

Figura 1.2 Descripción en el espacio de estado

1.2.2 Modelo mediante matriz función de transferencia (descripción externa)

#### 1.2.2 Modelo mediante matriz función de transferencia (descripción externa)

La representación matriz función de transferencia de un sistema  $G(s)$  (ver figura 1.3) salida  $Y(s)$  con la transformada de Laplace del vector de salida  $U(s)$ , con condiciones

$$
\underline{Y}(s) = G(s) * \underline{U}(s)
$$
 (Ec.1.2)

siendo

$$
\underline{Y}(s) = \begin{bmatrix} y1(s) \\ y2(s) \\ \vdots \\ yp(s) \end{bmatrix} \qquad \qquad \underline{U}(s) = \begin{bmatrix} u1(s) \\ u2(s) \\ u2(s) \\ \vdots \\ uj(s) \end{bmatrix} \qquad \qquad \underline{U}(s) = \begin{bmatrix} u1(s) \\ u2(s) \\ \vdots \\ uj(s) \end{bmatrix} \qquad \qquad \underline{U}(s) = \begin{bmatrix} u1(s) \\ u2(s) \\ \vdots \\ uj(s) \end{bmatrix} \qquad \qquad \underline{U}(s) = \begin{bmatrix} u1(s) \\ u2(s) \\ \vdots \\ um(s) \end{bmatrix} \qquad \qquad \underline{U}(s) = \begin{bmatrix} u1(s) \\ u2(s) \\ \vdots \\ um(s) \end{bmatrix} \qquad \qquad \underline{U}(s) = \begin{bmatrix} u1(s) \\ u2(s) \\ \vdots \\ um(s) \end{bmatrix} \qquad \qquad \underline{U}(s) = \begin{bmatrix} u1(s) \\ u2(s) \\ \vdots \\ um(s) \end{bmatrix} \qquad \qquad \underline{U}(s) = \begin{bmatrix} u1(s) \\ u2(s) \\ \vdots \\ um(s) \end{bmatrix} \qquad \qquad \underline{U}(s) = \begin{bmatrix} u1(s) \\ u2(s) \\ \vdots \\ um(s) \end{bmatrix} \qquad \qquad \underline{U}(s) = \begin{bmatrix} u1(s) \\ u2(s) \\ \vdots \\ um(s) \end{bmatrix} \qquad \qquad \underline{U}(s) = \begin{bmatrix} u1(s) \\ u2(s) \\ \vdots \\ um(s) \end{bmatrix} \qquad \qquad \underline{U}(s) = \begin{bmatrix} u1(s) \\ u2(s) \\ \vdots \\ um(s) \end{bmatrix} \qquad \qquad \underline{U}(s) = \begin{bmatrix} u1(s) \\ u2(s) \\ \vdots \\ um(s) \end{bmatrix} \qquad \qquad \underline{U}(s) = \begin{bmatrix} u1(s) \\ u2(s) \\ \vdots \\ um(s) \end{bmatrix} \qquad \qquad \underline{U}(s) = \begin{bmatrix} u1(s) \\ u2(s) \\ \vdots \\ um(s) \end{bmatrix} \qquad \qquad \underline{U}(s) = \begin{bmatrix} u1(s) \\ u2(s) \\ \vdots \\ um(s) \end{bmatrix} \qquad \qquad \underline{U}(s)
$$

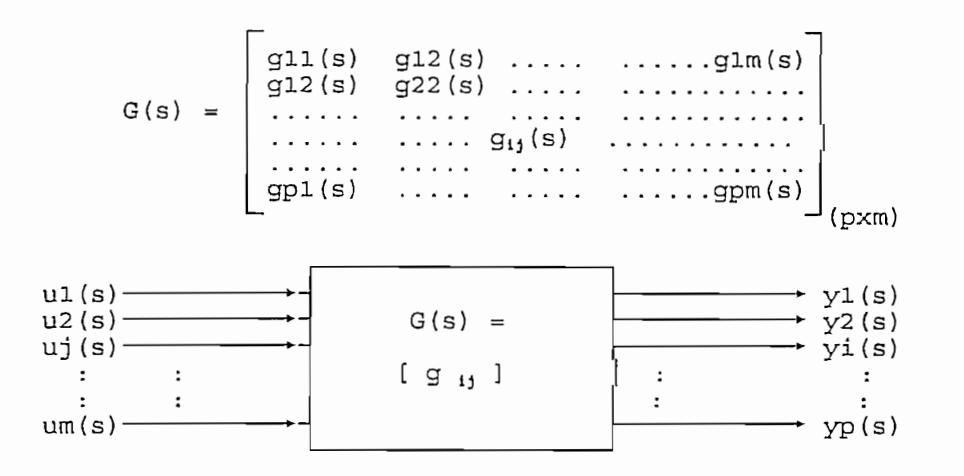

Figura 1.3 Descripción externa

relaciones de polinomios en s que representan la función de transferencia entre la salida relaciones de polinomios en s que representan la función de transferencia entre la salida y a la entrada una entrada una pequeña una pequeña una pequeña información provee una pequeña información de l<br>Estructura  $y_i$  y a la entrada u<sub>j.</sub> Esta descripción provee una pequeña información de la estructura cripción externa.

#### 1.2.3 Relaciones entre modelos

obtener a partir del sistema de ecuaciones diferenciales lineales lineales de orden enésimo que orden enésimo que orden enésimo que orden enésimo que orden enésimo que orden enésimo que orden enésimo que orden enésimo que representa a un sistema físico, se puede determinar la matriz función de transferencia G(s) mediante la siguiente relación:G(s) mediante la siguiente relación:

$$
G(s) = C(sI - A)^{-1}B + D
$$
\n(Ec.1.3)

método de realización mínima.

de la figura 1.4., donde mi y m2 son las masas del sistema, kl y k2 son los coeficientes de elasticidad de los resortes. Interesa el desplazamiento x 2 de m 2; es decir y = x 2; de elasticidad de los resortes. Interesa el desplazamiento x  $_2$  de m  $_2$ ; es decir y = x  $_2$ ; cuando el sistema esta sujeto a una fuerza u aplicada a la masa m 1.[2]

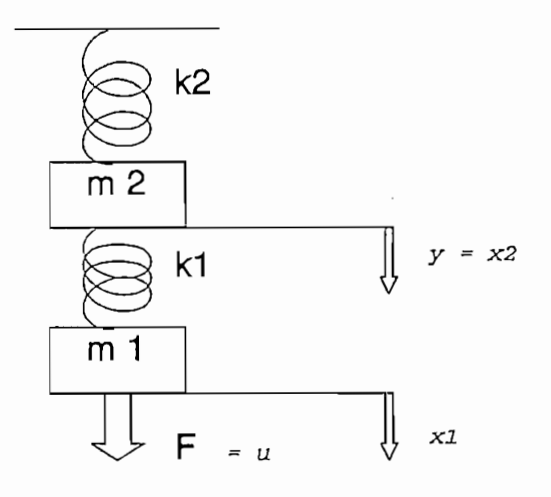

#### Figura 1.4 Sistema mecánico

- 9 -

Las ecuaciones diferenciales del sistema de la figura 1.4 son:

$$
m_1 \ddot{x}_1 = u - k_1 (x_1 - x_2)
$$
  
\n
$$
m_2 \ddot{x}_2 = k_1 (x_1 - x_2) - k_2 x_2
$$

Considerando como vector de estado :

$$
\underline{x}(t) = \begin{bmatrix} x1 \\ x2 \\ x3 \\ x4 \end{bmatrix} = \begin{bmatrix} x1 \\ x2 \\ \vdots \\ x1 \\ \vdots \\ x2 \end{bmatrix}
$$

Se llega a:

Se llega a:

\n
$$
\begin{bmatrix}\n\dot{x}_1 \\
\dot{x}_2 \\
\dot{x}_3 \\
\dot{x}_4\n\end{bmatrix} =\n\begin{bmatrix}\n0 & 0 & 1 & 0 \\
0 & 0 & 0 & 1 \\
-k_1/m_1 & k_1/m_1 & 0 & 0 \\
k_1/m_2 - (k_1 + k_2)/m_2 & 0 & 0\n\end{bmatrix}\n\begin{bmatrix}\nx_1 \\
x_2 \\
x_3 \\
x_4\n\end{bmatrix} +\n\begin{bmatrix}\n0 \\
1/m_1 \\
0 \\
0\n\end{bmatrix}
$$
\n
$$
y = \begin{bmatrix}\n0 & 1 & 0 & 0\n\end{bmatrix}\n\begin{bmatrix}\nx_1 \\
x_2 \\
x_3 \\
x_4\n\end{bmatrix}
$$

l,

se obtiene como: se obtiene como:

$$
G(s) = C^{c} [sI - A]^{-1} B
$$

 $a$ :

$$
G(s) = \frac{k_1}{m_1 m_2 s^4 + [m_2 k_1 + m_1 (k_1 + k_2)] s^2 + k_1 k_2}
$$

esto es :

#### 1.3.1 Análisis

El análisis de sistemas en el dominio del tiempo descritos a variables de estado; tiene que ver básicamente con la conversión de las diferentes formas canónicas con la

El análisis implica también el cálculo de los estados y salidas del sistema utilizando la matriz transición de estado.

No se profundiza con mayor detalle este aspecto por cuanto no es el objetivo de la presente tesis.

#### $1.3.2$  Diseño

El diseño se basa fundamentalmente en considerar las interacciones que existen entre los diferentes estados, entradas y salidas de un sistema multivariable descrito en el espacio de estado. Se puede considerar las siguientes como las técnicas más importantes:

- Aproximación de un sistema multivariable a un sistema multilazo despreciando las interacciones cuando estas son débiles; o sea se asume que no existe las interacciones cuando estas son débiles; o sea se asume que no existe acoplamiento.
- Desacoplamiento de sistemas, cuando las interacciones no son despreciables; se trata de descomponer un sistema multivariable en un sistema de lazos intrata de descomponer un sistema multivariable en un sistema de lazos independientes (sin interacción entre las diferentes entradas y las diferentes salidas) utilizando para ello una realimentación de estado o de salida.
- Asignación de polos mediante realimentación de estado.
- Asignación de polos mediante realimentación de salida.
- Diseño del controlador del tipo realimentación más observador de estado.

Diseño del controlador del tipo realimentación más observador de estado.

- Regulador cuadrático lineal (LQR) que consiste en una realimentación óptima de estado con el criterio cuadrático de minimización.
- Estimador óptimo de estado que básicamente consiste en el filtro de Kalman.

Todas las técnicas anteriores se fundamentan en un proceso de síntesis, en otras palabras existe un algoritmo que permite satisfacer los requerimientos del diseñador, en forma sistemática y con resultados únicos.

Todas las técnicas anteriores se fundamentan en un proceso de síntesis, en otras

No se profundiza con el detalle pertinente estas técnicas porque el objetivo de la presente tesis es el análisis y diseño en el dominio de la frecuencia, que no consiste en presente tesis es el análisis y diseño en el dominio de la frecuencia, que no consiste en métodos de síntesis, sino más bien en técnicas iterativas, donde es posible que existan diferentes soluciones las cuales podrán hacer que el sistema al final satisfaga con los objetivos propuestos.

A continuación se hace una breve descripción a manera introductoria del análisis y diseño en frecuencia. El estudio detallado se realiza en el capítulo II.

### 1.4 TECNICAS DE DISEÑO EN EL DOMINIO DE LA FRECUENCIA.

En el numeral anterior se hizo una revisión breve de las técnicas de síntesis, en el dominio del tiempo. Estas técnicas presentan las siguientes desventajas: [3]

- Pueden producir esquemas de control complicados para sistemas de alto orden.
- Se dificulta satisfacer especificaciones como el máximo sobreimpulso, tiempo de subida, tiempo de establecimiento, etc.

Cuando existen cambios en las ganancias de los lazos de realimentación el

Cuando existen cambios en las ganancias de los lazos de realimentación el sistema tiene una alta sensibilidad y por ende no se garantiza la integridad del sistema controlado, que puede ser interpretada como la sensibilidad de un sistema de control a cambios en las ganancias de los lazos de realimentación, en términos reales se debe garantizar que no se destruya la planta a pesar de un daño físico en un lazo de control.

Por estas razones se ha optado, en este trabajo de tesis, por las técnicas de análisis y diseño de sistemas multivariables usando el dominio de la frecuencia que tienen la diseño.diseño.

Estas pueden ser clasificadas en :

- Arreglo de Nyquist directo e inverso debido a Rosenbrock (DNA e INA).
- Lugar característico debido a Mac-Farlane (LC).

Para entender los métodos se parte del esquema de control para un sistema multivariable con realimentación de la figura 1.5.

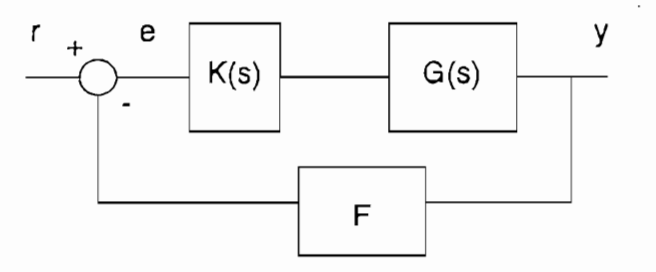

Figural.5 sistema multivariable con realimentación

donde:

G(s) es la matriz función de transferencia de la planta,

 $\mathbf F$ **F = diag {ñ}** i = **1 m** (Ec.1.4)

$$
\mathbf{F} = \text{diag} \{ \mathbf{fi} \} \quad \mathbf{i} = 1, \dots, \mathbf{m} \tag{Ec.1.4}
$$

K(s) se denomina matriz controlador y se considerará que esta matriz consiste en el producto de dos matrices Kp(s) y Kd, es decir:

$$
K(s) = Kp(s)*Kd
$$

 $(Ec 1.5)$ 

donde Kd es una matriz diagonal de ganancias escalares ki,

$$
Kd = diag \{ki\}, i = 1, \dots m
$$

y Kp(s) será una matriz denominada *precompensador;* que permitirá desacoplar el

sistema multivariable.

 $\frac{1}{\sqrt{2}}$  ,  $\frac{1}{\sqrt{2}}$  ,  $\frac{1}{\sqrt{2}}$  ,  $\frac{1}{\sqrt{2}}$ 

$$
Q(s) = G(s) * K(s)
$$

redefinido de la forma de la figura 1.6:

Tomando en cuenta estas últimas consideraciones el esquema de la figura 1.5 puede ser

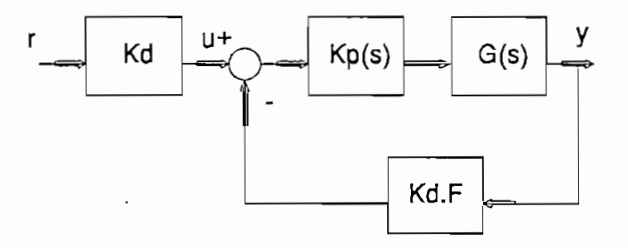

Figura 1.6 Sistema con realimentación redefinido

pues la estabilidad está dada por la ecuación característica de la ecuación característica 1 -h G Korolla, pues la estabilidad está dada por la ecuación característica  $1 + G$  KdKpF = 0 por lo que Kd puede ser omitida, por otro lado por conveniencia se redefine la matriz KdF que Kd puede ser omitida, por otro lado por conveniencia se redefine la matriz KdF Note que el sistema será representado ahora por la figura 1.7, a continuación Note que el sistema será representado ahora por la figura 1.7, a continuación

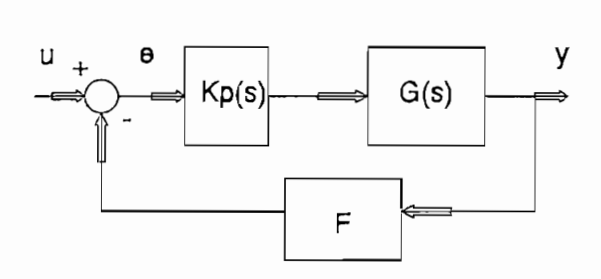

Figura 1.7 Sistema simplificado.

forma (fi,f <sup>2</sup> ,--.,fk) denominado *espacio de ganada.* forma  $(f_1, f_2, \ldots, f_k)$  denominado espacio de ganacia.

Usualmente el sistema será estable para algunos valores de f<sub>i</sub> pero inestable para otros. Por lo tanto el espacio de ganancia será dividido en regiones estables y en regiones inestables. Se pretenderá que los valores de f¡ estén en la región estable, de esta forma se garantizará que el sistema sea asintóticamente estable (todos los polos del sistema están en el semiplano izquierdo del plano complejo s). Conseguir esto último es una dificultad central de los sistemas multivariables que debe ser encarado en el diseño.dificultad central de los sistemas multivariables que debe ser encarado en el diseño.

La idea que persigue el método del arreglo de Nyquist es hacer tanto el desacoplamiento como el diseño al mismo tiempo, utilizando ganancias/-constantes en los lazos de realicomo el diseño al mismo tiempo, utilizando ganancias  $f_i$ constantes en los lazos de realimentación, manteniendo la integridad del sistema, es decir manteniendo la estabilidad mentación, manteniendo la integridad del sistema, es decir manteniendo la estabilidad del sistema de control así varíen las ganancias desde los valores de diseño hasta cero del sistema de control así varíen las ganancias desde los valores de diseño hasta cero inclusive, en otras palabras evitando que el sistema sea condicionalmente estable.

El desacoplamiento se hace mediante la transformación de un sistema diagonalmente no dominante a un sistema diagonalmente dominante (pseudo-desacoplado), entendiéndose dominante a un sistema diagonalmente dominante (pseudo-desacoplado), entendiéndose por dominancia el des acoplamiento en frecuencia. En el capítulo siguiente se aclarará por dominancia el desacoplamiento en frecuencia. En el capítulo siguiente se aclarará más respecto a este concepto. Como observación, en este punto, para que un sistema más respecto a este concepto. Como observación, en este punto, para que un sistema pueda ser desacoplado o bajar la dominancia al mínimo, es indispensable que el número pueda ser desacoplado o bajar la dominancia al mínimo, es indispensable que el número de entradas sea igual al número de salidas. de entradas sea igual al número de salidas.

Ahora bien supongase que la matriz  $G(s)$  no es diagonal, por tanto existe la presencia de interacciones entre las salidas y las entradas en un proceso; así para un sistema con m- entradas y m- salidas existen  $m(m-1)$  interacciones. Esto es precisamente lo que se quiere evitar, para esto se tiene que conseguir que la matriz Q sea diagonal, esto es: quiere evitar, para esto se tiene que conseguir que la matriz Q sea diagonal, esto es:

$$
Q(s) = \begin{bmatrix} q11(s) & & & & & \\ & q22(s) & & & & \\ & & q33(s) & & & \\ & & & \ddots & & \\ & & & & qnm(s) \\ & & & & & - \\ & & & & & - \end{bmatrix}_{(m \times m)}
$$

Pero todo tiene su costo, si se quiere tener Q diagonal el precompensador va a ser dinámico, en general, en otras palabras los elementos de la matriz Q van a ser polinomios función de la frecuencia compleja s y van ha ser difíciles de implementar físicamente. Esto es la compensación es compleja.

Así para entender lo anterior se analiza el siguiente ejemplo: Sea la planta descrita por la matriz función de transferencia G(s) (mxm)

Sea la planta descrita por la matriz función de transferencia G(s) (mxm) :

$$
G(s) = \begin{bmatrix} 1 & 0 & 0 \\ 2s + 1 & & & \\ & 1 & & \\ & & 1 & \\ & & & s + 1 \\ & & & & \end{bmatrix}
$$

Se desea obtener un compensador serie  $K(s)$  (mxm) tal que las m entradas y m salidas estén desacopladas:

Si se considera el esquema de la fig. 1.5, con realimentación unitaria  $(F=I)$ , la matriz **H(s) = [1+ QísJl'^QCs)**

$$
H(s) = [ I + Q(s) ]^{-1*} Q(s)
$$

 $(Ec.1.8)$ 

Si se desea que no haya interacción la matriz H(s) debe ser diagonal, esto es en general:

H(s) = h33(s' hmm(s'

además cada término de la diagonal de H(s) debe satisfacer con las especificaciones de funcionamiento dadas por el diseñador, tales como estabilidad relativa, rapidez y precisión. Para el ejemplo que se está considerando se asume que la matriz H(s) deseada deberá ser :

G(s ) = 5s + 1

Ahora corresponde calcular K(s), se puede calcular de la siguiente forma: De la ecuación 1.7 se tiene: De la ecuación 1.7 se tiene:

$$
K(s) = G(s)^{-1*}Q(s)
$$
 (Ec. 1.9)

Falta definir Q(s): De la ecuación 1.8 se puede establecer, multiplicando a ambos miembros por  $[I+Q(s)]$  la siguiente expresión:

$$
[I + Q(s)]H(s) = Q(s)
$$
  
\n
$$
IH(S) + Q(s)H(s) = Q(s)
$$
  
\n
$$
IH(s) = Q(s) - Q(s)H(s)
$$
  
\n
$$
H(s) = Q(s)[I - H(s)]
$$

luego se establece que:

$$
Q(s) = H(s)[I - H]^{-1}
$$
\n(Ec.1.10)

Usando las ecuaciones 1.9 y 1.10, ya se puede realizar el desacoplamiento.

Usando las ecuaciones 1.9 y 1.10, ya se puede realizar el desacoplamiento.

Se calcula primeramente la matriz  $Q(s)$ :

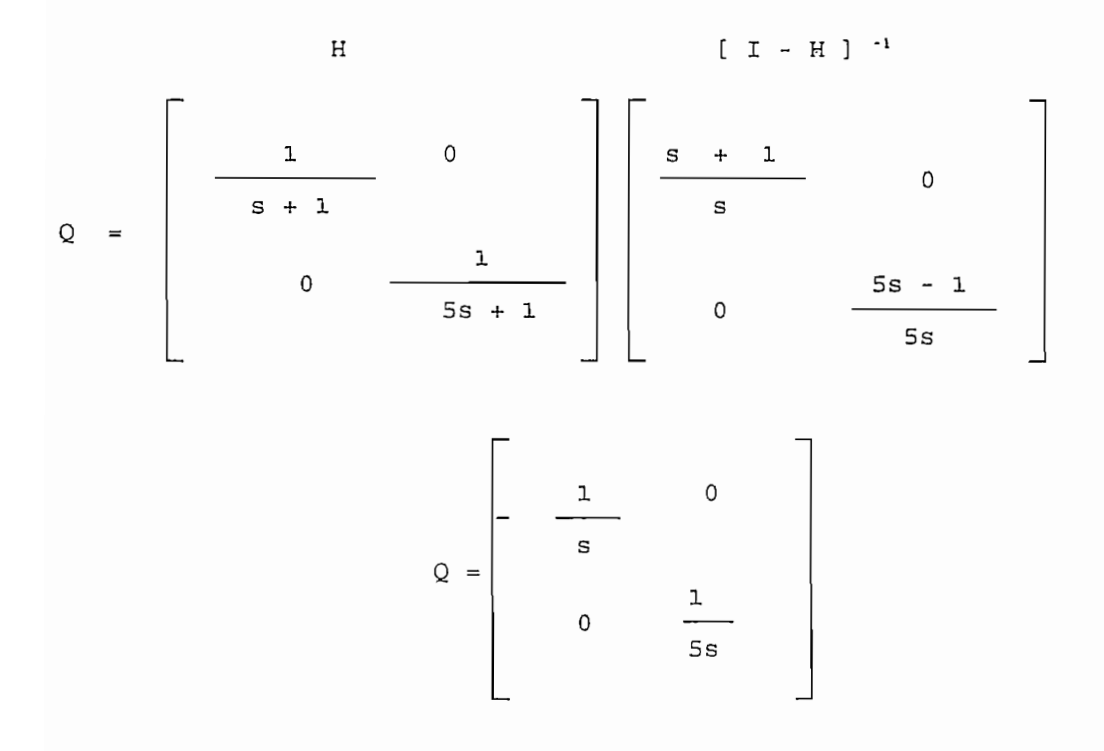

reemplazando en la ecuación 1.9, se tiene :

$$
K(s) = \begin{bmatrix} 1 & 0 & 0 \ 0 & 0 & 0 \ 0 & 0 & 0 \ 0 & 0 & 0 \ 0 & 0 & 0 \ 0 & 0 & 0 \ 0 & 0 & 0 \ 0 & 0 & 0 \ 0 & 0 & 0 \end{bmatrix} \begin{bmatrix} 1 & 0 & 0 \ 0 & 1 & 0 \ 0 & 0 & 0 \ 0 & 0 & 0 \ 0 & 0 & 0 \end{bmatrix}
$$

Aquí cabe anotar que no siempre es conveniente el cálculo de  $G(s)$ <sup>-1</sup>, pues a medida que se tenga un sistema con un alto orden habrá más complicaciones, ya que los elementos de dicha matriz son fracciones de polinomios.

$$
K(s) = \begin{bmatrix} 2s + 1 & 0 \\ \hline s & 0 \\ \hline (s+1)(2s+1) & s+1 \\ \hline s & 5s \end{bmatrix}
$$

son controles que pueden ser interpretados como del tipo PI y k21 es un control del tipo PID. Pero también, es importante notar a más de la dificultad en la implementación del compensador y el problema de la inversión, que, por otro lado no se ha considerado en este análisis las perturbaciones externas. Esto es, se pueden perder algunos polos G(s). Esto significa que aunque se ha conseguido desacoplar, si el sistema es perturbado por Esto significa que aunque se ha conseguido desacoplar, si el sistema es perturbado por fuerzas externas, el sistema puede hacerse incontrolable debido a la respuesta producida por el polo cancelado que pudiera dar lugar a inestabilidad.

Se concluye por los inconvenientes anotados anteriormente que tener una matriz Q diagonal no siempre es lo más adecuado, por eso se prefiere que la matriz Q sea casi *diagonal,* o en otras palabras *pseudo-diagonal ,* con esto se logra que las interacciones *diagonal*, o en otras palabras *pseudo-diagonal*, con esto se logra que las interacciones sean débiles y que por tanto puedan ser minimizadas de tal forma de poder aproximar sean débiles y que por tanto puedan ser minimizadas de tal forma de poder aproximar el sistema multivariable a un sistema multilazo; y esto es precisamente la esencia de las técnicas del arreglo de Nyquist.

La pseudo-diagonalización tiene la ventaja que la matriz del precompensador sea sencilla, de ganancias constantes o dinámicas, de bajo orden (por lo tanto fácil de implementar físicamente), que cubra todo el rango de frecuencias. Por esto ahora ya no se habla de desacoplar el sistema , sino se habla de llegar a un sistema dominante, o se habla de desacoplar el sistema, sino se habla de llegar a un sistema dominante, o pseudo-acoplado o casi desacoplado o de bajas interacciones

Es verdad que existen algoritmos de control muy buenos pero difíciles de llevar a la práctica, el mérito del Arreglo de Nyquist es el manejo de ganancias constantes, no dinámicas (función de s) ó en el peor de los casos, si el sistema es más complejo, el precompensador para pseudo-diagonalización, será dinámico pero de una estructura sencilla y sistemática.

El otro método sujeto de estudio en la presente tesis en el dominio de la frecuencia es el lugar característico que a breves rasgos y de la manera más fácil de definir consiste en utilizar los valores propios y vectores propios de una matriz función de transferencia,

para dibujar los diagramas de Nyquist de los valores propios (funciones complejas) de la matriz función de transferencia. Por ejemplo, para  $G(s)$ . se tiene de que si  $g_i(s)$  y  $w_i(s)$  satisfacen la ecuación:

$$
Q(s) \underline{w}_i(s) = g_i(s) \underline{w}_i(s) \qquad (Ec. 1.11)
$$

entonces  $g_i(s)$  y  $w_i(s)$  se denominan los valores propios y vectores propios de G, a la frecuencia s. Si se trazan los diagramas de Nyquist variando s sobre el contorno D de Nyquist, los lugares correspondientes son llamados los *lugares característicos* (LC) de  $G(s)$ . Los correspondientes vectores propios  $w_i(s)$  se llaman las *direcciones característi*cas de G(s), y en general, sus orientaciones variarán como s varíe.

El lugar característico provee una clara información acerca de los niveles de interacción en lazo cerrado. La más importante medida de interacción es el ángulo entre cada uno de los vectores propios de G y los vectores base estandard. Estos ángulos se denominan-MA (en inglés Misalignment Angles) y son definidos por:

El lugar característico provee una clara información acerca de los niveles de interacción

$$
\cos(\Theta_i) = \frac{\mid (\underline{w}) \mid}{\parallel \underline{w}_i \parallel}
$$

 $(Ec 1.12)$ 

donde:

e,

es la norma euclidiana del i-ésimo vector propio 
$$
\underline{w}_i(s)
$$
 y  
||  $\underline{w}_i$ ||

La segunda medida de interacción esta dada por las magnitudes de los lugares característicos de lazo abierto. característicos de lazo abierto.

Así el método usual de presentar la información para el análisis de la interacción por la técnica del lugar característico (LC) es mostrar los gráficos de las magnitudes de lazo abierto de los lugares característicos y los ángulos de desalineamiento MA como funciones de la frecuencia, en una forma similar a los diagramas de Bode.

En el siguiente capítulo se estudiará en detalle los métodos de análisis y diseño en frecuencia ; esto es el arreglo directo e inverso de Nyquist; y, análisis con el lugar característico.
# CITAS CAPITULO I:

- Munro N., "Multivariable System Theory and Design. Ed. Pergamon Press,  $[1]$ London 1982 pag.20
- $[2]$ Idem a [1], pag. 25
- $[3]$ Idem a [1], pag. 237

 $\cdot$ 

CAPITULO II : METODOS EN FRECUENCIA

2.2 METODO DEL ARREGLO INVERSO DE NYQUIST (INA) 2.3 METODO DEL ARREGLO DIRECTO DE NYQUIST (DNA)

# 2.1 CRITERIO GENERALIZADO DE NYQUIST

Para los sistemas multivariables realimentados lineales e invariantes en el tiempo lo primero que se debe estudiar es la estabilidad. Se centrará el análisis con miras a encontrar condiciones de estabilidad en base a un procedimiento gráfico mediante los diagramas de Nyquist de las funciones de transferencia. Dichas condiciones se derivan del llamado criterio generalizado de Nyquist y proveen una base apropiada para el análisis posterior de las técnicas del arreglo de Nyquist y el lugar característico.

Para analizar el criterio generalizado de Nyquist previamente se hace referencia a la estabilidad de sistemas multivariables, a los conceptos de dominancia diagonal, círculos y bandas de Gershgorin. Antes de realizar el análisis a nivel multivariable se hará una revisión breve de la estabilidad de sistemas univariables.

# 2.1.1 Estabilidad de sistemas univariables.

En los sistemas SISO (Single Input Single Output), la estabilidad se la puede determinar mediante el criterio de Nyquist, este se basa en un teorema de la teoría de la función de una variable compleja, debido a Cauchy. El teorema de Cauchy o también conocido comúnmente como *principio del argumento* está relacionado con la aplicación de contornos o proyección de trayectorias entre puntos del plano s al plano de la aplicación conforme que se llamará  $F(S)$ . Este teorema manifiesta lo siguiente:

" Si un contorno D en el plano s rodea Z ceros y P polos de la aplicación conforme F(s) y no pasa a través de ningún polo o cero de F(s) cuando el rcorrido es en dirección del movimiento del reloj a lo largo del contorno *D*, el contorno correspondiente  $D_F$  (e.d. la evaluación de  $F(s)$ ) en el plano  $F(s)$  rodea al origen de dicho plano  $N = Z - P$  veces en la misma direc $ción. "[1]$ 

El contorno escogido por Nyquist fue el de la figura 2.1, recalcando que no debe pasar a través de ningún polo o cero de F(s) en el recorrido a lo largo del contorno D: a través de ningún polo o cero de F(s) en el recorrido a lo largo del contorno D:

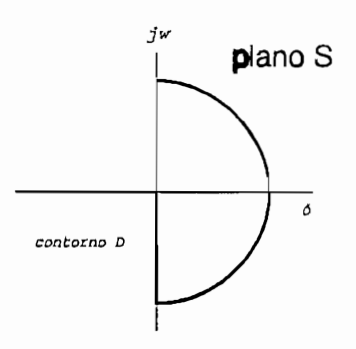

Figura 2.1 Contorno de Nyquist

trayectoria cerrada en el plano s que rodea completamente el semiplano derecho del mismo, mediante una gran trayectoria circular de radio infinito. Se escoge esta trayectomismo, mediante una gran trayectoria circular de radio infinito. Se escoge esta trayectoria para averiguar si existen ceros de F(s) en este semiplano derecho. Este procedimienria para averiguar si existen ceros de F(s) en este semiplano derecho. Este procedimien-

to tiene el objetivo, según la teoría de control clásica, de garantizar la estabilidad de un sistema, pues F(s) para sistemas de control es el polinomio característico del sistema. Si el sistema esta representado por el diagrama de la figura 2.2, y como la función de transferencia de lazo cerrado esta dada por:

$$
Y(s)/R(s) = G(s) / [1 + GH(s)] \tag{Ec.2.1}
$$

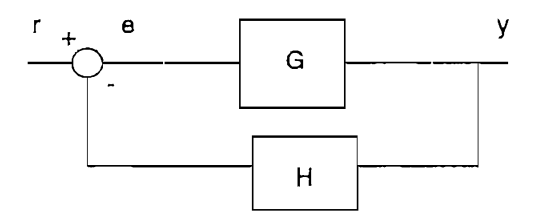

Figura 2.2 Sistema de control

Por tanto de esta expresión la ecuación característica del sistema es:

$$
F(s) = 1 + GH(s) = 0
$$
 (Ec.2.2)

Entonces se debe verificar que todos los ceros del polinomio característico F(s) caigan en la parte izquierda del plano s.

Nyquist basándose en esto último y en el principio del argumento postuló un criterio de estabilidad en el dominio de la frecuencia, el cual propone de igual forma la aplicación de la parte derecha del plano s, es decir el contorno D indicado anteriormente en elde la parte derecha del plano s, es decir el contorno D indicado anteriormente en el

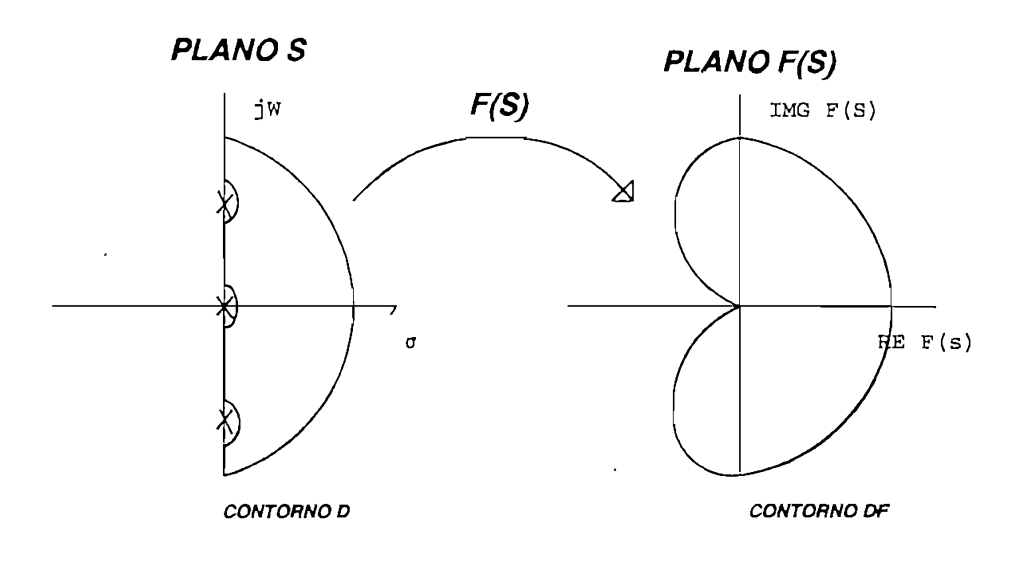

Figura 2.3 Teorema de Cauchy

$$
F(s) = 1 + GH(s) = 0
$$

y entonces despejando GH(s):

$$
GH(s) = -1
$$

Esto indica que el número de rodeos en el sentido horario al origen del plano F(s) es idéntico a considerar el número de rodeos en el mismo sentido al punto -1.

Por lo tanto el criterio de Nyquist queda de la siguiente forma:

*contorno D en el plano de lazo abierto GH(s) no rodea al punto (-1,0) cuando el* contorno D en el plano de lazo abierto GH(s) no rodea al punto (-1,0) cuando el número de polos de GH(s) en la parte derecha del plano s es cero."

Cuando el número de polos de GH(s) en la parte derecha del plano s es diferente de cero, el criterio queda de la siguiente forma:

*contorno GH(s), el número de rodeos del punto (-1,0) en el sentido contrario al* contorno GH(s), el número de rodeos del punto (-1,0) en el sentido contrario al movimiento del reloj, es igual al número de polos de la función de transferencia de lazo abierto con partes reales positivas.  $\sqrt[n]{2}$ 

" *Un sistema de control con realimentación es estable si y solamente si, para el*

Para una mejor comprensión y por ende evitar confusiones se va a requerir una notación sistemática.

Considerando el sistema de la figura 2.2 y asumiendo que la función de transferencia de lazo abierto tiene la forma: de lazo abierto tiene la forma:

$$
GH = N / D
$$

Siendo: N el polinomio numerador de lazo abierto, y; D el polinomio denominador de lazo abierto

D el polinomio denominador de lazo abierto

entonces, la ecuación característica será de la siguiente manera:

$$
1 + GH = 1 + N/D = [N + D]/D
$$

Con las ecuaciones anteriores, se considera la siguiente notación que se encuentra a continuación:

#### **NOTACION**

- $C_+$  : semiplano derecho del plano s
- polos de lazo abierto contenidos en  $C_+$  = >  $P_o$ . Se pueden obtener  $n_{0}$  :  $\alpha$  is denoted by  $\alpha$  by  $\alpha$
- polos de lazo cerrado contenidos en  $C_+$  =>  $P_c$ . Se pueden obtener  $n_e$ :  $\alpha$  is defined on  $\alpha$  if  $\rho = 0$ .
- ceros de lazo cerrado o abierto (pues son los mismos para ambos  $n_z$  : caos) contenidos en  $C_+$  = > Z. Se puede obtener de la ecuación N N : Número de vueltas al origen por la trayectoria de una
- N Número de vueltas al origen por la trayectoria de una  $\overline{\phantom{a}}$ : función de transferencia cualquiera cuando s toma los valores del contorno de Nyquist D.
- $N^+$  : Número de vueltas a un punto critico por la trayectoria de una función de transferencia cuando s toma los valores del contorno de Nyquist D.
- abreviación para la función de transferencia de lazo abierto GH. g  $\ddot{\cdot}$
- $N(g)$ Número de vueltas al origen por la trayectoria del lugar de GH de  $\ddot{\phantom{a}}$ una función de transferencia de lazo cerrado cuando s toma los valores del contorno D.
- Número de vueltas a un punto crítico por ejemplo (-1,0), por el  $N'(g_{ii})$  : elemento ii de una matriz función de transferencia G(s).

Con está notación, el Criterio clásico de estabilidad de Nyquist puede ser expresado concisamente, en tres formas. Para sistemas con la función de transferencia de lazo directo  $G(s)$ , se tiene:

$$
N'(g) = n_c - n_o \tag{Ec.2.3}
$$

$$
N'(1/g) = n_c - n_2
$$
 (Ec.2.4)

$$
N'(1/g) - N(1/g) = n_c - n_o \tag{Ec.2.5}
$$

La ecuación 2.3 se justifica pues el polinomio característico de la función de transferencia de lazo abierto GH (e.d. g según la nueva notación),  $1 + GH$  da un polinomio de la forma (D+N) / D de aquí se establece que si existen n,. polos de lazo cerrado y r^ la forma (D+N) / D de aquì se establece que si existen  $n_c$  polos de lazo cerrado y  $n_c$ *N=nc* - r^ y como se considera el punto crítico aparece la forma N'(g). $N = n_c - n_0$  y como se considera el punto crítico aparece la forma  $N'(g)$ .

La ecuación 2.4 se justifica la siguiente forma:

abierto de G $\sim$  1/GH se tiene: 1/GH se consideration  $\sim$  , se consideration  $\sim$ abierto de GH se tiene:  $1/GH = D/N$ , y se considerà el punto crítico -1, se necesita trabajar con la siguiente expresión :  $1 + (1/GH) = 1 + D/N = (N+D)/N$ , entonces se tiene que el término N+D da  $n_e$  y el término N da  $n_z$ ,

$$
1+(1/GH)
$$
 da lugar a  $1+D/N = (N+D)/N$  entonces n/n,

Utilizando el teorema de Cauchy, es decir, el número de vueltas de 1/GH(s) a un punto crítico es igual al número de ceros menos el número de polos, N=Z-P, y usando la crítico es igual al número de ceros menos el número de polos,  $N=Z-P$ , y usando la notación, N1 de 1/g ai punto crítico en el sentido horario se tiene N'(l/g) y se llega a notación, N' de 1/g al punto crítico en el sentido horario se tiene N'(1/g) y se llega a la ecuación 2.4.

Por último la ecuación 2.5, resulta de:

N(1/g) da lugar a 1/GH = D/N esto es  $n_o/n_z$  por tanto: N(1/g) =  $n_o - n_z$ , luego si esta última expresión se resta de la ecuación 2.4, se llega a la expresión 2.5.

Como observación, para un sistema de lazo abierto estable (e.d  $n_o=0$ ) de la ecuación 2.3 el sistema en lazo cerrado será estable si no encierra el lugar GH el punto crítico, conclusión que se había llegado anteriormente, pero ahora se ve de una manera más simple.

2.1.2 Criterio generalizado de estabilidad de sistemas multivariables

#### 2.1.2.1 Ideas Preliminares

Ahora se necesita generalizar los criterios del numeral anterior pues en sistemas multivariables se trabajará con matrices. Se pretenderá encontrar algún criterio de estabilidad que involucre los determinantes de matrices racionales. Para esto se considera el sistema de la figura 1.5, entonces los polos del sistema estarán dados por:

$$
\det [I + Q(s)F] = 0:
$$

como la matriz función de transferencia de lazo cerrado está dada por:

$$
H(s) = [ I + Q(s)F]^{-1}Q(s)
$$
 (Ec. 2.6)

pero cuando F=I (por simplicidad), entonces  $H(s) = [I + Q(s)]^{-1}Q(s)$ , de la ecuación  $(2.6)$  por tanto se tiene:

$$
\det [H(s)] = \det [Q(s)] / \det [I + Q(S)]
$$
  
luego 
$$
\det [I + Q(S)] = \det [Q(s)] / \det [H(s)]
$$

Por otro lado se tiene que:  $\det \left[ 1 + \Omega \right] = \Theta_{\alpha}(s)/\Theta_{\alpha}(s)$ donde: 0c(s) es el polinomio característico de lazo cerrado y} donde:  $\Theta_c(s)$  es el polinomio característico de lazo cerrado y, 00(s) es el polinomio característico de lazo abierto

 $\Theta_{0}(s)$  es el polinomio característico de lazo abierto por considerable  $\mathcal{L}(\mathcal{L})$  / determines the determination of  $\mathcal{L}(\mathcal{L})$  (eq.2.7).

por consiguiente: det [Q(s)] / det [H(s)] =  $\Theta_{c}(s)/\Theta_{0}(s)$  $(Ec.2.7)$  $\mathcal{L}_{\mathcal{L}}$  , details  $\mathcal{L}_{\mathcal{L}}$  ; details  $\mathcal{L}_{\mathcal{L}}$  ; details  $\mathcal{L}_{\mathcal{L}}$  ; details  $\mathcal{L}_{\mathcal{L}}$  ; details  $\mathcal{L}_{\mathcal{L}}$  $\det Q(s) = \Theta_{\alpha}(s)/\Theta_{\alpha}(s)$  ;  $\det H(s) = \Theta_{\alpha}(s)/\Theta_{\alpha}(s)$ ya que : Para det[Q(s)] se proyecta el contorno de estabilidad de Nyquist D en el contorno  $D_0$ , mientras que para det[H(s)] se proyecta en  $D_H$ , luego de esto se observa si  $D_Q$  encierra politico de lazo abierto de lazo abierto tiene romano de lazo abierto de lazo de lazo de lazo de lazo abierto polinomio característico de lazo abierto tiene n<sub>o</sub> ceros (polos de lazo abierto) en el semiplano derecho, el sistema de lazo cerrado es asintóticamente estable si y solamente semiplano derecho, el sistema de lazo cerrado es asintóticamente estable si y solamente si:

$$
N_{\rm (H)} - N_{\rm (Q)} = n_{\rm o} - n_{\rm c} \tag{Ec.2.8}
$$

Esto se deduce al manipular el criterio de Nyquist univariable, ya que de la teoría univariable: N(H) = nz - nc  $N_{\text{(H)}} = n_{z} - n_{c}$ univariable:

$$
N(_{Q}) = nz - no
$$
  
luego: 
$$
N(_{H})-N(_{O}) = no - nc; nc = 0 para estabilidade
$$

Se ha encontrado un criterio de estabilidad que involucra los determinantes de las matrices racionales, basado en el criterio de Nyquist univariable. Pero esos determinantes son complicados y funciones inconvenientes de los parámetros, es decir, de las ganancias de lazo f¡, las cuales sirven para ajuste en el método de diseño.ganancias de lazo f<sub>i</sub>, las cuales sirven para ajuste en el método de diseño.

individuales de la matriz función de transferencia, en particular de los elementos de la conjunto de sistemas de lazos simples independientes.

En esta parte conviene definir el concepto de dominancia diagonal:

" *Una matriz racional Q (mxm) (figura 2.4) es diagonalmente dominante (<L<L) si para cada i=l,2,..,ny para cada] en ese rango excepto enj diferente de i, se* tiene:

$$
| q_{ii}(s) | > \sum_{\substack{j=1 \ j \neq i}}^n | q_{ij}(s) | d.d.p or \text{filas}
$$

 $(Ec. 2.10)$ 

$$
| q_{ii}(s) | > \sum_{\substack{j=1 \\ j \neq i}}^n | q_{ji}(s) |
$$
 d.d.porcolumns

 $(Ec.2.11)$ 

 $(Ec.2.12)$ 

gráfica simple. Esto se lo hace mediante los círculos de Gershgorin. gráfica simple. Esto se lo hace mediante los círculos de Gershgorin.

## 2.1.2.3 Círculos de Gershgorin

Se supone Q una matriz racional de orden mxm de la siguiente forma:

$$
Q(s) = \begin{bmatrix} q11(s) & q12(s) & \dots & q1m(s) \\ q21(s) & q22(s) & \dots & q2m(s) \\ \dots & \dots & \dots & \dots & \dots \\ \dots & \dots & \dots & \dots & \dots \\ \dots
$$

D del plano s al contorno al contorno c¡¡ en el plano q(s). Para cada s=jw, dibujarnos un círculo de radio: un círculo de radio:

$$
d_j = \sum_{\substack{j=1 \ j \neq j}}^m |q_{ij}(s)|
$$

Centrado apropiadamente en  $q_{ii}(s)$ , s=jw (elemento de la diagonal evaluado a la frecuencia real w). Esto se aprecia en el gráfico de la figura 2.4:

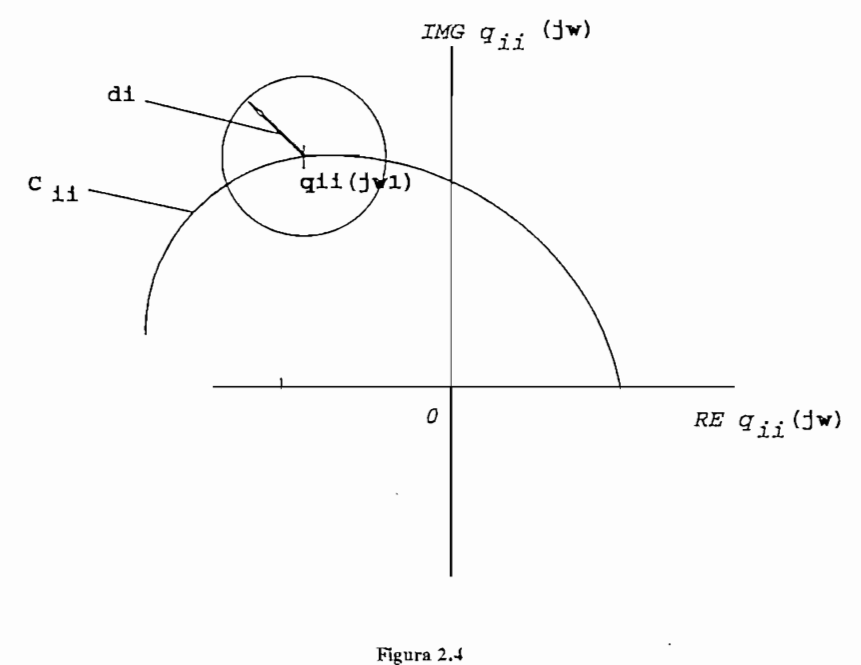

círculos de Gershgorin

valores propios caen , en el plano complejo, dentro de la familia de m círculos (denominados círculos de Gershgorin) teniendo sus centros en  $q_{ii}(s)$  con radio di:[1]

$$
d_i = \sum_{\substack{j=1\\j\neq i}}^m |q_{ij}(s)|
$$

 $(Ec. 2.13)$ 

$$
d_i = \sum_{\substack{j=1 \ j \neq i}}^m |q_{ji}(s)|
$$

$$
(Ec.2.14)
$$

Gershgorin (%(\$)) y sus radios definidos en las expresiones anteriores variará con s.

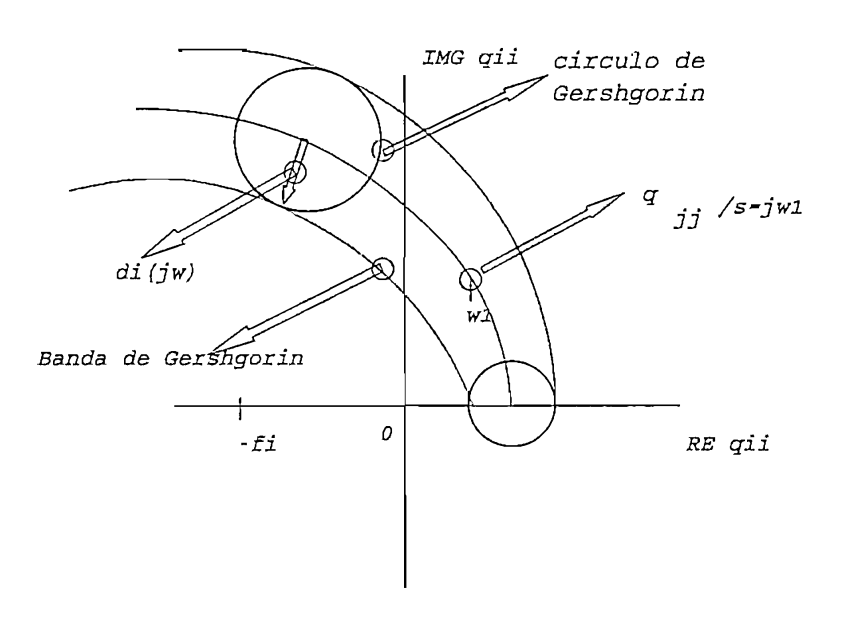

Figura 2.5 Bandas de Gershgorin

Mientras describe una vez el contorno D, la reunión de puntos sobre el plano complejo dentro de posiciones sucesivas de un círculo de Gershgorin particular mientras varia s se denomina *Banda de Gershgorin* [2]. El ancho de las bandas reñeja la cantidad de se denomina Banda de Gershgorin [2]. El ancho de las bandas refleja la cantidad de interacción presente en el sistema (figura 2.5), en la pàgina anterior.

# 2.1.3 Relaciones Inversas

lazo abierto de un sistema, esto es H(s) = [ I -f Q(S)F]"1Q(S) no es simple. Sin

$$
\{H(s)\}^{-1} = \{ [I + Q(S)F]^{-1}Q(S) \}^{-1}
$$
  

$$
H^{-1} = Q^{-1} [I + QF]
$$

Entonces:

$$
H^{-1} = Q^{-1} + F \tag{Ec.2.15}
$$

Está expresión que igualmente relaciona  $Q(s)$  con  $H(s)$  es una forma más simple de relación.

elemento genérico  $A^{-1}$  será representada como  $\hat{}$ A, así la ecuación 2.15, puede ser reescrita de la siguiente manera:

$$
{}^{\wedge}H = {}^{\wedge}Q + F \tag{Ec.2.16}
$$

 $e_{\parallel}$ (s). En general de H-1(s). En general,  $h_{\parallel}$  $h^{-1}$ <sub>ii</sub>(s) el inverso del elemento de la diagonal  $h_{ii}(s)$  de H(s)

 $\mathbf{E} = \mathbf{E} \mathbf{e}^{-\mathbf{E}}$  ecuación es considerablemente más fácil de tratar. Entonces,  $\mathbf{E} \mathbf{e}^{-\mathbf{E}}$ 

Teniendo en mira estas convenciones todo los tópicos vistos anteriormente se pueden

Teniendo en mira estas convenciones todo los tópicos vistos anteriormente se pueden validar en términos de las matrices inversas correspondientes.

# 2.1.4 Teoremas de estabilidad de sistemas multivariables

Anteriormente se encontró un criterio de estabilidad que involucra los determinantes de las matrices racionales, basado en el criterio de Nyquist univariable, pero esos las matrices racionales, basado en el criterio de Nyquist univariable, pero esos determinantes son complicados y por tanto difíciles de tratar; por esta razón, surge la determinantes son complicados y por tanto difíciles de tratar; por esta razón, surge la necesidad de teoremas más simples, consecuencia de los conceptos de dominancia, que necesidad de teoremas más simples, consecuencia de los conceptos de dominancia, que tengan una interpretación gráfica para el análisis de estabilidad absoluta y si es posible tengan una interpretación gráfica para el análisis de estabilidad absoluta y si es posible de estabilidad relativa.

#### 2.1.4.1 Teorema I

<sup>"</sup> Sea la matriz Q(s) diagonalmente dominante sobre el contorno D y no existen polos de  $q_{ii}$  sobre D,  $i = 1,2...$  cuando s describe en el sentido horario el contorno D. Supongase que la imagen o proyección de D, del det $[Q(s)]$  encierra *el origen N (N(q)) veces, y supóngase que la imagen de D bajo qu(s) encierra N¡*el origen N (N(q)) veces, y supongase que la imagen de D bajo  $q_{ii}(s)$  encierra N<sub>i</sub>

$$
N ( q ) = \sum_{i=1}^{m} N ( q_{ii} )
$$
 (Ec.2.17)

El mismo resultado se obtiene para el tratamiento con los inversos, donde esta última expresión se escribe como:

$$
N(\ \ 1/q\ \ )\ \ =\ \ \sum_{i=1}^m N(\ \ 1/q_{ii}\ \ )
$$

que se puede escribir también así:

$$
N\left(\begin{array}{c}\hat{q}\end{array}\right) = \sum_{i=1}^{m} N\left(\begin{array}{c}\hat{q}_{ii}\end{array}\right)
$$

 $(Ec. 2.18)$ 

El resultado determina que la dominancia permite el mismo resultado con una condición menos restrictiva. Este teorema además a la vez permite generar diferentes teoremas de estabilidad, dependiendo de qué matrices se asuman dominantes. En cada caso el contorno D incluye todos los polos y ceros finitos que caen en el semiplano  $C_+$ , del determinante de cada matriz dominante que es analizada y también no se tiene sobre este determinante de cada matriz dominante que es analizada y también no se tiene sobre este contorno ningún polo de cualquier elemento sobre la diagonal principal de tal matriz.

# 2.1.4.2 Teorema II .- Criterio Generalizado de Estabilidad de Nyquist

" Sea  $\hat{Q}(s)$  y  $\hat{H}(s)$  diagonalmente dominantes (DD), además sea  $q_{ii}(s)$  el *elemento i-éssimo de "Q cuya imagen bajo \*qü(s) encierra NCq¡¡) veces el origen*  $\approx$   $\frac{1}{2}$  0 is  $\frac{1}{2}$   $\frac{1}{2}$   $\frac{1}{2}$  is equal to progeter  $\frac{1}{2}$ *se supone que el sistema de lazo abierto tiene n0 polos en C+ y que el sistema de lazo cerrado tiene nc polos en C+* . *Entonces el sistema de lazo cerrado es asintóñcamente estable si y solamente si:* asintóticamente estable si y solamente si:

$$
\sum_{i=1}^{m} N'(\hat{q}_{ij}) - \sum_{i=1}^{m} N(\hat{q}_{ij}) = n_c - n_o
$$
\n[4] (Ec.2.19)

Está última expresión representa el criterio de estabilidad de Nyquist generalizado y este como se ve proviene del manipuleo de las ecuaciones 2.5 y 2.18. Esta generalización permite extender el criterio univariable simplemente reemplazando el lugar de ción permite extender el criterio univariable simplemente reemplazando el lugar de Nyquist por las bandas de Gershgorin.Nyquist por las bandas de Gershgorin.

#### 2.1.4.3 Interpretación gráfica del teorema II

Se diagrama usual de Nyquist de Nyquist de Nyquist de Nyquist de Nyquist de los elementos de los elementos de<br>Se diagrama un conjuntos de los elementos de Nyquist de Nyquist de Nyquist de Nyquist de Nyquist de Nyquist de seleccionado de valores de s sobre D se superpone los círculos de Gershgorin. Esos círculos barren una banda de Gershgorin. Si esta banda NO INCLUYE EL ORIGEN O LOS PUNTOS CRITICOS (-f<sub>i</sub>,0) y si es verdad para i=1,2,...m. Entonces  $\hat{Q}(s)$  y  $\hat{H}(s)$  son diagonalmente dominantes (*DD*) sobre D.

Si  $\hat{Q}(s)$  es DD sobre el contorno D, entonces N( $\hat{q}_{ii}$ ) es el número de veces que la banda de Gershgorin encierra el origen, mientras que N'(~q¡¡) es el número de veces que banda de Gershgorin encierra el origen, mientras que N'(^q<sub>ii</sub>) es el número de veces que encierra los puntos críticos  $(-f_i, 0)$ 

En otras palabras si el origen o el punto crítico  $(-f<sub>i</sub>, 0)$ , esta encerrado por la banda de Gershgorin, no existe dominancia. Existe dominancia si se cumple la ecuación 2.19, está Gershgorin, no existe dominancia. Existe dominancia si se cumple la ecuación 2.19, está da una condición necesaria y suficiente para estabilidad asintótica, en términos de encirculamientos de las bandas de Gershgorin. Para entender esto último se considera dos sistemas imaginarios de segundo orden, el primero no dominante (sus bandas de Gershgorin rodean el origen y/o el punto f;) y el segundo dominante (sus bandas de Gershgorin no rodean el origen y/o el punto  $f_i$ ).

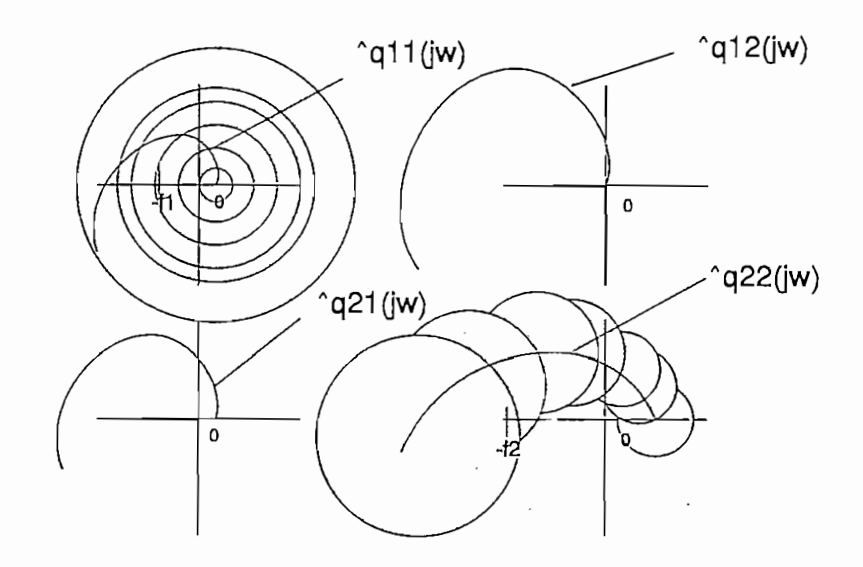

Figura 2.6 Interpretación Gráfica para sistemas de 2do orden no dominante

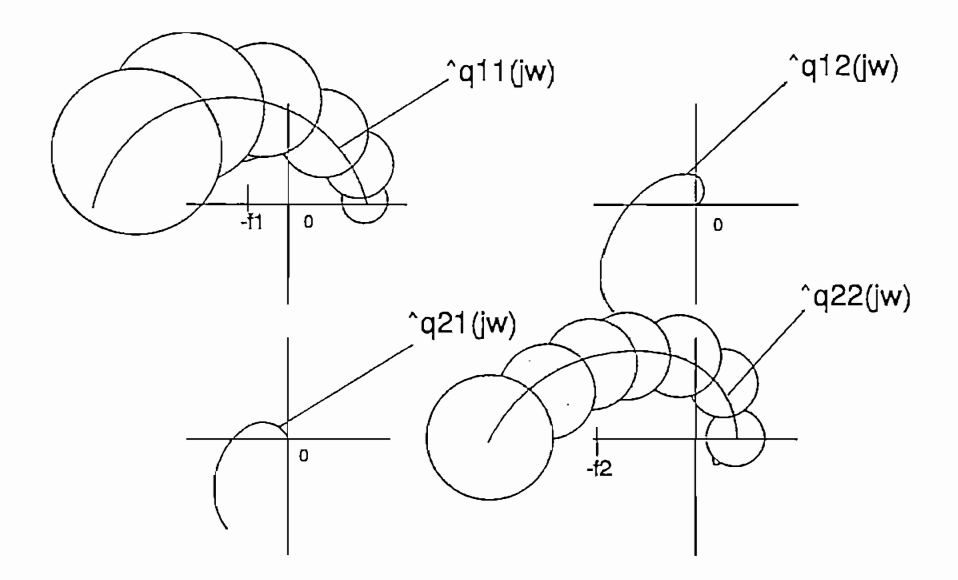

Figura 2.7 Interpretación Gráfica para sistemas de 2do orden dominante

**Figura** 2.7 Interpretación Gráfica **pura sistemas de 2do orden dominante**

 $A$ lgunas veces es más conveniente poder hacer  $\mathcal{A}^{\mathcal{A}}$  dominante pero no  $\mathcal{A}^{\mathcal{A}}$ 

# $2.1.4.4$  Teorema III

toca usar el teorema siguiente que es una obvia consecuencia del teorema II.

*veces, el sistema es asintóticamente estable si :* veces, el sistema es asintóticamente estable si :

$$
N'(q) - \sum_{i=1}^{m} N(\hat{q}_{ii}) = n_c - n_o
$$

 $[5]$ (Ec.2.20)

### 2.2 METODO DEL ARREGLO INVERSO DE NYQUIST

## 2.2.1 Ideas preliminares

La investigación gráfica de la dominancia de los sistemas usando el teorema de necesita del siguiente análisis relativo a los efectos de cambio de la ganancia de cada lazo de relimentación:

Inicialmente considerese el sistema de la figura 2.8 :

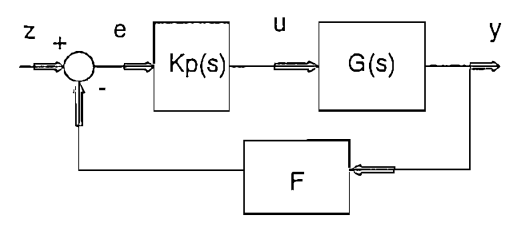

Figura 2.8 Sistema de Control Multivariable

donde G(s) es de dimensión mxm, K(s) mxm y  $F = diag{f_1, f_2, ... f_m}$  representa las ganancias de los lazos de realimentación.

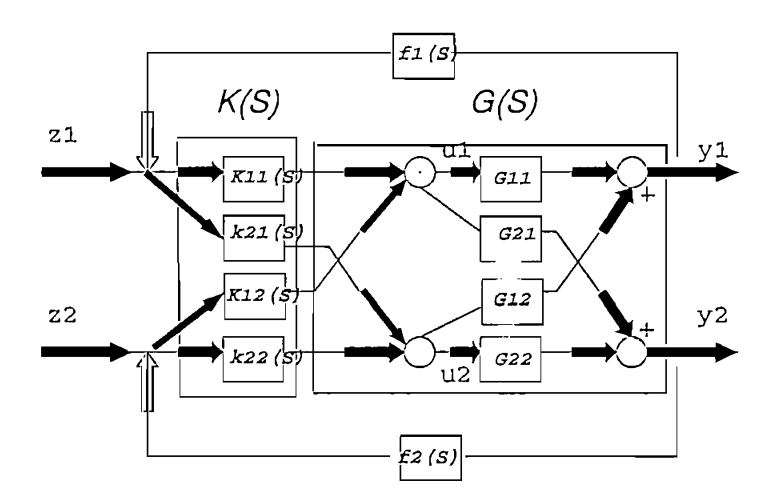

Figura 2.9 Sistema MIMO 2x2

La figura 2.9 se puede simplificar como un gran sistema H(s), donde las salidas se interrelacionan con las entradas de la siguiente manera:

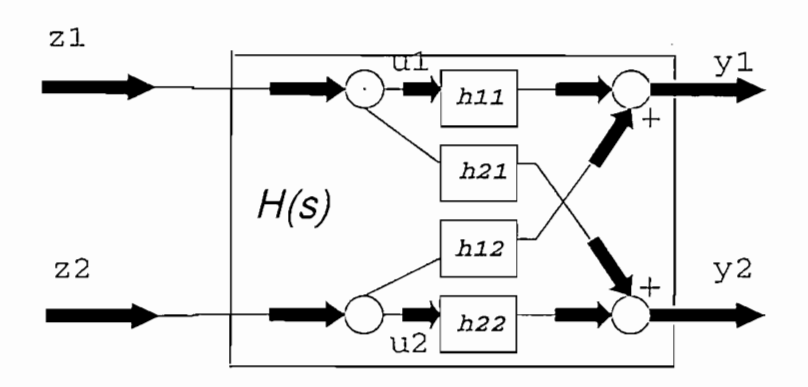

Figura2.10 Sistema MIMO simplificado 2x2

Para el sistema de la figura 2.10, se desea determinar  $y_1/z_1$  y  $y_2/z_2$ , o en forma general si para nacer esto se tequiere que las entrada

Para el ejemplo que se analiza se va a tener que, para el sistema en lazo cerrado, se

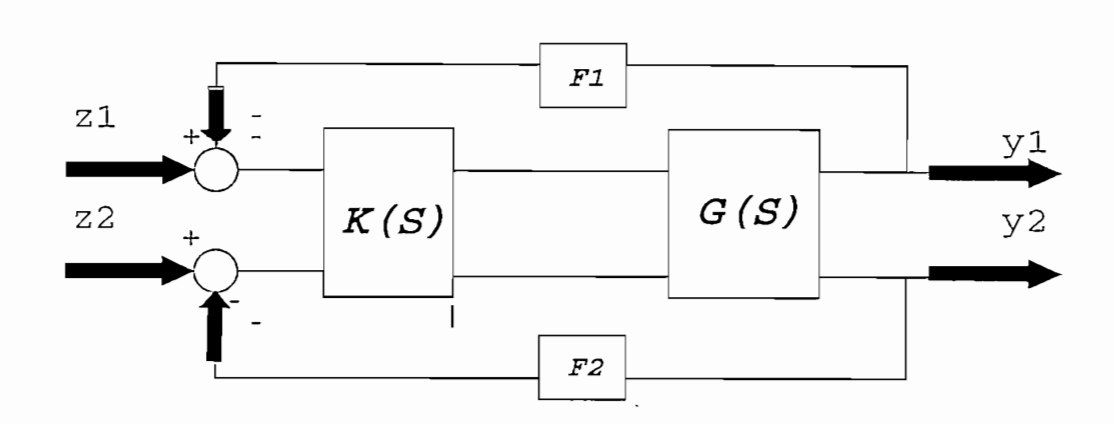

Figura 2.11 Sistema  $2x^2$  en lazo cerrado desacoplado

$$
\left(\begin{array}{c} y_1 \\ y_2 \end{array}\right) \quad = \quad \left(\begin{array}{cc} h_{11} & h_{12} \\ h_{21} & h_{22} \end{array}\right) \quad \left(\begin{array}{c} & z_1 \\ & z_2 \end{array}\right)
$$

puesto que : *y{¡^=* hn (Ec.2.22)

por tanto:

 $\ddot{\phantom{a}}$ 

$$
\frac{z_1}{y_1} = h_{11}^{-1}
$$

forma de la figura 2.12:

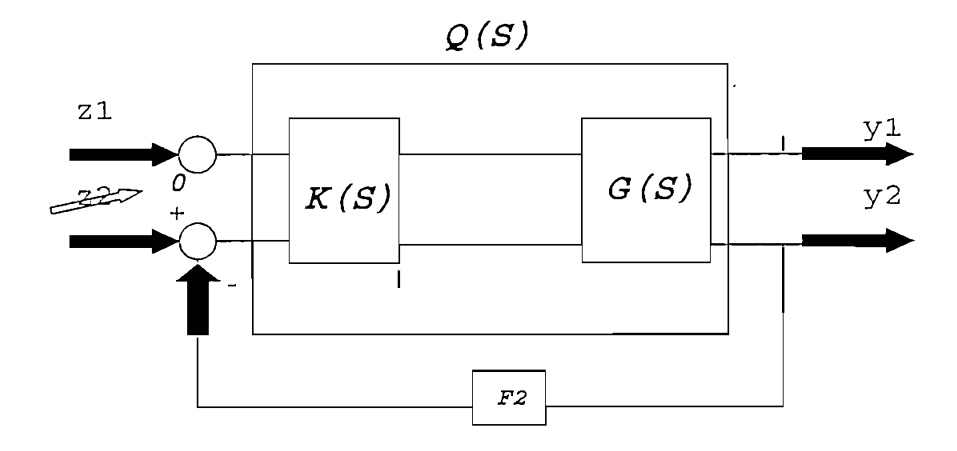

Figura 2.12 Sistema 2x2 con  $f1=0$ 

Entonces la matriz función de transferencia queda de la forma:

$$
\begin{pmatrix} y_1 \\ y_2 \end{pmatrix} |_{f_1 = 0} , |_{z_2 = 0} = \begin{pmatrix} h_1 & h_{12} \\ h_{21} & h_{22} \end{pmatrix} \begin{pmatrix} z_1 \\ z_2 \end{pmatrix}
$$

 $\overline{\phantom{a}}$ 

 $\sim 10^{-1}$ 

$$
\frac{z_1}{y_1}_{|_{\ell_1,0}} = h_1^{-1}
$$

 $(Ec. 2.24)$ 

decir:

 $\ddot{\phantom{a}}$ 

$$
\hat{H}(s) = \begin{pmatrix} \hat{i}_{11} + \hat{f}_{1} & \hat{q}_{12} \\ \hat{q}_{21} & \hat{q}_{22} + \hat{f}_{2} \end{pmatrix} = \begin{pmatrix} \hat{h}_{11} & \hat{h}_{12} \\ \hat{h}_{21} & \hat{h}_{22} \end{pmatrix}
$$

$$
\hat{H}(s) \quad |_{f_{1\bullet 0}} \qquad = \begin{pmatrix} \hat{q}_{11} & \hat{q}_{12} \\ \hat{q}_{21} & \hat{q}_{22} + f_2 \end{pmatrix} \quad = \quad \begin{pmatrix} \hat{h}_1 & \hat{h}_{12} \\ \hat{h}_{21} & \hat{h}_2 \end{pmatrix}
$$

Bajo estas condiciones se establece que :

$$
\frac{z_1}{y_1} = \hat{h}_1 = \hat{q}_{11}
$$

 $(Ec.2.25)$ 

Es decir que a partir de solamente la función de transferencia de lazo abierto, eso sí de la salida  $y_1$  a la entrada  $z_1$ :

$$
\frac{y_1}{z_1} = h_1 = \frac{1}{\hat{q}_{11}}
$$

 $(Ec.2.26)$ 

Se puede obtener este resultado desde otro punto de vista, se puede considerar que  $f_2$  ->  $\infty$ , esto es equivalente a decir que  $f_1$  -> 0, o que es despreciable en relación a  $f_2$ ; de ahí que la última expresión considerada arriba (Ec. 2.26) se transforma en:

$$
\frac{y_1}{z_1} = h_1 - \frac{1}{\hat{q}_{11}}
$$
\n(Ec.2.27)

la suposición de que el lazo 1 está abierto.

En general:

$$
\frac{y_i}{z_i} = h_i = [ ( \hat{H}(s) |_{f_i=0})^{-1} ]_{i,i}
$$

de  $y_1$  a  $z_1$ , con el i-ésimo lazo abierto.

Ahora se verá a que es igual hl, mediante el análisis para del ejemplo de la figura 2.9:

$$
[\hat{H}(s) |_{f_{1\bullet 0}}]^{-1} = \frac{\begin{pmatrix} \hat{q}_{22} + f_2 & -\hat{q}_{12} \\ -\hat{q}_{21} & \hat{q}_{11} \end{pmatrix}}{\det [\hat{H} |_{f_{1\bullet 0}}]}
$$

$$
[\hat{H}(s) |_{f_{1\bullet 0}}]^{-1} = \begin{pmatrix} \frac{\hat{q}_{22} + f_2}{\det [\hat{H}|_{f_{1\bullet 0}}]} & \frac{-\hat{q}_{12}}{\det [\hat{H}|_{f_{1\bullet 0}}]} \\ -\hat{q}_{21} & \frac{\hat{q}_{11}}{\det [\hat{H}|_{f_{1\bullet 0}}]} & \frac{\hat{q}_{11}}{\det [\hat{H}|_{f_{1\bullet 0}}]} \end{pmatrix}
$$

que :

$$
h_1 = \left[ \begin{array}{c|c|c|c|c} (\hat{H}(s) & \hat{H}_{1 \, \bullet \, 0})^{-1} & \hat{H}_{11} = \frac{\hat{q}_{22} + \hat{L}_2}{\det \, \left[ \hat{H} & \hat{H}_{1 \, \bullet \, 0} \right]} & = \frac{\det \, \left[ \hat{H}^{11} & \hat{H}_{1 \, \bullet \, 0} \right]}{\det \, \left[ \hat{H} & \hat{H}_{1 \, \bullet \, 0} \right]} \end{array}
$$

1 de la matriz  $[\Delta H |_{f_1=0}].$ 

si film entre entre entre el i-ésimo la abertura de realimentación de realimentación de realimentación de real si  $f_i = 0$  representa la abertura del i-ésimo lazo de realimentac n y la matriz inversa H con el i-ésimo lazo abierto de la siguiente forma:

Por otro lado si se supone que z es el vector (mx1) de señales de entrada a H(s), de la diagonal de la matriz  $H(s)$  con la realimentación  $f_i = 0$ ) es :

$$
\frac{y_i}{z_i} = h_i = [ ( \hat{H}(s) |_{f_i=0})^{-1} ]_{ii} = \frac{\det[\hat{H}(s) |_{f_i=0}^{11}]}{\det[\hat{H}(s) |_{f_i=0}]}
$$

donde:

 $\overline{\phantom{a}}$ 

$$
\hat{H}(s) \mid \begin{matrix} \dot{I} & \dot{I} & \dot{I} \\ \dot{I}^{T} & \dot{I}^{T} & \dot{I} \end{matrix}
$$
\n
$$
= \begin{bmatrix} \dot{H}(s) / \dot{I} & \dot{I}^{T} \\ \dot{I}^{T} & \dot{I}^{T} & \dot{I} \end{bmatrix}
$$
\n
$$
= \begin{bmatrix} \dot{I} & \dot{I} & \dot{I} \\ \dot{I} & \dot{I} & \dot{I} \end{bmatrix}
$$
\n
$$
= \begin{bmatrix} \dot{I} & \dot{I} & \dot{I} \\ \dot{I} & \dot{I} & \dot{I} \end{bmatrix}
$$
\n
$$
= \begin{bmatrix} \dot{I} & \dot{I} & \dot{I} \\ \dot{I} & \dot{I} & \dot{I} \end{bmatrix}
$$
\n
$$
= \begin{bmatrix} \dot{I} & \dot{I} & \dot{I} \\ \dot{I} & \dot{I} & \dot{I} \end{bmatrix}
$$
\n
$$
= \begin{bmatrix} \dot{I} & \dot{I} & \dot{I} \\ \dot{I} & \dot{I} & \dot{I} \end{bmatrix}
$$
\n
$$
= \begin{bmatrix} \dot{I} & \dot{I} & \dot{I} \\ \dot{I} & \dot{I} & \dot{I} \end{bmatrix}
$$
\n
$$
= \begin{bmatrix} \dot{I} & \dot{I} & \dot{I} \\ \dot{I} & \dot{I} & \dot{I} \end{bmatrix}
$$

Todo lo anterior se deduce del algebra lineal.

Para un mejor entendimiento se considera el siguiente ejemplo, para una matriz ^H(s) 3x3, la función de transferencia  $y_i/z_i$  con el primer lazo abierto ( $f_i = 0$ ); es:

$$
h_1(s) = \frac{\det \begin{pmatrix} \hat{q}_{22} + f_2 & \hat{q}_{23} \\ \hat{q}_{32} & \hat{q}_{33} + f_3 \end{pmatrix}}{\det \begin{pmatrix} \hat{q}_{11} & \hat{q}_{12} & \hat{q}_{13} \\ \hat{q}_{22} + f_2 & \hat{q}_{23} \\ \hat{q}_{31} & \hat{q}_{32} & \hat{q}_{33} + f_3 \end{pmatrix}}
$$

Una vez determinado el elemento h<sub>i</sub> se pretende con solo la información de lazo abierto aproximar a lazo cerrado y ver que tan buena es esa aproximación, si se escoge inicialmente yt/zt = l/ $\frac{1}{\sqrt{2}}$ mente  $y_1/z_1 = 1$ <sup>o</sup> $q_{11}$  recordándose que  $f_1 = 0$ .

suponiendo filosofia cualquiera pero que este valor sea cualquiera pero que los demás filosofia de más filosof<br>En el proponiendo filosofia de más filosofia de más filosofia de más filosofia de más filosofia de más filosof suponiendo  $f_i = 0$ , si no que este valor sea cualquiera pero que los demás  $f_{j,i}$  tiendan a infinito. Ahora si se hace esta última suposición con cada  $f_j \rightarrow \infty$  (j=i) entonces, expandiendo para la i-ésima fila, se obtiene:

$$
\det \left[ \begin{array}{c|c} \hat{H}(s) & f_{i=0} \end{array} \right] = \hat{q}_{ii} \cdot \det \left[ \hat{H}(s) \mid \begin{array}{c} i^{i} \\ f_{i=0} \end{array} \right]
$$

 $(Ec.2.29)$ 

Esto debido a que los  $f_i \rightarrow \infty$ , hace que los demás valores de la fila no se consideren por ser insignificantes en comparación a los elementos de la diagonal. Reemplazando  $(2.29)$  en  $(2.28)$  se establece que:

$$
\frac{y_i}{z_i} = h_i - \frac{1}{\hat{q}_{ii}(s)}
$$

 $E$ s decir, en otras palabras y $\mathcal{L}$  tiende a - $\mathcal{L}$  tiende a - $\mathcal{L}$  ya no esto bajo $\mathcal{L}$ 

 $(Ec. 2.30)$ 

la suposición de que los  $f_i$ tiendan a infinito y fi con un valor finito.

Este resultado tiene la siguiente interpretación:

desacoplado) y el i-ésimo lazo es abierto, entonces Aq¡¡(s) (el cual contiene solamente la desacoplado) y el i-ésimo lazo es abierto, entonces  $q_{ii}(s)$  (el cual contiene solamente la información de lazo abierto) es la función de transferencia inversa entre z<sub>i</sub> y y<sub>i</sub>. El iésimo lazo dinámico (que es el elemento  $(i, i)$  de la matriz  $K(s)$ ) puede ser entonces diseñado *independientemente* de los otros lazos y la inspección (dominancia) de  $q_{\text{th}}(s)$ para el diseño final dará una buena indicación del comportamiento de ese lazo. El manifestar que y¡/z¡ -> *II* Aq¡¡, denota " *que se puede hacer el diseño del precompensador elemento por elemento, independientemente sin incluir la realimentación y* pensador elemento por elemento, independientemente sin incluir la realimentación y *luego por superposición se forma la matriz K(s) "* ( Pues se tiene un sistema luego por superposición se forma la matriz  $K(s)$  " (Pues se tiene un sistema dominante) [6]dominante) [6]

Ahora se va ha introducir los valores  $f_i$  en el diseño, pues hasta este instante se ha supuesto f<sub>i=0</sub> ó aproximadamente despreciable cuando los f<sub>i</sub> ->  $\infty$  para los demás lazos i4=j. Esto se lo hace pues en la práctica las ganancias no pueden ser arbitrariamente altas  $i \neq j$ . Esto se lo hace pues en la práctica las ganancias no pueden ser arbitrariamente altas y con frecuencia más bien son un poco bajas (condición real, pues la dominancia se y con frecuencia más bien son un poco bajas (condición real, pues la dominancia se consigue con la matriz K como precompensador). Así, es importante tener una medida del error incurrido al usar Aq¡¡ como una aproximación de l/h¡(s). Esta medida se obtiene del error incurrido al usar  $q_{ii}$  como una aproximación de  $1/h_i(s)$ . Esta medida se obtiene al dibujar las bandas de Ostrowski, basadas en el siguiente teorema:

<sup>"</sup> Sea la matriz racional [A(s)]<sub>kxk</sub> la cual es diagonalmente dominante por filas o por *columnas a la frecuencia s = s*, sobre el contorno de Nyquist D. Entonces  $A(s_n)$ tiene una inversa  $\hat{A}(s_o)$  y para  $i = 1, 2, ...k$  se cumple:[7]

$$
| (\hat{a}_{ii}^{-1}(s_o) - a_{ii}(s_o)) | < \phi (s_o) d_i(s_o) < d_i(s_o)
$$
\n(Ec.2.31)

donde:

$$
\phi(s_o) = \begin{array}{c} \max \quad d_j^{\text{max}} \\ j \\ j \neq i \end{array} \begin{array}{c} d_j^{\text{max}} \\ \frac{d_j}{|a_j^{\text{max}}(s_o)|} \end{array}
$$

siendo d<sub>i</sub> (j) el i-ésimo (j-ésimo) radio de Gershgorin definido por la ecuación 2.13 Esta última expresión se la puede escribir usando la notación de control de la siguiente Esta última expresión se la puede escribir usando la notación de control de la siguiente forma:

siendo d¡ (j) el i-ésimo (j-ésimo) radio de Gershgorin definido por la ecuación 2.13
$$
| (\hat{h}_{ii}(s)) - \frac{1}{h_{ii}(s)} | \leq \phi_i(s) d_i(s)
$$
\n(Ec.2.33)

con:

$$
\Phi_i = \begin{array}{c} \max \quad d_j \\ j \\ j \neq i \end{array} \begin{array}{c} d_j \\ \frac{1}{\left| h_j \right|} \end{array}
$$

 $(Ec.2.34)$ 

Que se obtiene sustituyendo în ii por a ii en ec. 2.32., si se asume que cada banda de Gershgorin excluye al punto crítico (- f,0) para cado j en el contorno D los elementos de la diagonal h  $_{\rm ii}$  de H[Q,F] satisfacen :

> $\hat{A}^{-1}$ <sub>ii</sub> =  $h^{-1}$ <sub>ii</sub> =  $1/h$ <sub>ii</sub>  $a_{ii} = \hat{h}_{ii} = f_{i} + \hat{g}_{ii}$

Entonces: 
$$
\mathbf{h}^{-1}(\mathbf{s}) - (\mathbf{f} + \mathbf{g}(\mathbf{s})) \mathbf{g}^{-1} + (\mathbf{g} + \mathbf{g}(\mathbf{s})) \mathbf{g}^{-1} + (\mathbf{g} + \mathbf{g} + \mathbf{g}^{-1}(\mathbf{s}))
$$

Para entender lo que se tiene desarrollado hasta este momento se hace una revisión de caracter general de un sistema MIMO de orden (nxn) y luego se aplica al sistema 2x2 de la figura 2.9.

$$
\frac{y_i}{z_i} \approx h_{ii} \mid f_i = 0 = h_i = \frac{1}{\hat{q}_{ii}(s)}
$$

 $(Ec.2.35)$ 

$$
\frac{y_i}{z_i} = h_{ii} \mid_{f_{i \to j^{-}} = b} = h_i - \frac{1}{\hat{q}_{ii}(s)}
$$
\n(Ec.2.36)

$$
\frac{y_i}{z_i} = h_{ii} \mid_{f_i \to j'} f_i \to 0 \to \frac{1}{\hat{q}_{ii}(s) + f_i}
$$

$$
\hat{H}(s) = \begin{pmatrix} \hat{q}_{11} + f_1 & \hat{q}_{12} \\ \hat{q}_{21} & \hat{q} \ 22 + f_2 \end{pmatrix} = \begin{pmatrix} \hat{h}_{11} & \hat{h}_{12} \\ \hat{h}_{21} & \hat{h}_{22} \end{pmatrix}
$$

$$
\hat{h}_{ii}^{-1} = \frac{1}{\hat{q}_{ii}(s) + f_i}
$$

 $(Ec.2.38)$ 

razón se establece que ®¡(s) < 1 debido a la condición de dominancia de H(s) , esto por razón se establece que  $\Phi_i(s)$  < 1 debido a la condición de dominancia de H(s), esto por  $\ddot{\mathbf{r}}$  a establecer que 1 / h $\ddot{\mathbf{r}}$  / h pequeño que el i-ésimo círculo de Gershgorin por un factor de O¡(s). Este círculo se pequeño que el i-ésimo círculo de Gershgorin por un factor de  $\Phi_i(s)$ . Este círculo se llamará un círculo de **Ostrowski** y la unión de tales círculos una **banda de Ostrowski.** llamará un circulo de Ostrowski y la unión de tales círculos una banda de Ostrowski. Claramente la i-ésima banda de Ostrowski esta contenida dentro de la i-ésima banda de Gershgorin, si ^H(s) es DD. La situación es descrita en la figura 2.13.

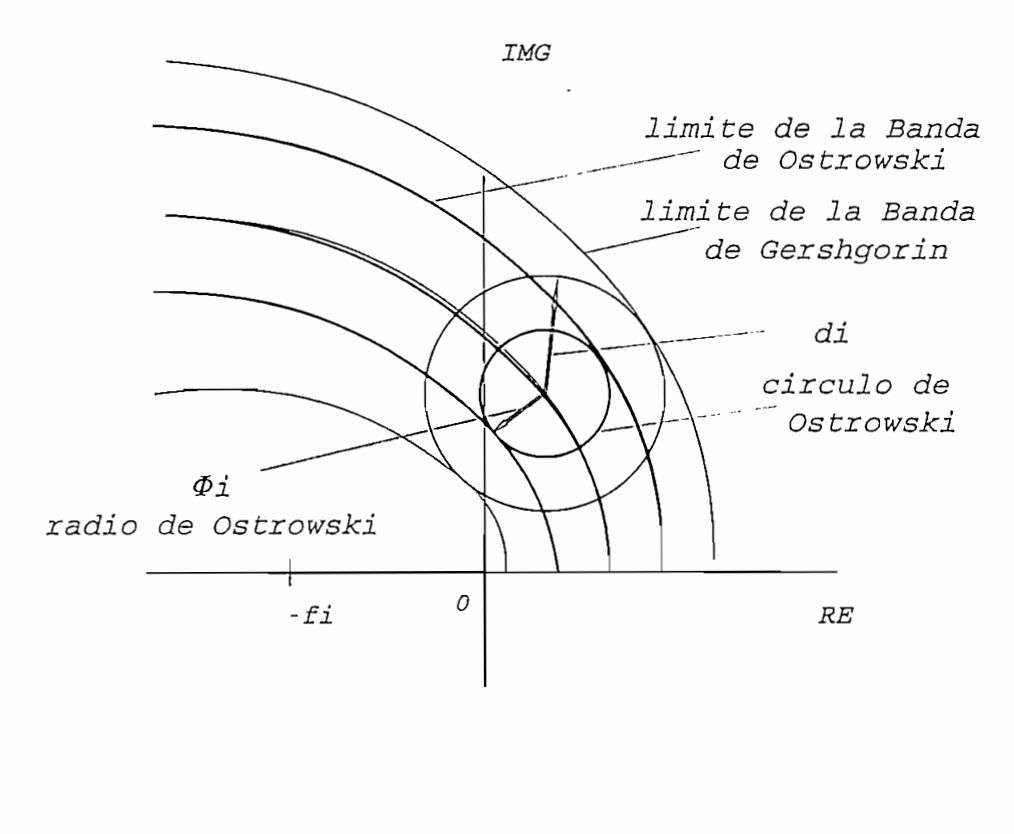

Bandas de Ostrowski

Gershgorin, con esto se satisface los requerimientos de un error pequeño...

### 2.2.2 Aplicación del teorema de Ostrowski

De la expresión 2.40 ó 2.34 se tiene :

$$
\begin{vmatrix} h_{ii}^{-1} - \hat{h}_{ii} & | & \leq \phi_i(s) \, d_i(s) \end{vmatrix}
$$
\n(Ec.2.41)

\n
$$
h_{ii}^{-1} - (\hat{q}_{ii} + f_i) \quad | \leq \phi_i(s) \, d_i(s)
$$

 $(Ec. 2.42)$ 

que se conoce, y por lo tanto la información de f<sub>i</sub> se puede determinar de la siguiente forma:

El valor h^es un valor de diseño que se impone, mientras que la información de q¡¡

Como se pretende que el error sea lo más pequeño posible, se forza haciendo la última expresión igual a cero:

$$
h_{ii}^{-1} - \hat{q}_{ii} - f_i = 0
$$
\n(Ec.2.43)

La conclusión al método de diseño es que inicialmente con los círculos de Gershgorin se determina la *matriz*  $K(s)$ , es decir una vez que la dominancia diagonal ha sido obtenida, el diseño sigue adelante mediante intentar obtener las bandas de Ostrowski satisfactorias, tratando a ellas como si ellas fueran los diagramas inversos de Nyquist de un sistema SISO. En otras palabras se procede al diseño de la *matriz diagonal F,* para un sistema SISO. En otras palabras se procede al diseño de la matriz diagonal F, para lo cual debe el diseñador obtener un valor de la matriz H deseada y luego a partir de lo cual debe el diseñador obtener un valor de la matriz H deseada y luego a partir de estos datos y de la matriz Q(s) conocida se encuentra los f<sub>i</sub> usando la expresión 2.43.

### 2.2.3. Cálculo de  $K(s)$

Se ha dejado para esta parte el cómo determinar K(s) por la diversidad de maneras de hacerlo y por la complejidad de ciertos métodos para la generación de un precompensador cuya función como se indico anteriormente es pseudodesacoplar, o hacer el sistema DD.

Existen disponibles varios métodos para escoger los compensadores para hacer las bandas de Gershgorin estrechas, y por tanto lograr dominancia diagonal y posteriormente a esto es posible estimar los márgenes de estabilidad relativa de lazo cerrado usando las bandas de Ostrowski.

Existen disponibles varios métodos para escoger los compensadores para hacer las

El Arreglo Inverso de Nyquist ofrece varias alternativas, así:

Según la experiencia del diseñador el método de ensayo y error puede ser efectivo, sin embargo para sistemas con más de tres entradas y tres salidas es inconveniente.embargo para sistemas con más de tres entradas y tres salidas es inconveniente.

Método a) Determinar  ${}^{\wedge}K_p(s)$  mediante operaciones elementales de filas usando los gráficos de todos los elementos de  $\sqrt{Q(s)}$  como una guía. La idea principal de este método es hacer cero los elementos fuera de la diagonal aprovechando para esto las propiedades de las matrices.

Esta técnica ha provisto excelentes resultados en la práctica, y en muchos casos  $K_p(s)$  ha sido una matriz real de constantes, la cual es fácilmente implementable.

La necesidad obvia de un método más sistemático sugiere la siguiente alternativa:

justifica por las condiciones de estacionalidad (t -> co) , es decir en régimen justifica por las condiciones de estacionalidad ( $t \rightarrow \infty$ ), es decir en régimen permanente del sistema.

Esta técnica proporciona un compensador  $K_p(s)$  de constantes reales el cual simplemente diagonaliza la planta a la frecuencia cero. diagonaliza la planta a la frecuencia cero.

Pero con este método no se garantizá dominancia en el transitorio, es decir en G(co) (G evaluada cuando s- $\infty$ ).

Se puede probar si existe o no dominancia a diferentes frecuencias, en el caso que haber ciertos rangos donde la dominancia no se cumpla, entonces es necesario la inclusión de un compensador dinámico con la siguiente estructura dependiendo de las características de la planta:

$$
K_{i} = k_{-r} s^{-r} + \ldots + k_{-1} s^{-1} + k_{0} + k_{1} s^{1} + \ldots + k_{r} s^{1}
$$
\n(Ec.2.44)

Por ejemplo:

$$
K = k_1 s + k_0
$$

El orden r de las potencias de s se obtienen al considerar el transitorio usando el teorema del valor inicial  $(s\rightarrow\infty t\rightarrow\infty)$ , considerando que  $G(\infty)$  tiene que ser un valor finito. entonces ahí aparece el orden de la potencia r necesaria para que  $G(\infty)$  sea finito. La cuantificación de en que rangos de frecuencia existe dominancia se analizará mediante el diagrama de Bode de la dominancia, que son los diagramas de los elementos fuera de la diagonal principal de la matriz correspondiente que se este analizando. Más adelante se verá la aplicación de esto último.

Por lo pronto se desea tener un compensador no dinámico, es decir K es una matriz constante y real, la cual tienda a cubrir un cierto rango de frecuencia donde el sistema sea DD alrededor de un cierto contorno que a lo mejor factibiliza la totalidad del rango; en otras palabras la estrategia es diagonalizar el sistema en una frecuencia y esperar que el efecto sea lo suficientemente beneficioso sobre un ancho rango de frecuencias que de por resultado la dominancia diagonal. La manera más fácil de hacerlo es invertir G(s)  $\ddot{\mathcal{L}}$ de la planta y luego evaluarlo a una frecuencia  $s=0$  como ya se analizó. En cualquier otra frecuencia, G^Qw) es compleja; pero puede obtenerse una matriz K de compensaotra frecuencia,  $G^{-1}(iw)$  es compleja; pero puede obtenerse una matriz K de compensación real constante. ción real constante.

En este caso se utiliza el siguiente algoritmo:

- Método c) Una metodología más eficiente, la cual es más sistemática que los anterioco, enteramente real, la cual aproximadamente diagonalice el sistema  $\mathcal{C}$ co, enteramente real, la cual aproximadamente diagonalice el sistema  $\gamma$ a alguna frecuencia jw. [8]
- Método c1) Considerese  $\log$ elementos en alguna fila i de  $^{\wedge}Q(iw) = ^{\wedge}K^{\wedge}G(iw)$ , es decir:

$$
\hat{q}_{ij}(jw) = \sum_{k=1}^{m} \hat{k}_{ik} \hat{g}_{kj}(jw)
$$

 $(Ec. 2.45)$ 

La idea ahora es escoger los coeficientes  $\lambda_{\rm li}$  de la matriz K(s) tal que se obtenga el mínimo radio de Gershgorin para una frecuencia dada jw cualquiera, es decir se esta llevando la dominancia al mínimo. Si se supone  $\lambda_i$  como un vector fila de orden 1 x será:

$$
\min_{k_{i}} d_{i} = \min_{\substack{j=1 \ j \neq i}} \sum_{j=1 \ j \neq i}^{m} |\hat{q}_{ij}(jw)| = \min_{\substack{j=1 \ j \neq i}} \sum_{k=1}^{m} \hat{k}_{ik} \hat{g}_{kj} \quad |
$$
\n(Fc 2.46)

sujeto a la restricción de  $k_i$  siguiente:

$$
\hat{k}_i \quad \hat{k}'_i \quad | = \sum_{k=1}^m \hat{k}_{ik}^2 = 1
$$
\n(Ec.2.47)

que no sean disparados entre sí. Es decir, para que tengan el mismo orden de magnitud, para que tengan el mism<br>Es decir, para que tengan el mismo orden de magnitud, para que tengan el mismo orden de magnitud, el mismo ord que no sean disparados entre sí. Es decir, para que tengan el mismo orden de magnitud, por está razón se hace esta ortonormalización.

Pero es más efectivo llevar la minimización en el sentido de mínimos cuadrados. Entonces la expresión anterior quedaría así:

$$
\min_{k_i} d_i^2 = \min_{\substack{j=1 \ j \neq i}} \int_{j \neq i}^m |\hat{q}_{ij}(jw)|^2 = \min_{\substack{j=1 \ j \neq i}} \sum_{k=1}^m |\hat{k}_{ik} \hat{g}_{kj}|^2
$$
\n(Ec.2.48)

Ahora si se define  $\hat{z}_{\text{g}_{ik}}$  de la siguiente forma:

$$
\alpha_j + j\beta_j = \begin{pmatrix} \hat{\mathcal{S}}_{1j} \\ \hat{\mathcal{S}}_{2j} \\ \vdots \\ \hat{\mathcal{S}}_{mj} \end{pmatrix}
$$

$$
(Ec.2.49)
$$

Con esta consideración se tiene :

$$
\left| \sum_{k=1}^{m} \hat{k}_{ik} \hat{g}_{kj} (s) \right|^{2} = \left| \hat{k}_{i} ( \alpha_{j} + j \beta_{j} ) \right|^{2}
$$
\n(Ec.2.50)

$$
|\sum_{k=1}^{m} \hat{k}_{ik} \hat{g}_{kj} (s)|^{2} = \hat{k}_{i} ( \alpha_{j} \alpha'_{j} + \beta_{j} \beta'_{j} ) \hat{k}'_{i}
$$

$$
\left(\text{Ec.2.51}\right)
$$
\n
$$
\left|\sum_{k=1}^{m} \hat{k}_{ik} \hat{g}_{kj}(s)\right|^{2} = \hat{k}_{i} (Aj + B_{j}) \hat{k}_{i}'
$$
\n
$$
(Ec.2.51)
$$

 $(Ec. 2.52)$ 

 $Aj = \alpha j \alpha j'$   $Bj = \beta j \beta j'$ donde:

Las matrices  $A_j$  y  $B_j$  son simétricas y semidefinidas positivas y cada una de esas matrices tiene un rango 1 a menos que  $\alpha_j$  o  $\beta_j$  sean nulos, en cuyo caso las correspondientes matrices son nulas.

Por tanto la expresión a minimizar quedaría así:

$$
\min_{k_i} d_i^2 = \min \left( \hat{k}_i \left[ \sum_{\substack{j=1 \ j \neq i}}^m (A_j + B_j) \right] \hat{k}'_i \right)
$$
\n
$$
C_i = \sum_{\substack{j=1 \ j \neq i}}^m (A_j + B_j)
$$
\n(Ec.2.53)

 $(Ec. 2.55)$ 

$$
\begin{array}{rcl}\n\min d_i^2 & = & \min (\hat{k}_i \ C_i \ \hat{k}'_i)\n\end{array}
$$

Esta última expresión será la función a minimizar y la ecuación (2.47) será la restricción.

Tomando en cuenta esto, se tiene un problema de minimización con restricciones y el método más idóneo para resolverlo es mediante los multiplicadores de Lagrange cuya formula a breves rasgos considera tanto la función como las restricciones de la siguiente forma:

$$
\frac{\partial \Phi_j}{\partial \hat{k}_j} = \nabla function - \lambda \left[ \nabla \text{ restrictions} \right] = 0
$$

 $(Ec. 2.56)$ 

Con las apropiadas substituciones, el problema de minimización queda planteado del siguiente modo:

$$
\min_{\hat{k}_i} \frac{d_i^2}{\hat{k}_i} = \min \{ \hat{k}_i \ C_i \ \hat{k}'_i + \lambda \ (1 - \hat{k}_i \hat{k}'_i) \}
$$
\n(Ec.2.57)

Para minimizar se aplica:

$$
\frac{\partial \min d_i^2}{\partial \hat{k}_i} = 0
$$

 $(Ec. 2.58)$ 

De donde realizando las operaciones pertinentes, se establece que:

$$
C_i \quad \hat{k}'_i - \lambda \quad \hat{k}'_i = 0
$$
\n(Ec.2.59)

Con  $i = 1, 2, 3, ..., m$ 

para una matriz real simétrica. para una matriz real simétrica.

| problema del vector propio |                       |
|----------------------------|-----------------------|
| $(A - \lambda I) \, y = 0$ |                       |
| problema del valor propio  |                       |
| det                        | $ A - \lambda I  = 0$ |

vector propio de la matriz semidefinida positiva simétrica C¡ correspondiente al valorvector propio de la matriz semidefinida positiva simétrica C<sub>i</sub> correspondiente al valor

cuadrados de los términos de los elementos fuera de la diagonal de AQ(s), también se minimiza los términos de A $\sim$ minimiza los términos de  $\hat{H}(s)$ , debido a la relación  $\hat{H} = \hat{Q} + \hat{F}$ .

Se puede llegar a un resultado parecido siguiendo el método de demostración que se encuentra en el libro de Munro,N, "Multivariable System Theory and Design"} pag 247-249. [9]

conveniente utilizar la ventaja de que se puede diseñar el vector kpor separado, esto es conveniente utilizar la ventaja de que se puede diseñar el vector k por separado, esto es fila por fila en el método de DD por filas (esto se demostró anteriormente pag. 56). fila por fila en el método de DD por filas (esto se demostró anteriormente pag. 56). Esto permite la opción de utilizar el mismo procedimiento pero a diferentes frecuencias para cada fila de Q. Es decir es posible pseudodiagonalizar con cierta ponderación en las frecuencias, llegándose a la misma formulación de un problema de vector y valor propio . Por tanto se escoje las frecuencias más críticas para cada fila y se hace el diseño para esas frecuencias. diseño para esas frecuencias.

analizadas y verificadas y verificadas escogiendo aquellas que den los mejores resultados , los mejores result<br>A lo cual do cual do cual do cual do cual do cual do cual do cual do cual do cual do cual do cual do cual do c garantiza una solución satisfactoria del problema. garantiza una solución satisfactoria del problema.

En resumen en esta técnica de diseño se deben considerar las siguientes ideas:

En resumen en esta técnica de diseño se deben considerar las siguientes ideas:

- $1 -$ Selección de la i-ava fila
- $2 -$ Selección de la frecuencia w para hacer el diseño a esa frecuencia. 3.- Determinar al matriz C¡; en base a la expresión 2.54.
- $3 -$ Determinar al matriz  $C_i$ ; en base a la expresión 2.54.
- $4. -$ Calcular el vector propio asociado de C<sub>i</sub>, y correspondiente al menor valor propio de  $C_i$ 5.- Hacer la asignación Ak¡ = v, y verificar si la condición de dominancia es
- $5 -$ Hacer la asignación  $k_i = v$ , y verificar si la condición de dominancia es satisfecha a lo largo del contorno de interés. Esto puede ser hecho en forma analítica o gráfica usando los círculos de Gershgorin. En la práctica solamente un sub-conjunto de los puntos del contorno D serán considerados.
- $6. -$ Si la condición de dominancia es satisfecha para  $k=v$  entonces v es una solución adecuada.
- $7 -$ En este punto, la alternativa que se escoge depende de la instancia a la que llegue el proceso de diseño; en otras palabras, depende del tipo de problema.

La primera instancia podría ser la simple investigación de una posible existencia de una matriz K constante de compensación. En este caso el diseño se reduciría al método a) si la solución es encontrada, si no es así, hay que continuar con el método b) hasta que se encuentre una solución adecuada o se visualice que tal solución no puede ser encontrada.

La segunda instancia involucra el método c), esto es, una investigación sistemática para cada fila de ^K correspondientes a diferentes frecuencias del mática para cada fila de <sup> $\sim$ </sup>K correspondientes a diferentes frecuencias del paso 2 hasta escoger la mejor solución. paso 2 hasta escoger la mejor solución.

Este método retiene el concepto del " el hombre en el lazo ", esto significa que el procedimiento no es automático en el que se ingresa datos y se obtiene resultados procedimiento no es automático en el que se ingresa datos y se obtiene resultados finales, sino que se basa en resultados intermedios; el diseñador debe decidir el camino finales, sino que se basa en resultados intermedios; el diseñador debe decidir el camino o la alternativa a seguir y permitir el diseño bajo el contexto de interacción entre el o la alternativa a seguir y permitir el diseño bajo el contexto de interacción entre el usuario y un paquete computacional que disponga de facilidades gráficas. Alternausuario y un paquete computacional que disponga de facilidades gráficas. Alternativamente, la opción de diseño puede ser modificada reemplazando la decisión del tivamente, la opción de diseño puede ser modificada reemplazando la decisión del usuario por una apropiada lógica del computador corriendo el programa en-un esquema usuario por una apropiada lógica del computador corriendo el programa en un esquema fuera de línea. fuera de línea.

Método c2) produce resultados exitosos, otras formulaciones de este problema produce resultados exitosos, otras formulaciones de este problema son posibles , y diferentes restriciones pueden substituir a la restricción de la ec 2.47, sin embargo, estos métodos no dan resultarestricción de la ec 2.47, sin embargo, estos métodos no dan resultados simples como el resultado anterior. dos simples como el resultado anterior.

Así la restricción que el vector de control  $\hat{k}_i$  tenga como norma la unidad, no siempre conlleva que los términos de la diagonal  $q_{ii}$  (i $\neq$ ) sean lo más pequeños posibles o desaparezcan completamente, aunque la fila sea DD.

Así, si en lugar de la restricción que la norma ^k<sub>i</sub> sea 1, se sustituye la siguiente restricción alternativa:

$$
\left| \hat{q}_{i j} \left( j w \right) \right| = 1
$$

 $(Ec. 2.60)$ 

Con un análisis similar al anterior se puede llegar a establecer el siguiente resultado:

$$
C_i \hat{k}'_i - \lambda E_i \hat{k}'_i = 0
$$

 $(Ec. 2.61)$ 

donde E<sub>i</sub> es una matriz definida positiva, cuyas columnas están definidas de la siguiente forma:

$$
E_i^{(j)} = (\alpha_j \alpha'_j + \beta_j \beta'_j)
$$

 $(Ec. 2.62)$ 

La ecuación (2.61) ahora representa un problema del valor propio generalizado, ya que E<sub>i</sub> puede ser una matriz singular, y debe resolverse usando un apropiado método numérico.

> problema del vector propio generalizado  $(A - \lambda \vec{E}) \underline{v} = 0$ problema del valor propio generalizado<br>det  $|A - \lambda E| = 0$

Cabe aclarar que el problema standard del vector/valor propio es válido si la matriz A es cuadrada, no singular (invertible) y sus valores propios no son repetidos.

cuadra y presentante generalmente este veces valor propio parece este repetidos. cuadrada y/o si no tiene inversa y sus valores propios son repetidos.

Además de estos métodos de determinar  $K(s)$  tal que  $\hat{Q}(s)$  sea DD existen otras que aún están sujetas a investigación, sin embargo los métodos documentados aquí han tenido resultados exitosos en problemas de control multivariable en la Industria. En el capítulo IV se ilustrarán los ejemplos de aplicación que vali lan lo anterior.

# 2.3 ARREGLO DIRECTO DE NYQUIST (DNA)

# 2.3.1 INTRODUCCION

Hasta este punto se ha concentrado fuertemente la atención en el método INA por las razones de facilidad que presenta al trabajar con la matriz  $\Omega$ . La teoría presentada anteriormente sirve también para el método del Arreglo Directo de Nyquist DNA.

función de transferencia G(s) no cuadrada, es decir con el número de entradas distintofunción de transferencia  $G(s)$  no cuadrada, es decir con el número de entradas distinto

al número de salidas, obviamente, no se puede invertir la matriz  $G(s)$  a menos que sea cuadrada. Además se trabaja directamente sobre la matriz G para la minimización en vez de G4. Otra razón por la que se considera el DNA es que se considera el DNA es que la teoría de la teoría <br>Del INA data de la teoría de la teoría de la teoría de la teoría de la teoría de la teoría de la teoría de la vez de G<sup>-1</sup>. Otra razón por la que se considera el DNA es que la teoría del INA data de los años 70, durante los últimos 20 años se ha realizado mayor investigación y el método de minimización se aplica directamente sobre Q=G\*K , con un barrido de todas las de minimización se aplica directamente sobre  $Q = G*K$ , con un barrido de todas las frecuencias de interés incluyendo la estructura de un compensador dinámico. Por ello se estudia este método y por que además el MATLAB ya tiene desarrollado una rutina en este sentido.

Esta minimización se traduce en:

$$
\min_{k_j} \sum_{l=1}^P V_l \sum_i |q_{ij}(j\omega_l)|
$$

 $(Ec. 2.63)$ 

donde  $V_1$  es una ponderación asignada a cada frecuencia. Ponderar significa agregar más peso a ciertas medidas o en este caso a cierto rango de frecuencia. peso a ciertas medidas o en este caso a cierto rango de frecuencia.

El método DNA utiliza los gráficos o diagramas de Bode del parámetro  $\sigma$  que se define de la siguiente forma:

Para una matriz función de transferencia  $G = (g_{ij})_{n \times n}$  la dominancia de una columna (o suma de módulos de los elementos fuera de la diagonal de la columna (o fila), pero ahora se relaciona este resultado con el elemento de la diagonal de la siguiente manera:

$$
\sigma_j = \frac{\sum_{i=1}^{r} |q_{ij}|}{|q_{ij}|} \qquad \text{(for columns)}
$$
\n
$$
\sigma_i = \frac{\sum_{i=1}^{r} |q_{ij}|}{|q_{ii}|} \qquad \text{(for rows)}
$$
\n
$$
\sum_{i=1}^{r} = \sum_{i=1}^{n} \frac{q_{ij}}{q_{ij}}
$$

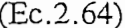

y se normaliza con respecto al elemento de la diagonal. y se normaliza con respecto al elemento de la diagonal.

de un sistema MIMO descrito por una matriz Q.de un sistema MIMO descrito por una matriz Q.

*Cuando*  $\sigma_i$ <1 *o*  $\sigma_i$ <1 *para todo j*( $\delta$  *i)* = 1, 2, . . n se dice que el sistema representado por la matriz función de transferencia Q es diagonalmente dominante (DD).

Con esta redefinición de la dominancia se puede ahora considerar el diseño de un precompensador que mejore la dominancia por columnas (o filas). precompensador que mejore la dominancia por columnas (o filas).

(con fuertes interacciones o sin dominancia diagonal) es necesario agregar un dominancia diagonal) es necesario agregar un dominancia diagonal (es necesario agregar un dominancia diagonal) es necesario agregar un dominanc (con fuertes interacciones o sin dominancia diagonal) es necesario agregar un precompensador  $K_{\text{max}}$  tal que la Q=GK así formada sea DD. La manera de hacer Q DD es mediante establecer a cualquier frecuencia  $s_0 = jw$ , un K, de la siguiente forma:

$$
K = G^{-1}(s_0)
$$

pero no siempre es muy complex es muy complex entre es muy complex entre el se utiliza entre el se utiliza ent

concepto de minimización. El método de minrmización inicialmente desarrollado **para** una frecuencia en el INA se basa en la minimización de módulos de módulos de módulos de módulos de la suma de<br>En la suma de los estados de la suma de la suma de la suma de la suma de la suma de la suma de la suma de la s ción, que se va a resumir a continuación se lo lleva a cabo mediante el método de Hawkins (pseudodiagonalización), el cual es una mejora al método clásico de Rosenbrock para el INA, explicado anteriormente y que mejora la dominancia al  $\frac{1}{\sqrt{2}}$ extenderle sobre un rango de frecuencias de interés.

### 2.3.2 METODO DE PSEUDIAGONALIZACION PARA EL DNA

En primer lugar para mejorar la dominancia se utiliza el método Pseudodiagonalización de Hawkins [10], el cual mejora la dominancia sobre un amplio rango de frecuencias, ahora sin importar de que K pueda tener una estructura compleja (ser dinámica) y adicionalmente es el método en el cual se basa el MATLAB.

Para mejorar la dominancia sobre un amplio rango de frecuencia en este paper se trabajo sobre Q en vez de ^Q. Se minimiza los elementos fuera de la diagonal de Q sobre una suma ponderada de frecuencias.

sujeta a la restricción:

 $(Ec.2.66)$ 

donde  $k_i$  es la j-ava columna de K y K' indica traspuesta de K.

Para conseguir esta minimización se plantea un precompensador de la forma:

$$
K(s) = K_0 + K_1 s + K_2 s^2 + \ldots + K_\beta s^\beta
$$

 $(Ec. 2.67)$ 

Notándose que se usa K en el método del DNA.

Si se utilizara el INA tratando de utilizar una estructura más compleja para K se debe trabaja con "K de la forma:

$$
\hat{K}(s) = \hat{K}_0 + \hat{K}_1 s + \ldots + \hat{K}_{\beta} s^{\beta}
$$

 $(Ec.2.68)$ 

Para calcular K se debe invertir ^K, pero el hecho de invertir ^K incrementa la complejidad, más si se incrementa el valor de ß y las dimensiones de K, lo cual dificulta enormemente el método, inclusive se llega a problemas de estabilidad y perder enormemente el método, inclusive se llega a problemas de estabilidad y perder significancia física.

El cálculo de K es sencillo cuando s -> 0 o s ->  $\infty$ , presupone utilizar G<sup>-1</sup>(0) ó G-( $\infty$ ), de s a excepción del caso s = 0 o s->co. de s a excepción del caso  $s=0$  o  $s$ - $> \infty$ .

El procedimiento que se sigue se basa en el paper [Dominace improved by pseudodecoupling][ll]. A continuación se describe el fundamento del método DNA. pling][11]. A continuación se describe el fundamento del método DNA.

El procedimiento de pseudodesacoplamiento escoge un K para minimizar la expresión:

$$
\sigma_j = \frac{\sum_i' |q_{ij}|}{|q_{jj}|}
$$

 $(Ec.2.69)$ 

para cada columna con  $j = 1, 2, \ldots, n$ 

Una obvia y adecuada aproximación matemática a este problema es:

$$
\sigma_j = \min_{k_j} \frac{\sum_{i}^{\prime} |q_{ij}|^2}{|q_{ij}|^2}
$$

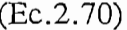

los valores de K pero ya a incluye dicha normalización y adicionalmente se utiliza el los valores de K pero ya o incluye dicha normalización y adicionalmente se utiliza el método de mínimos cuadrados.

ponderada, de la siguiente forma:

$$
\min_{k_j} \frac{\int_{\omega_1}^{\omega_2} v(\omega) \sum_{i}^{\prime} |q_{ij}|^2 d\omega}{\int_{\omega_1}^{\omega_2} v(\omega) |q_{jj}|^2 d\omega}
$$

$$
(Ec.2.71)
$$

donde v(w) es una función en w o un factor ponderado dependiente de la frecuencia.

La estructura de K(s) puede ser extendida de la siguiente forma:

$$
K(s) = K_{-\alpha}s^{-\alpha} + \ldots + K_{-1}s^{-1} + K_0 + K_1s + \ldots + k_Bs^B
$$
\n(Ec.2.72)

A medida que  $\alpha$  y  $\beta$  ->  $\infty$ , K(s) se aproxima a un mejor controlador de desacoplamiento para G, pero por otro lado se debe tener precaución en el escogitamiento de estos valores  $\alpha, \beta$ . pues se complica enormemente el compensador.

Por lo tanto en el pseudodesacoplamiento, se intentará mejorar la dominancia de la planta compensada Q, usando el precompensador K(s) de la forma expresada en la (ec. 2.72.) el cual es diseñado columna por columna por la minimización de la ecuación  $2.71.$ 

En la ecuación 2.72, la minimización de la j-ava columna de Q es tomada sobre la j-ava columna de K. Para K de la forma de la ecuación (2.73) una j-ava columna es:

$$
k_j = k_{-\alpha_j} \frac{1}{s^{\alpha}} + \ldots + k_{-1j} \frac{1}{s} + k_{0j} + k_{1j} s + \ldots k_{\beta j} s^{\beta}
$$
\n(Ec.2.73)

La solución a la minimización se obtiene como sigue:

$$
\mathbf{v}(\omega) \sum' |q_{ij}|^2 = \mathbf{v}(\omega) \sum' (q_{ij}^* \cdot q_{ij}) = q_j^* \cdot W_j \cdot q_j
$$
\n(Ec.2.74)

donde \* indica traspuesto conjugado.

$$
W_j = \text{diag}\left[\nu(\omega), \dots, \nu(\omega), 0_{jj}, \nu(\omega), \dots, \nu(\omega)\right]
$$
  
\n
$$
q_j = Gk_j = Gk_{-\alpha j} \frac{1}{s^{\alpha}} + \dots + Gk_{-1 j} \frac{1}{s} + Gk_{0 j}
$$
  
\n
$$
+ Gk_{1 j} s + \dots + Gk_{\beta j} s^{\beta} \qquad j \neq i
$$

 $(Ec.2.75)$ 

componentes de los vectores columnas de  $k_j$ , se tiene :

$$
\mathcal{L}^{\mathcal{L}}(\mathcal{L}^{\mathcal{L}}(\mathcal{L}^{\mathcal{L}}))
$$

$$
q_{j} = G' k_{j}' = [G s^{-\alpha} G^{-\alpha+1} \dots G s^{-1} G G s \dots G s^{\beta}] = \begin{bmatrix} \begin{matrix} 0 & 0 \\ 0 & 0 \\ 0 & 0 \\ k_{0j} \\ k_{1j} \\ \vdots \\ k_{\beta j} \end{matrix} \end{bmatrix}
$$

$$
(Ec.2.76)
$$

Por lo tanto:

 $\overline{a}$ 

$$
v(\omega)\sum_i' |q_{ij}|^2 = (G'k'_j)^*W_jG'k'_j = k'_j^TG'^*W_jG'k'_j
$$

 $\sum_{i=1}^{\infty}$  so mappendiente de sipox dans  $x_j$ 

$$
v(\omega)|q_{ij}|^2 = k_j^T G'^* L_j G' k_j'.
$$

donde

$$
L_j = \text{diag}\left[0 \dots 0, v(\omega)_{jj}, 0 \dots 0\right]
$$

 $=$  diagonal contracts of the diagonal contracts of the diagonal contracts of the diagonal contracts of the diagonal contracts of the diagonal contracts of the diagonal contracts of the diagonal contracts of the diagonal

 $(Ec. 2.79)$ 

Por consiguiente:

$$
\frac{\int_{\omega_1}^{\omega_2} v(\omega) \sum_i |q_{ij}|^2 d\omega}{\int_{\omega_1}^{\omega_2} v(\omega) |q_{jj}|^2 d\omega} =
$$
  

$$
\frac{k_j^{\prime T} \int_{\omega_1}^{\omega_2} G'^* W_j G' d\omega k_j}{k^{\prime T} \int_{\omega_1}^{\omega_2} G'^* L_j G' d\omega k_j} = \frac{k_j^{\prime T} M_j k_j}{k_j^{\prime T} N_j k_j} = J.
$$

 $(Ec.2.80)$ 

donde:

$$
M_j = \int_{\omega_1}^{\omega_2} G^* W_j G' d\omega
$$
  

$$
N_j = \int_{\omega_1}^{\omega_2} G^* L_j G' d\omega
$$

 $\Delta$ 

La solución a la minimización de J con respecto a  ${\bf k'}_j$  lleva a un problema generalizado de valor propio, debido a que Nj, Mj son hermitianas [13].

$$
Re\{M_j\}k'_j = J Re\{N_j\}k'_j
$$

 $(Ec. 2.82)$ donde Re{ } representa la parte real correspondiente. Resolviendo esto para k'j asociado

donde  $\text{Re}\{\}$  representa la parte real correspondiente. Resolviendo esto para  $k'_{j}$  asociado generalizado del valor propio hay que considerar que Re{Mj} y Re{Nj} son simétricas generalizado del valor propio hay que considerar que  $\text{Re}\{M_i\}$  y  $\text{Re}\{N_i\}$  son simétricas *k] Re { Mj } k. =* |v( w) £ | *q { <sup>j</sup>*<sup>2</sup> *dw \**<sup>O</sup>

$$
k_j^T Re \{ M_j \} k_j = \int v(w) \sum |q_{ij}|^2 dw \neq 0
$$
\n(Ec.2.83)\n
$$
k_j^T Re \{ N_j \} k_j = \int v(w) \sum |q_{jj}|^2 dw \neq 0
$$
\n(Ec.2.83)

Entonces siguiendo la minimización de MacFarlane y Kouvaritakis [15] se tiene:

Entonces siguiendo la minimización de MacFarlane y Kouvaritakis [15] se tiene:

$$
k_{j \min}^{\prime} = E \wedge^{-1} S_{j \min} \wedge
$$
\n(Ec.2.85)

y

 $\mathbf{y}$ 

 $J_{\min} = \lambda_{s_{\min}}$ 

 $(Ec. 2.86)$ 

donde: A es la matriz diagonal de los valores propios, luego de una transformación de

A es la matriz diagonal de los valores propios, luego de una transformación de semejanza, E.

$$
Re\{N_j\} = E \wedge^2 E^T
$$
\n(Ec.2.87)

y  $\lambda$  s min y s<sub>j min</sub> es el valor propio mínimo y su respectivo vector propio de:

$$
\wedge^{-1}E^{T}Re\{M_{j}\}E\wedge^{-1}S_{j} = \lambda S_{j}
$$

términos:

$$
k_j = k_{0j} + k_{-1j} \frac{1}{s} + k_{1j} s
$$

Set 
$$
\text{the } \{M_j\}_{3m \times 3m} = \int \frac{A}{\omega} \left| \int \frac{B}{\omega} \right| = \int \omega B
$$
  
\n
$$
\frac{1}{\omega} \int \omega B^T \left| \int \frac{A}{\omega} \right| = \int A
$$
\n
$$
\frac{1}{\omega} \int \omega B^T \left| \int A \right| = \int \omega^2 A
$$
\n
$$
\frac{1}{\omega} \int \omega^2 A
$$
\n
$$
\frac{1}{\omega} \int C_{\omega} \left| \int \frac{B}{\omega} \right| = \int \omega D
$$
\n
$$
\frac{1}{\omega} \int \frac{B}{\omega} \left| \int \frac{B}{\omega} \right| = \int \omega D
$$
\n
$$
\frac{1}{\omega} \int \frac{C}{\omega_2} \left| \int \frac{C}{\omega_2} \right| = \int C
$$

donde

$$
A = \text{Re}\left\{G^*W_jG\right\} = A_{m \times m}^T
$$
  
\n
$$
B = IM\left\{G^*W_jG\right\} = -B_{m \times m}^T
$$
  
\n
$$
C = \text{Re}\left\{G^*L_jG\right\} = C_{m \times m}^T
$$
  
\n
$$
D = \text{Im}\left\{G^*L_jG\right\} = -D_{m \times m}^T
$$

 $(Ec. 2.91)$ 

del valor propio generalizado. del valor propio generalizado.

términos. Así para un controlador con un término (K¡=KQJ) se tendría :

$$
\operatorname{Re}\left\{M_{j}\right\} = \int A \qquad \operatorname{Re}\left\{N_{j}\right\} = \int C
$$

 $(Ec. 2.92)$ 

Puesto que la minimización de k'<sub>j</sub> se consigue a partir de un vector propio, k'<sub>j</sub> puede ser definido mediante un factor constante por el vector propio lo cual puede ser explotado en problemas de implementación práctica tales como la variación de ganancia proporcional , derivativa ,etc. proporcional, derivativa, etc.

indicación de su efectividad relativa en la minimización de J (ec 2.80)indicación de su efectividad relativa en la minimización de J (ec 2.80)

# 2.4 LUGAR CARACTERISTICO (LC)

# 2.4.1 INTRODUCCION

 $\mathcal{L}$ variable compleja *s,* tiene un conjunto de valores propios y sus asociados vectores propios. (Esos valores y vectores propios en sí mismo son funciones de la variable compleja s). compleja s).

Para encontrar los valores y vectores propios de G(s) se debe resolver las siguientes ecuaciones:

$$
problema del vector propio
$$
  
\n
$$
(g_i I_m - G(s)) w_i = 0
$$
  
\n
$$
problema del valor propio
$$
  
\n
$$
det | g_i I_m - G(s) | = 0
$$

 $(Ec. 2.93)$ 

donde:

 $w_i = i$ -ésimo vector propio

$$
g_i = i
$$
-ésimo valor propio

Para dar un significado físico de  $g_i(s)$ , suponga  $g_i(s) = g$  para todo i (es decir g es una ganancia escalar compleja), entonces la ecuación2.93 representa el polinomio caracterísganancia escalar compleja), entonces la ecuación 2.93 representa el polinomio característico del sistema de realimentación de m entradas y m salidas mostrado en la figura 2.9:  $[16]$ 

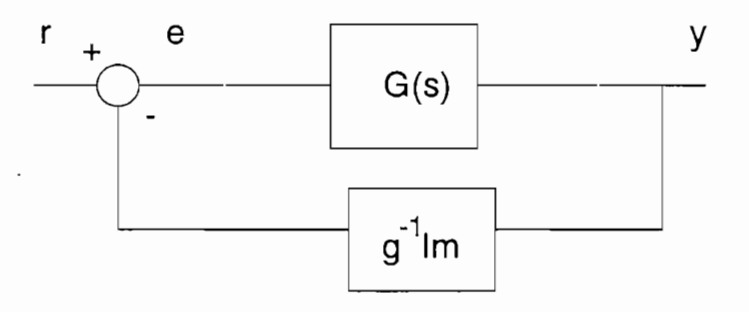

**SISTEMA DE REALIMENTACION PARA EL LUGAR CARACTERÍSTICO** SISTEMA DE REALIMENTACION PARA EL LUGAR CARACTERISTICO

Las frecuencias características del sistema de lazo cerrado (polos de lazo cerrado) son frecuencias a las cuales los valores de g^Im son tales que el sistema de lazo cerrado frecuencias a las cuales los valores de g<sup>-1</sup>Im son tales que el sistema de lazo cerrado tiene ganancia infinita.

Esas frecuencias características corresponden a los polos de lazo cerrado del sistema de

la figura 2.9, así la correspondiente ganancia de realimentación  $g_i(s) = g$ , es un polo de lazo cerrado o una frecuencia característica.

En sistemas SISO, los diagramas de Nyquist representan las variaciones de esas ganancias de realimentación para valores de frecuencia w alrededor del contorno de Nyquist D. Así mismo, en el lugar geométrico de las raíces de sistemas SISO, los diagramas de las frecuencias características (polos de lazo cerrado) se obtienen para diferentes ganancias.

 $\frac{1}{2}$  la frecuencia s. Si los elementos de ganancias g $\frac{1}{2}$  fuerantes de ganancias g $\frac{1}{2}$ y la frecuencia compleja s. Si los elementos del vector de ganancias  $g = \{g_i\}$  fueran expresados como funciones de la frecuencia compleja s, las señales de realimentación en la figura 2.9 pueden ser consideradas ya sea como funciones de frecuencia compleja (dando un lugar de frecuencias en vez del lugar de las raíces) o como funciones de (dando un lugar de frecuencias en vez del lugar de las raíces) o como funciones de ganancias complejas (dando un lugar de ganancias en vez de los diagramas de Nyquist).

Esta generalización de las funciones de ganancias de realimentación forman la base de una interpretación algebraica de polos y ceros y una extensión a los sistemas MIMO de los conceptos del dominio de la frecuencia clásicos de sistemas SISO. los conceptos del dominio de la frecuencia clásicos de sistemas SISO.

El determinante de la ecuación 2.93 produce un conjunto de m funciones de variables complejas, teniendo la siguiente forma:complejas, teniendo la siguiente forma:

$$
g^{m}(s) + a_{1} g^{m-1}(s) + \ldots + a_{m}(s) = 0
$$

donde cada  $a_i(s)$ ,  $i=1,2,...m$  es una función racional de s.

Si esos coeficientes tienen mínimo común denominador  $b_0(s)$ , entonces la ecuación 2.94 puede ser escrita como:

$$
g^{m}(s) + \frac{b_{1}(s)}{b_{0}(s)} g^{m-1}(s) + \ldots + \frac{b_{m}(s)}{b_{0}(s)} = 0
$$
\n(Ec.2.95)

o como

$$
b_0(s) g^m(s) + b_1 g^{m-1}(s) + \ldots + b_m(s) = 0
$$

 $(Ec.2.96)$ 

 $(Ec. 2.94)$ 

donde ahora cualquier coeficiente  $b_i(s)$  es una función polinomial.

El conjunto de m valores de  $g_i(s)$  se llama las funciones características de  $G(s)$ .

La ecuación 2.96 es una ecuación algebraica relativa a un par de variables complejas: syg.

Por lo tanto los diagramas de Nyquist de los valores propios (funciones complejas) de la matriz función de transferencia G(s) mientras s atraviesa el contorno de Nyquist Dla matriz función de transferencia G(s) mientras s atraviesa el contorno de Nyquist D

en dirección horaria se denominan lugares característicos.

# 2.4.2 TEOREMA GENERALIZADO DE NYQUIST PARA EL LUGAR **CARACTERISTICO**

En base a la teoría del numeral 2.1 se plantea el criterio generalizado de Nyquist para el análisis de estabilidad usando el lugar característico, de la siguiente forma:

Si un sistema lineal de m entradas y m salidas tiene una matriz función de *transferencia G(s) y tiene n0 polos inestables (ubicados en el semiplano derecho* transferencia G(s) y tiene n<sub>o</sub> polos inestables (ubicados en el semiplano derecho del plano complejo s), entonces el sistema de lazo cerrado con KG(s) es estable si y solamente si todos los lugares característicos de KG(s), tomados juntos, encierran el punto crítico  $(-1,j0)$ , n<sub>o</sub> veces de manera antihoraria. (asumiendo que no existen modos inestables ocultos y además que se desea que no existan polos inestables en el sistema de lazo cerrado), es decir:

$$
- n_0 = \sum_{i=1}^m N_i
$$

 $(Ec.2.97)$ 

donde:  $N_i$  es el número de encirculamientos al punto (-1,j0) por los i-ésimos lugares característicos de KG(s).

Planteado en términos de los lugares característicos de G(s), la condición para la estabilidad en lazo cerrado es:

$$
- n_0 = \sum_{i=1}^{m} N'_i
$$
 (Ec.2.98)

donde:  $N'$ ; es el número de encirculamientos al punto crítico  $(-1/k, j)$  por los i-ésimos lugares característicos de  $G(s)$ .

Esto último se da porque los lugares característicos de  $KG(s)$  y  $G(s)$  son relacionados por el factor de escalamiento k. Aquello implica que la estabilidad de lazo cerrado del sistema (con  $KG(s)$ ) puede ser determinada por los lugares característicos de  $G(s)$ .

### 2.4.3 DEFINICIONES

se necesita definir otros términos para poder viavilizar el análisis de interacción con la técnica LC.

Suponga que la matriz función de transferencia  $Q(s)$  con  $qi(s)$  y  $w_i(s)$  satisfacen la ecua-
$$
Q(s)
$$
  $w_i(s) = q_i(s)$   $w_i(s)$   $i=1,2,...,m$ 

 $($ son $)$  y  $($ 

entonces  $q_i(s)$  y  $w_i(s)$  respectivamente son los valores propios y vectores propios de Q, a la frecuencia s. Si se traza los diagramas de Nyquist variando s sobre el contorno D de Nyquist, los lugares correspondientes son llamados los *lugares característicos* (LC).  $de Q(s)$ .

Los correspondientes vectores propios  $w_i(s)$  se llaman las *direcciones características*  $de Q(s)$ , y en general, sus orientaciones variarán como s varíe, adicionalmente estas son las mismas para lazo abierto como cerrado, esto se verifica con el siguiente análisis:

Si  $W(s)$  y  $V(s)$  son definidos respectivamente como las matrices que contienen en sus columnas y filas los vectores propios y sus duales de  $Q(s)$ , entonces se verifica:

$$
Q(s) = W(s) \quad [diag(q, (s))] \quad V(s)
$$

 $\text{P}(\text{Lc}, \text{L}, \text{100})$ 

Para realimentación unitaria en el esquema estancar MIMO, con  $F(s) = I_m$ , la función de transferencia de lazo cerrado esta dada por:

$$
H(s) = [I_m + Q(s)]^{-1}Q(s)
$$

De esta última expresión se establece claramente que:

$$
H(s) = W(s) \quad \text{[diag } \frac{q_i(s)}{1 + q_i(s)} \text{]} \quad V(s)
$$
\n(Ec.2.101)

Así, en el caso de realimentación unitaria y basados en las ecuaciones 2.100 y 2.101, las funciones características de lazo abierto y lazo cerrado son:

$$
q_i \quad y \quad \frac{q_i(s)}{1 + q_i(s)}
$$

 $(Ec. 2.102)$ 

y adicionalmente los vectores propios son los mismos, entonces es lo mismo a decir que: las direcciones características son las mismas para las configuraciones de lazo abierto como lazo cerrado.

y adicionalmente los vectores propios son los mismos, entonces es lo mismo a decir que:

Por otro lado se observa que la ecuación 2.101 es una extensión natural entre las funciones de transferencia de lazo abierto y cerrado para sistemas de realimentación SISO. Esto muestra claramente porque las funciones de transferencia características permiten una simple generalización del criterio de estabilidad de Nyquist al caso multivariable.

### 2.4.4 MEDIDAS DE INTERACCION

En general, si alguna entrada de referencia  $r_i(s)$  es impuesta sobre un sistema MIMO, lguna forma de respuesta ocurrirá en todas las salidas y<sub>i</sub>(s) del sistema. Naturalmente, se esperaría que una específica salida  $y_i(s)$  responda a una entrada  $r_i(s)$ , y que todas las demás salidas (y<sub>i</sub>(s):  $i = j$ ) permanezcan en todo sentido pequeñas. La manera como una entrada r<sub>i</sub>(s) afecta un conjunto de salidas (y<sub>i</sub>(s):  $i \neq j$ ) es referida como interacción.

Interacción a baja frecuencia puede en un principio suprimirse en cualquier grado recente a el modulo por simplemente asegurar que el modulo de lugar característico se el modulo de lugar característico se el modulo de la característica se el modulo de la característica se el modulo de la característica  $s_{\rm F}$ suficiente a una frecuencia determinada. A altas frecuencias, sin em anos frecuencias, sin em anos frecuencias, sin em anos frecuencias, sin em anos frecuencias, sin em anos frecuencias, sin em anos frecuencias, s no se puede hacer el módulo muy grande , debido a que el mús grande , debido a que el lugar característico de<br>Composito de biológico de biológico de biológico de biológico de biológico de biológico de biológico de biológ no se puede hacer el módulo muy grande, debido a que el lugar característico debe módulo pequeño a frecuencias altas. Mas aún, para todas las formas prácticas de matrices funcion de transferencia, los elementos de estas matrices, y por los elementos de estas matrices, y por los elementos de estas matrices, y por los elementos de estas matrices, y por los elementos de estas matrice lugares característicos, tenderán todos a cero cuando el módulo de s tienda a infinito. lugares característicos, tenderán todos a cero cuando el módulo de s tienda a infinito.

En otras palabras se tiene que a altas frecuencias  $(iw<sub>b</sub>)$ , los lugares característicos de Q(jw) tienen módulos pequeños, por tanto:

$$
H(jw_h) \quad -\geq \quad Q(jw_h)
$$

Con esto se llega a la siguiente conclusión general con respecto a la interacción a altas frecuencias: las frecuencias altas de corte, en su conjunto, de H(jwh) son esencialmente las mismas en  $\mathcal{L}$  y no son  $\mathcal{L}$  tentó influenciadas por cualquier acción de la por cualquier acción de la por cualquier acción de la por cualquier acción de la por cualquier acción de la por cualquier acción de l realimentación. Así en términos generales, la manera de remover la interacción a alta realimentación. Así en términos generales, la manera de remover la interacción a alta frecuencia es solamente en el camino directo de  $Q(iw)$ .

Una aplicación útil para el problema de la interacción de alta frecuencia es mediante el conjunto de direcciones características. el conjunto de direcciones características.

Si se considera realimentación unitaria y recordando que las direcciones características son las mismas para lazo abierto y lazo cerrado entonces se dice que existe una baja son las mismas para lazo abierto y lazo cerrado entonces se dice que existe una baja interacción de lazo cerrado cuando solamente la i-ésima salida de H(s) responde a al iinteracción de lazo cerrado cuando solamente la i-ésima salida de H(s) responde a al iésima entrada, esto significa que uno de los vectores básicos standard deben ser vectores ésima entrada, esto significa que uno de los vectores básicos standard deben ser vectores dirección característicos de  $H(s)$ , y por lo tanto de  $Q(s)$ .

Los vectores básicos standard se definen de la siguiente forma:

$$
\underline{e1} = \begin{bmatrix} 1 \\ 0 \\ \vdots \\ 0 \\ \vdots \end{bmatrix} \qquad \underline{e2} = \begin{bmatrix} 0 \\ 1 \\ \vdots \\ 0 \\ \vdots \end{bmatrix} \dots \dots \underline{em} = \begin{bmatrix} 0 \\ 0 \\ \vdots \\ 0 \\ \vdots \end{bmatrix}
$$

Lo anterior entonces, sigue que una condición necesaria y suficiente para una pequeña cantidad de interacción a altas frecuencias es que el conjunto de direcciones características de Q(jw) debe acercarse al conjunto de direcciones básicas standard. Así una manera de tomar una medida conveniente de interacción a altas frecuencias es por medio del ángulo entre el vector w<sub>i</sub>(jw) y las direcciones básicas standard e<sub>i</sub> para i=1,2,..,m. Esta medida de interacción es el ángulo de desalineamiento MA (en inglés Misalignment Angles) definidos así:

$$
\cos (\Theta_i (jw)) = \frac{|\langle \underline{w}_i (jw), e_i \rangle|}{\|\underline{w}_i\|}
$$
\n(Ec 2.102)

donde:

 $| w_i(jw), e_i |$  es la norma euclidiana del i-ésimo vector propio  $w_i(s)$ ; y, denota el i-ésimo ángulo MA  $\Theta_i$ 

Así el método usual de presentar la información para el análisis de la interacción por la técnica del lugar característico LC es mostrar los gráficos de las magnitudes de lazo técnica del lugar característico LC es mostrar los gráficos de las magnitudes de lazo abierto vs w de los lugares característicos y los ángulos de desalinamiento MA como funciones de la frecuencia, en una forma similar a los diagramas de Bode.

Así una manera de manipular el análisis sobre un rango de frecuencia requerido es mediante un par de gráficos: mediante un par de gráficos:

- $i)$ módulo de q<sub>i</sub>(jw) versus w. ii) el ángulo de desalineamiento 0Qw) versus w.
- $ii)$ el ángulo de desalineamiento  $\Theta(iw)$  versus w.

Se concluye que para el análisis se espera que a bajas frecuencias el gráfico i) sea lo más grande posible; mientras que a altas frecuencias se espera que ii) sea lo más pequeño posible. posible.

En el presente trabajo de tesis se utiliza el método del lugar característico para apreciar la interacción de un sistema multivariable y para ilustrar los conceptos de este método. la interacción de un sistema multivariable y para ilustrar los conceptos de este método.

En el presente trabajo de tesis se utiliza el método del lugar característico para apreciar

Al igual que en el caso del INA, en este método no se utiliza un procedimiento de

Al igual que en el caso del INA, en este método no se utiliza un procedimiento de diseño mediante minimización que implica trabajar con precompensación a frecuencias diseño mediante minimización que implica trabajar con precompensación a frecuencias altas, medias y bajas ya que se dispone de las rutinas de optimización del método DNA. altas, medias y bajas ya que se dispone de las rutinas de optimización del método DNA.

completo, por las siguientes razones: completo, por las siguientes razones:

 $1)$ justifica otro tema de tema de tema de tema de tema de tema de tema de tema de tema de tema de tema de tema de justifica otro tema de tesis, debido a que usa otros algoritmos especializados de

optimización como son : el de Ferron\_Frobenius y el ALIGN.

- Porque en este trabajo swe utilizan los conceptos de dominnancia; como son los  $2)$ gráficos de los círculos de Gershgorin, c'rculos de Ostrovvski y gráficos de gráficos de los círculos de Gershgorin, c'rculos de Ostrowski y gráficos de dominancia, que tienen que ver con el proceso de mirúmización válidos para el dominancia, que tienen que ver con el proceso de minimización válidos para el DNA (Direct Nyquist Array) e INA (Inverse Nyquist Array).
- $3)$ precompensación (análisis).precompensación (análisis).

#### CITAS CAPITULO 2:

- $[1]$ Press, London 1974 pag.145. Press, London 1974 pag.145.
- $[2]$ Idem a [1], pag. 147.
- Idem a [1], pag. 143.  $[3]$
- Idem a [1], pag. 147.  $[4]$

e in

- $\lceil 5 \rceil$ Idem a [1], pag. 148.
- Notas del V Curso de Automática en la Industria. La Rábida. Junio 1985.  $[6]$
- Idem a [1], pag. 149.  $[7]$
- $[8]$ PROC.IEE, Vol. 119, No3 Marzo 1972.PROC.IEE, Vol. 119, No3 Marzo 1972.
- $[9]$ Munro N., "Multivariable System Theory and Design. Ed. Pergamon Press, London 1982 pag.247-249
- $[10]$ PROC.IEE, Vol. 119, No3 Marzo 1972.
- $[11]$ PROC.IEE, Vol. 126, pp 1316-1320 1979.
- $\lceil 12 \rceil$ Idem a [11].
- Idem a [11] y Donald M., Wiberg " Espacio de estado y sistemas lineales " Ed.  $[13]$ Mcgraw Hill. 1973 pag: 41
- $\lceil 14 \rceil$ Idem a  $[11]$
- Mac. Farlane, B. Kouvaritakis David " A design for linear multivariable feedback  $[15]$ systems. Int.J. Control , 1977, vol 25, No6, 849-850
- $[16]$ Idem a  $[6]$ .

# **FRECUENCIA**

CONTROL MULTIVARIABLES EN EL DOMINIO DE LA CONTROL MULTIVARIABLES EN EL DOMINIO DE LA **FRECUENCIA** 

3.2 RUTINAS PARA ANALISIS Y DISEÑO DE SISTEMAS MULTIVARIABLES EN EL DOMINIO DE LA **FRECUENCIA** 

3.3 METODO DE DISEÑO

#### $3.1 -$ RUTINAS BASICAS DEL MATLAB PARA SISTEMAS DE CONTROL **MULTIVARIABLES EN EL DOMINIO DE LA FRECUENCIA** MULTIVARIABLES EN EL DOMINIO DE LA FRECUENCIA

Antes de continuar con el desarrollo del método de diseño, es necesario introducir una descripción concisa de las rutinas y funciones de la biblioteca de programas del MATLAB básico, del Control toolbox y del Multivariable Frequency Domain Toolbox (MFD), pues estas sirven de soporte al presente trabajo de tesis.

A continuación se describe las rutinas y funciones principales, se establece lo que realiza y sus características funcionales.

Si desea mayores detalles estos los puede encontrar en el Manual PC-MATLAB User Guide [1], en el Control Toolbox User Guide [2] o en el MFD Help [3].

### 3.1.1 Funciones generales.

Las principales funciones de carácter general que se usan a lo largo de todas las rutinas y que por ser parte del Matlab básico, no requieren mucha explicación y detalles; son las siguientes:

 $\frac{1}{2}$ 

 $\sim 10^{11}$  m  $^{-1}$  .

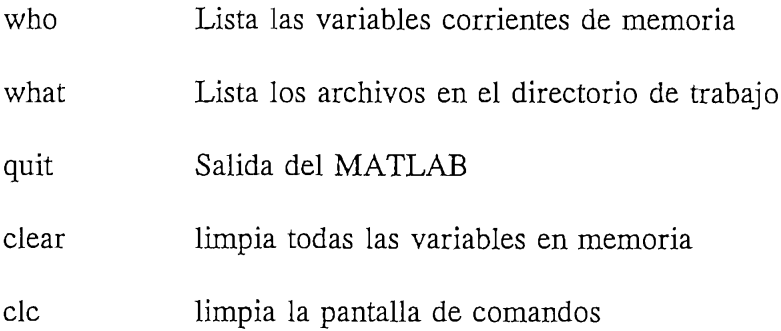

## Operadores no muy comunes

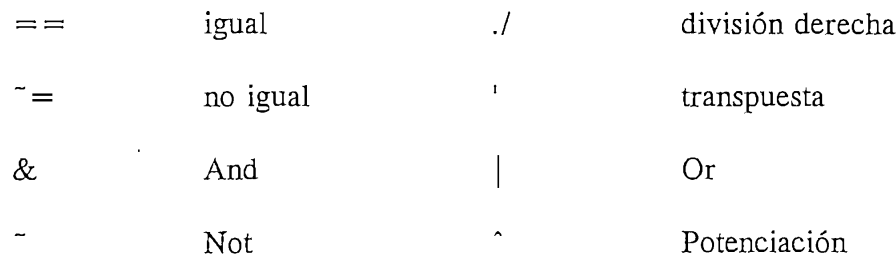

## **Caracteres especiales**

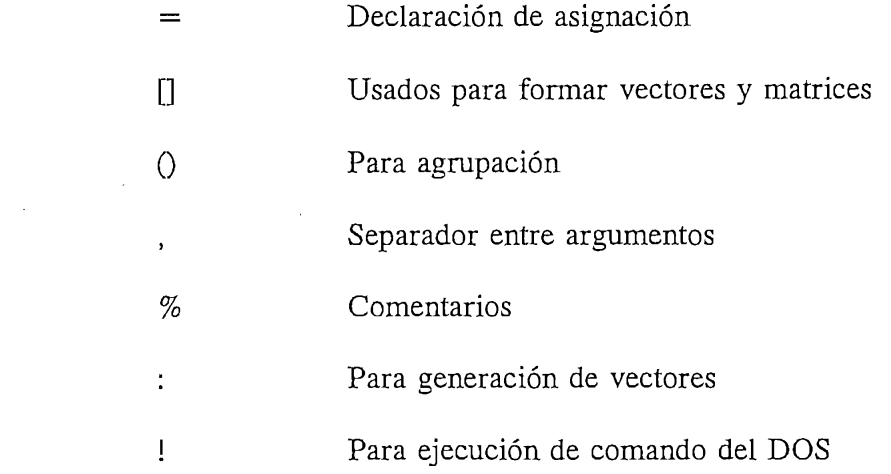

## Gráficos

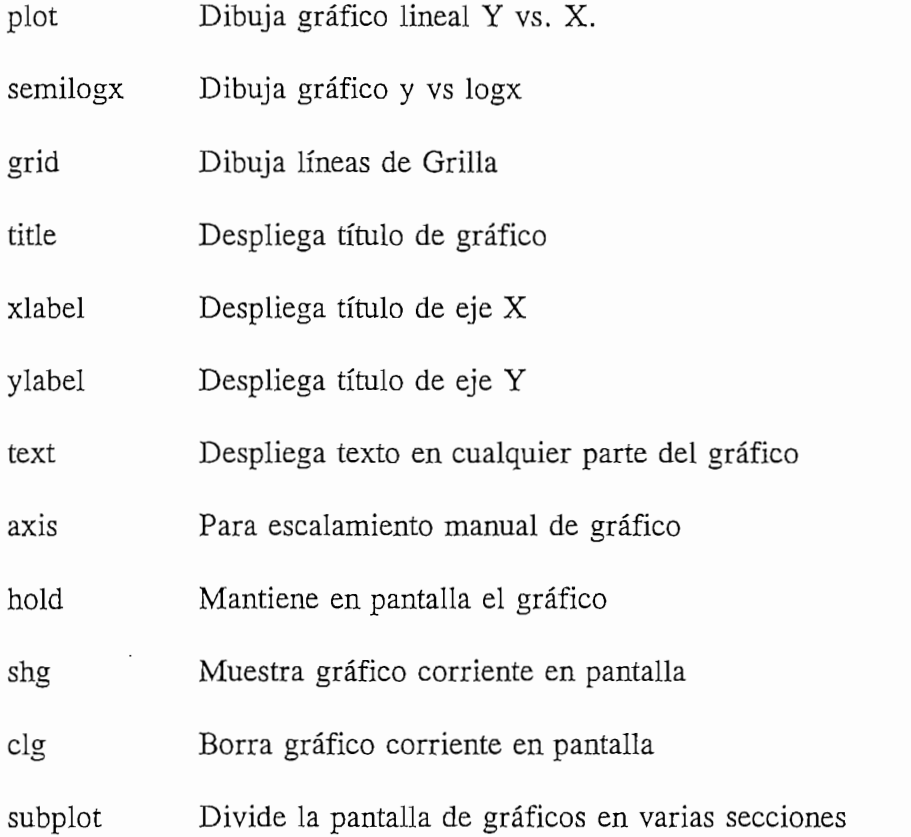

## If Estructura de decisión

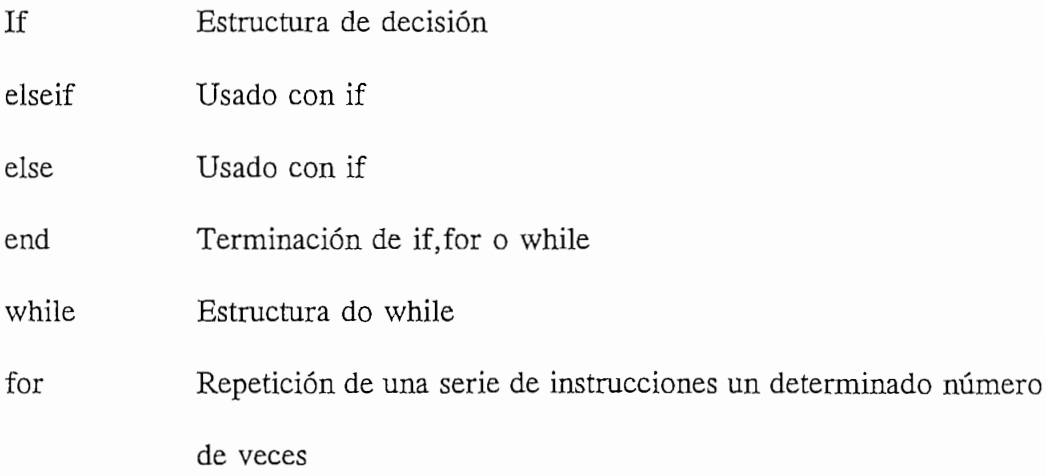

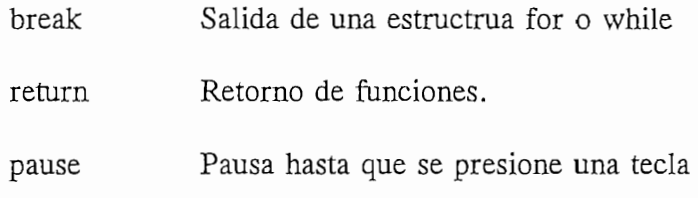

## Instrucciones para programación

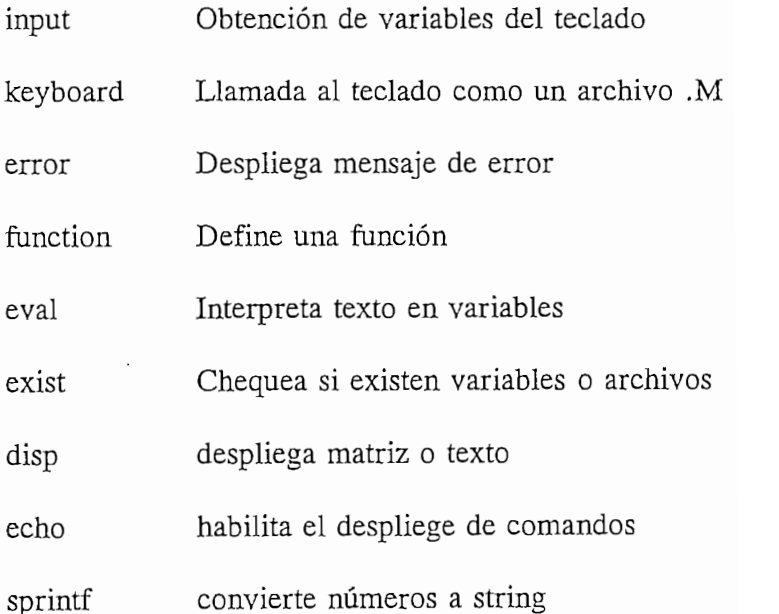

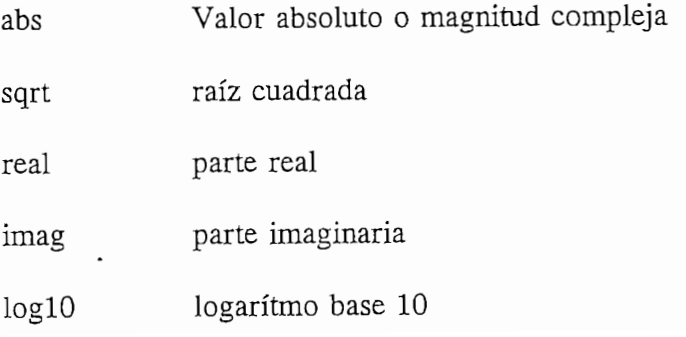

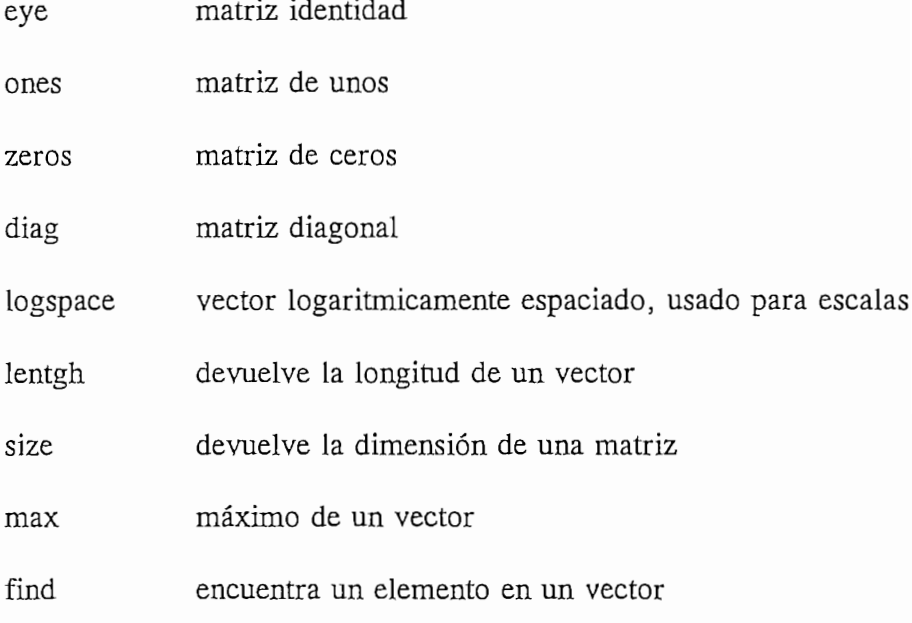

## roots raíces de un polinomio

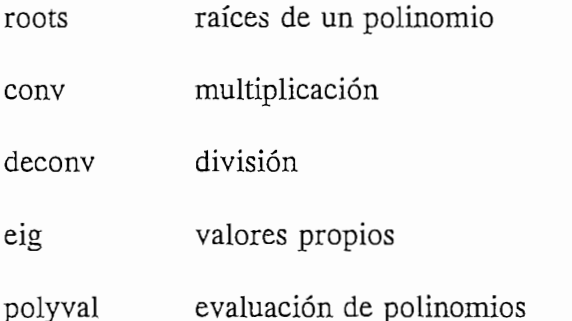

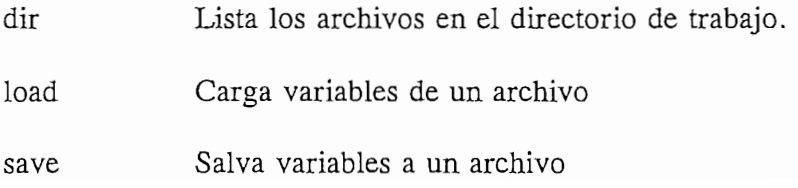

Despliega el contenido de un archivo type

delete Borra un archivo

## 3.1.2 CONTROL Toolbox.

Posteriormente estas funciones del CONTROL toolbox servirán de base para el toolbox MFD.

Las principales funciones usadas del CONTROL Tollbox son las siguientes:

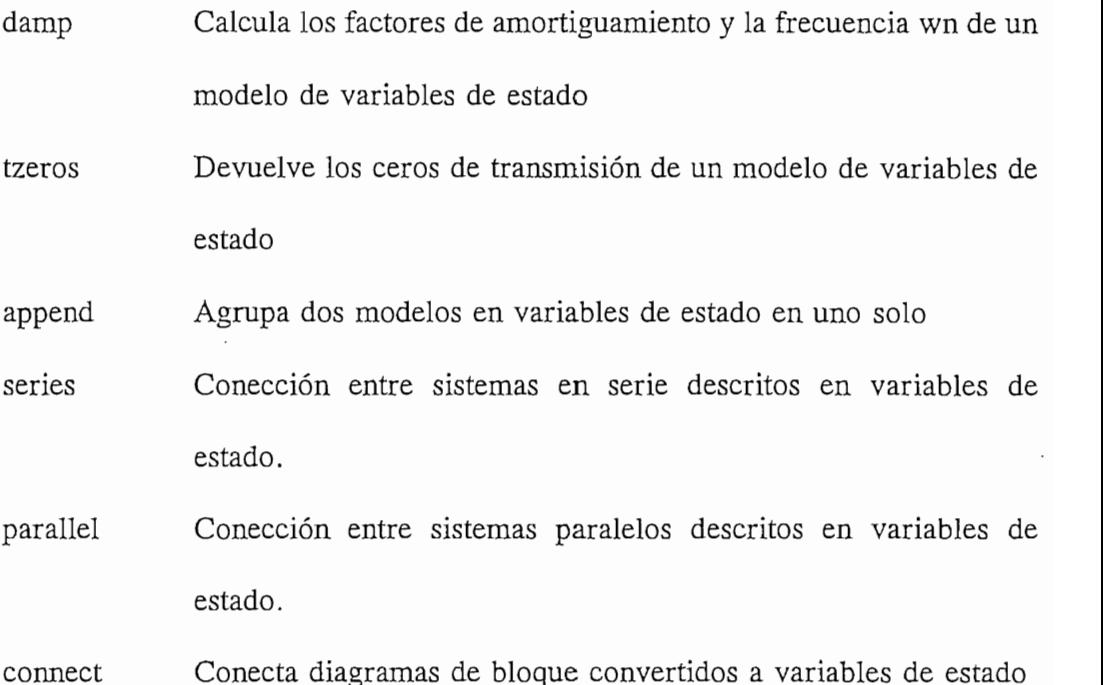

blkbuild Convierte diagramas de bloque a modelos a variables de estado

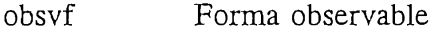

Forma controlable cthrf

ctbr Matriz de controlabilidad

obsv Matriz de observabilidad

Respuesta en el tiempo a una función escalón step

Respuesta en el tiempo a una función impulso impulse

abcdcheck Chequea la consistencia de un modelo A,B,C,D

Transformación de coordenas rectangulares a polares  $r2p$ 

3.1.3 MULTIVARIABLE FREQUENCY DOMAIN (MFD) TOOLBOX

Como una parte previa y antes de empezar el desarrollo de las rutinas del DINA Toolbox que constituye la parte principal de la presente tesis, es necesario realizar una breve descripción de las funciones del MFD Toolbox, fundamento de las rutinas desarrolladas en el presente trabajo de tesis.

Los argumentos más comunes que se utilizan en las rutinas son:

- $f$ matriz respuesta de frecuencia MVFR
- contiene las frecuencias, en radianes, en las que la respuesta de W frecuencia va a ser evaluada (vector de frecuencias)

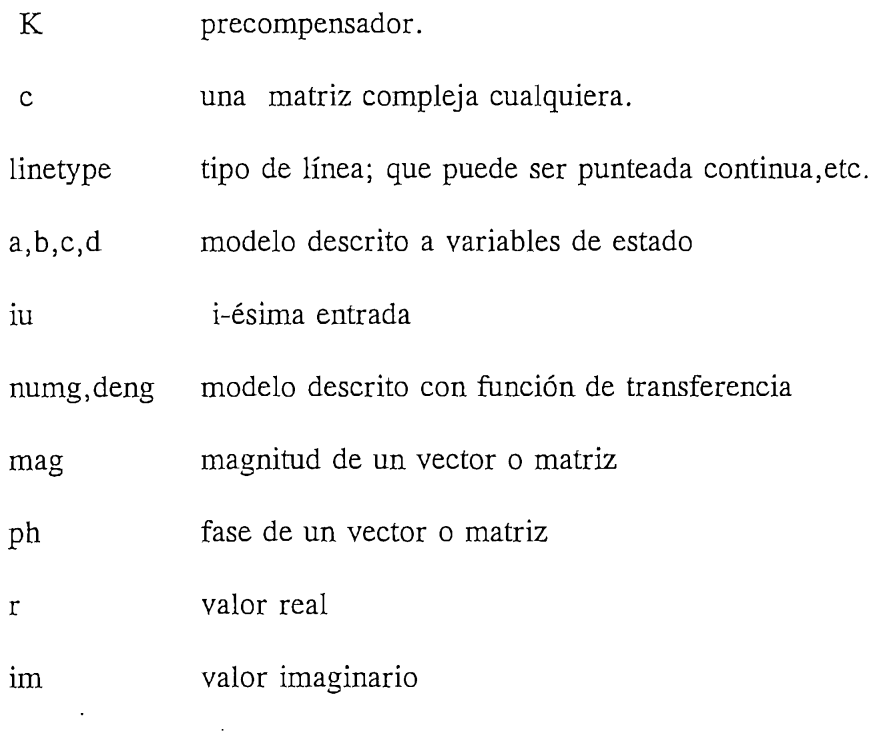

En caso de que los argumentos mencionados anteriormente no estén contenidos en este grupo, se realiza una explicación de los mismos. A continuación se especifican alfabéticamente los formatos de las funciones y su respectiva descripción:

## **CSORT**

Función: [ $cs, fs$ ] = csort  $(c, f)$ 

Descripción: Clasifica columnas en vectores continuos, redistribuyendo las columnas una fila a la vez para minimizar las diferencias entre las filas. También retorna matrices una fila a la vez para minimizar las diferencias entre las filas. También retorna matrices clasificadas u ordenadas en la forma MVFR de f de acuerdo con c. Con esto se consigue gráficos más suaves.

Parámetros: cs y fs son las matrices ordenads de c y f.

## Función: y=eyef( w, m, n)

Función:  $y = eyef(w, m, n)$ 

 $\mathbf{y} = \mathbf{c}\mathbf{y} \mathbf{c}\mathbf{x}(\mathbf{w}, \mathbf{n})$ 

Descripción: Genera matriz identidad MVFR. de orden mxn

Argumentos: m, n son las dimensiones de la matriz identidad

## $\mathbf{F}$ upper,  $\mathbf{F}$ adj( w, f)  $\mathbf{F}$

Función: [upper, lower] = fadj $(w, f)$ 

- Descripción: Estima la diferencia en los órdenes de los elementos del precompensador a altas y bajas frecuencias para diagonalizar un sistema, a través del análisis de pendientes relativas de los elemetos de las columnas de la pseudo -inversa de la planta. Es decir determina el orden relativo ideal de los elementos de la columna correspondiente del precompensador.
- Argumentos: UPPER contiene los órdenes relativos de los elementos del precompensa-LOWER contienen los órdenes relativos para las frecuencias más bajas.

LOWER contienen los órdenes relativos para las frecuencias más bajas. Observación: Si los números en UPPER Y LOWER no son aproximadamente enteros

Observación: Si los números en UPPER Y LOWER no son aproximadamente enteros entonces el rango de frecuencia no es suficientemente alto o suficientemente bajo respectivamente.

## $\sum_{i=1}^{n}$

 $\sigma$  regent  $\left(\frac{n}{2}, 1\right)$ 

Descripción: Calcula la matriz de dominancias por columnas de la matriz de MVFR. Es decir, retorna el vector de la dominancia de cada columna.

## $F(x) = f(x)$

Descripción: Genera columna con los valores necesarios para dibujar los círculos de -

Descripción: Genera columna con los valores necesarios para dibujar los círculos de -Gershgorin. Regresa una columna por frecuencia que contiene los puntos de un círculo en ese frecuencia.

## $\mathcal{L}$

 $\sum_{i=1}^{n}$ 

Argumentos: k es un vector de ganancias, para cada ganancia de retroalimentación.

Argumentos: k es un vector de ganancias, para cada ganancia de retroalimentación.

## Función: fdisp ( w, f)

 $\sum_{i=1}^{n}$ 

Descripción: Muestra una matriz MVFR en pantalla con los valores asociados de frecuencia.

## **FDLY**

Función:  $f = f \, \text{dly}$  (w, f, dly) Descripción: Añade retardos a una matriz MVFR.

Descripción: Añade retardos a una matriz MVFR.

Argumentos: dly valor del retardo

por expectation and determine the distribution of the distribution electronic electronic electronic en segundo  $\mathbf{r} \cdot \mathbf{r}$ por cada elemento de f.

### **FEIG**

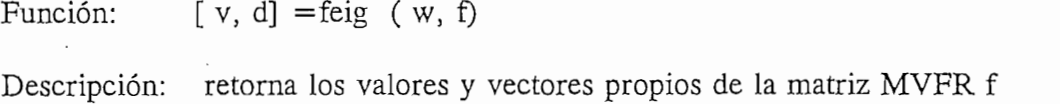

#### **FFB**

Función:

Descripción: Calcula la matriz MVFR en lazo cerrado con realimentación unitaria.

### FGET

Función:  $x = \text{fget}(w, f, \text{index})$ Descripción: Obtiene los elementos especificados por el índice (Índex) de la matriz de

MVFR f.

### **FINSERT**

Función:  $[fi, wi] = finsert(w, f, wadd, a, b, c, d, iu)$ Descripción: Inserta puntos en la matriz MVFR f de acuerdo a un nuevo subconjunto

Descripción: Inserta puntos en la matriz MVFR f de acuerdo a un nuevo subconjunto de frecuencias (wadd), retornando una nueva matriz MYFR fi y un nuevo de frecuencias (wadd), retornando una nueva matriz MVFR fi y un nuevo vector de frecuencias wi. vector de frecuencias wi.

Función: fout=finy  $(w, f)$ Descripción: FINV Invierte una matriz de MVFR. La matriz f puede ser cuadrada o

no, en cuyo caso se pseudoinvierte.

## **FMISALG**

Función: misa = fmisalg  $(w, f)$ Descripción: Calcula los ángulos de desalineamiento, retorna una matriz (misa) cuyas

columnas son los ángulos de desalineamiento de f columnas son los ángulos de desalineamiento de f

## **FMUL**

Función:  $\sum_{i=1}^{n}$ 

con los componentes de la matriz francese de la matriz foute. El resultado se los guarda en foute. El resultado se los guarda en foute. El resultado se los guarda en foute. El resultado se los guarda en foute. El resultado con los componentes de la matriz f. El resultado se lo guarda en fout.

## $\mathbf{r}$

 $\text{Out--}\text{mult}(W, \text{II}, \text{I2})$ 

Descripción: Multiplica dos matrices MVFR f1 con f2, y regresa una matriz MVFR fout.

## $\mathbf{f}$

Función: fout=fput  $(w, f,$  elementos, index)

Descripción: Reemplazan los elementos de matriz de MVFR f, con los elementos especificados en las columnas del argumento elementos, en las posiciones especificadas por index.

## $F_{\text{NLO}}$

- Función: [knum, comden, lamda, cdomi] = fpseudo  $(w, f, ci, kform, weight)$ .
- Decripción: Calcula el precompensador K (pseudo-decoupling controlador). Calcula los coeficientes que minimizan Q, de una columna especifica sobre un rango de frecuencia. Una función de ponderación puede ser especificada para concentrar el efecto de la minimización sobre frecuencias puntuales.

Argumentos: El precompensador tiene la forma :  $K = \text{knum}/\text{kden}$ cdomi es la columna que tiene los valores de dominacia ci es la columna ci-th de knum lamda es el mínimo costo f es la matriz MVFR de la planta

w es el vector de frecuencia asociado con f. kform. especifica los ordenes en s del precompensador. weight es una ponderación.

## **MCIRC**

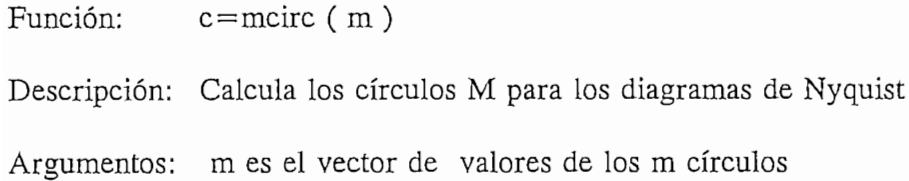

## **MKNIC**

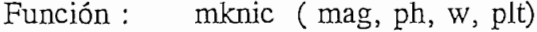

 $F_{\rm eff}$  : mag, ph, w, plt) : mkm $\sigma$  : mkm/c (mag, ph, w, plt)

Argumentos: plt es opcional e indica la cantidad de diagramas por página ya sea 1 o

4. El valor por omisión tiene 4.

Función: mknyq (r, im, w, plt)

Descripción: Marca puntos a lo largo de los diagramas de Nyquist con los números

Argumento: plt es opcional e indica la cantidad de diagramas por página ya sea 1 o

## $\mathbb{Z}$ unción : mk $\mathbb{Z}$

Descripción: Marca puntos (x,y) con los números del vector w a lo largo de un

- $\mathbf{r}$  son matrices se diagrama columnas se diagrama columnas se diagrama columnas se diagrama columnas se diagrama columnas se diagrama columnas se diagrama columnas se diagrama columnas se diagrama columnas se diagram diagrama  $(x, y)$ . Si X y Y son matrices entonces se dibujan columnas contra columnas.
- $\frac{1}{2}$  , se diavor por omisión de 4 , se diavor por omisión de 4 , se diavor especifica en el curva especifica en en el curva en el curva en el curva en el curva en el curva en el curva en el curva en el curva en el cu real ( C ) contra imaginario ( C ). real  $(C)$  contra imaginario  $(C)$ .

Función:  $[f] = mv2fr$  (a,b,c,d,w,iu)

 $\mathcal{L}_{\mathcal{A}}$ 

descrito con variables de estado o como una función de transferencia descrito con variables de estado o como una función de transferencia MIMO.

#### **MVBLKB**

 $\frac{1}{\sqrt{2}}$  $\mathbf{F}$ 

> indica la posición del bloque). Bloques con funciones de transferencia MIMO descritos como : numx,

Bloques con funciones de transferencia MIMO descritos como : numx,

comdenx

Bloques descritos con variables de estado descritos como: ax, bx, cx, dx. Bloques con funciones de transferencia SISO descritos con: nxij dxij para ser conformados en un sistema MIMO en el espacio de estado. Requiere de tres vectores {nblocks}, {mynblks} y {ssnblks} los mismos que contienen los valores de x respectivamente para las primeras tres formas de bloque explicadas anteriormente.

#### **MVBODE**

- Función: mybode  $(w, f, index)$
- Descripción: Dibuja las magnitudes de los elementos de la matriz MVFR de f, especificados por el index, sobre un diagrama de Bode.

Descripción: Dibuja las magnitudes de los elementos de la matriz MVFR de f ,

#### **MVCON**

- Función:  $[a, b, c, d] = m$ vcon $(ap, bp, cp, dp, q, iu, iy, sz)$
- Descripción: MVCON conecta todas las salidas de un bloque con las entrads del siguiente bloque de los sistemas multivariables descritos en variables de estado.
- Argumentos: ap, bp, cp, dp son los sistemas en variables de estado de todos los bloques añadidos todos juntos. q es la matriz especificar las conexiones entre bloques.

q es la matriz especificar las conexiones entre bloques.

iu es un vector de bloques de entrada.

iy es un vector de bloques de salida.

sz es un matriz que contiene en la fila 1 el número de estados de las la fila 3 la cantidad de salidas. MVBLKB produce la matriz requerida sz

## **MVDB**

- Función: mydb (w, f, index)
- Descripción: Dibuja el diagrama multivariable de bode de magnitudes de elementos de la matriz MVFR

Argumentos: Index especifica el elemento a dibujarse.

Argumentos: Index especifica el elemento a dibujarse.

f es la matriz MVFR

w es el vector de frecuencias

## **MVNIC**

Función:  $m$ vnic $(w, f, index)$ 

Descripción:: Dibuja los elementos de la MVFR f, especificados por index en una carta de Nichols y marca los diagramas con puntos que representan frecuencias.

## **MVNYQ**

Función: mynyq (w, f, index) Descripción: Dibuja los diagramas de Nyquist Multivariables de los elementos de la MVFR f especificado por el índice(index) y marca las diagramas con puntos de frecuencia. puntos de frecuencia.

### MVSS2TF

- Función:  $\lceil$  num, Comden $\rceil = MVSS2TF(a,b,c,d)$
- Descripción: Calcula la función de transferencia multivariable a partir de un modelo  $\mathcal{L}$

H (s)=num(s)/Comden(s) =  $C$ (si-A) $B^{-1}$  + D

Argumentos: Comden(s) contiene los coeficientes del común denominador en potencias descendentes de s.

> num es el numerador de la matriz función de transferencia con tantas filas como salidas existan en el sistema.

### MVTF2SS

Función:  $[a, b, c, d] = \text{mytf2ss}(\text{num}, \text{comden}, \text{iu})$ 

 $[a, b, c, d] = MVTF2SS(num,comden, iu)$ 

Descripción: Conversión de función de transferencia multivariable a variables de estado.

 $[a, b, c, d] = MVTF2SS(Num, Comden, iu)$  calcula la representación en el espacio de estado para una entrada iu y todas las salidas. espacio de estado para una entrada ju y todas las salidas. Argumentos: Comden contiene los coeficientes de los denominador en potencias

Argumentos: Comden contiene los coeficientes de los denominador en potencias

descendentes de s.

filas como salidas existan en el sistema.

## $\mathcal{L}$  function: plotted (v)  $\mathcal{L}$

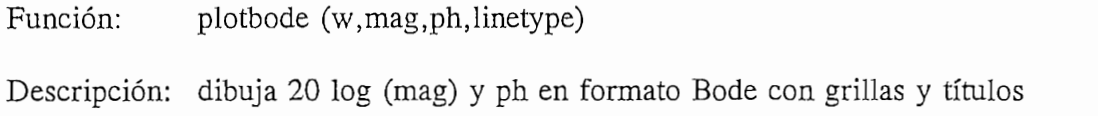

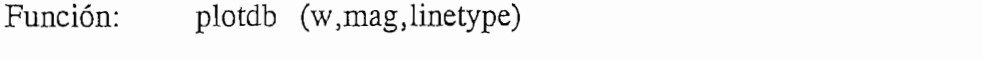

Descripción: Dibuja la magnitud de 20 log (mag) en formato Bode.

## $\frac{1}{2}$  , plotnic (  $\frac{1}{2}$  ) is plotnic (  $\frac{1}{2}$  ) in plotnic (  $\frac{1}{2}$  ) is plotnic (  $\frac{1}{2}$  ) in plotnic (  $\frac{1}{2}$  ) is plotnic (  $\frac{1}{2}$  ) in plotnic (  $\frac{1}{2}$  ) is plotnic (  $\frac{1}{2}$  ) in plotnic (

Función: Descripción: Dibuja la carta de Nichols. conjuntamente con los diagramas de NichoIs,

Descripción: Dibuja la carta de Nichols. conjuntamente con los diagramas de Nichols, con cuadrículas y etiquetas. Esto es dibuja la fase vs. 20\*log10(MAG)

## $\mathcal{F}_{\mathcal{F}}$

Descripción: Dibuja los diagramas de Nyquist de una matriz compleja o un de vector.

 $\mathcal{L}$  columnas de las matrices son dibujadas contra las columnas contra las columnas contra las columnas columnas columnas columnas columnas contra las columnas columnas columnas columnas columnas columnas columnas col Las columnas de las matrices son dibujadas contra las columnas

## RUTINAS PARA ANALISIS Y DISEÑO DE SISTEMAS MULTIVARIA- $3.2$ BLES EN EL DOMINIO DE LA FRECUENCIA USANDO EL DINA **TOOLBOX**

Antes de continuar con el desarrollo del método de diseño, se necesita introducir una encuentran enlazadas en un Toolbox denominado DINA (Direct and Inverse Nyquist Array). Este utiliza como base las funciones del MFD Toolbox.

En el DINA Toolbox existen dos diferentes clases de rutinas :

- Funciones
- Funciones

### 3.2.1 RUTINAS DE ENLACE (DRIVERS)

menús, que finalmente invocan a unas funciones. Las rutinas de enlace pueden ser de varios tipos:varios tipos:

- Generales
- 
- Análisis sin precompensación Métodos de diseño
- Métodos de diseño
- Utilitarios
- Utilitarios

A continuación se nombra las rutinas, y a que función llama, se pone entre [] para indicar la función, más adelante se explicará las características de estas. indicar la función, más adelante se explicará las características de estas.

## DRIVERS GENERALES

- **DINA**  $\ddot{\cdot}$ DINA2 : Driver principal que direcciona a todas las rutinas o funciones del
- DINA2  $\ddot{\cdot}$ Toolbox. Toolbox.
- Apunta a la ayuda del DINA TOOLBOX KHELP3  $\ddot{\cdot}$

## DRIVERS DE CARGA DE MODELO

- KESTADO3: Apunta a las funciones de ingreso del modelo: [KESTADO] Y  $K_{\rm eff}$  : Directional a las funciones generatoras de la matriz  $\sigma$
- Direcciona a las funciones generadoras de la matriz MVFR KMVFR3  $\therefore$

correspondiente según el modelo: [KWG] o [KWABCD].

## DRIVERS DE ANALISIS SIN PRECOMPENSACION

KANALD3: Apunta a otros drivers de análisis directo (MVFR Directa), estos son:

**KCSTEPLD** Invoca a la función [KSTEPLD] interacción en tiempo lazo abierto

- KCSTEPLC Invoca a la función [KSTEPLC] interacción en tiempo lazo cerrado.
- Invoca a la función [KDOM] gráfico de dominancia. **KCDOM**
- Invoca a la función [KNYQ] gráficos de Nyquist con KCNYQ círculos de Gershgorin
	- **KCMVBODE** Invoca a la función [KMVBODE] gráficos de Bode multivariables.

KCLC. Invoca la función [KLC] gráficos del lugar característico.

KANALI3: Apunta a otros drivers de análisis inverso (MVFR inversa), estos son:

**KICTEPLD** Invoca a la función [KISTEPLD] interacción en tiempo lazo abierto

- KICTEPLC lazo cerrado
- **KICDOM** KICNYQ Invoca a la función [KNYQ] gráficos inversos de Nyquist
- Invoca a la función [KNYQ] gráficos inversos de Nyquist KICNYQ con círculos de Gershgorin

KICBO Invoca a la función de Bodes Invoca a la función de Bodes Invoca a la función de Bodes Invoca a la funció<br>En la función de Bodes Invoca a la función de Bodes Invoca a la función de Bodes Invoca a la función de Bodes

- **KICBODE** multivariables.
- Invoca la función [KLC] gráficos del lugar característico. **KICLC**

## DRIVERS PARA DISEÑO

- KDISEÑO3 : Llama a las funciones de diseño, las mismas que pueden ser: [KDNA], [KARBITRA] para el método directo, de prueba y error respectivamente. Adicionalmente direcciona otro menú driver  $\mathcal{L}$ driver [KCINA].
- **KCINA**  $\ddot{\cdot}$  $\frac{1}{2}$ nes elementales de filas y columnas.nes elementales de filas y columnas.

**KSISO** apunta a otros drivers que sirven para le diseño de los  $\ddot{\phantom{a}}$ compensadores SISO y par la verificación final, estos son:

**KCTSISO**  $\mathbb{R}$ 

KÍC2TEPC invoca la función [KI2TEPLC]

KiC2TEPC Invoca los drivers siguientes:

**KCNICH**  $\cdot$ Kacamaan invoca la función de la función de la función de la función de la función de la función de la función<br>En la función de la función de la función de la función de la función de la función de la función de la funció

- KC2NICH  $\epsilon$  diseño de competitivos siso de competitivos de competitivos siso de competitivos de competitivos de competitivos de competitivos de competitivos de competitivos de competitivos de competitivos de competitivos de comp el diseño de compensadores SISO usando los diagrama de Nichols para satisfacer y por ende margen de fase, margen de y por ende margen de fase, margen de  $\mathcal{L}$ <sup>2</sup>
	- KIC2NICH Invoca también a la función [KNICH], solo que utiliza las definiciones inversas.
- **KBODELC** dibuja los diagramas de bode multivariables con realime- $\ddot{\cdot}$ ntación incluyendo los compensadores SISO, el precompensador K y la planta

KCOST  $\ddot{\phantom{a}}$  $\mathcal{L}$ 

> KC2OST Maneja la función [KOST] gráficos de los círculos de Ostroswki para diversas ganancias usando las definiciones directas.

KIC2OST Maneja la función [KOST] gráficos de los círculos de Ostroswki para diversas ganancírculos de Ostroswki para diversas ganancias usando las funciones inversas de **MVFR** 

## DRIVERS PARA ANALISIS CON PRECOMPENSACION

KANALCD3 Maneja los drivers de análisis directo con precompensación, estos son:

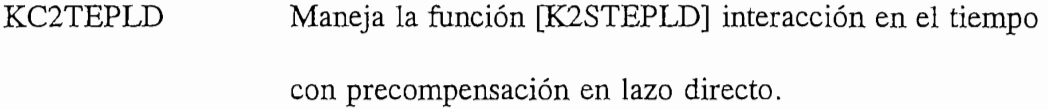

**KC2TEPLC** Maneja la función [K2STEPLC] interacción en el tiempo con precompensación en lazo cerrado, con opción de variar compensadores SISO.

KC2DOM Maneja la función [KDOM] gráficos de dominnacia.

KC2NYQ Maneja la función [KNYQ] gráficos de Nyquist con círculos de Gershgorin.

KC2MVBOD Maneja la función [KMVBODE] gráficos de Bode multivariables en lazo cerrado (con realimentación), y con opción de añadir compensadores SISO.

KC2LC Maneja la función [KLC] gráficos el lugar característico

## KANALCI3 Maneja los drivers de análisis inverso con precompensación, estos son:

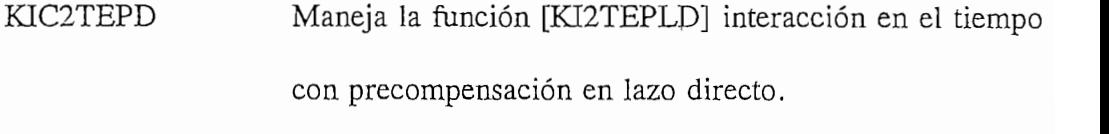

- KIC2TEPC Maneja la función [KI2TEPLC] interacción en el tiempo con precompensación en lazo cerrado, con opción de Maneja la función [KDOM] gráficos de dominancia.
- KIC2DOM Maneja la función [KNYQ] gráficos de Nyquist con
- KIC2NYQ círculos de Gershgorin.  $\mathcal{L}$
- KIC2BODE variables en lazo cerrado(con realimentación), y con opción de añadir compensadores SISO.  $\mathcal{L}$
- KIC2LC Maneja la función [KLC] gráficos del lugar característico

### DRIVERS UTILITARIOS

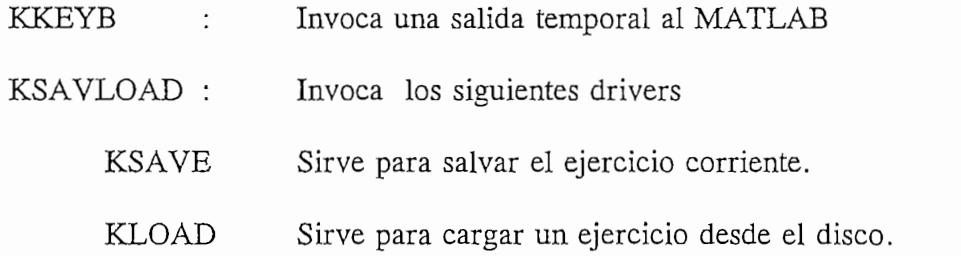
KCONVAR3: Consulta las variables presente ese momento en memoria

#### 3.2.2 FUNCIONES

En su conjunto todas las rutinas de enlace invocan a otras rutinas principales denominadas funciones.

Estas están estructuradas de tal forma que reciben parámetros o argumentos de entrada los cuales son procesados, para dar resultados en forma de parámetros de salida o gráficos.

 $\ddot{\phantom{a}}$ 

Las funciones pueden ser clasificadas de tres tipos:

- Funciones para análisis gráfico en el dominio del tiempo
- Funciones para análisis gráfico en el dominio de la frecuencia  $\sim$
- Funciones de generación y diseño en el dominio de la frecuencia

A continuación se explica cada una de las ellas, se describe el formato de como se debe llamar la función, se describe que hace y se explica cada uno de los argumentos que son necesarios para el procesamiento normal de las función:

#### 3.2.2.1 Funciones de análisis gráfico en el dominio del tiempo

Todas las funciones de análisis gráfico en el dominio del tiempo calculan y gráfican la interacción en el tiempo de una planta multivariable de una planta multivariable de orden 2x2. Desarrollan grá<br>Desarrollan gráficos de la salidas yl y y2 debidos a la entrada ul con u2 igual a cero y de las salidas yl y de la salidas y1 y y2 debidos a la entrada u1 con u2 igual a cero y de las salidas y1 y y2 debidos a la entrada u2 con ul igual a cero. La diferencia se establece si se dibujan en lazo abierto o lazo cerrado y a partir de que modelo lo hacen y que parámetros en lazo abierto o lazo cerrado y a partir de que modelo lo hacen y que parámetros necesitan.

#### **KSTEPLD**

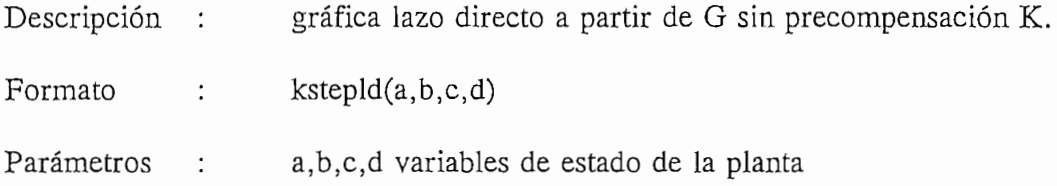

#### **KSTEPLC**

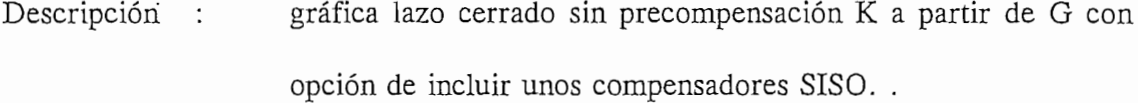

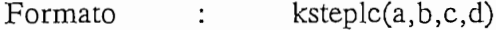

Parámetros  $\ddot{\cdot}$ a, b, c, d es el modelo en variables de estado de la planta

#### **KI2TEPLD**

gráfica lazo directo con precompensación ^K a partir de (GK)<sup>-1</sup> Descripción  $\mathbf{r}$ 

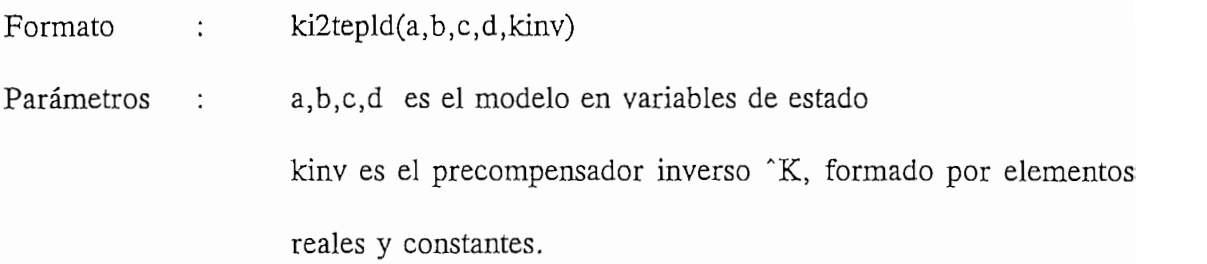

# $\overline{D}$

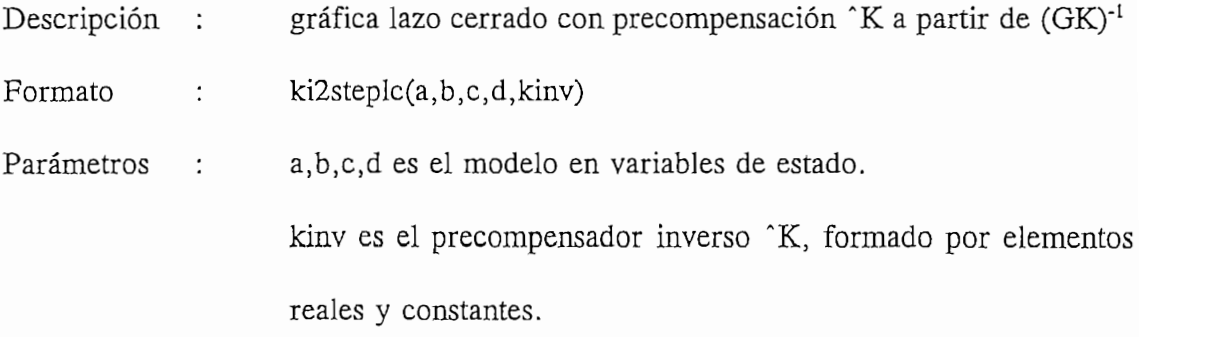

# Descripción

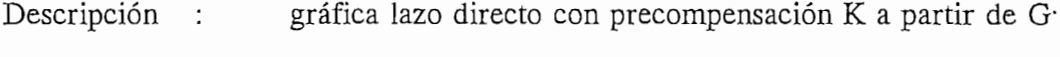

- Parámetros k2stepld(a,b,c,d,knum,kden)
- Parámetros a, b, c, d es el modelo en variables de estado.  $\ddot{\cdot}$ knum es el numerador del precompensador K. kden es el denominador del precompensador K.

# $\overline{a}$

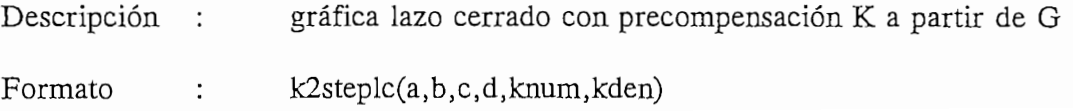

Parámetros : knum : es el numerador del precompensador  $k = k$ : es el denominador del precompensador kden

### 3.2.2.2 Funciones gráficas en el dominio de la frecuencia

w vector de frecuencias de frecuencias de frecuencias de frecuencias de frecuencias de frecuencias de frecuencias de frecuencias de frecuencias de frecuencias de frecuencias de frecuencias de frecuencias de frecuencias de

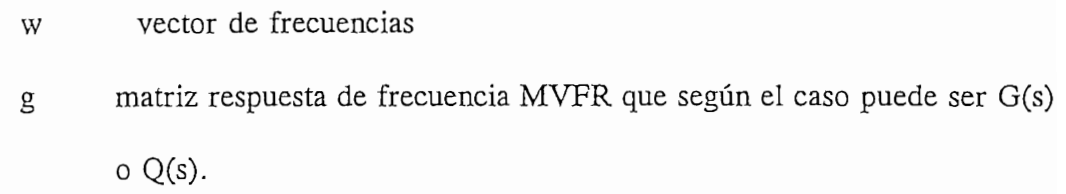

Las funciones gráficas en el dominio de la frecuencia son:

#### **KDOM**

Descripción : sistema multivariable. sistema multivariable.

Formato  $kdom(w, g)$  $\ddot{\phantom{a}}$  :

#### **KLC**

Descripción : sistema multivariable, adicionalmente se aprecia los gráficos de modulo de los lugares característicos vs. la frecuencia y los de losmodulo de los lugares característicos vs. la frecuencia y los de los

 $klc(w, g)$ Formato  $\sim$  :

#### **KMVBODE**

Función para graficar la interacción de frecuencia (Diagrama de Descripción : Bode de los elementos de una matriz función de transferencia  $G(s)$  (MVFR). Formato  $kmvbode(w, g)$  $\ddot{\cdot}$ 

#### **KNICH**

- Función para calcular los compensadores SISO luego que el Descripción : sistema es desacoplado. Usa los diagramas de Nichols para satisfacer especificaciones
- Formato  $\ddot{\cdot}$  $knich(w, g)$

#### **KNYQ**

- Descripción : Función para graficar los diagramas de Nyquist del sistema multivariable, opcionalmente se puede agregar los respectivos sistema.
- $knyq(w,g)$ Formato  $\sim$  100  $\pm$

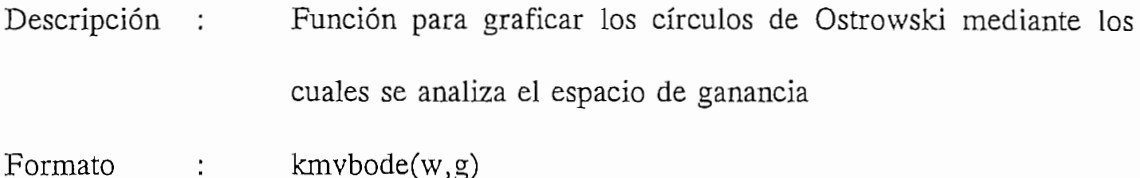

### 3.2.2.3 Funciones de diseño

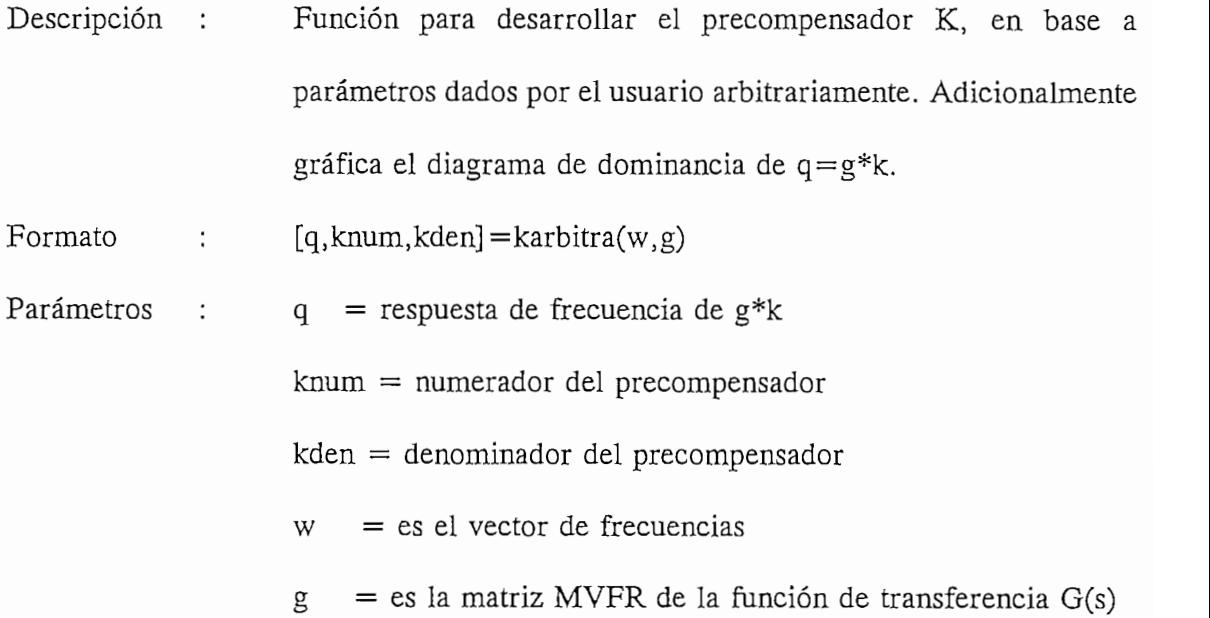

### **KDNA**

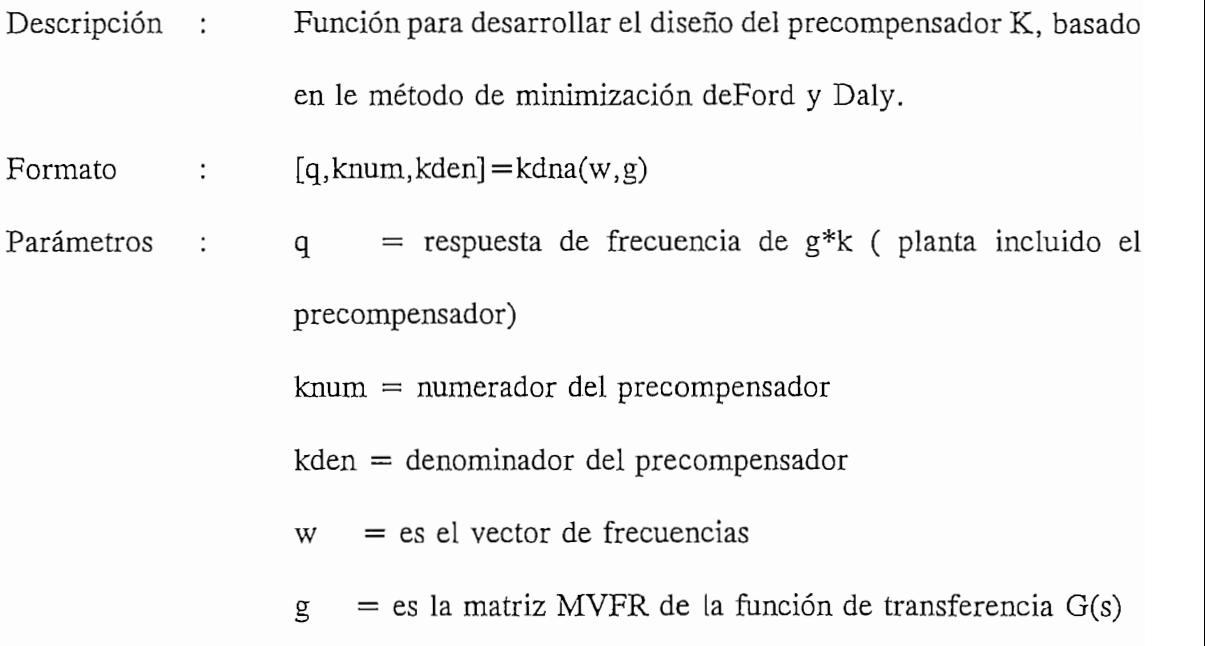

### **KESTADO**

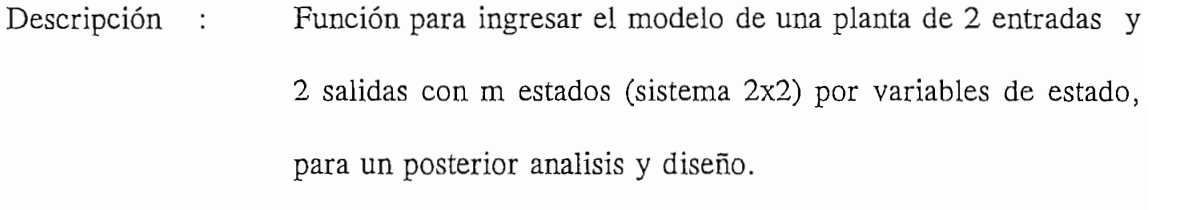

Formato  $\therefore$ *a,b,c,d* es la descripción del espacio de estado de la planta

 $\sim$ 

Parámetros : a, b, c, d es la descripción del espacio de estado de la planta

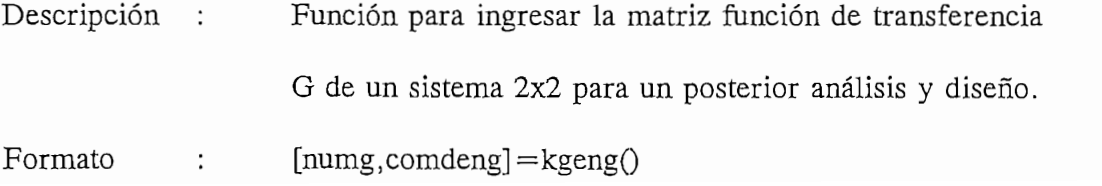

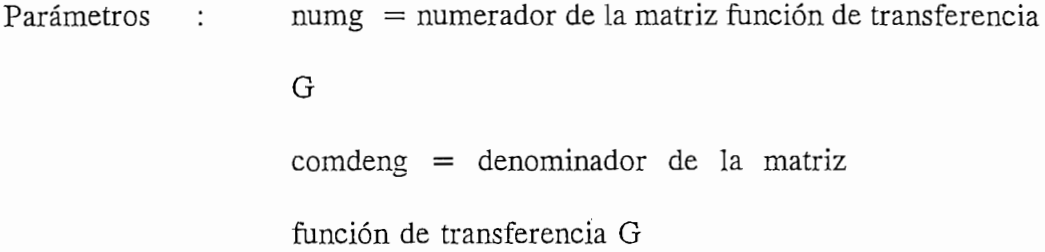

### KINAFC

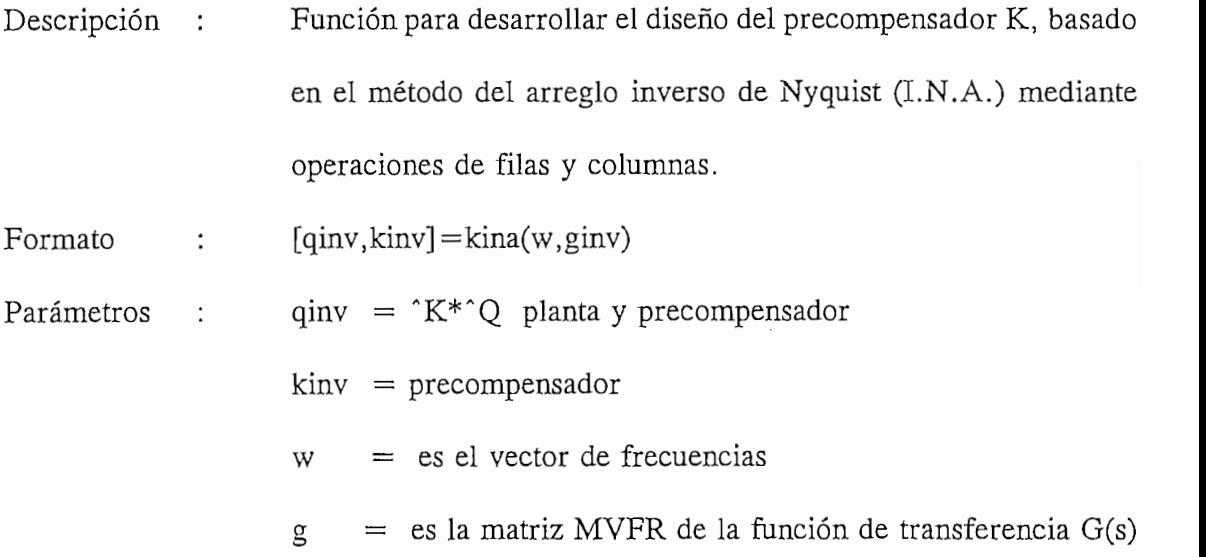

# Descripción

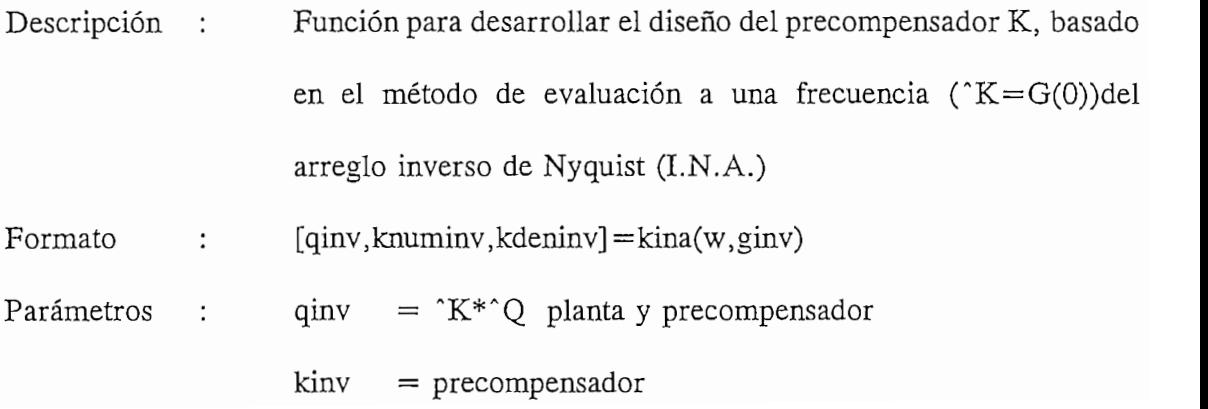

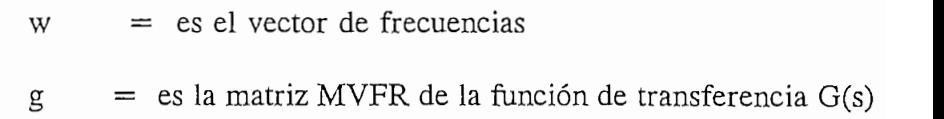

# $\mathbf{D}$  escapetion de services of  $\mathbf{D}$

 $\overline{\mathbf{r}}$ 

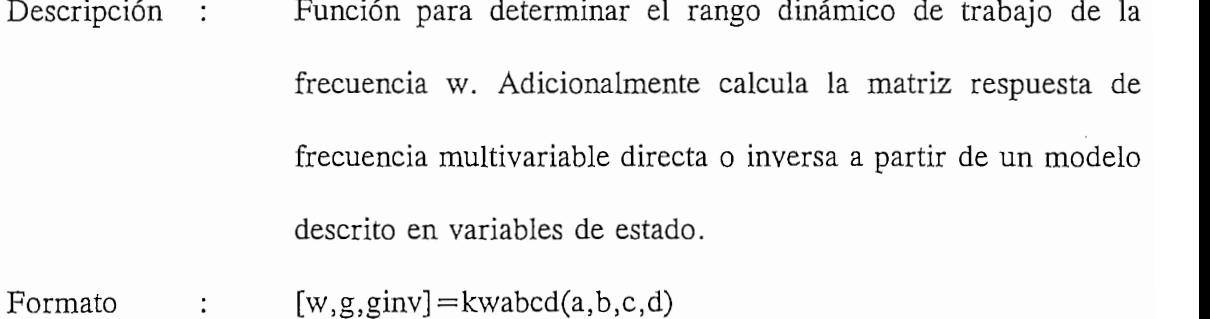

a, b, c, d : es el modelo en variables de estado Parámetros  $\ddot{\cdot}$ 

g : es la matriz MVFR de la función de transferencia G(s) ginv : es la matriz inversa MVFR (s)

## Descripción

Función para determinar el rango dinámico de trabajo de la Descripción :  $A$ dicionalmente calcula la respuesta de frecuencia multivariable calcula multivariable calcula multivariable calculation  $\mathcal{A}$ Adicionalmente calcula la respuesta de frecuencia multivariable a partir del modelo descrito mediante la matriz función de  $G$  short  $G(s) = numg/deng$ .  $[w, g] =$ kwg(numg, comdeng) Formato

Parámetros : numg, comdeng: es el modelo en función de transferencia G(s) w es el vector de frecuencias g es la matriz MVFR de la función de transferencia G(s)

#### 3.3.- ESTRUCTURA GENERAL Y METODO DE DISEÑO

Lo que se presenta a continuación es la metodología que se sigue para el análisis y fundamento todo el desarrollo teórico de los capítulos anteriores. fundamento todo el desarrollo teórico de los capítulos anteriores.

La estructura general de diseño se enmarca bajo el contexto del siguiente diagrama de flujo que se presenta en la página siguiente::

La estructura general de diseño se enmarca bajo el contexto del siguiente diagrama de flujo que se presenta en la página siguiente:

# ESTRUCTURA GENERAL DE DISEÑO

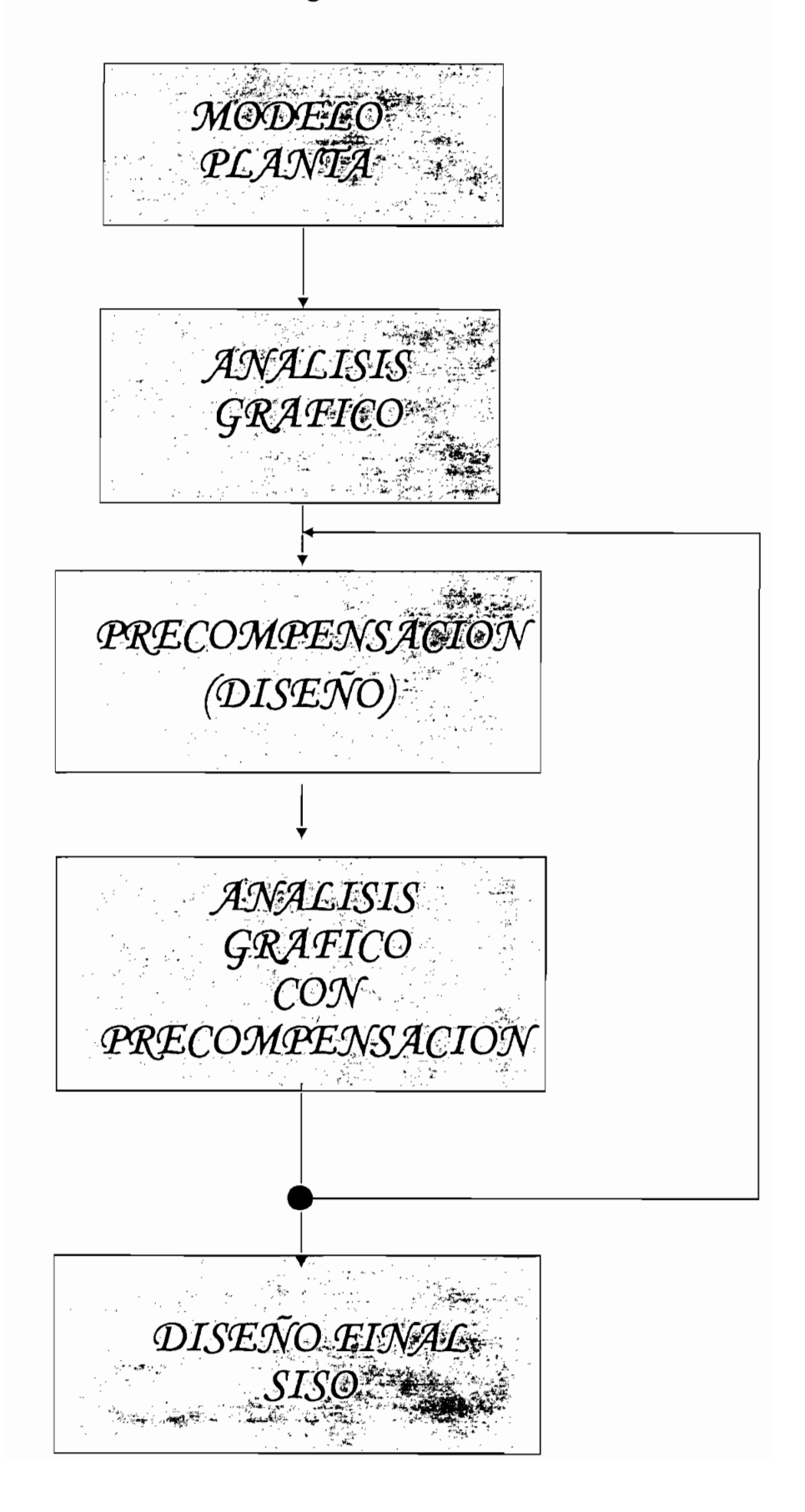

Como se aprecia esta tesis se basa en el desarrollo de cinco módulos relacionados entre sí mediante las rutinas de enlace del DINA TOOLBOX.

A continuación se explica brevemente cada módulo, se pone entre [] la función que se usa para realizar el proceso pertinente, no se pondrán las rutinas de enlace, porque, variables de memoria para que se procesen usando las diferentes funciones :

#### 3.3.1 Modelo de la planta

- Inicialmente se ingresa el modelo de la planta que puede ser representado ya sea  $1)$ por variables de estado [KESTADO] o por matriz función de transferencia [KGENG]. Este modelo puede ser obtenido por ejemplo del TOOLBOX de Identificación del MATLAB, al procesar datos experimentalmente de plantas reales o pueden ingresarse ejemplos teóricos.
- $2)$ El modelo así ingresado es transformado a formato MATLAB [KESTADO] o [KGENG].
- Una vez que el Matlab tiene los modelos, lo que se hace es generar el rango 3) matriz MVFR, ya sea directa o inversa, según se vaya a trabajar ya sea con el DNA, el INA o el metodo de prueba y error. Todo esto se lo realiza usando

Los parámetros de salida de este módulo son :

- $a, b, c, d$  (El modelo)
- w (Rango dinámico de trabajo de la frecuencia) MVFR de la planta (respuesta de frecuencia de la planta), que según el
- MVFR de la planta (respuesta de frecuencia de la planta), que según el caso como se vaya a trabajar puede ser directa o inversa según como se caso como se vaya a trabajar puede ser directa o inversa según como se lo quiera tratar, si se va a usar el método DNA o de prueba o error (Precompensador K arbitrario) se trabajará con la matriz MVFR sin (Precompensador K arbitrario) se trabajará con la matriz MVFR sin invertir, si se va usar el INA se usará la matriz MVFR inversa. invertir, si se va usar el INA se usará la matriz MVFR inversa.

En este punto es conveniente aclarar el concepto de la matriz MVFR, pues se lo ha venido utilizando a lo largo de todo el presente trabajo de tesis, y se lo va a seguir venido utilizando a lo largo de todo el presente trabajo de tesis, y se lo va a seguir nombrando.

#### 3.3.1.1 Matriz MVFR (Multivariable Frequency Response).-Existe solamente una estructura de datos en el MATLAB que es la matriz compleja. La

Existe solamente una estructura de datos en el MATLAB que es la matriz compleja. La estructura más comúnmente usada por el MFD Toolbox y por ende también por el estructura más comúnmente usada por el MFD Toolbox y por ende también por el DINA Toolbox es la matriz Multivariable Frequency Response (MVFR), la cual es una DINA Toolbox es la matriz Multivariable Frequency Response (MVFR), la cual es una matriz con una particular estructura. A una frecuencia cualquiera , la respuesta de un matriz con una particular estructura. A una frecuencia cualquiera, la respuesta de un sistema lineal invariante en el tiempo con n entradas y m salidas es descrito por una sistema lineal invariante en el tiempo con n entradas y m salidas es descrito por una matriz compleja. La respuesta a k frecuencias es representada por una pila de matrices matriz compleja. La respuesta a k frecuencias es representada por una pila de matrices respuestas de frecuencias individuales una sobre otra, dando lugar a una matriz km x respuestas de frecuencias individuales una sobre otra, dando lugar a una matriz km x n , esta representación se denomina la matriz MVFR. Por ejemplo, si las matricesn, esta representación se denomina la matriz MVFR. Por ejemplo, si las matrices

correspondiente matriz respuesta de frecuencia multivariable es: [4].

$$
MVFR \ de \ G = \left[ \begin{array}{c} G_1 \\ G_2 \\ \vdots \\ G_k \end{array} \right]
$$

#### 3.3.2 MODULO ANALISIS GRÁFICO.

Los parámetros de salida anteriores (w,a,b,c,d,g) son los parámetros de entrada a este módulo, con estos se pretende determinar en un primer momento, el grado de dominancia de la planta para según sea el caso se determine si la planta requiere o no precompensación para el desacoplamiento de la misma. Este módulo de análisis sin precompensación ofrece las siguientes alternativas:

#### 3.3.2.1.- Gráficos de Nyquist y círculos de Gershgorin

Usa para el análisis de dominancia los diagramas de Nyquist de cada elemento de la matriz función de transferencia G(s) conjuntamente con los círculos de Gershgorin asociados a los elementos de la diagonal de la misma matriz. Estos nos muestran la difusidad del sistema. La función que se realiza esto es: [KNYO]

#### Interpretación:

Al observar los diagramas de Nyquist de los elementos  $g_{ii}$  y la bandas generadas por los círculos de Gershgorin para cada g<sub>ii</sub>, se debe apreciar que estas bandas no incluyan el origen o un punto crítico (- f<sub>i</sub>, 0), Si el origen o el punto crítico (- f¡; O ), está encerrado por la banda de Gersha, no está encerrado por la banda de Gersha, no existe<br>O setá encerrado por la banda de Gersha, no existencia de Gersha, no existencia de Gersha, no existencia de Ge crítico (- f<sub>i</sub>, 0), está encerrado por la banda de Gershgorin, no existe dominancia. Por otra parte al tener bandas más pequeñas se tiene menos difusidad y por tanto menos incertidumbre. Para mayor referencia puede revisar la sección 2.1.4.3. de esta tesis. la sección 2.1.4.3, de esta tesis.

Al observar los diagramas de Nyquist de los elementos g¡¡ y la bandas generadas

#### 3.3.2.2. Respuesta de frecuencia de dominancia Usa diagramas de Bode, estos permiten ver como varia en cada columna la

Usa diagramas de Bode, estos permiten ver como varia en cada columna la dominancia con la frecuencia al estilo de un diagrama de bode. La función que se usa en este caso es: [KDOM].

#### Interpretación: Un valor de a bajo O dB (menor a 1) indica que la dominancia diagonal se

Un valor de  $\sigma$  bajo 0 dB (menor a 1) indica que la dominancia diagonal se mantiene a esa frecuencia para la columna que se este tratando, caso contrario no.

#### 3.3.2.3. Lugar característico Cada matriz MVFR esta compuesta de varias submatrices, cada una de ellas

Cada matriz MVFR esta compuesta de varias submatrices, cada una de ellas tiene valores evaluados de G(s) a una frecuencia. Cada de estas submatrices por tiene valores evaluados de  $G(s)$  a una frecuencia. Cada de estas submatrices por ende tiene sus respectivos valores propios a diferente frecuencia, estos al

graficarlos como el diagrama de Nyquist nos dan un gráfico denominado lugar característico donde se aplica el criterio generalizado de Nyquist para el lugar característico. Por otro lado en esta alternativa de análisis también existe los gráficos de la

Por otro lado en esta alternativa de análisis también existe los gráficos de la  $\zeta$ standard ) variation de la función gráficos pueden obtenerse usando la función de la función de la función de **Interpretación**

# $\mathbf{r}$  and an análisis inicial método de análisis inicialmente utiliza el gráfico de Ny $\mathbf{r}$

Mediante este método de análisis inicialmente utiliza el gráfico de Nyquist de los valores propios de la matriz MVFR, estos sirven solamente para ver la el sistema es inestable. el sistema es inestable.

desalineamiento vs. w. se deben analizar de la siguiente forma: A bajas frecuencias debe fijarse la atención en el gráfico de magnitud del lugar

característico vs. w. Para que el sistema sea dominante su magnitud debe ser lo suficientemente grande y para altas frecuencias, en cambio se presta atención en el gráfico del ángulo de desalineamiento, este debe tener la fase lo más pequeña  $\beta$ posible, para decir que el sistema esta desacoplado o es DD. Para mayores detalles se puede ver la sección 2.4.4.

### Permite visualizar los diagramas de Bode en lazo abierto de cada elemento g¡¡ de

Permite visualizar los diagramas de Bode en lazo abierto de cada elemento g<sub>ii</sub> de **Interpretación**

# Se compara los elementos gil con g21, la magnitud en dB del primero debe ser

Se compara los elementos g11 con g21, la magnitud en dB del primero debe ser mayor al segundo, lo mismo ocurre en el caso de g12 y g22, g22 debe ser mayor en magnitud [dB], sino sucede así no existe dominancia.

# Para medir la interacción entre la interadas y la interacción en la salida sentradas y la zona en la zona de l

Para medir la interacción entre las entradas y las salidas en lazo abierto o lazo cerrado se usa los gráficos de interacción en el tiempo. Este en cualquier caso permiten ver la respuesta de yl y y2 a una función escalón ul con u2 igual cero permiten ver la respuesta de y1 y y2 a una función escalón u1 con u2 igual cero  $y_1$  igual cero (y 12 y 22), es decir, se vez decir, se vez la entrada un entrada un entrada un entrada un entrada un entrada un entrada un entrada un entrada un entrada un entrada un entrada un entrada un entrada un ent ul igual cero (y12 y22), Es decir, se ve la influencia de la entrada u1 en las salidas y 1 y y 2 con u 2 igual cero; y la influencia que ejerce la entrada u 2 sobre  $D = 1$ 

Dependiendo del caso que se trate, análisis sin precompensación directo o inverso, en lazo cerrado o directo, se invoca las siguientes funciones:

[KSTEPLC1 análisis directo lazo cerrado sin precompensación.

[KISTEPLD1 análisis inverso lazo directo sin precompensación.

[KISTEPLD] análisis inverso lazo directo sin precompensación.

### [KISTEPLC] análisis inverso lazo cerrado

## Un sistema será dominante si la magnitud de yl debido a ul debido a ul debido a ul debido a ul debido a ul<br>Debido a ul debido a ul debido a ul debido a ul debido a ul debido a ul debido a ul debido a ul debido a ul de

Un sistema será dominante si la magnitud de y11 (salida y1 debido a u1) es mayor a y21 (salida y2 con u1) y adicionalmente la magnitud de y22 (salida y2 debido a u2) es mayor a y12 (salida y1 con u2), es decir, en el primer caso con u1 aplicado se debe esperar y1 diferente de cero y y2 tendiendo a cero.; en el segundo caso en cambio, con u2 aplicado se debe esperar y2 diferente de cero. Si se quiere saber la respuesta en el tiempo de yl se tiempo de yl se tiempo de yl se tienen que sumar la via<br>Si se tiempo de yl se tiempo de yl se tiempo de yl se tiempo de yl se tiempo de yl se tiempo de yl se tiempo d

Si se quiere saber la respuesta en el tiempo de yl se tienen que sumar las interacciones y12 y y11, lo mismo si se quiere saber la respuesta en el tiempo de y2 igualmente se debe sumar las interacciones y21 y y22. Cuando un sistema es desacoplado la respuesta en el tiempo de y1 es igual a y11 y para y2 es y22.

#### 3.3.2.6.-Interpretación de resultados

 $S_{\text{S}}$  el sistema es dominante en la zo directo, posiblemente en la zo dominante en la zo dominante en la zo directo, posiblemente en la zo directo, posiblemente en la zo directo, posiblemente en la zo directo directo

Si el sistema es dominante en lazo directo, posiblemente es dominante en lazo cerrado pero a lo esto si lo esto se que usando esto puede analizar usando interacción en la seconda en la contracción en la contracción en la contracción en la contracción en la contracción en la contracción en la contracción en el tiempo en la zo cerrado). De cualquier forma si la planta es dominante en la planta es dominante en la zo c el tiempo en lazo cerrado). De cualquier forma si la planta es dominante en lazo cerrado directamente se puede pasar al diseño de lazos individuales (compensación SISO) para satisfacer especificaciones de: máximo sobreimpulso, tiempo de establecimiento, error

Para el caso de establecer que la planta no establecer que la planta no establecer que la planta nombre mejorar la planta nombre mejorar la planta nombre mejorar la planta nombre mejorar la planta nombre mejorar la planta

do que do compreser que me prima no se estimante e or se quere mojorar la Precompensación (Diseño), Precompensación (Diseño).

#### 3.3.3 MODULO DE PRECOMPENSACION (DISEÑO)

planta. Este módulo ofrece las siguientes alternativas:

DISEÑO USANDO EL ARREGLO INVERSO DE NYQUIST (INA)

DISEÑO USANDO EL ARREGLO INVERSO DE NYQUIST (INA)

- DISEÑO USANDO EL ARREGLO DIRECTO DE NYQUIST (DNA)
- DISEÑO ARBITRARIO (MANIPULACION MANUAL)

#### 3.3.3.1 DISEÑO INA

Necesita como parámetros de entrada w y  $g - 1$ . Existen dos alternativas para el método INA:.

 $1)$ Operaciones elementales de filas y columnas de  $G(s)$ , usando este método el diseñador tratará off line hacer cero los elementos fuera de la diagonal principal y este resultado ingresar al computador para el cálculo del Q. Esto se lo hace

mediante la función [KINAFC].

Escoger  $K_p = G(0)$  basados en las condiciones de estacionalidad. La función  $2)$ que se ejecuta para obtener ^K<sub>o</sub> es : [KINAW]

Los parámetros de salida para cualquiera de los dos casos son:

La matriz MVFR q inversa con su respectivo vector de frecuencias w, y el precompensador k inverso (kinv)

### 3.3.3.2 DISEÑO DNA

Otra alternativa de diseño es el método del DNA. Todo lo que este método realiza es incluido en la función [KDNA], la más importante del DINA Toolbox. Esta función necesita como parámetros de entrada: w, ancho de banda de trabajo o rango dinámico de trabajo (mínima frecuencia y máxima frecuencia) que se lo calcula en base a los polos de la planta (que se obtienen de los valores propios de la matriz A), y de los ceros de trasmisión (ceros comunes en todos los elementos de la función de transferencia  $G(s)$ ). y g (matriz MVFR de la planta).

El proceso que sigue el método de diseño para el DNA es el siguiente:

- $1)$ Se determina los ordenes relativos del precompensador K. En otras palabras, si se supone que el sistema tiene interacciones, o en otros términos no es  $\mathbf{q}$  dominante pero no lo suficiente pero no lo suficiente pero no lo suficiente entonces se debe hacer se debe hacer se debe hacer se debe hacer se debe hacer se debe hacer se debe hacer se debe hacer se debe hacer s dominante, o es dominante pero no lo suficientemente, entonces se debe hacer el diseño de un compensador que desacople o reduzca las interacciones o mejore la dominancia en la planta, comenzando por determinar la *mínima estructura* de la dominancia en la planta, comenzando por determinar la mínima estructura de cada columna del precompensador: es decir, determinando la más alta potencia cada columna del precompensador: es decir, determinando la más alta potencia B y la más baja potencia a.  $\beta$  y la más baja potencia  $\alpha$ . 2) Con la información anterior se procede al cálculo de los coeficientes de la
- $2)$ estructura encontrada anteriormente mediante el proceso de minimización estructura encontrada anteriormente mediante el proceso de minimización mejorado que permite el diseño de un K(s) dinámico que permite cubrir todo el mejorado que permite el diseño de un K(s) dinámico que permite cubrir todo el rango de frecuencia. Esto arroja como resultados un numerador de K (knum) rango de frecuencia. Esto arroja como resultados un numerador de K (knum) y un denominador de K (kden). 3) Mediante el gráfico de Bode de la dominancia, se chequea si el sistema es
- $3)$ Mediante el gráfico de Bode de la dominancia, se chequea si el sistema es dominante o si requiere la redefinición de la estructura del precompensador, si dominante o si requiere la redefinición de la estructura del precompensador, si es este el caso se regresa al paso 2). es este el caso se regresa al paso 2).
- 4) Si no tiene buena dominancia a pesar de lo anterior, se puede agregar: Una función de ponderación para agregar más peso a la influencia del
	- Una función de ponderación para agregar más peso a la influencia del precompensador sobre un cierto rango de frecuencia, es decir, concentrar precompensador sobre un cierto rango de frecuencia, es decir, concentrar el efecto de la minimización sobre un rango de frecuencia. el efecto de la minimización sobre un rango de frecuencia. Filtros para atenuar el ruido de alta frecuencia; y/o,
	- Filtros resonantes que sirven para cancelar la resonancia mediante un
	- Filtros resonantes que sirven para cancelar la resonancia mediante un cero a la misma frecuencia que se produce la misma, con lo que se

minimiza el efecto de resonancia.  $\sim$ 

- Chequear los gráficos de dominancia para establecer que el desacoplamiento se  $5)$ 10 I Californio se correlativo.
- Una vez desacoplado se calcula la matriz MVFR q, y se puede hacer el diseño  $6)$ de lazos individuales usando el siguiente módulo.

La matriz MVFR q que es igual a la multiplicación de la matriz MVFR

- La matriz MVFR q que es igual a la multiplicación de la matriz MVFR  $\sum_{n=1}^{\infty}$
- La matriz knum (numeradores del precompensador K) y el vector kden (denominador común del precompensador).

### **3.3.3.3 KARBITRA**

de una planta al ponerse un precompensador arbitrario en base a parámetros dados por el usuario, adicionalmente se puede usar este método cuando se requiera probar este método cuando se requiera probar este método cuando se requiera probar este método cuando se requiera probar este método cuando se requie compensadores de papers o de libros. La función que se realiza el precompensadores de la función que se realiza compensadores de papers o de libros. La función que se realiza el precompensador arbitrario es : [KARBITRA].

Tiene como parámetros de salida la matriz MVFR q y el precompensador K (knum/kden).

#### **3.3.4 MODILO DE ANALISIS CON PRECOMPENSACION**

Los parámetros de entrada a este módulo son : q, knum y kden si se utilizó el DNA, o el K arbitrario ó kiny si se utilizó el INA.

Una vez que se ha realizado el diseño se verifica los resultados con todas las herramientas gráficas que se dispone. Este módulo básicamente tiene los mismas alternativas que el módulo análisis gráfico con la diferencia que no se trabaja con G, sino con  $Q = G*K$ . Esto permite verificar que efectos tiene la precompensación y adicionalmente habilita las opciones de otro módulo: Diseño final SISO.

Lo único que cambia es que se usan otras funciones para interacción en el tiempo,  $\sum_{k=1}^{\infty}$  análisis director director  $\sum_{k=1}^{\infty}$ 

[K2STEPLD] análisis directo lazo directo con precompensación.

[K2STEPLC] análisis directo lazo cerrado con precompensación.

[KI2TEPLD] análisis inverso lazo directo con precompensación.

[KI2TEPLC] análisis inverso lazo cerrado con precompensación.

#### 3.3.5 MODULO DISEÑO FINAL SISO

Los parámetros de entrada a este módulo son: w y q, explicados anteriormente.

Una vez desacoplado se procede al diseño de los lazos individuales con bloques SISO

Una vez desacoplado se procede al diseño de los lazos individuales con bloques SISO

**3.3.4 MODULO DE ANÁLISIS CON PRECOMPENSACION**

v realimentación, pues este solo tiene sentido para cuando existe control, usando para este cometido uno de las siguientes alternativas:

1.- EN FRECUENCIA .- Para esto se usa los diagramas de Nichols y los círculos de Gershgorin para el diseño de compensadores SISO, en estos se debe tratar de conseguir un máximo de resonancia de -3dB, lo que significa un margen de fase mayor o igual a 500, con lo que se consigue un factor de amortiguamiento de 0.5 y por tanto un máximo sobreimpulso menor al 20%, con lo que se garantiza un buen comportamiento del lazo individual. Los círculos de Gershgorin sirven para ver el grado de difusidad del lugar que se forma sobre la carta de Nichols.

2.- EN TIEMPO.- Una vez desacoplado, también se puede hacer el diseño de lazos del tipo piedes de l'esperanto de la para se para saber que este tiene sur para serie sur la para sur la del tipo PID, PI, P, redes adelanto/atraso, etc. y para saber que efecto tiene su establecimiento, máximo sobre-impulso, error de estado estado estado estado estado estado estado estado estado estado estado estado estado estado estado estado estado estado estado estado estado estado estado estado estad establecimiento, máximo sobre-impulso, error de estado estable para garantizarse un buen comportamiento del lazo individual.,

Complementariamente, en este módulo se puede verificar los resultados finales usando:

precompensador y los compensadores SISO en la función en la función en la función en la función y las funcións precompensador y los compensadores SISO en lazo cerrado. Para esto se usa la función

 $\frac{1}{\sqrt{1-\frac{1}{\sqrt{1-\frac{1$  $m_{\rm F}$  and  $m_{\rm F}$  are spectrum matrix  $\mu_{\rm F}$  de los compensatores support de los competitivas support de los competitivas support de la seconda matrix  $\mu_{\rm F}$  de la seconda matrix  $\mu_{\rm F}$ matrices MVFR g, k y la respectiva matriz MVFR de los compensadores SISO

verificando la región del espacio de ganancia mediante los círculos de Ostrowski, estos verificando la región del espacio de ganancia mediante los círculos de Ostrowski, estos  $\mathbf{r}$ ganancias f<sub>i</sub> que pueden considerarse como ganancias  $k_i$  en los lazos directos, pues en cerrado, y además, sirve para garantizar estabilidad en las personas condiciones. En las personas condiciones. cerrado, y además, sirve para garantizar estabilidad en las peores condiciones.

tres cosas:

- $\epsilon$  los parametros de la planta, por ejemplo, si hay un cambio en este de la planta, en este de la planta, en este de la planta, en este de la planta, en este de la planta, en este de la planta, en este de la planta de l  $\Gamma$  entrada de un  $\Gamma$  entrada puede cambiar en un porcentaj puede cambiar en un porcentaj en un porcentaj en un porcentaj en un porcentaj en un porcentaj en un porcentaj en un porcentaj en un porcentaj en un porcentaj e la entrada de un 30%, la salida puede cambiar en un porcentaje bajo como  $1\%$ .
- Es de persentant de circulaturo.
- Confiabilidad, es decir, un sistema que sea seguro.

Todo lo explicado anteriormente en cada uno de los módulos se aprecia mejor en el diagrama de flujo general del DINA Toolbox en la página siguiente.

### DIAGRAMA DE FLUJO PRINCIPAL PARA EL DINA TOOLBOX

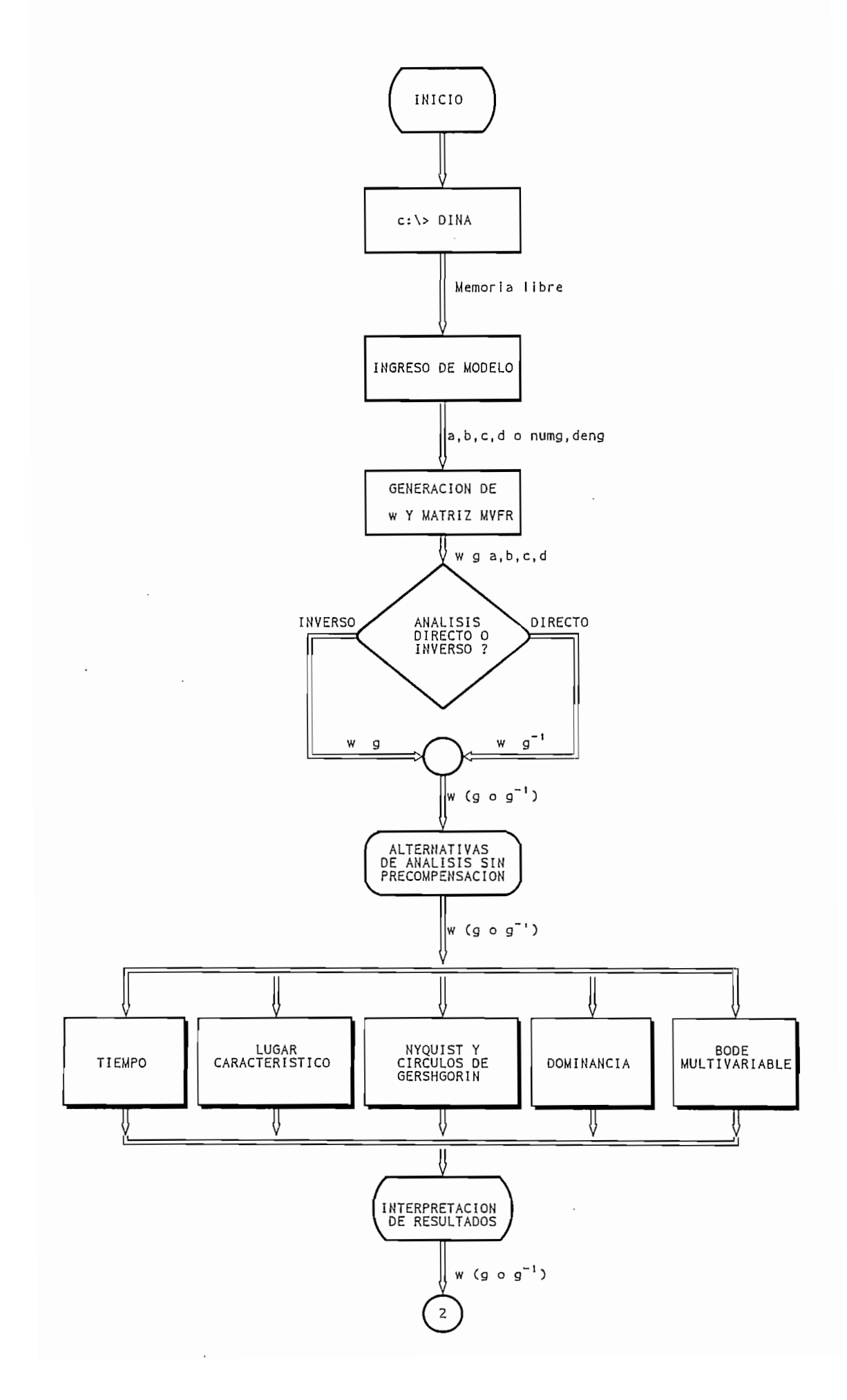

### DIAGRAMA DE FLUJO PRINCIPAL PARA EL DINA TOOLBOX

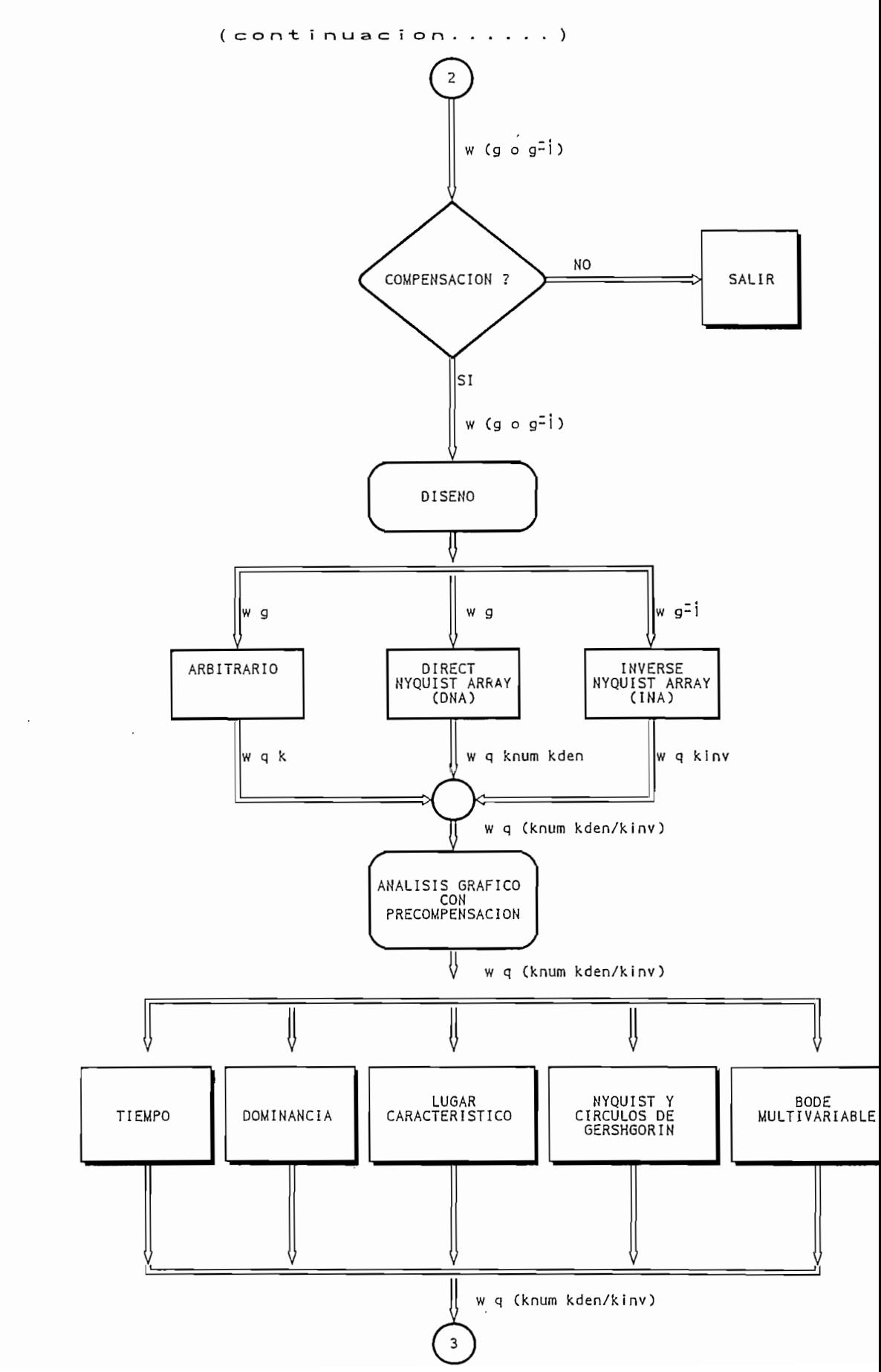

### DIAGRAMA DE FLUJO PRINCIPAL PARA EL DINA TOOLBOX

 $(continuation......)$ 

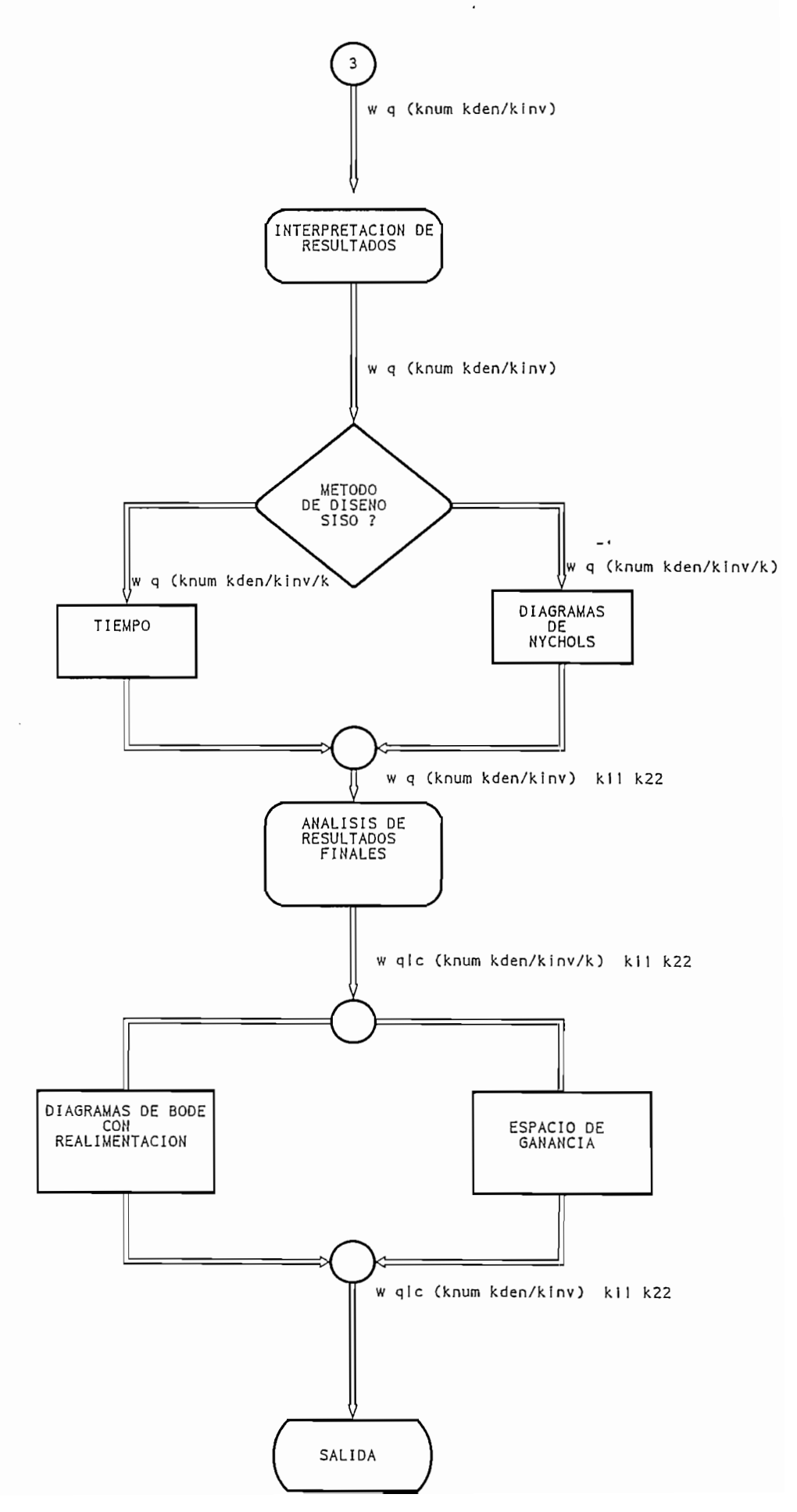

 $\cdot$ 

- $\lceil 1 \rceil$ 21 Eliot Sí. South Natick, Ma 01760 (508) 653-1415. eJMAIL: • na.mathworks@na-net.standford.edu · na.mathworks@na-net.standford.edu
- The MathWorks, Inc ," CONTROL TOOLBOX USER GUIDE "  $[2]$
- $[3]$ J.M.Maciejowski, "MULTIVARIABLE FREQUENCY DOMAIN TOOLBOX " Versión 1.3 Ed. GEC Engineering Research Centre & Cambridge Control Ltd. 21 Dec 1987.
- $[4]$ USE WITH MATLAB ". Control system magazine. Enero 1989. In the system magazine. Enero 1989. In the system magazine. Energy is the system magazine. Energy is the system magazine. Energy is the system magazine. Energy is the USE WITH MATLAB ". Control system magazine. Enero 1989.

### CAPITULO IV : RESULTADOS Y CONCLUSIONES

- 
- 
- **4.3 RECOMENDACIONES**

#### **4.1 RESULTADOS**

análisis y diseño de sistemas multivariables en el dominio de la frecuencia usando el análisis y diseño de sistemas multivariables en el dominio de la frecuencia usando el DINA TOOLBOX . DINA TOOLBOX.

representación de algún sistema físico, pero que se los habitantes porque sirven para para para para para para representación de algún sistema físico, pero que se los ha incluido porque sirven para ilustrar la utilización de los programas. ilustrar la utilización de los programas.

El ejemplo 5 es un modelo de un turbo generador nuclear de 1072 MVA, en el cual se ilustra las bondades del método de diseño DNA. ilustra las bondades del método de diseño DNA.

El ejemplo 6 es un modelo lineal de un compresor con en el que se ilustra el uso del método de diseño INA . método de diseño INA.

en el computador al usar el DINA TOOLBOX. En estos resultados se ha incluido tanto los gráficos de análisis como los de diseño y los resultados finales, y todos ellos se encuentran al final de cada ejercicio.

Como se aprecia, se pretende mostrar la utilidad y eficiencia que puede ofrecer la presente tesis, en el análisis y diseño de los sistemas multivariables en el dominio de TOOLBOX.

### 4.1.1 MODELOS MATEMÁTICOS

Los siguientes ejemplos son puramente teóricos y no tienen significación física, solamente sirven para ilustrar el uso del Toolbox DINA.

#### 4.1.1.1 SISTEMA DOMINANTE TOTALMENTE

El modelo de este sistema es:

#### Variables de estado

$$
a = \begin{bmatrix} -1 & 0 \\ -0 & -2 \end{bmatrix} \qquad b = \begin{bmatrix} 1 & 0 \\ 0 & 2 \end{bmatrix}
$$
  

$$
c = \begin{bmatrix} -0.5 & 0 \\ -0 & -2 \end{bmatrix} \qquad d = \begin{bmatrix} 0 & 0 \\ 0 & 0 \end{bmatrix}
$$

Realizando la transformación a matriz función de transferencia, la planta queda:

#### Matriz función de transferencia

$$
G(s) = \begin{bmatrix} \frac{1}{s+1} & 0 \\ 0 & \frac{2}{s+2} \end{bmatrix}
$$

Como se aprecia el sistema está totalmente desacoplado y funciona como un sistema multüazo sobre el cual se puede hacer diseño SISO directamente. Para verificar el hecho multilazo sobre el cual se puede hacer diseño SISO directamente. Para verificar el hecho de que existe dominancia (pues ya está desacoplado) se va a realizar el análisis directo de que existe dominancia (pues ya está desacoplado) se va a realizar el análisis directo con los diagramas de Nyquist con los círculos de Gershgorin, con los gráficos de con los diagramas de Nyquist con los círculos de Gershgorin, con los gráficos de dominancia, el lugar característico y la respuesta en el tiempo. dominancia, el lugar característico y la respuesta en el tiempo.

#### Resultados:

Los gráficos se encuentran al final del ejemplo:

En la figura 4.1 se aprecia los diagramas de Nyquist para este ejemplo, en el se aprecia que no existen círculos de Gershgorin , como era de esperarse, puesto que esta que no existen círculos de Gershgorin, como era de esperarse, puesto que esta desacoplado el sistema.desacoplado el sistema.

decir, dibujar 20 log a vs w, se tendría - co y por lo tanto el gráfico correspondiente  $\overline{\phantom{a}}$ a la dominancia no aparece.

es de esperarse, mientras que en el ángulo de desalineamiento a altas frecuencias la fase es baja;0o como era de esperarse en un sistema totalmente desacoplado. es baja,00 como era de esperarse en un sistema totalmente desacoplado.

lazo cerrado sin precompensación, por lo tanto se puede proceder al diseño SISO para mejorar la respuesta en régimen transitorio y el error en estado estable. Con los compensadores SISO : compensadores SISO :

$$
k_{11} = 10 + 10/s \qquad \text{(lazo 1)}
$$
\n
$$
k_{22} = 5 + 5/s \qquad \text{(lazo 2)}
$$

la salida 2. Estos gráficos de interacción se convierten en las respuestas en el tiempo del sistema cuando se ha desacoplado el sistema.

# EJEMPLO No1

 $\label{eq:2.1} \frac{1}{\sqrt{2}}\int_{\mathbb{R}^3}\frac{1}{\sqrt{2}}\left(\frac{1}{\sqrt{2}}\right)^2\frac{1}{\sqrt{2}}\left(\frac{1}{\sqrt{2}}\right)^2\frac{1}{\sqrt{2}}\left(\frac{1}{\sqrt{2}}\right)^2\frac{1}{\sqrt{2}}\left(\frac{1}{\sqrt{2}}\right)^2\frac{1}{\sqrt{2}}\left(\frac{1}{\sqrt{2}}\right)^2\frac{1}{\sqrt{2}}\frac{1}{\sqrt{2}}\frac{1}{\sqrt{2}}\frac{1}{\sqrt{2}}\frac{1}{\sqrt{2}}\frac{1}{\sqrt{2}}$ 

 $\label{eq:2.1} \frac{1}{\sqrt{2}}\left(\frac{1}{\sqrt{2}}\right)^{2} \left(\frac{1}{\sqrt{2}}\right)^{2} \left(\frac{1}{\sqrt{2}}\right)^{2} \left(\frac{1}{\sqrt{2}}\right)^{2} \left(\frac{1}{\sqrt{2}}\right)^{2} \left(\frac{1}{\sqrt{2}}\right)^{2} \left(\frac{1}{\sqrt{2}}\right)^{2} \left(\frac{1}{\sqrt{2}}\right)^{2} \left(\frac{1}{\sqrt{2}}\right)^{2} \left(\frac{1}{\sqrt{2}}\right)^{2} \left(\frac{1}{\sqrt{2}}\right)^{2} \left(\$ 

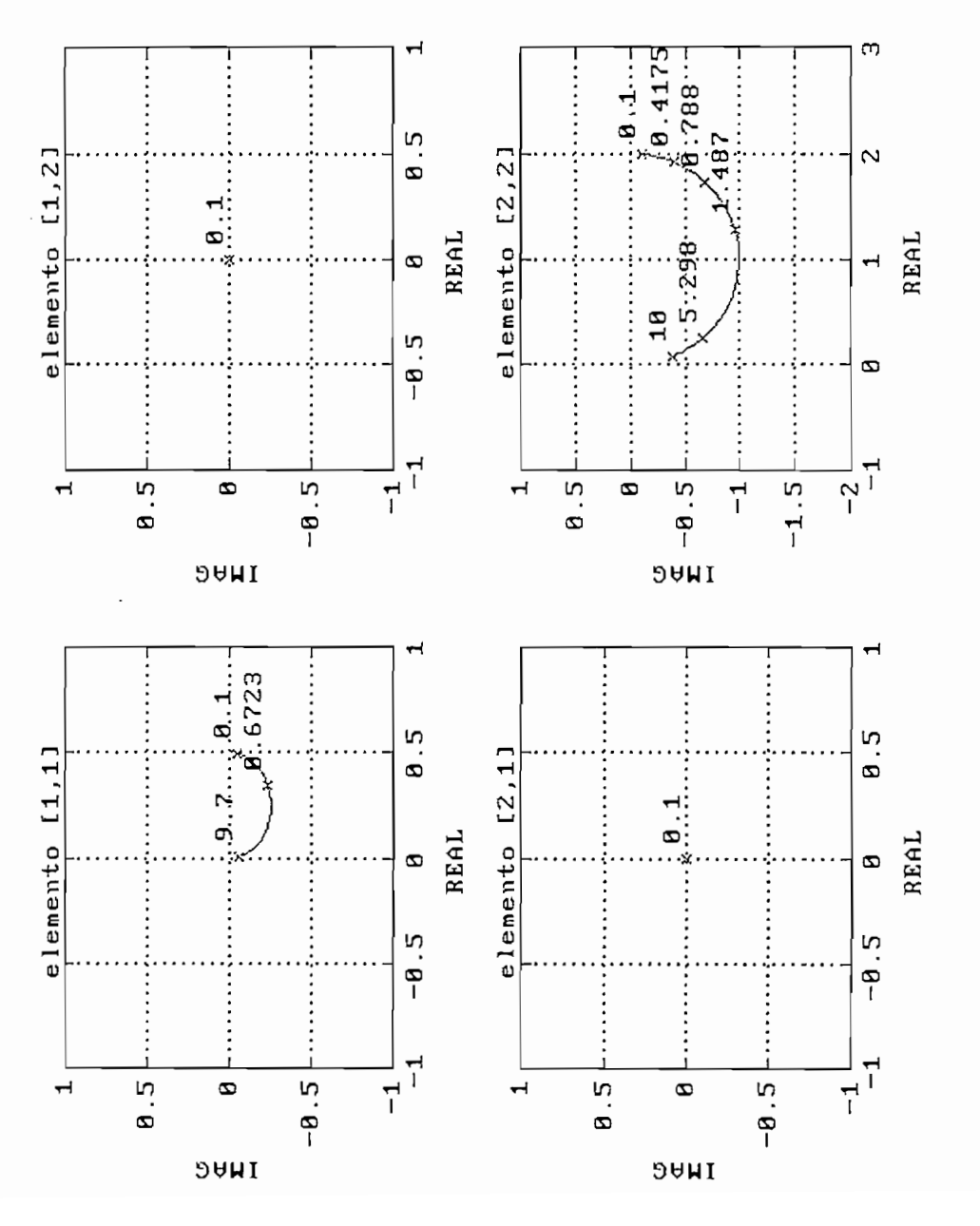
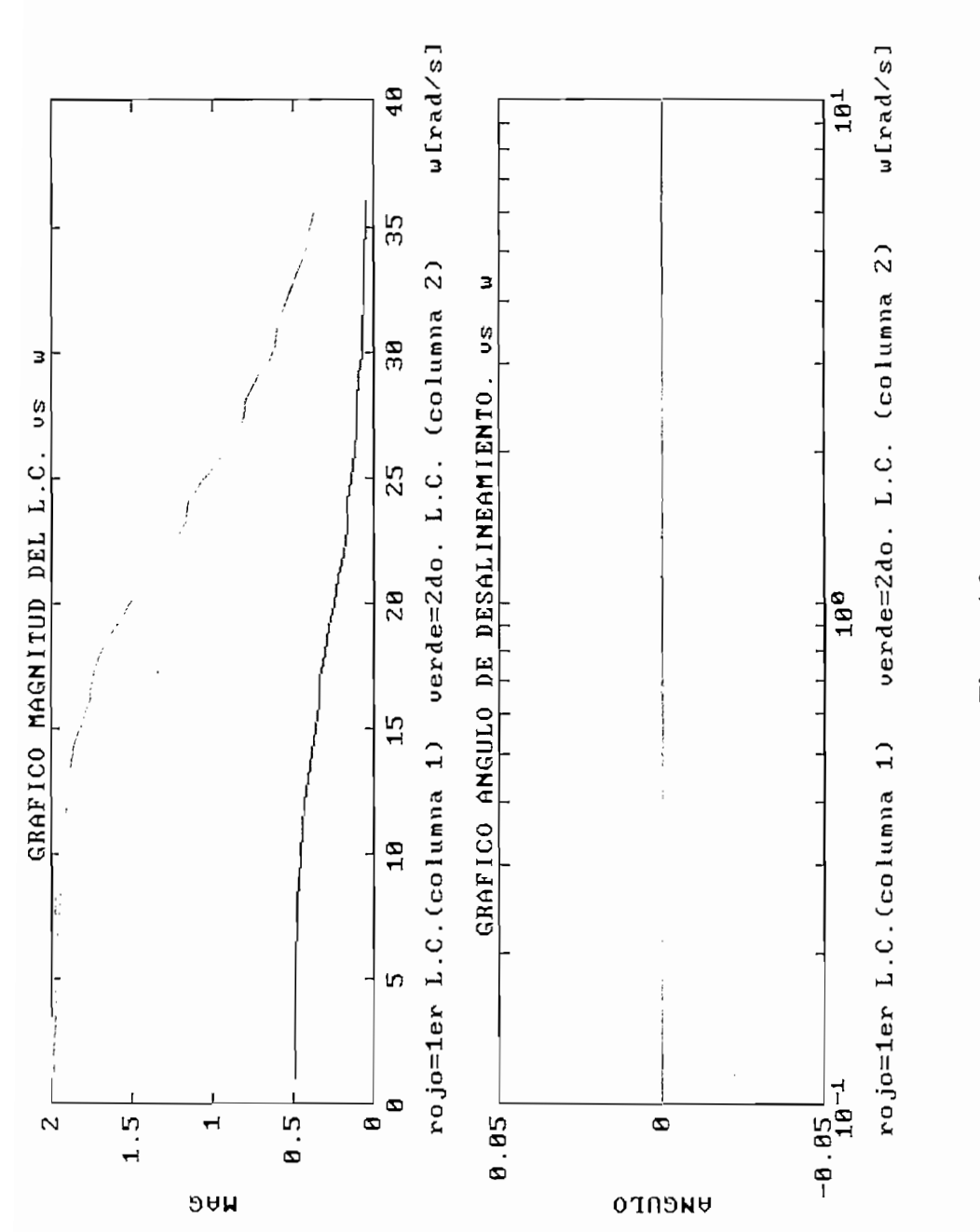

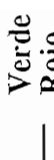

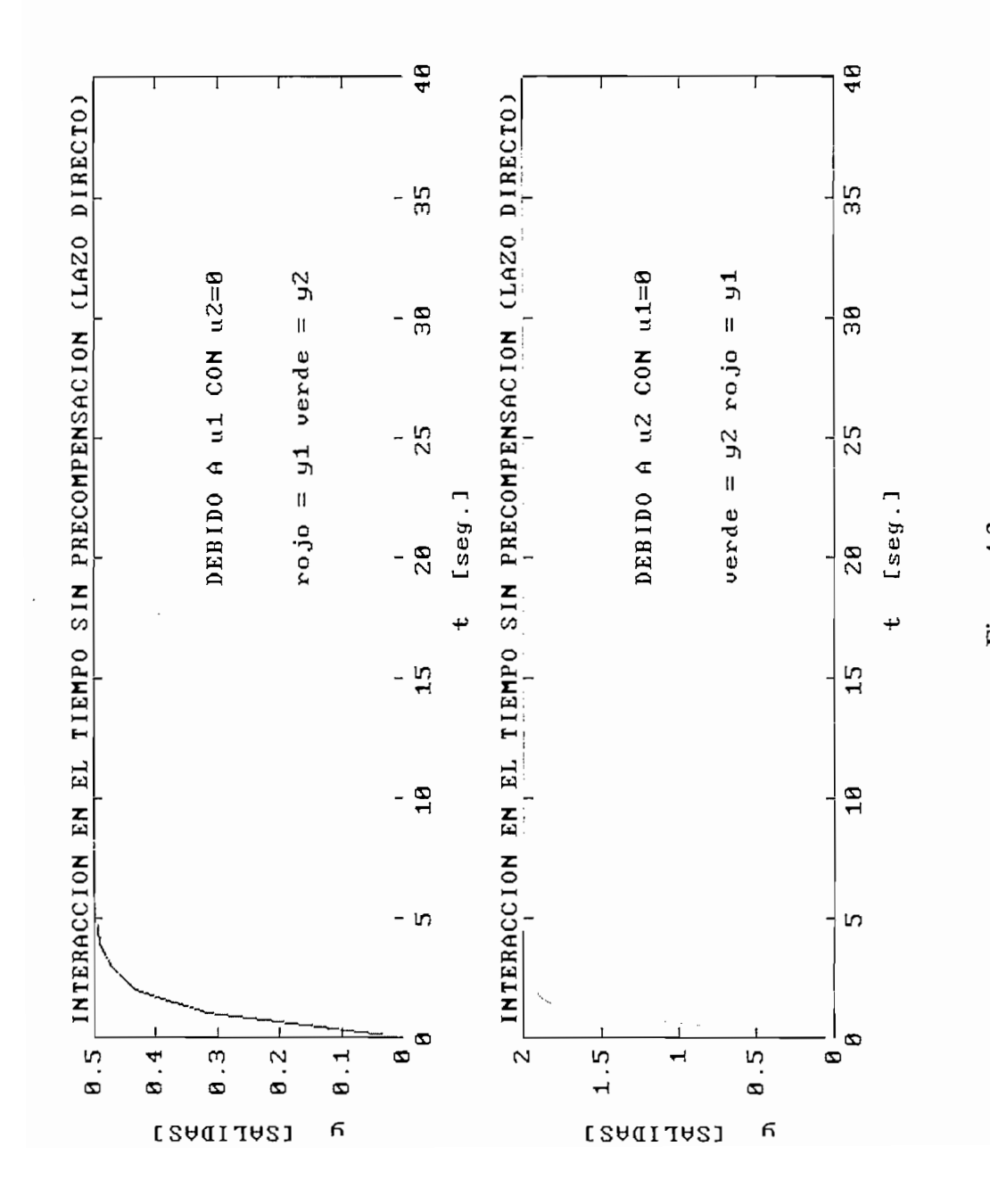

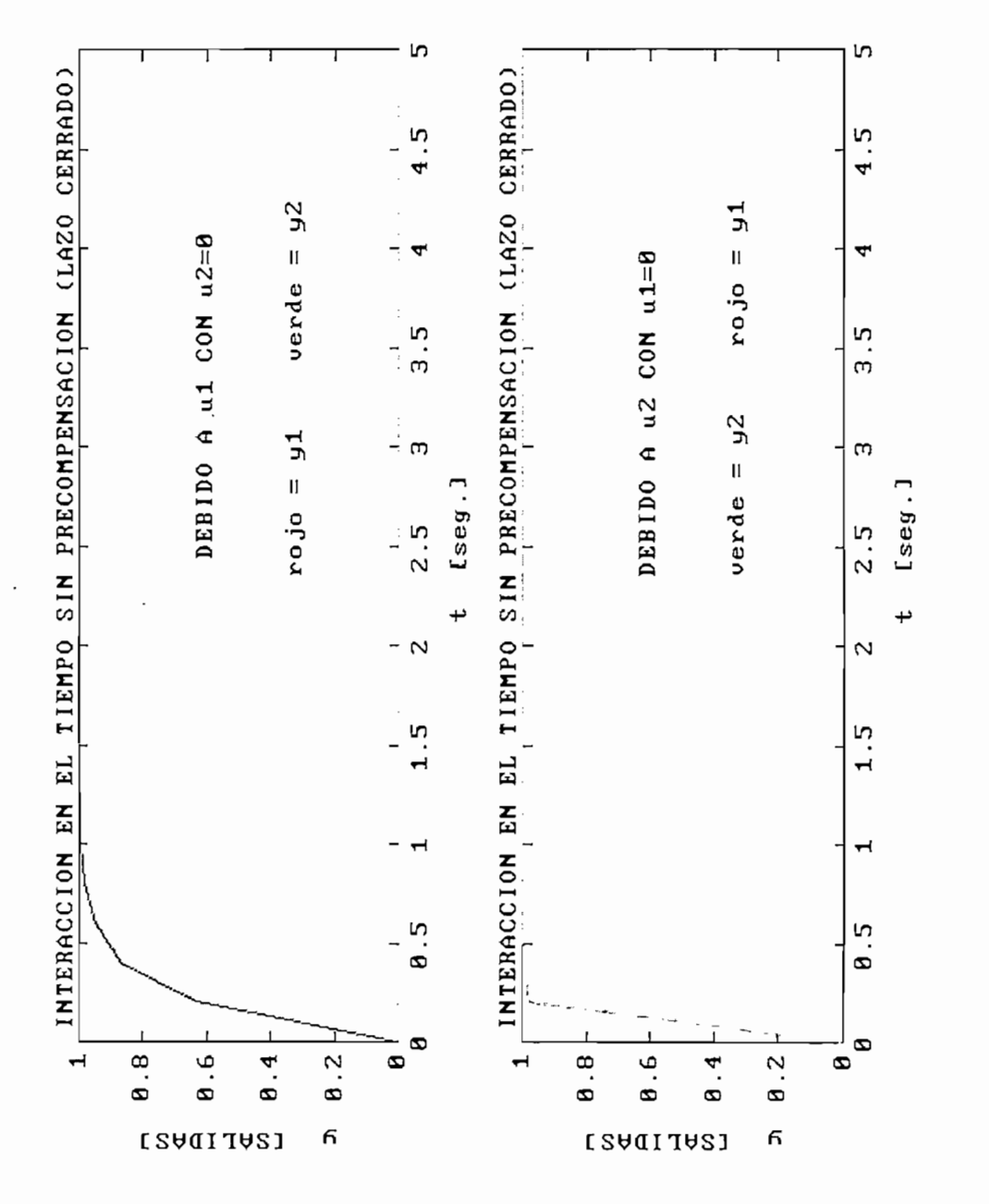

### 4.1.1.2 SISTEMA CON FUERTE INTERACCIÓN EN UNA SOLA COLUMNA

Este ejemplo tiene el siguiente modelo:

### Matriz función de transferencia

$$
G (s) = \left[ \begin{array}{ccc} \frac{1}{2s+1} & 0 \\ 1 & \frac{1}{s+1} \end{array} \right]
$$

pasando a :

Variables de estado

 $\bigcap_{n=1}^{\infty}$ 

$$
c = \begin{bmatrix} -0.7071 & 0 \\ 0 & -0.8944 \end{bmatrix} \qquad d = \begin{bmatrix} 0 & 0 \\ 1 & 0 \end{bmatrix}
$$

### $\mathcal{L}$  affination se encuentral de este este este este este este ejercicio:

Los gráficos se encuentran la final de este ejercicio:

La figura 4.5 muestra Nyquist con los círculos de Gershgorin, se aprecia una fuerte interacción en la columna, pues la banda de Gershgorin encierra el origen.

Dado que la segunda columna es dominante, el gráfico respectivo de dominancia sale no existe dominancia en esta columna, *(figura 4.6)* no existe dominancia en esta columna. (figura 4.6)

 $\alpha$ aprecia que para la 1era columna la fase del ángulo de desalineamiento es no es dominante, *(figura 4.7)* no es dominante. (figura 4.7)

Al proceder a la precompensación ocurre lo siguiente:

hace necesario agregar un filtro para que la matriz G tenga el denominador común que hace necesario agregar un filtro para que la matriz G tenga el denominador común que igual o mayor a los numeradores , para obviarse este paso que si lo puede hacer el DNA3 se opta por un diseño de un precompensador dinámico K arbitrario (obtenido con DNA, se opta por un diseño de un precompensador dinámico K arbitrario (obtenido con operaciones de filas y columnas ) , que es igual a: operaciones de filas y columnas), que es igual a:

$$
K = \left[ \begin{array}{rr} 1 & 0 \\ - (s+1) & 1 \end{array} \right]
$$

*Y* usando  $k_{11} = 10 + 5/s$  y  $k_{22} = 10 + 10/s$  el resultado es el que es muestra en la *figura 4.8.*, que como se ve es muy satisfactorio.

# **EJEMPLO No2**

 $\bar{\mathcal{A}}$ 

 $\ddot{\phantom{a}}$ 

 $\label{eq:2.1} \frac{1}{\sqrt{2}}\left(\frac{1}{\sqrt{2}}\right)^{2} \left(\frac{1}{\sqrt{2}}\right)^{2} \left(\frac{1}{\sqrt{2}}\right)^{2} \left(\frac{1}{\sqrt{2}}\right)^{2} \left(\frac{1}{\sqrt{2}}\right)^{2} \left(\frac{1}{\sqrt{2}}\right)^{2} \left(\frac{1}{\sqrt{2}}\right)^{2} \left(\frac{1}{\sqrt{2}}\right)^{2} \left(\frac{1}{\sqrt{2}}\right)^{2} \left(\frac{1}{\sqrt{2}}\right)^{2} \left(\frac{1}{\sqrt{2}}\right)^{2} \left(\$ 

 $\hat{\mathcal{L}}$ 

Verde<br>Rojo

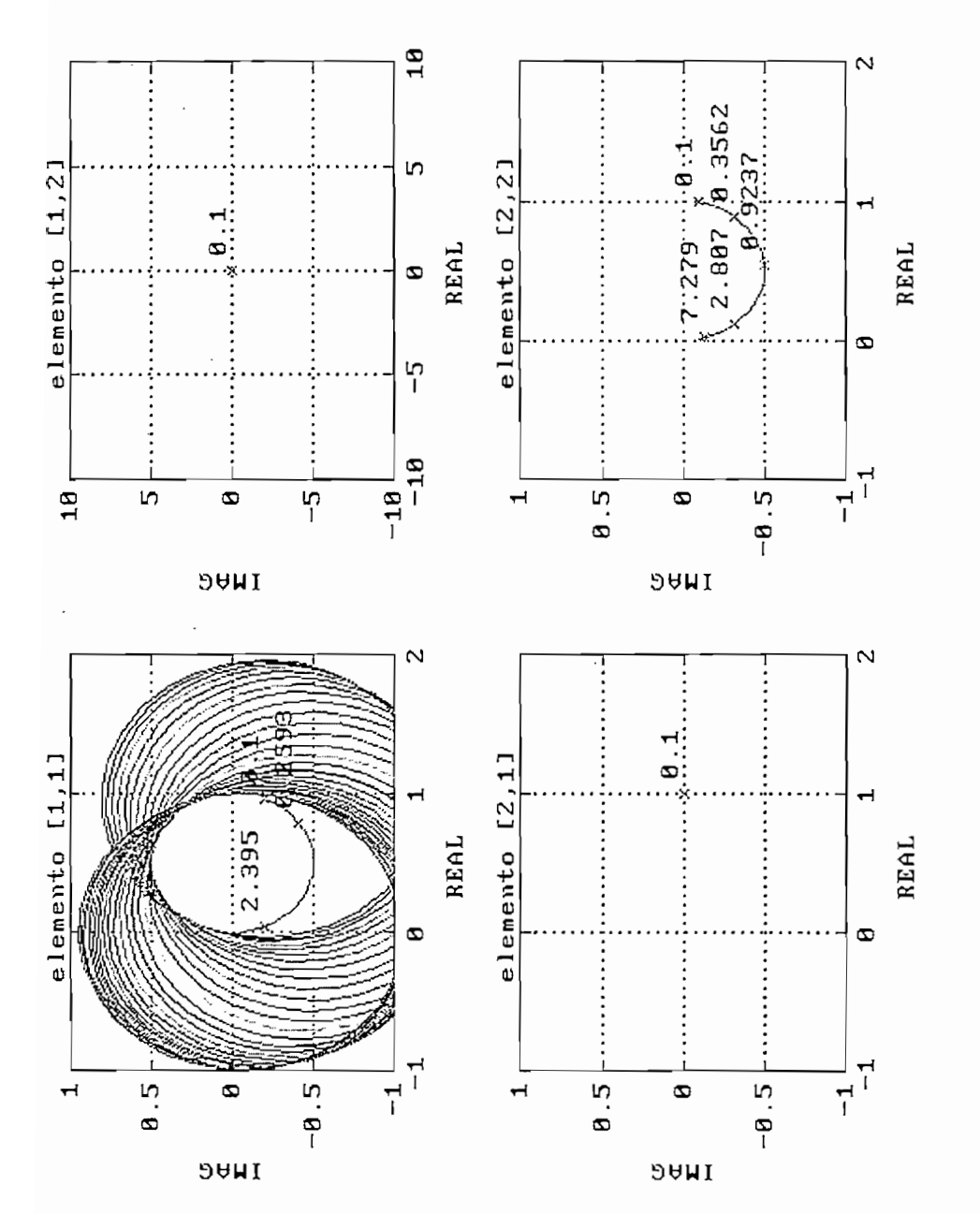

Figura 4.5

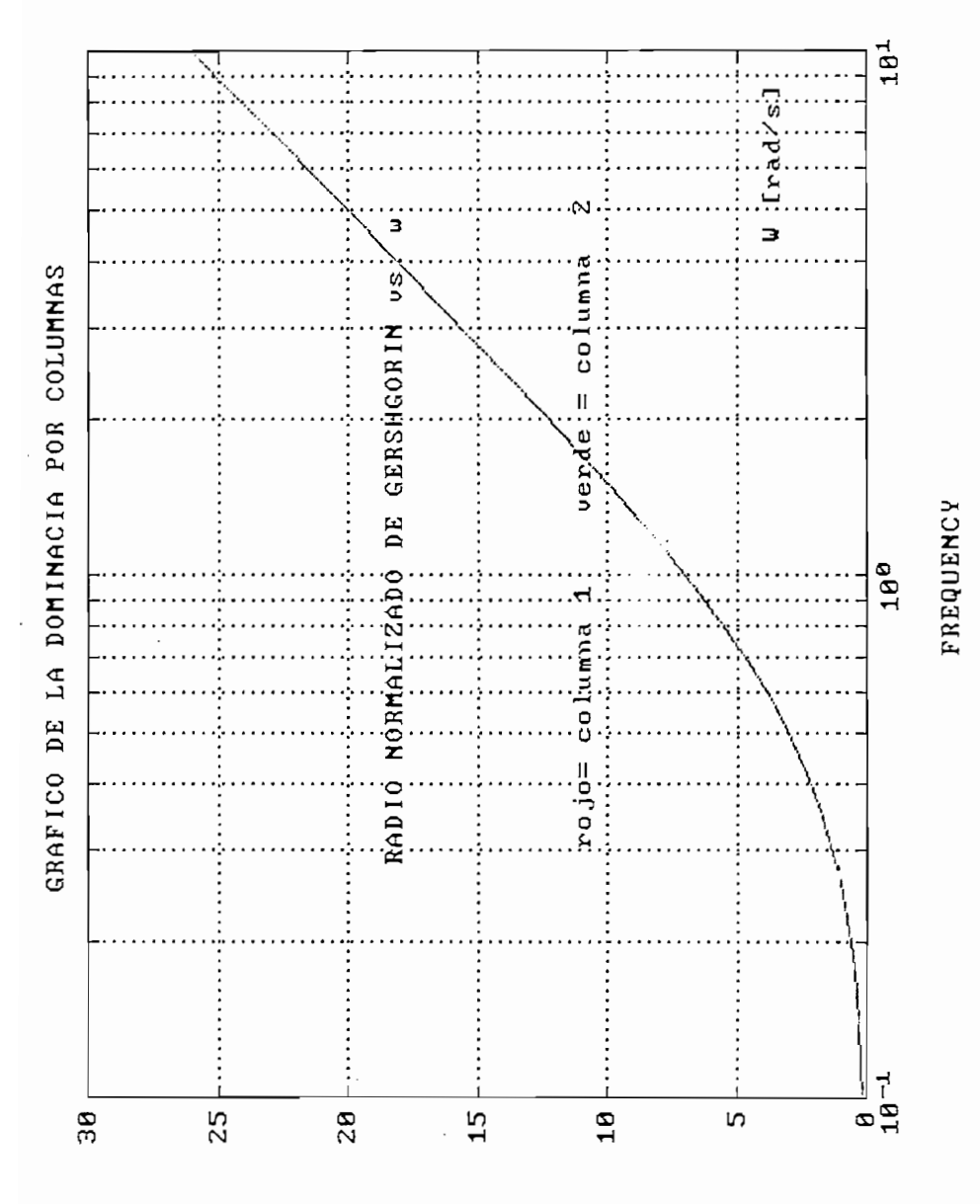

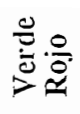

MAG dB

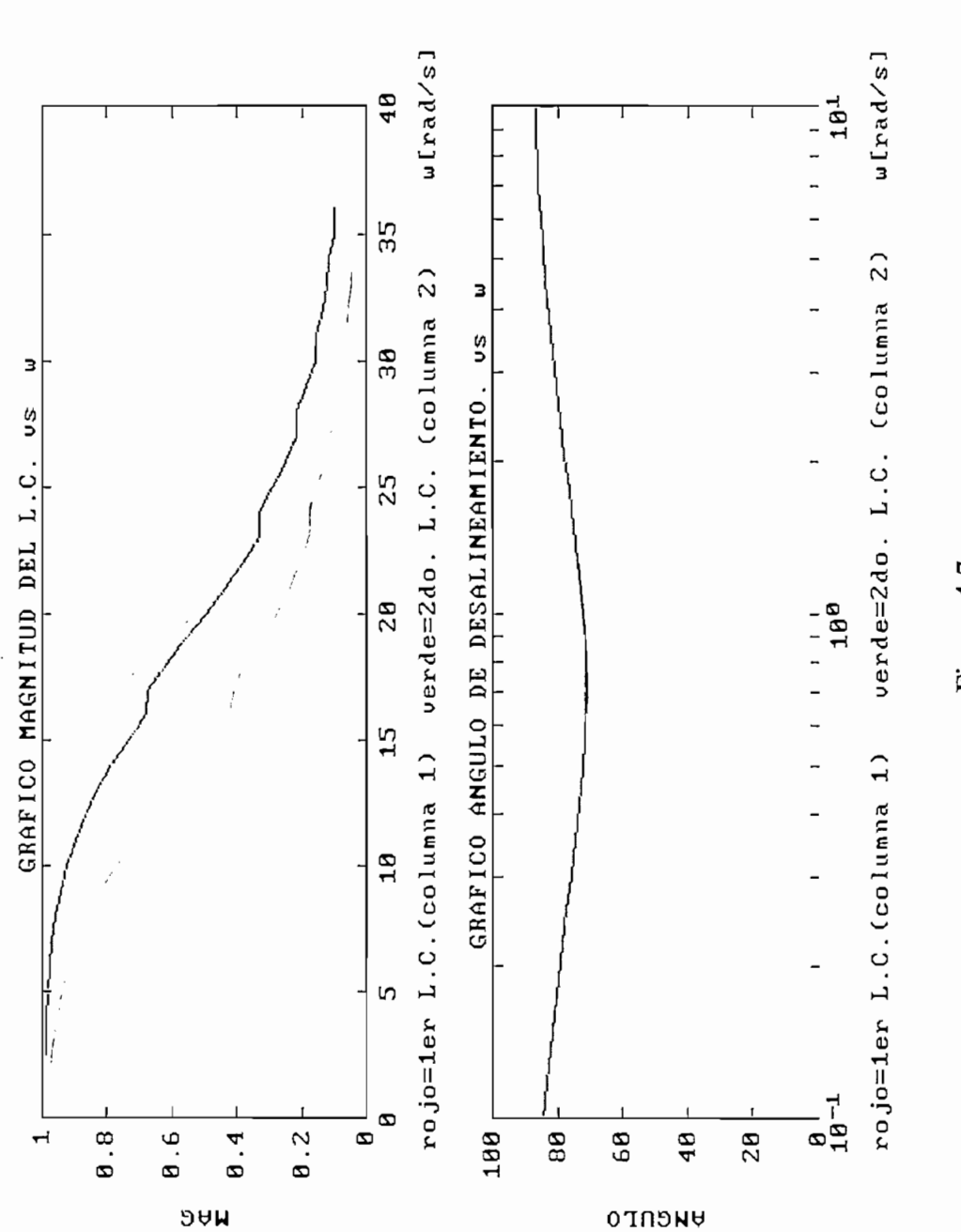

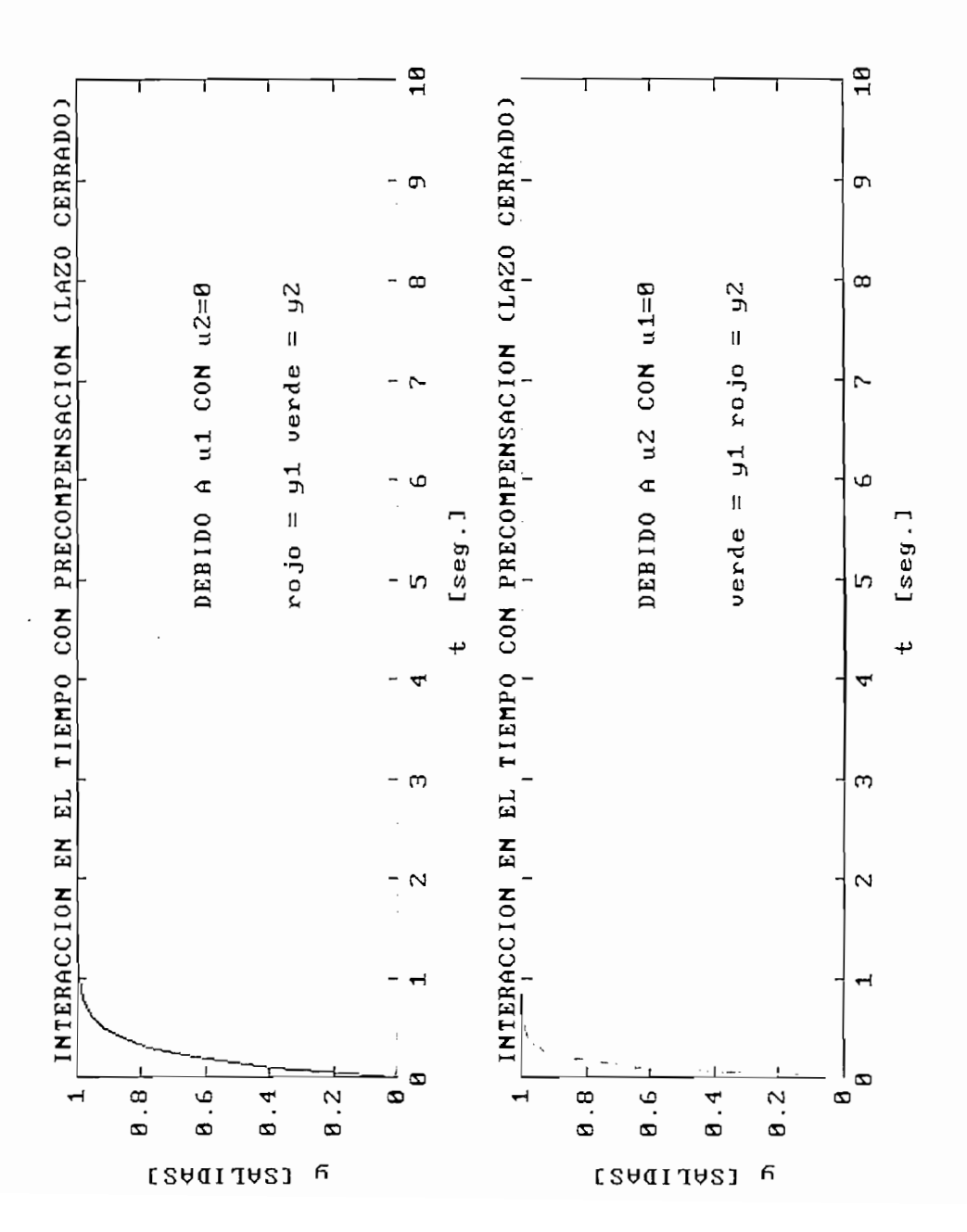

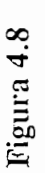

## **4.1.1.3 SISTEMA CON EUERTE INTERACCIÓN** EN LA SEGUNDA **COLUMNA**

 $\sim$ 

Variables de estado

$$
a = \begin{bmatrix} -5 & -1 \\ 3 & -1 \end{bmatrix} \qquad b = \begin{bmatrix} 2 & 5 \\ 0 & 1 \end{bmatrix}
$$
  

$$
c = \begin{bmatrix} -1 & 2 \\ 1 & 0 \end{bmatrix} \qquad d = \begin{bmatrix} 0 & 0 \\ 0 & 0 \end{bmatrix}
$$

$$
K = \left[ \begin{array}{cc} 1 & -8.4427 \\ 0 & 2.6761 \end{array} \right]
$$

Con este precompensador el gráfico de dominancia permite apreciar que ya se logro desacoplar al estar las dominancias de cada columna bajo cero (figura 4.12).

La figura 4.13 muestra que en tiempo (lazo directo) el sistema está desacoplado, pero se necesita cambiar el signo la 2da columna, para el compensador SISO de esta columna.

El resultado final en tiempo usando  $k_{11} = 5 + 5/s$  y  $k_{22} = -\{10 + 10/s\}$  es el que es muestra en la figura 4.14..

Este resultado utilizando un precompensador de coeficientes constantes es satisfactorio.

Este resultado utilizando un precompensador de coeficientes constantes es satisfactorio.

EJEMPLO No3

 $\label{eq:2.1} \frac{1}{\sqrt{2}}\int_{0}^{\infty}\frac{1}{\sqrt{2\pi}}\left(\frac{1}{\sqrt{2\pi}}\right)^{2\alpha} \frac{1}{\sqrt{2\pi}}\int_{0}^{\infty}\frac{1}{\sqrt{2\pi}}\left(\frac{1}{\sqrt{2\pi}}\right)^{\alpha} \frac{1}{\sqrt{2\pi}}\frac{1}{\sqrt{2\pi}}\int_{0}^{\infty}\frac{1}{\sqrt{2\pi}}\frac{1}{\sqrt{2\pi}}\frac{1}{\sqrt{2\pi}}\frac{1}{\sqrt{2\pi}}\frac{1}{\sqrt{2\pi}}\frac{1}{\sqrt{2\pi}}$ 

 $\label{eq:2.1} \frac{1}{\sqrt{2}}\int_{0}^{\infty}\frac{1}{\sqrt{2\pi}}\left(\frac{1}{\sqrt{2\pi}}\right)^{2}d\mu\int_{0}^{\infty}\frac{1}{\sqrt{2\pi}}\int_{0}^{\infty}\frac{1}{\sqrt{2\pi}}\left(\frac{1}{\sqrt{2\pi}}\right)^{2}d\mu\int_{0}^{\infty}\frac{1}{\sqrt{2\pi}}\int_{0}^{\infty}\frac{1}{\sqrt{2\pi}}\frac{1}{\sqrt{2\pi}}\int_{0}^{\infty}\frac{1}{\sqrt{2\pi}}\frac{1}{\sqrt{2\pi}}\int_{0}$ 

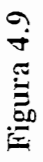

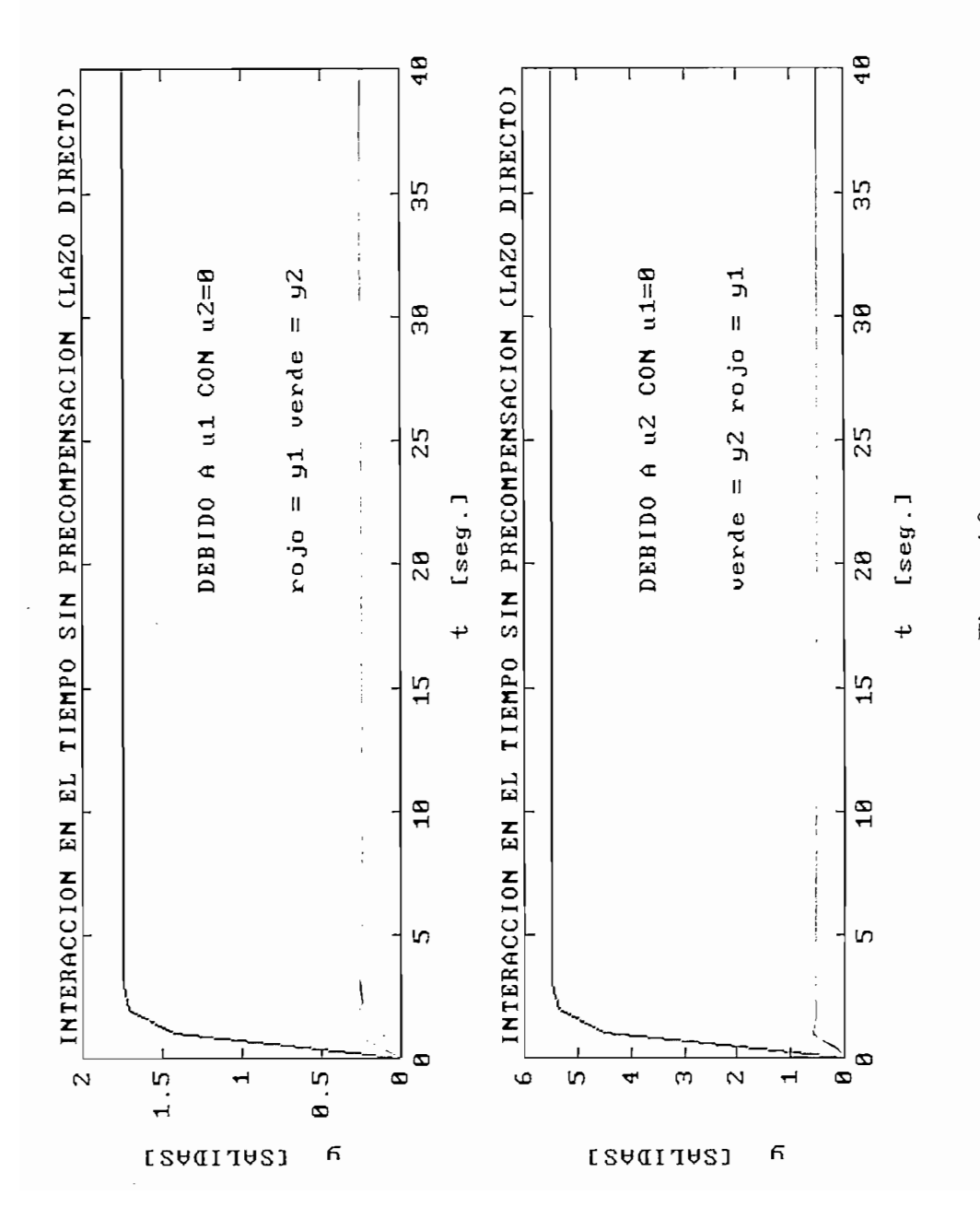

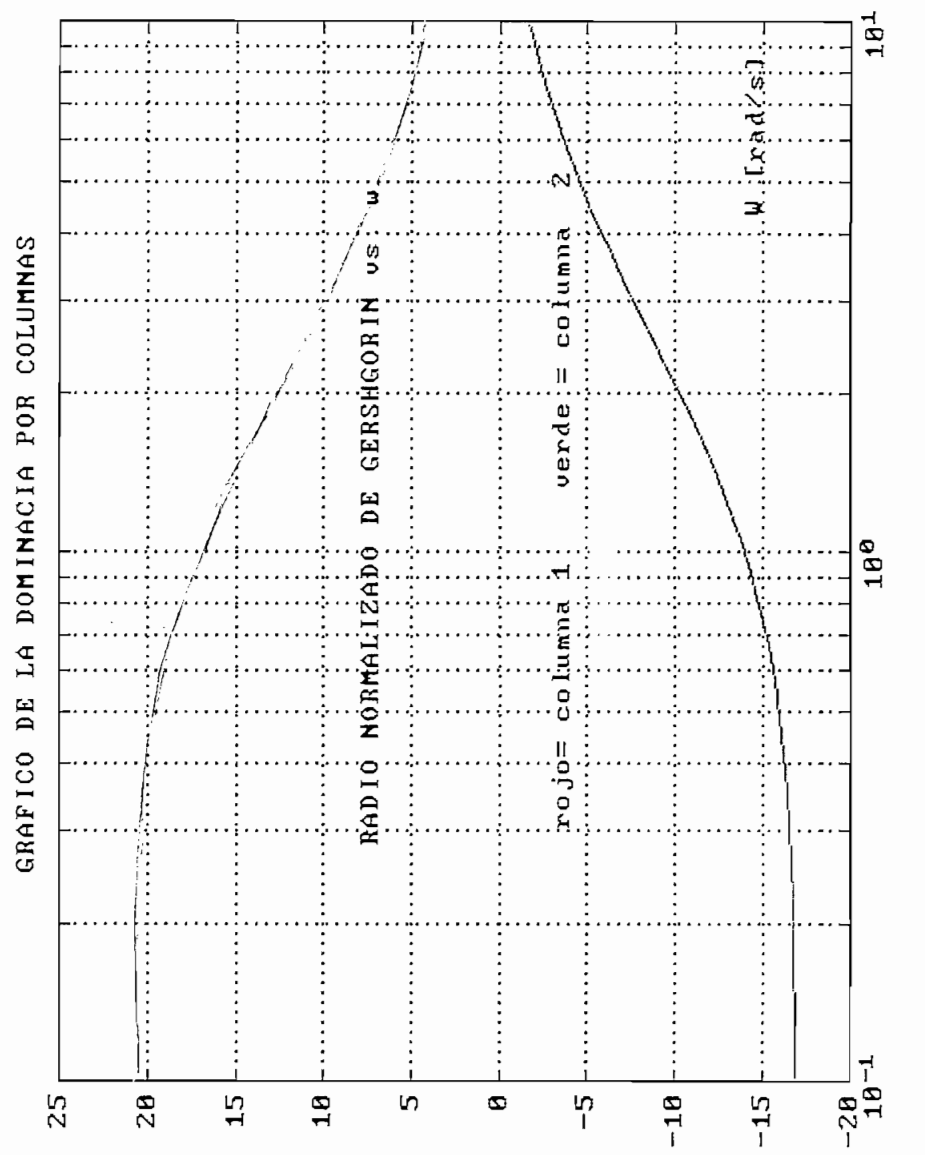

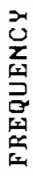

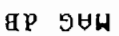

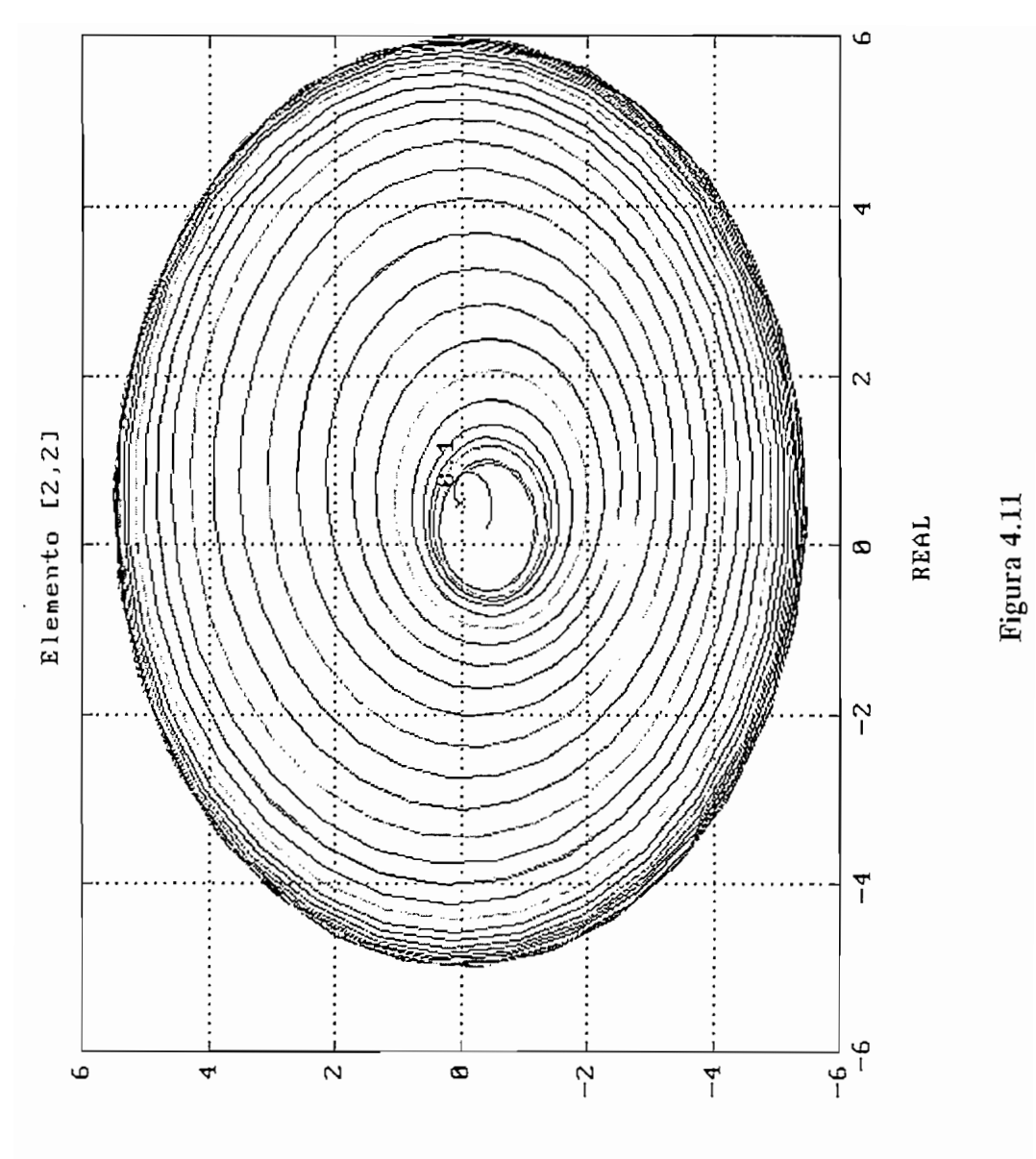

**DAMI** 

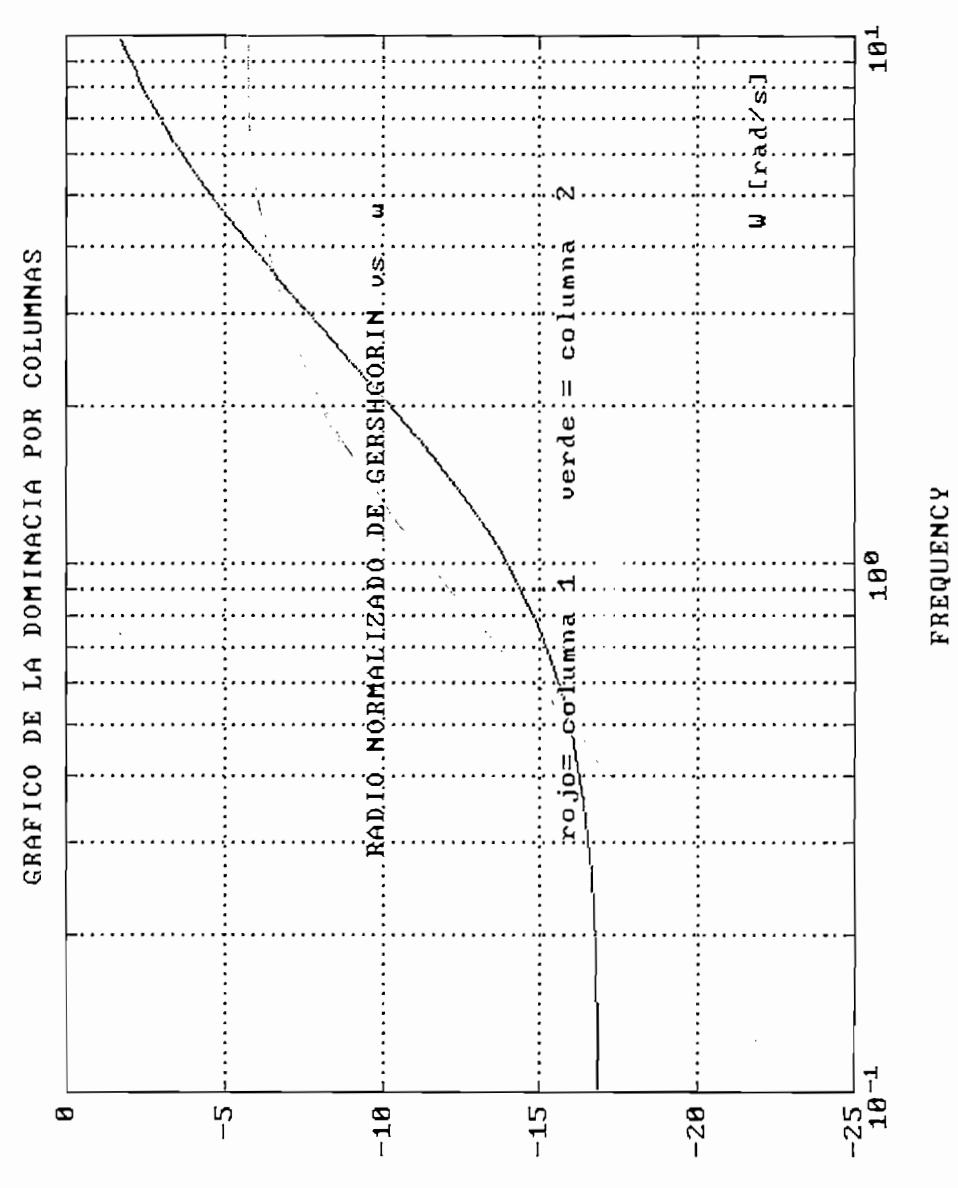

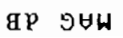

### 4.1.4.4 SISTEMA BASE

Se denomina sistema base porque sirve de ejemplo base para ilustrar el diseño mediante los dos métodos: DNA e INA

### Variables de estado

$$
a = \begin{bmatrix} -2 & 1 \\ 3 & -4 \end{bmatrix} \qquad b = \begin{bmatrix} 1 & 2 \\ -1 & 3 \end{bmatrix}
$$
  

$$
c = \begin{bmatrix} 1 & 2 \\ 4 & 1 \end{bmatrix} \qquad d = \begin{bmatrix} 0 & 0 \\ 0 & 0 \end{bmatrix}
$$

### **DNA**

columna, como se aprecia en el gráfico de interacción en el tiempo sin precompensación en lazo directo *(figura 4.15* ), en el gráfico de dominancia *(figura 4.16),* en Nyquist con Gershau en el elemento al elemento de la elemento de la elemento de la elemento de la elemento de la eleme<br>La elemento de la elemento de la elemento de la elemento de la elemento de la elemento de la elemento de la el origen (figura 4.17)

como se aprecia en el gráfico de Nyquist con los círculos de Gershgorin del elemento [2,2] *(figura 4.18)*  $[2,2]$  (*figura 4.18*)

la 2da columna. Adicionalmente en el gráfico para el criterio de Nyquist para el lugar característico *(figura 4.20)* se observa cierta tendencia a la inestabilidad por parte de la lera columna, pues tiende a cerrar el punto -1. lera columna, pues tiende a cerrar el punto -1.

A bajas frecuencias la 2da columna se comporta bien, no así la 1era, mientras que en alta frecuencia analizando el ángulo de desalineamiento se observa que la fase de la 2da a presentar problemas a altas frecuencias (respuesta transitoria mala) como se desprendente transitoria mala a presentar problemas a altas frecuencias (respuesta transitoria mala) como se desprende de la *figura 4.21.* de la figura 4.21.

diseñar un precompensador que desacople la planta. Este calculó el siguiente K: diseñar un precompensador que desacople la planta. Este calculó el siguiente K:

$$
K = \begin{bmatrix} 1.2752 & -0.7193 \\ -0.2978 & 0.0785 \end{bmatrix}
$$

en el gráfico de la *figura 4.22 >* en los gráficos de Nyquist con los círculos de Gershgorin de *las figuras 4.23, 4.24 y 4.25. .* Gershgorin de las figuras 4.23, 4.24 y 4.25..

logrado desacoplar el sistema, pero aún falta por un lado mejorar el error de estado estable y por otro, hay que introducir un cambio de signo en los compendadores SISO estable y por otro, hay que introducir un cambio de signo en los compendadores SISO  $\mathcal{L}$  include set values of  $\mathcal{L}$ que se vayan a incluir.

es estable, aunque la 2da columna esta en el límite de la estabilidad. Se aprecia también es estable, aunque la 2da columna esta en el límite de la estabilidad. Se aprecia también que se ha logrado que la magnitud del lugar característico a baja frecuencia sea mayor que se ha logrado que la magnitud del lugar característico a baja frecuencia sea mayor que a altas frecuencias, pero se necesita ganancia para aumentar el valor de la magnitud. Con gráfico del ángulo de desalineamiento, se observa que se ha bajado la fase de este pero es necesario mejorar esto con los compensadores SISO, (figura 4.28) fase de este pero es necesario mejorar esto con los compensadores SISO. (figura 4.28)

El resultado final en tiempo usando los compensadores SISO :

es el que es muestra en *\afigura 4.29..*

es el que es muestra en la figura 4.29..

El diseño SISO en frecuencia con un  $k_{11} = -1$  y los círculos M de 0 y 3 dB se observa

aprecia resultados satisfactorios en frecuencia, puesto que el primer lazo no tiene margen de resonancia, tiene un gran margen de fase y un margen de ganancia muy margen de resonancia, tiene un gran margen de fase y un margen de ganancia muy grande, así mismo el segundo lazo tiene los círculos de Gershgorin formando una banda con gran difusidad , pero que en todo caso es estable, y tiene un margen de  $r_{\rm s}$  and  $\frac{1}{2}$  is  $\frac{1}{2}$ . resonancia menor a 3dB. (Ver figuras 4.31 y 4.32).

análisis final de resultados usando diagrama de Bode multivariable en lazo cerrado (incluye precompensación y compensadores SISO), en el se aprecia como el diseño da (incluye precompensación y compensadores SISO), en el se aprecia como el diseño da resultados satisfactorios , pues se ha bajado la interacción y por ende se ha mejorado resultados satisfactorios, pues se ha bajado la interacción y por ende se ha mejorado la dominancia. Este último gráfico se encuentra en la figura 4.32 b

#### INA

alternativa , el InA .<br>Territoria alternativa, el INA.

Los diagramas inversos de Nyquist adjuntos con los círculos de Gershgorin permiten establecer que no existe dominancia en la 2da columna, y para la primera columna se establecer que no existe dominancia en la 2da columna, y para la primera columna se nota que existe dominancia tal como se aprecia en las *figuras 4.33, 4.34 y 4.35*nota que existe dominancia tal como se aprecia en las figuras 4.33, 4.34 y 4.35

Los diagramas inversos de Nyquist adjuntos con los círculos de Gershgorin permiten

precompensador inverso. Este fue calculado de la siguiente manera: precompensador inverso. Este fue calculado de la siguiente manera:

$$
K \, \text{inv} = \left[ \begin{array}{cc} 1.00 & 7.00 \\ 2.60 & 11.20 \end{array} \right]
$$

de establecimiento, *(figura 4,36)* de establecimiento. (figura 4.36)

Para mejorar el tiempo de establecimiento se usa los compensadores SISO  $k_{11} = 5 + 1$  $5/s$  y  $k_{22} = 5 + 5/s$ , y se obtiene un resultado mucho mejor al anterior (figura 4.37.). En frecuencia, usando Nichols se observa para el 1er lazo un sistema con un margen de ganancia alto, igual cosa sucede con el lazo 2. *(figuras 4.42 y 4.43)* margen de ganancia alto, igual cosa sucede con el lazo 2. (figuras 4.42 y 4.43)

La influencia del K inv determina que el sistema sea desacoplado, tal como se aprecia en los gráficos de Nyquist inversos con Gershgorin . *(figuras 4.38, 4.39)* en los gráficos de Nyquist inversos con Gershgorin . (figuras 4.38, 4.39)

robusto, pues para distintos valores de f¡ mantiene la dominancia, *(figura 4.40* lera columna *y figura 4.42* 2da columna) columna y figura 4.41 2da columna)

Conclusión: Los dos métodos son válidos y llevan a resultados satisfactorios.

**EJEMPLO No4**

 $\label{eq:2.1} \frac{1}{\sqrt{2}}\int_{\mathbb{R}^3}\frac{1}{\sqrt{2}}\left(\frac{1}{\sqrt{2}}\right)^2\frac{1}{\sqrt{2}}\left(\frac{1}{\sqrt{2}}\right)^2\frac{1}{\sqrt{2}}\left(\frac{1}{\sqrt{2}}\right)^2\frac{1}{\sqrt{2}}\left(\frac{1}{\sqrt{2}}\right)^2.$ 

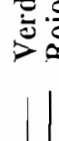

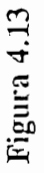

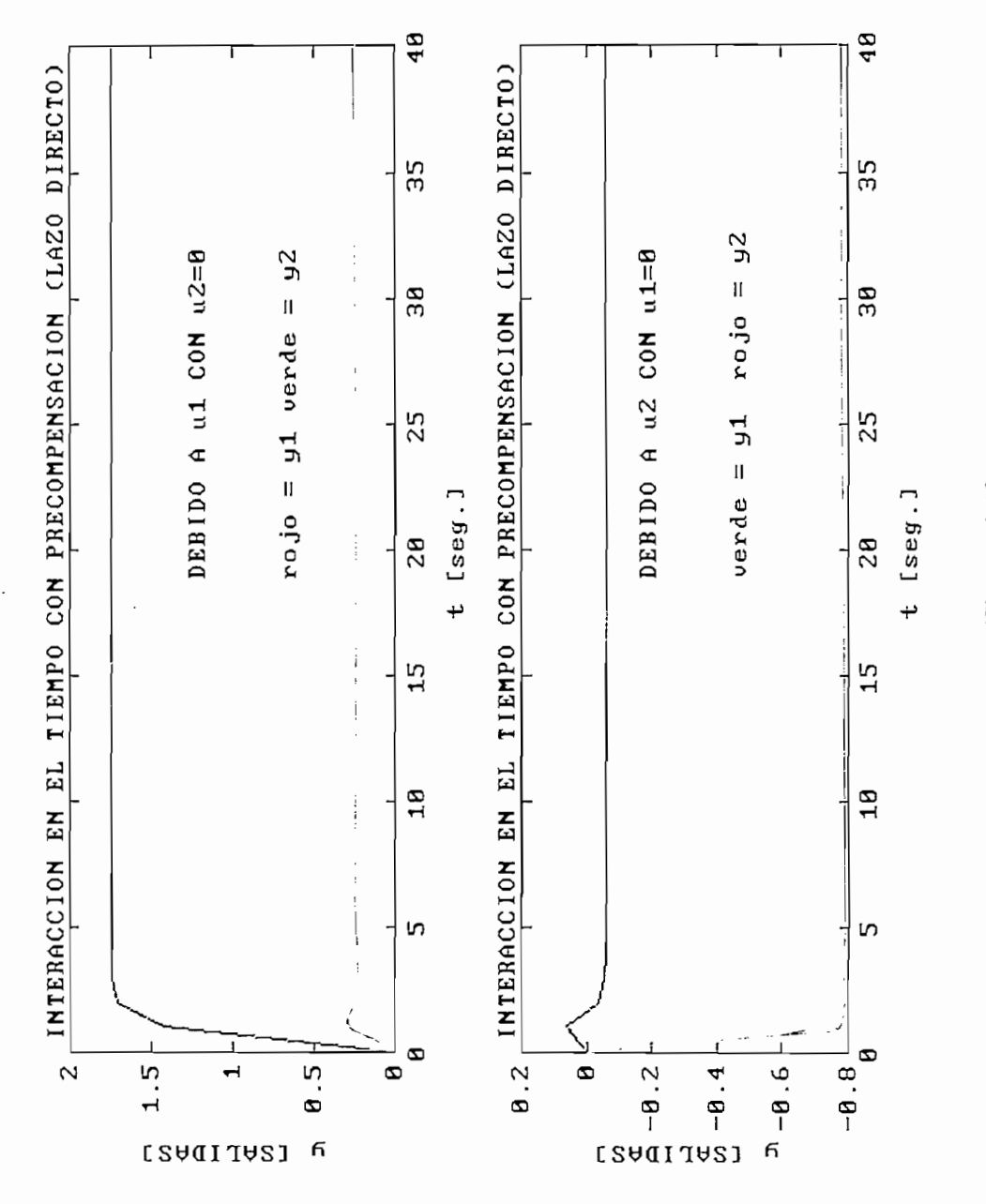

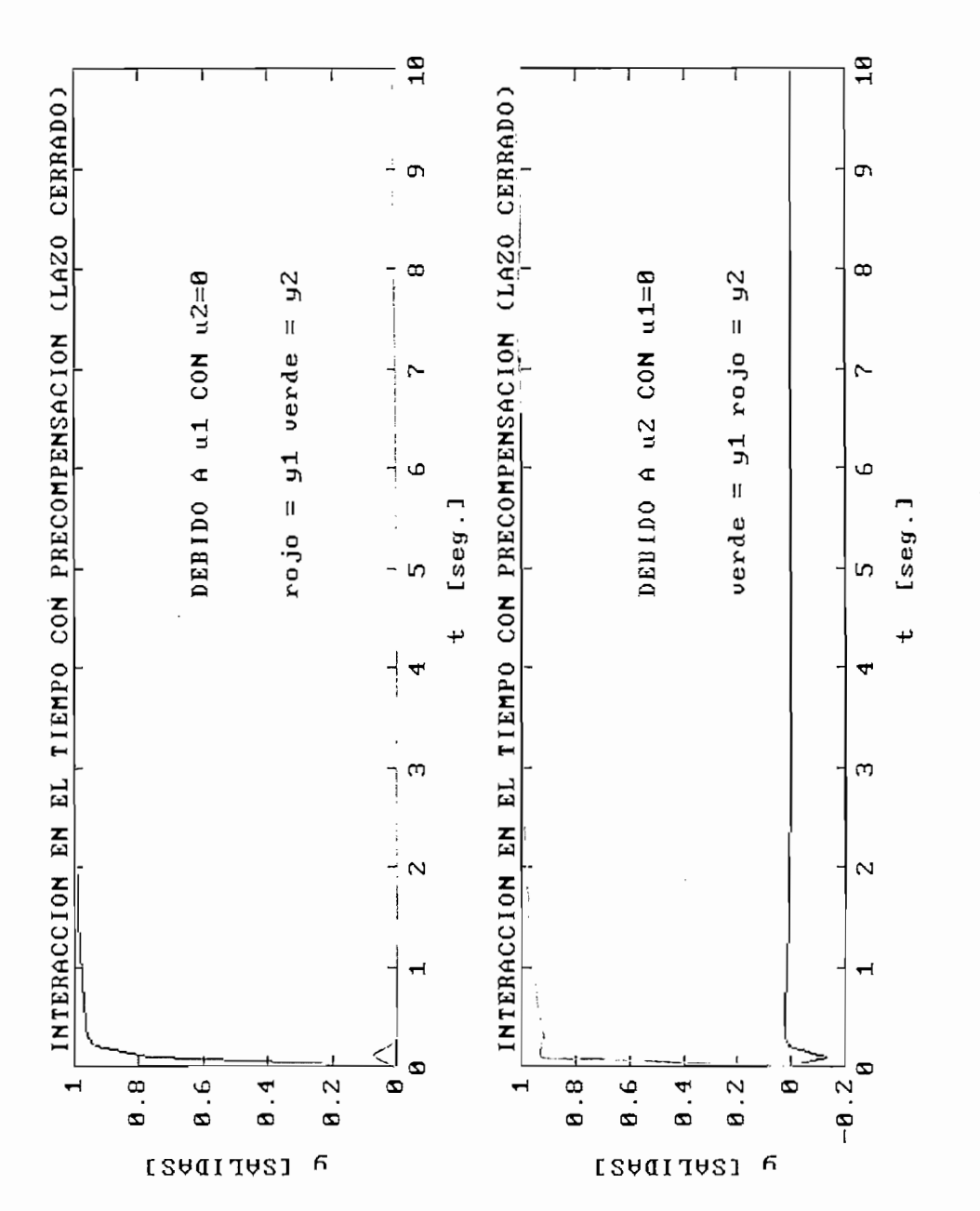

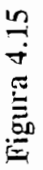

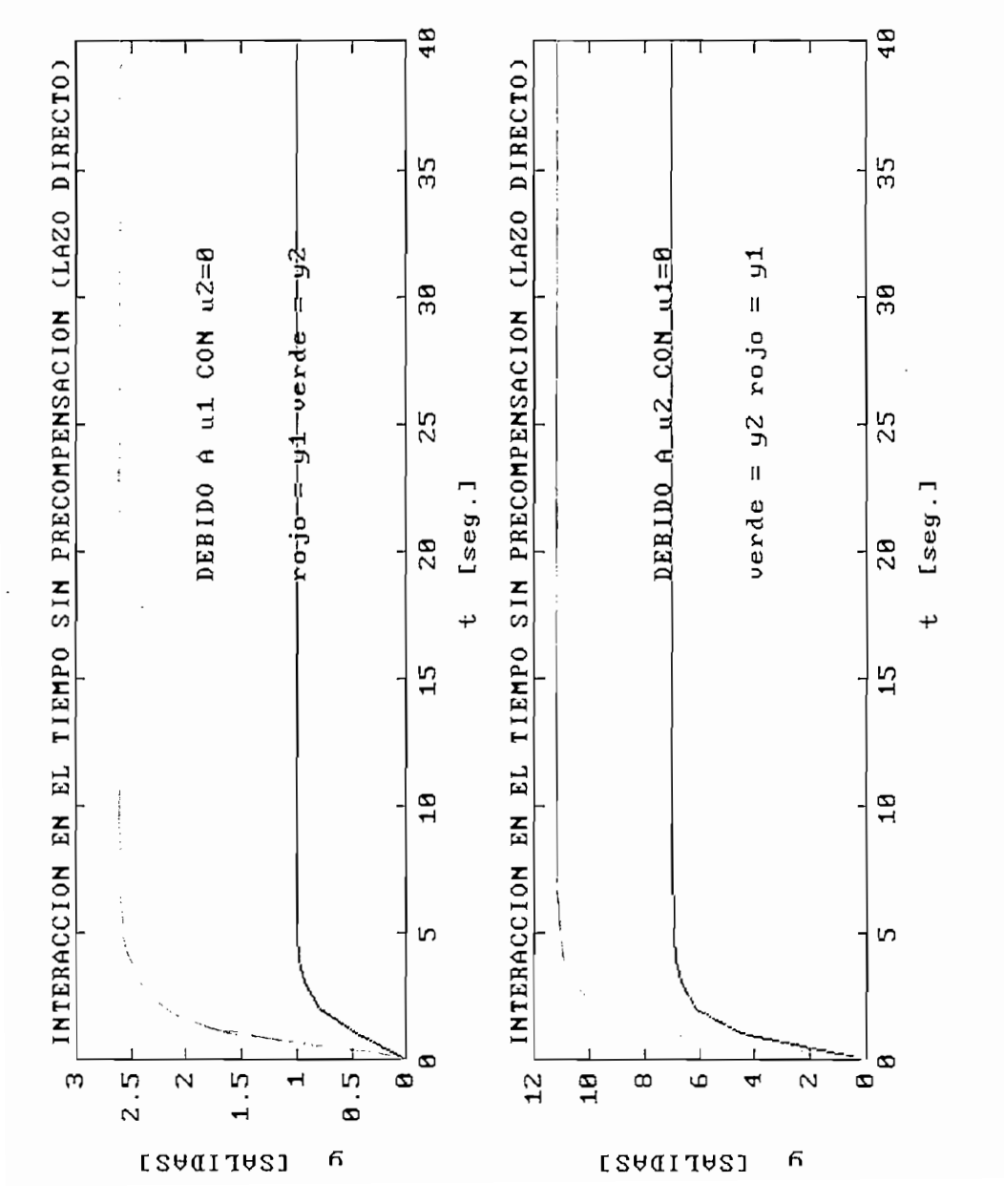

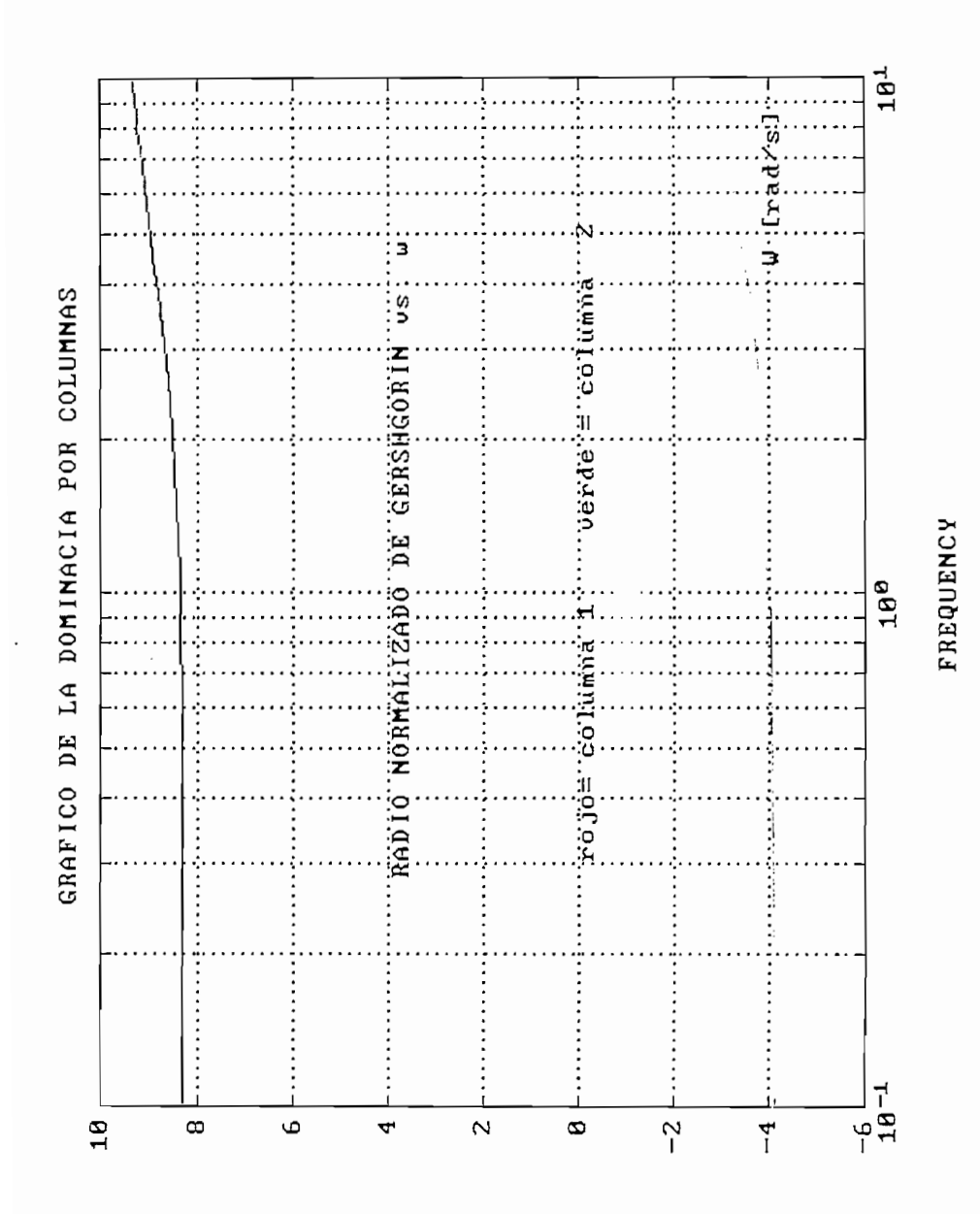

**HAG dB** 

Figura 4.16

Verde<br>Rojo

 $\begin{array}{c} \begin{array}{c} \begin{array}{c} \end{array} \\ \begin{array}{c} \end{array} \end{array} \end{array}$ 

 $\overline{a}$ 

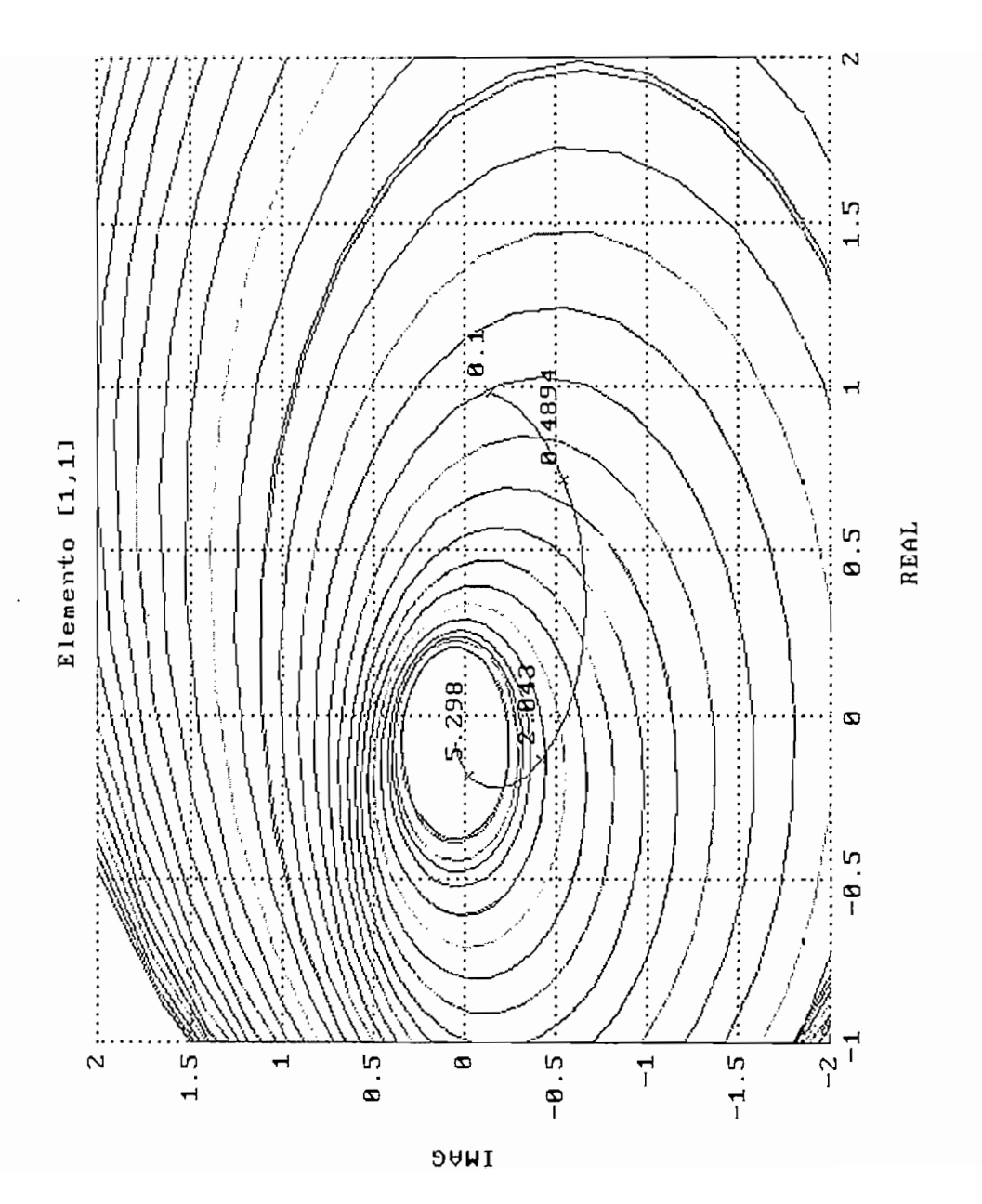

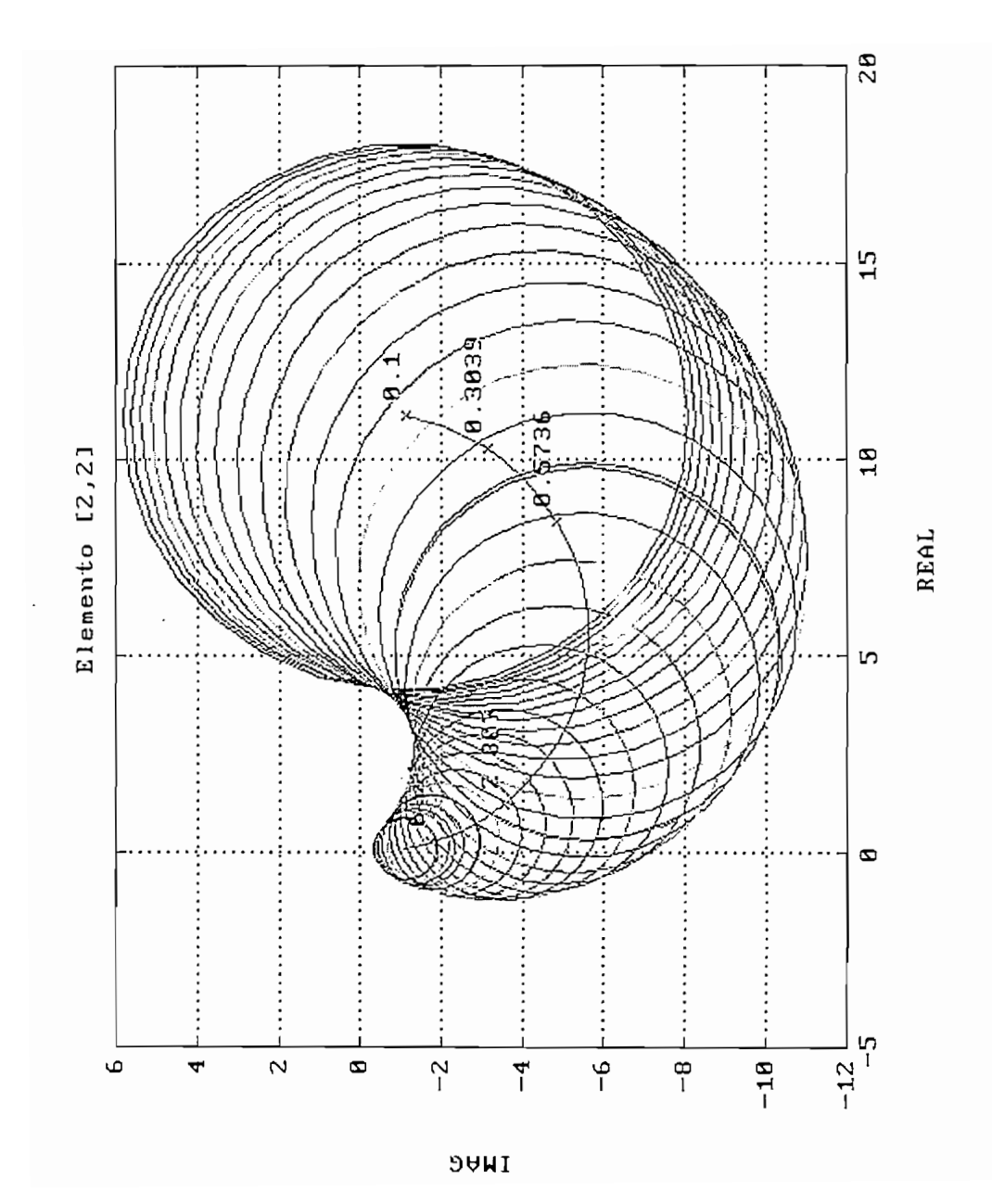

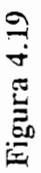

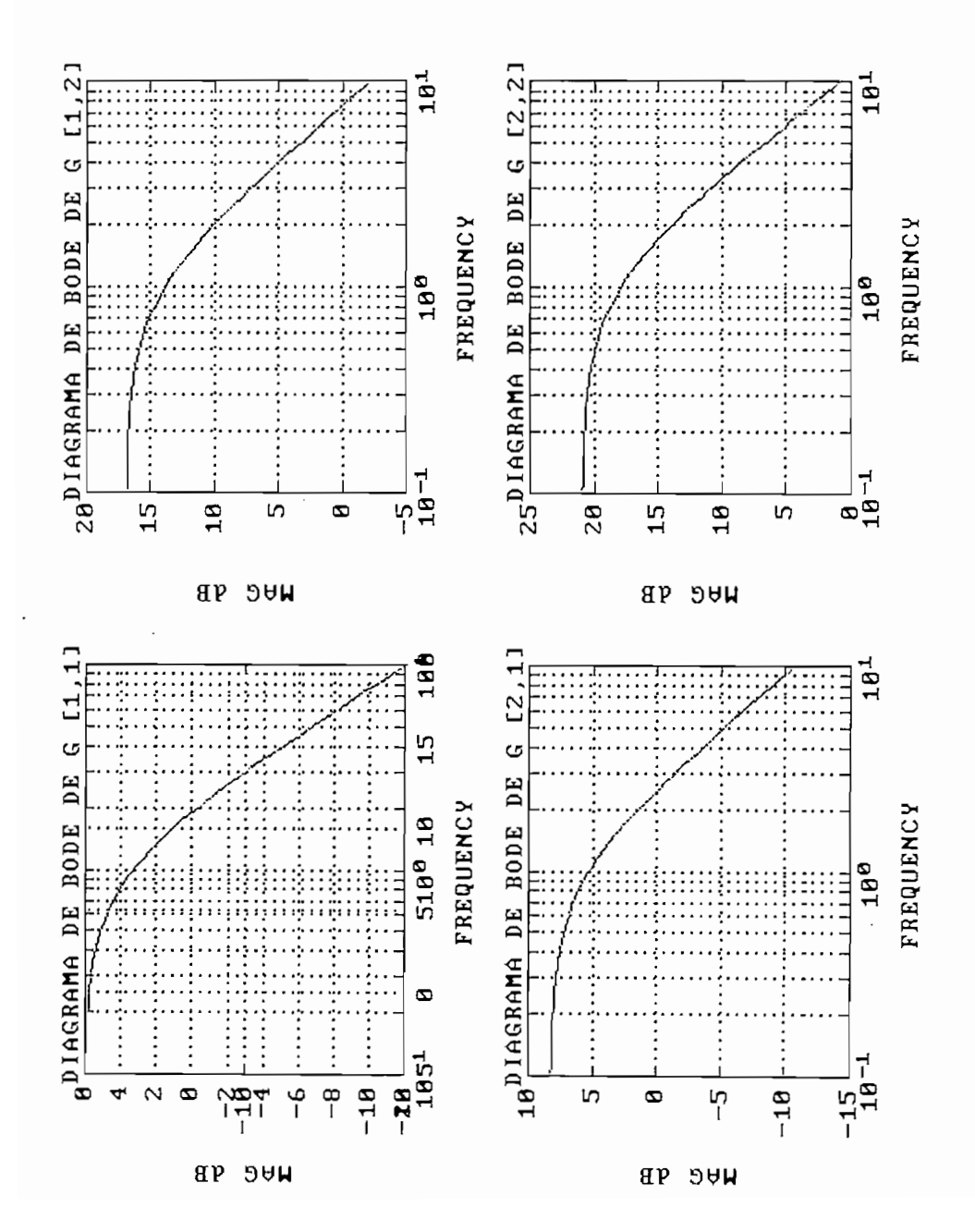

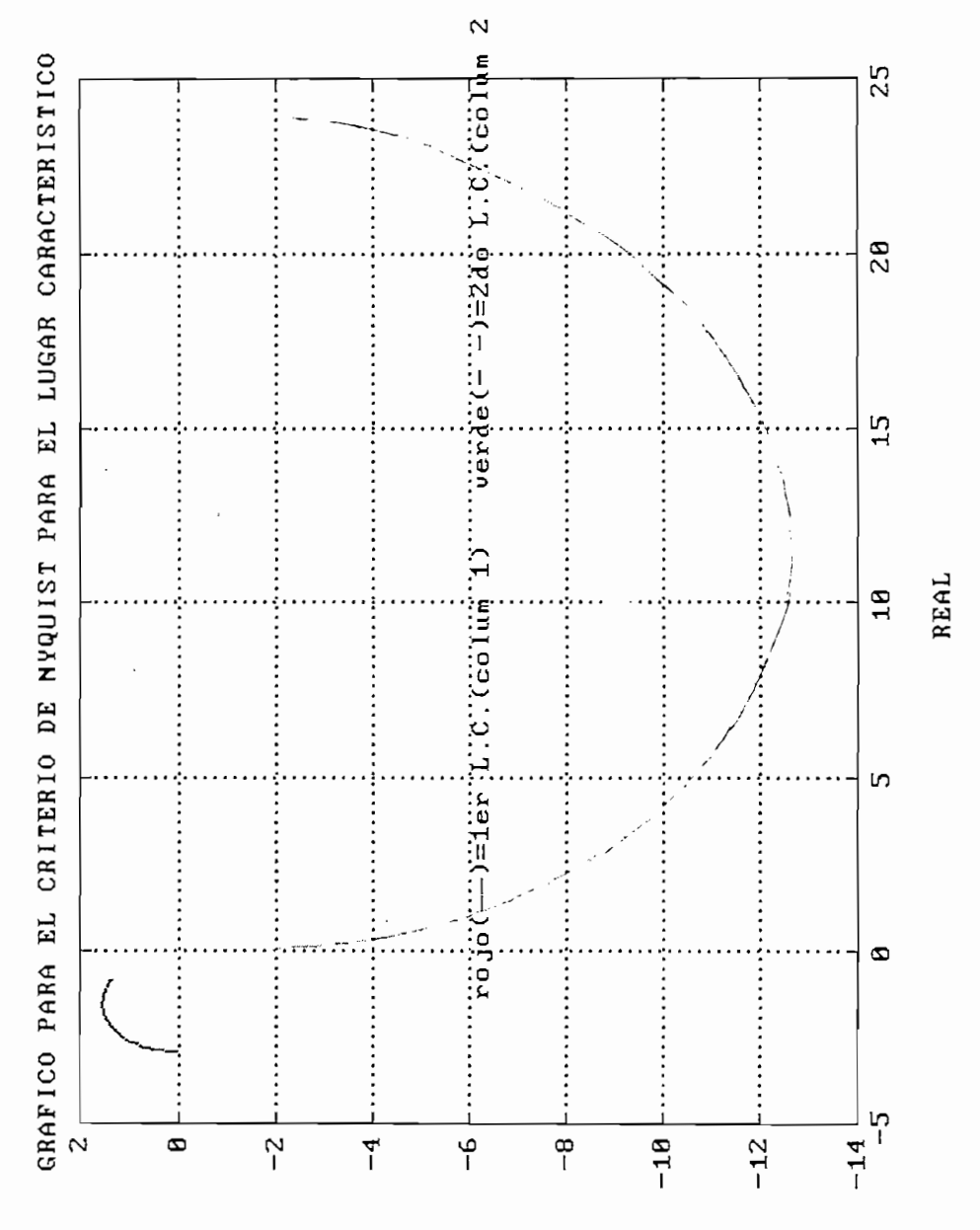

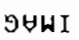

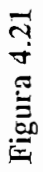

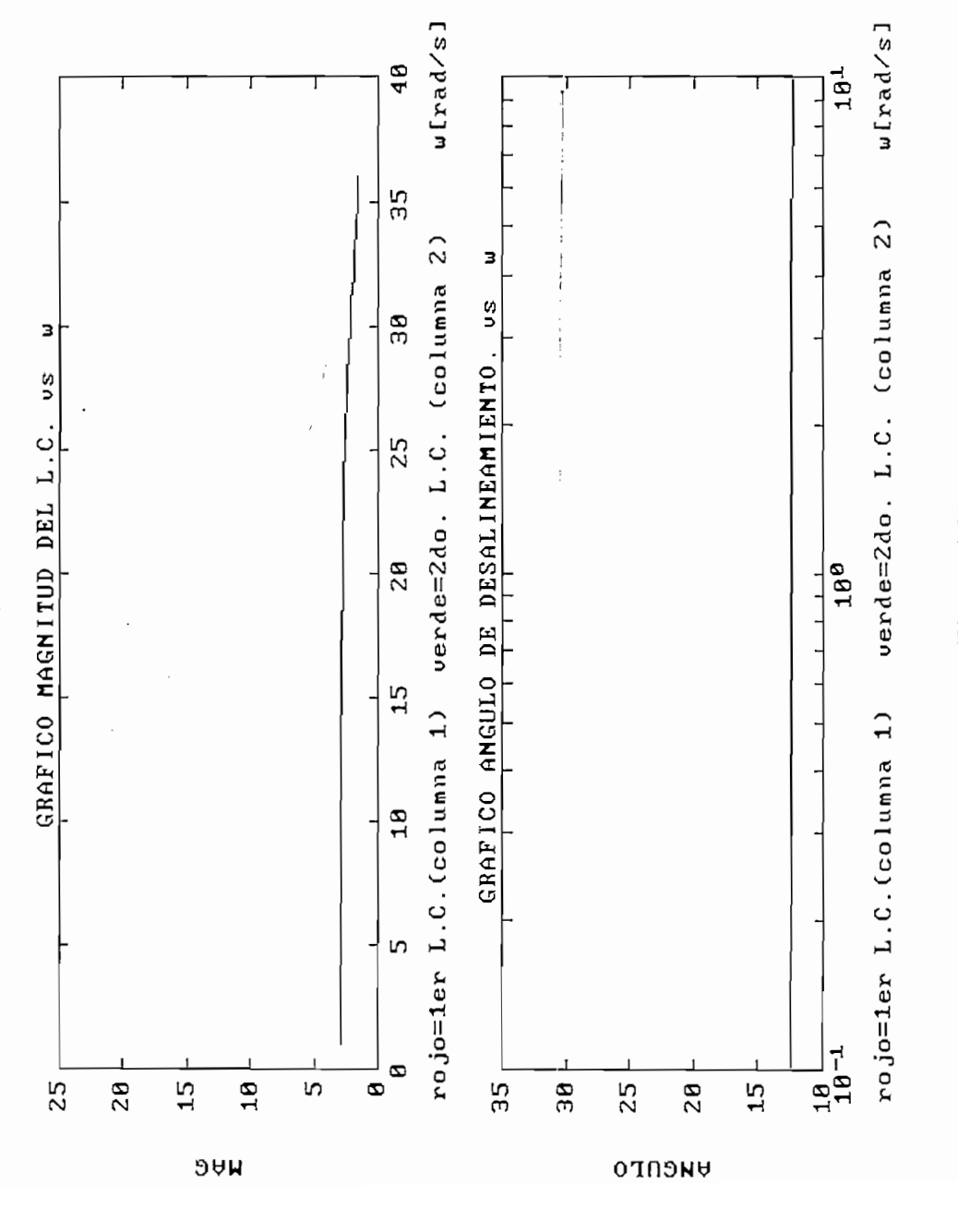

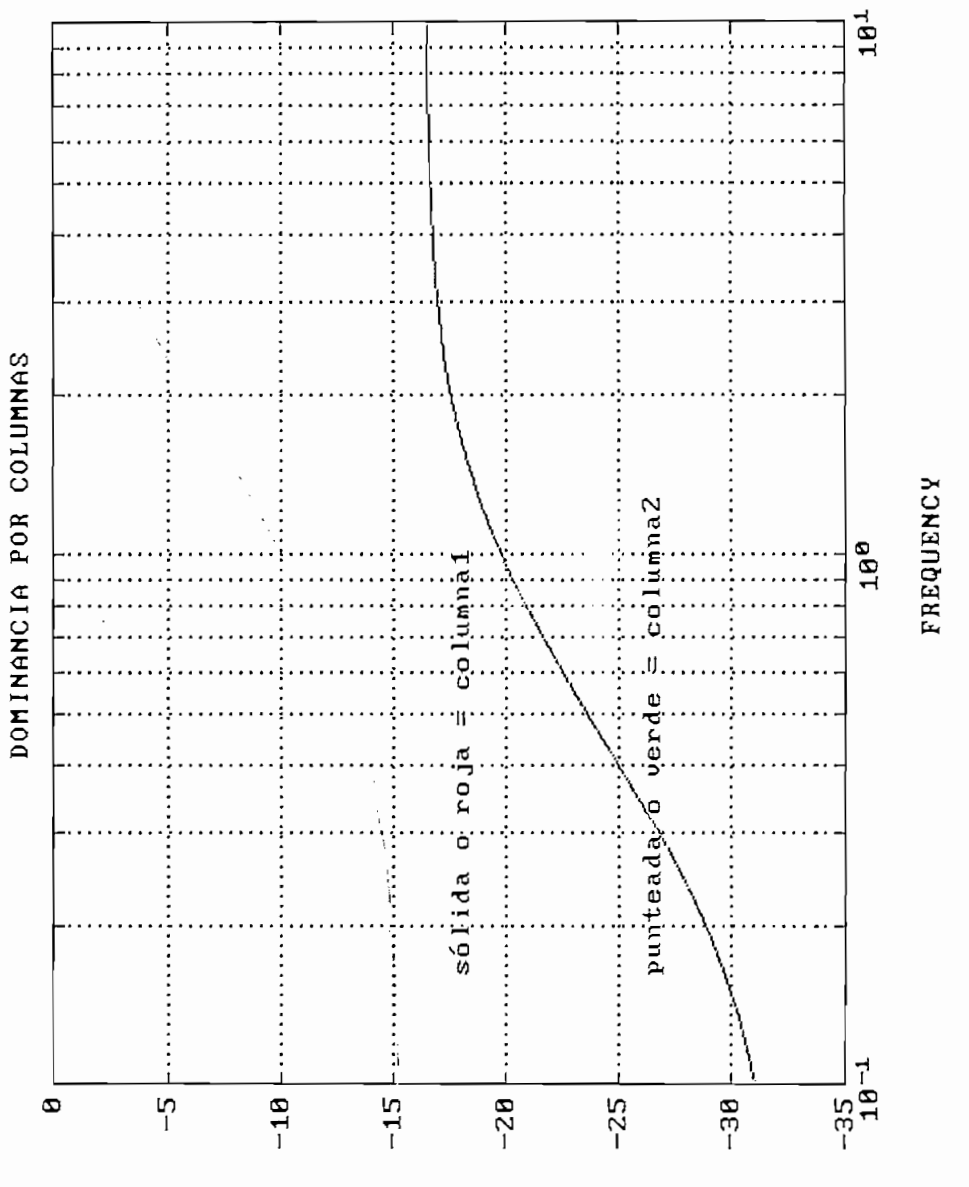

**AAG AB** 

Figura 4.22

Verde<br>Rojo

 $\bar{t}$ 

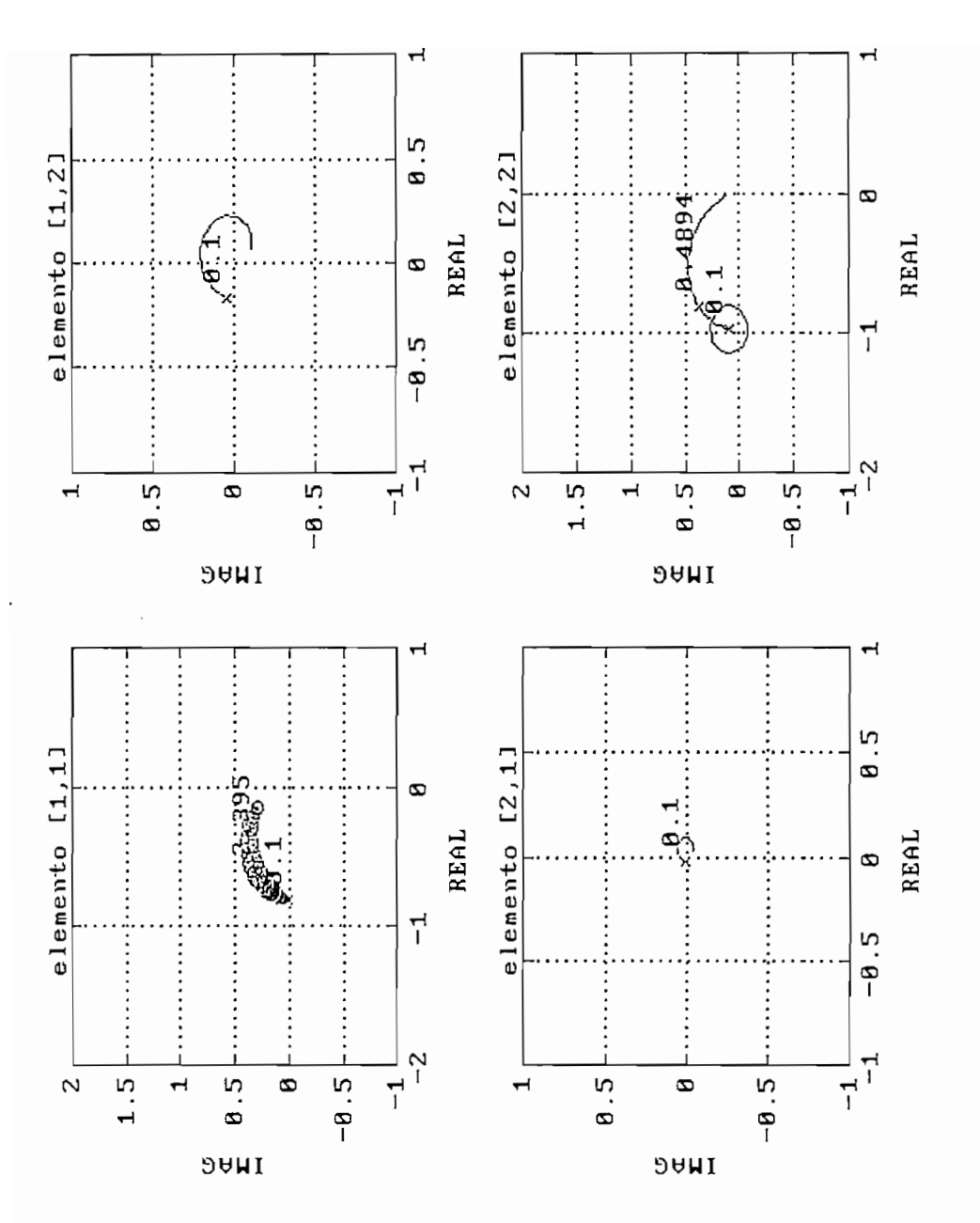

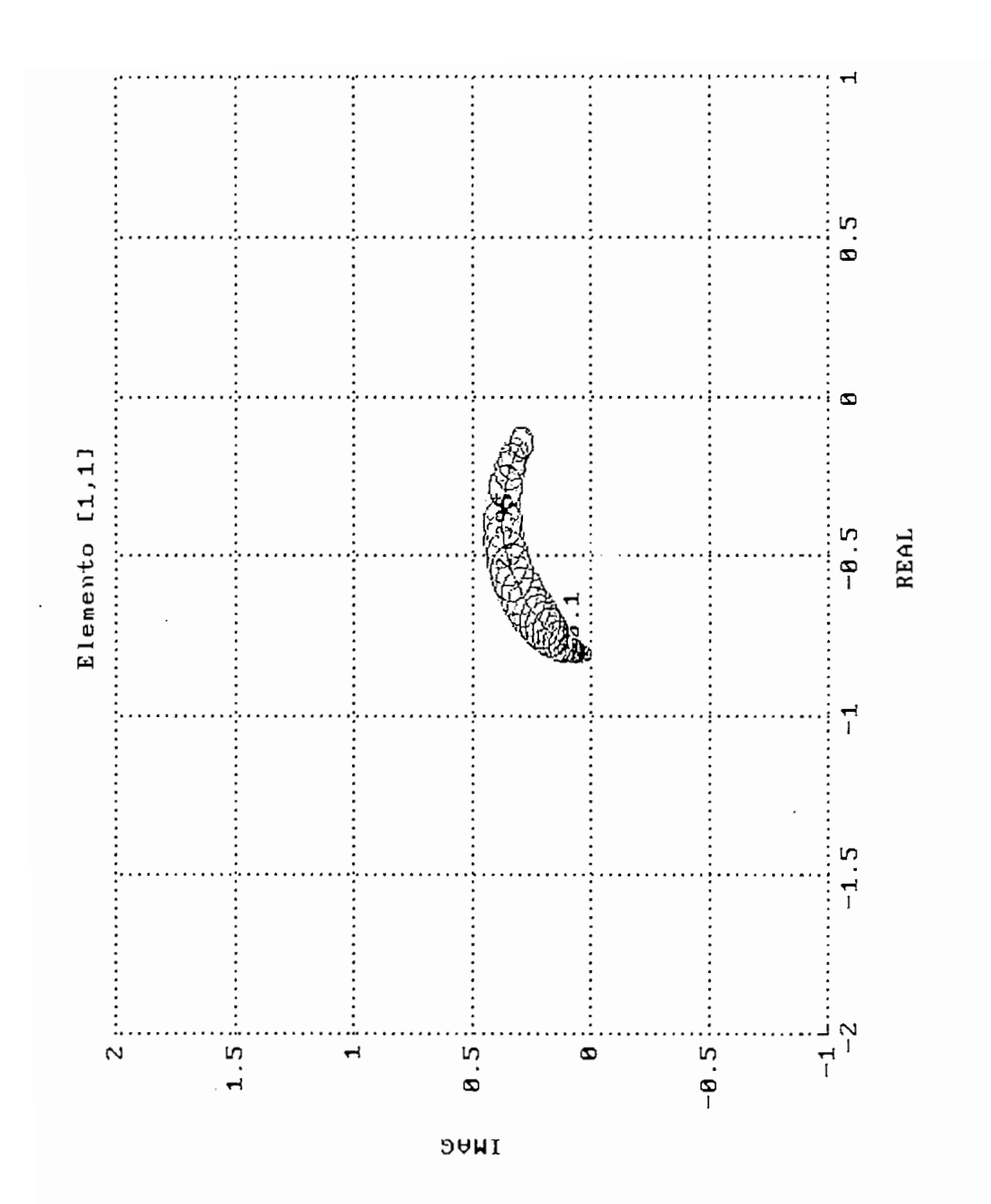

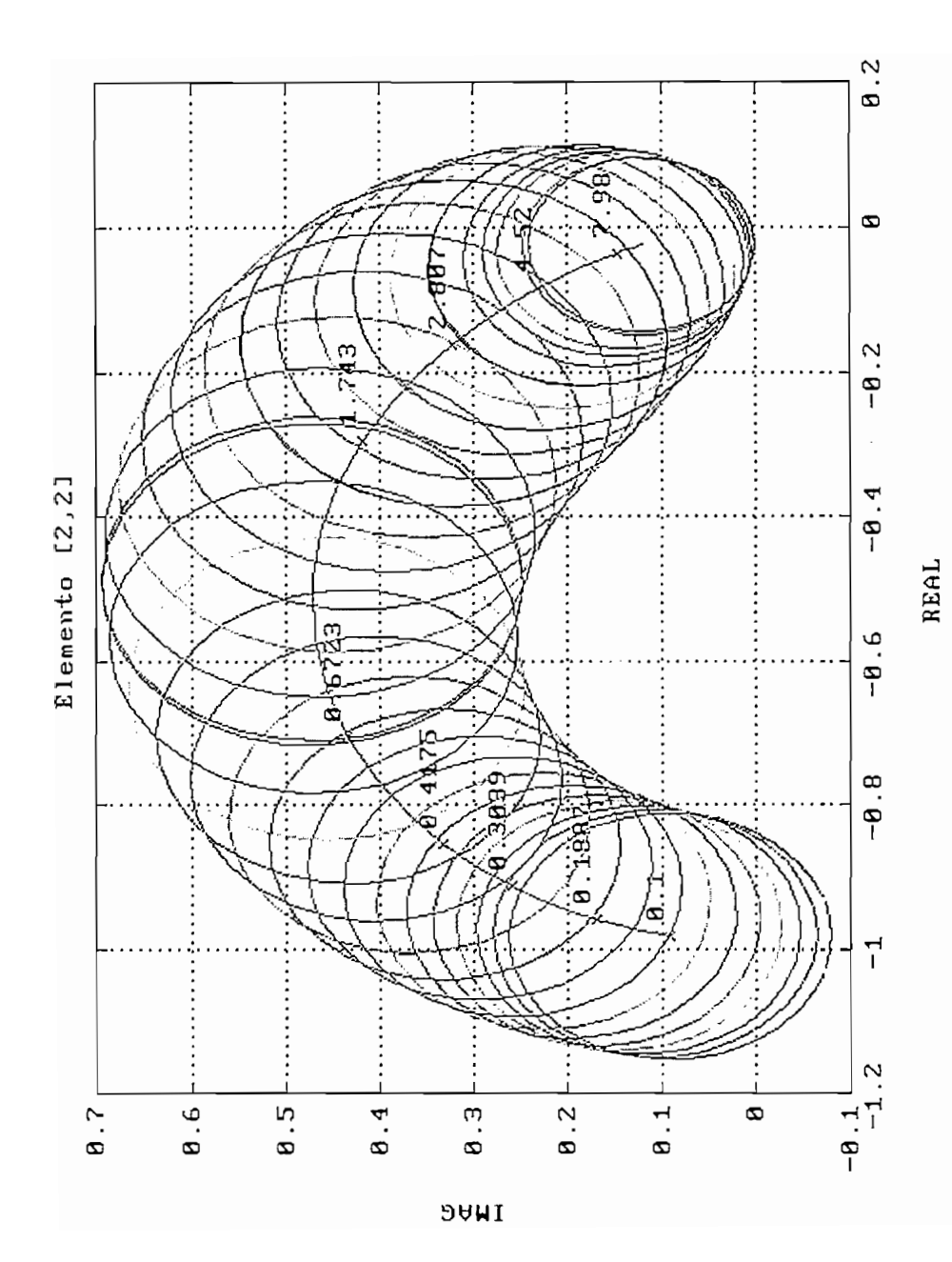
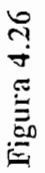

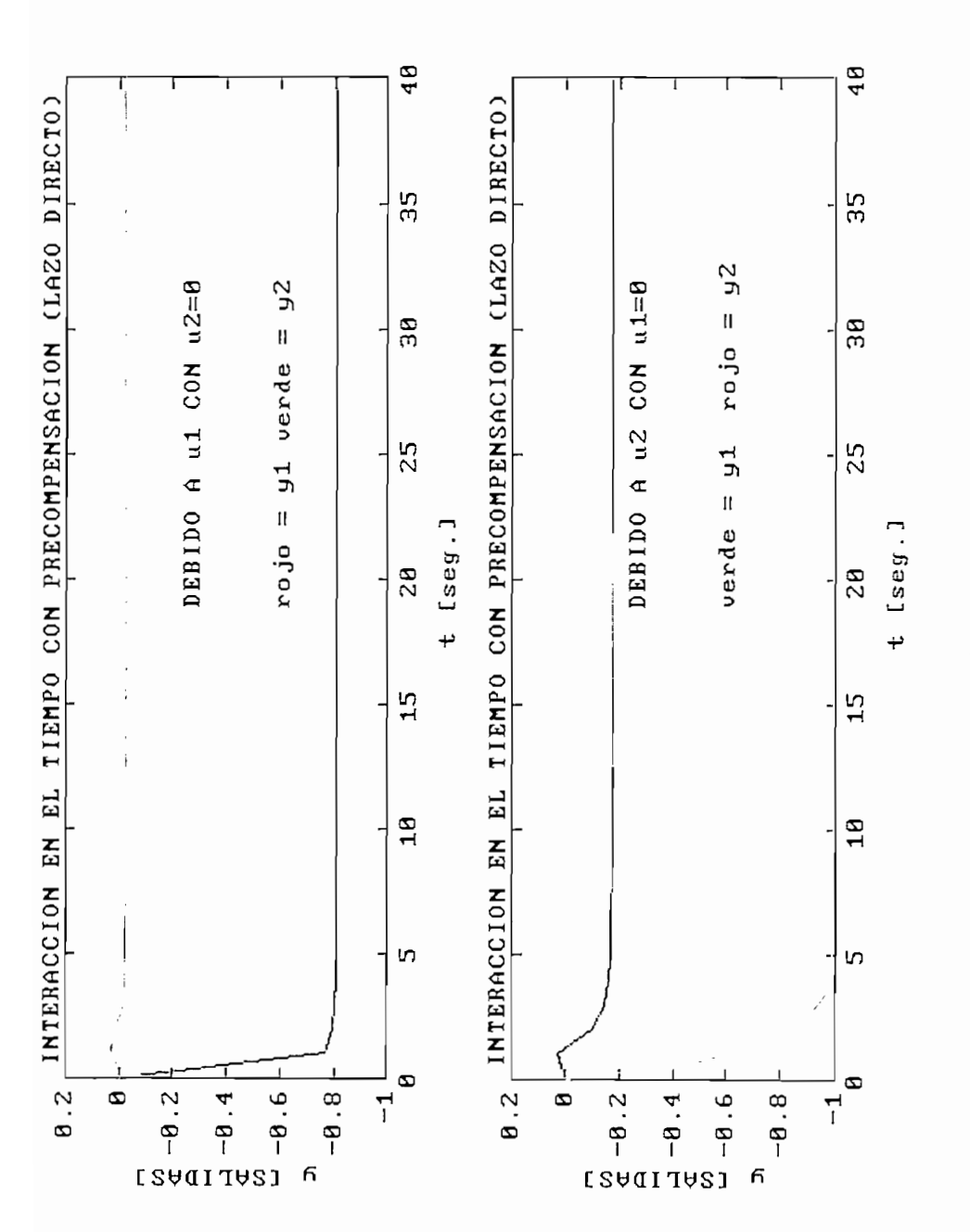

Verde<br>Rojo

 $\begin{array}{c} \begin{array}{c} \begin{array}{c} \begin{array}{c} \end{array} \\ \end{array} \\ \begin{array}{c} \end{array} \end{array} \end{array}$ 

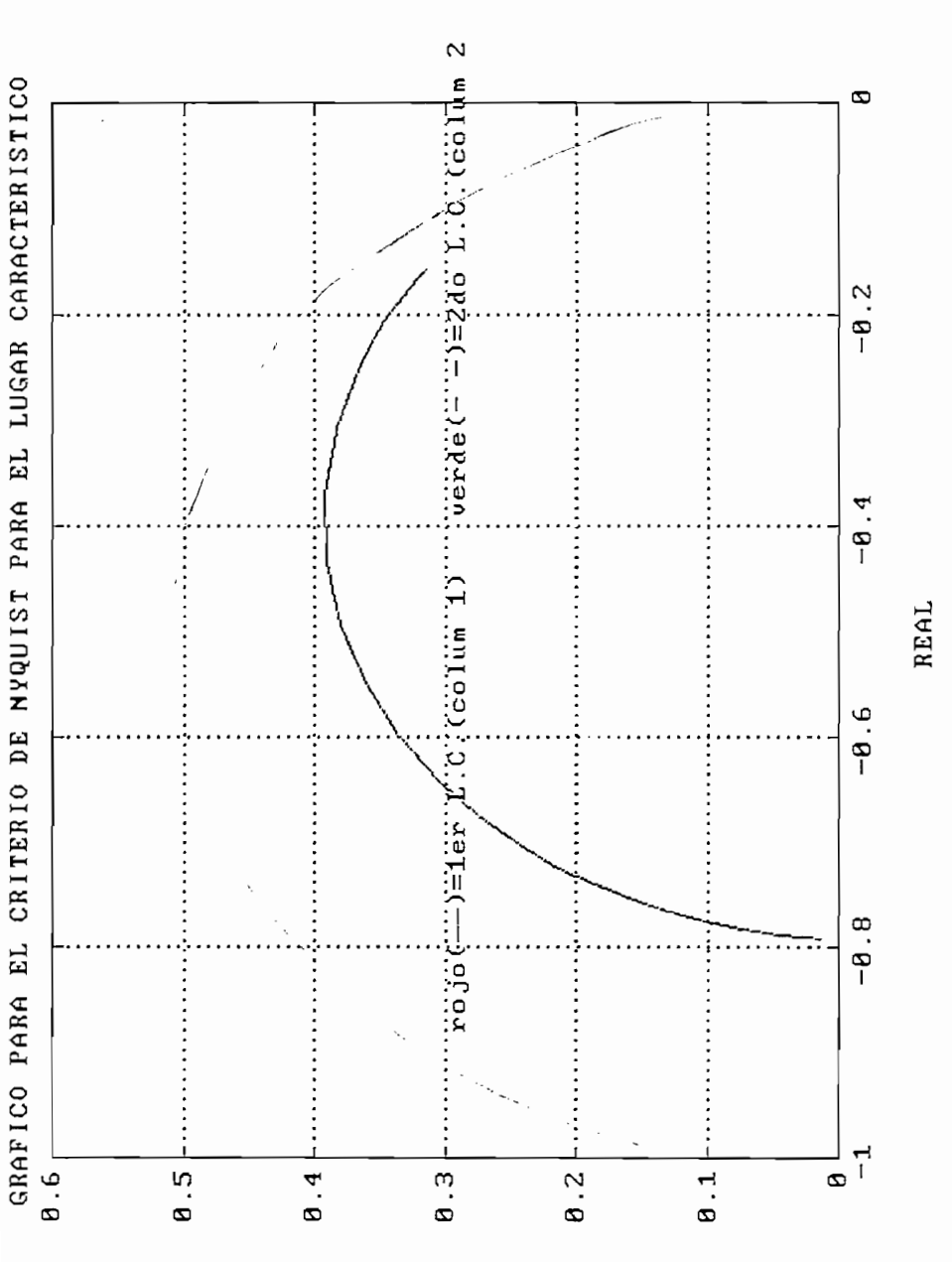

**DAMI** 

Figura 4.27

Verde<br>Roio

 $\Bigg\}$ 

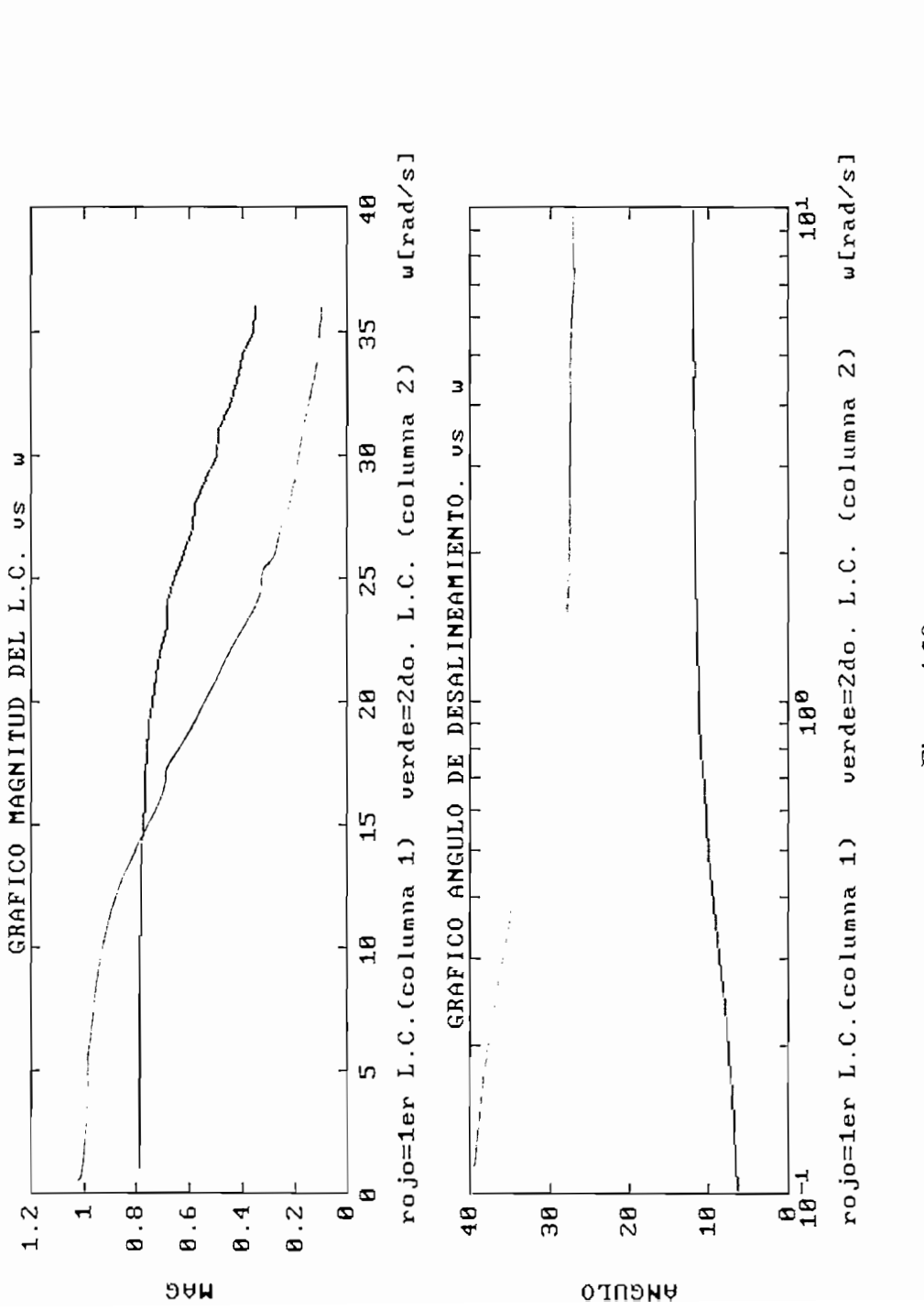

Figura 4.28

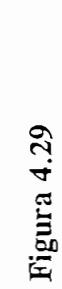

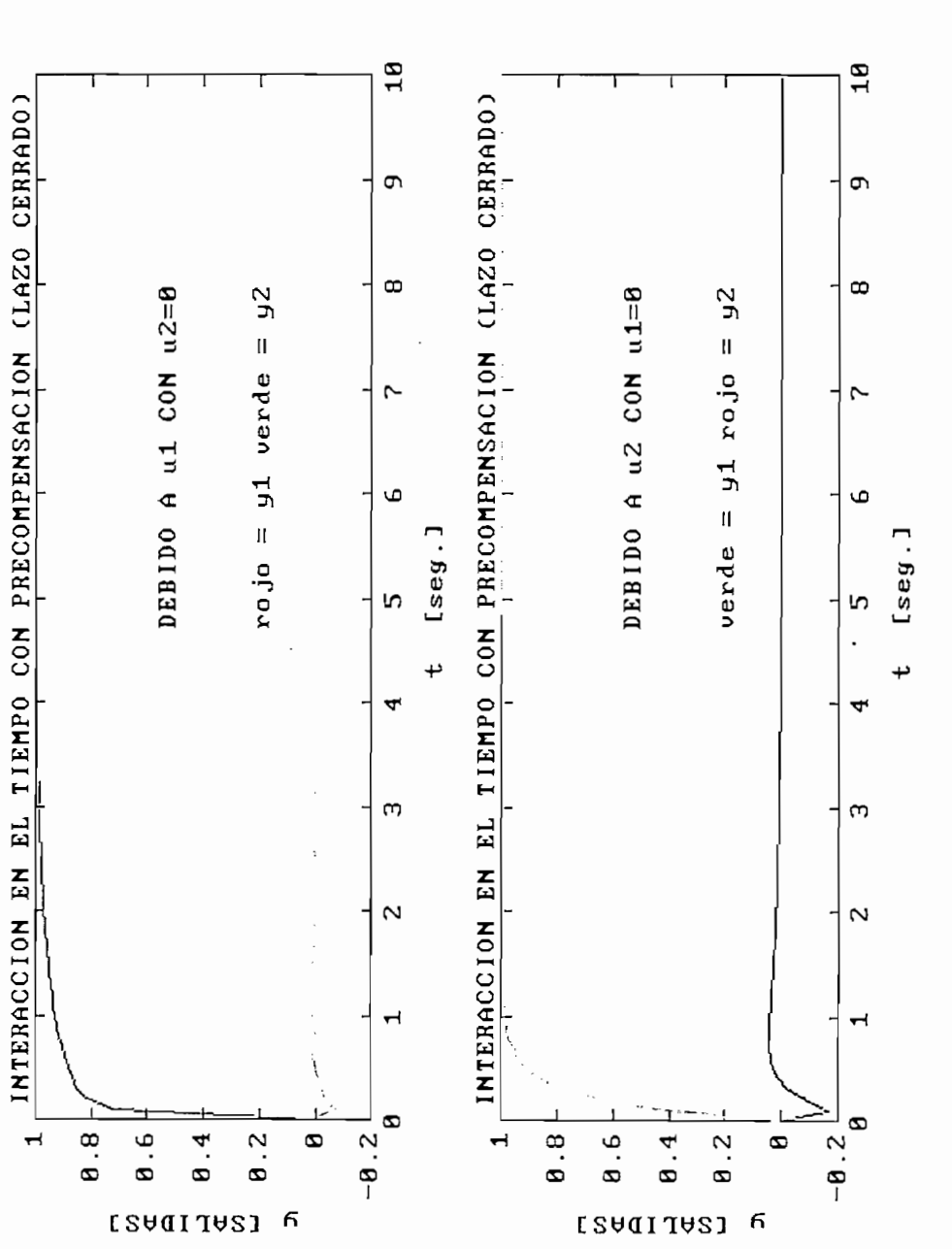

Verde<br>Rojo

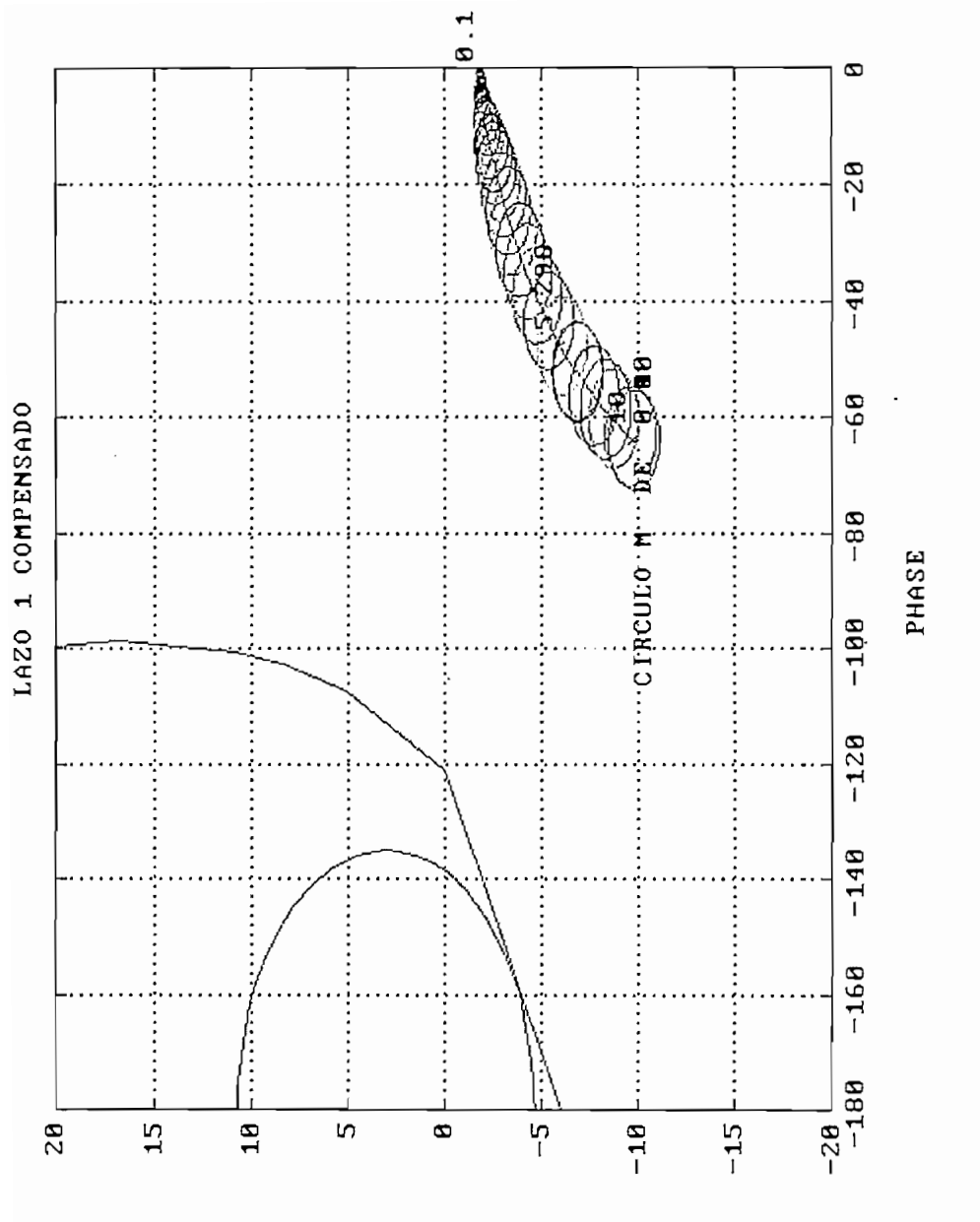

Figura 4.30

 $\overline{\mathbf{a}}\overline{\mathbf{p}}$ 

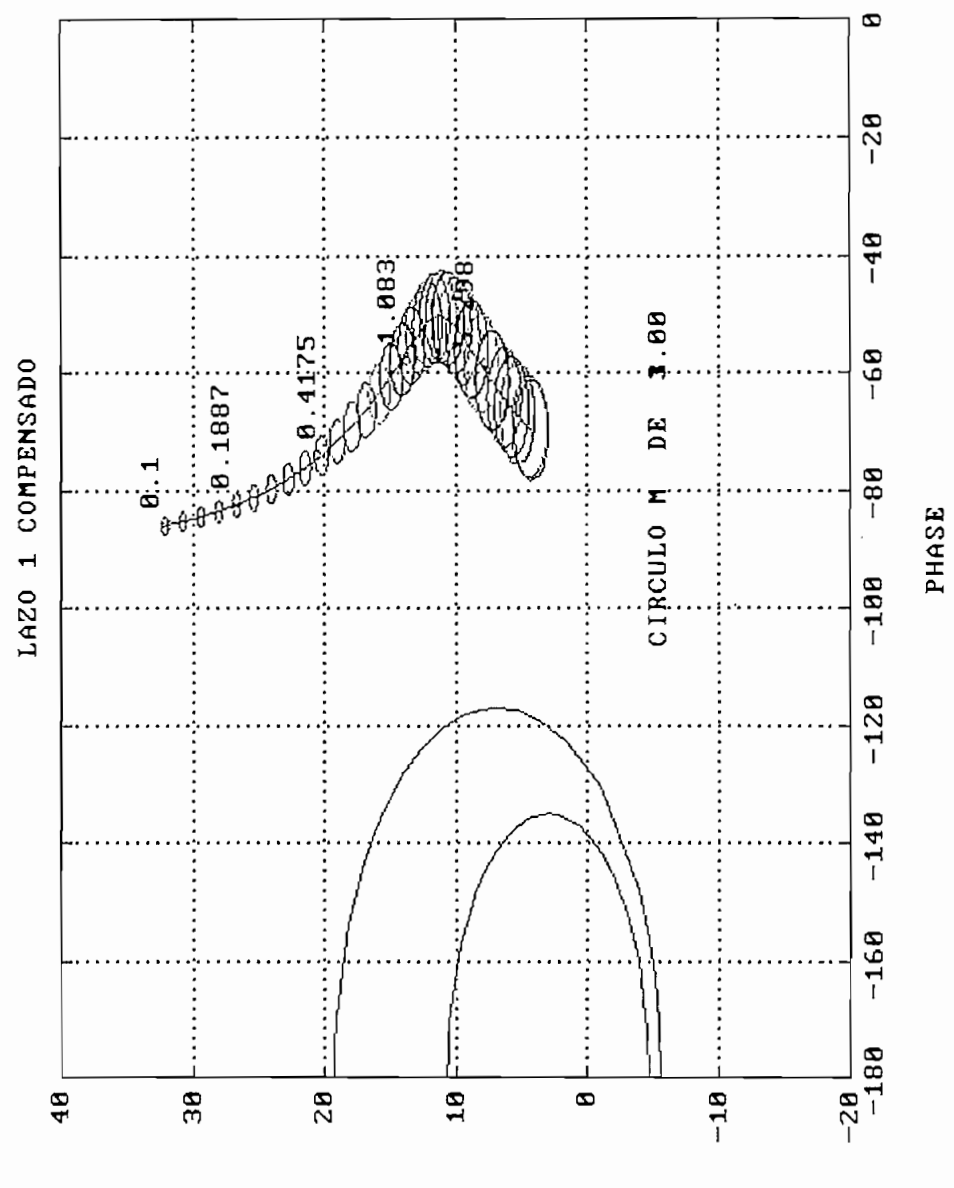

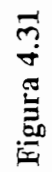

 $\mathbf{q}$ 

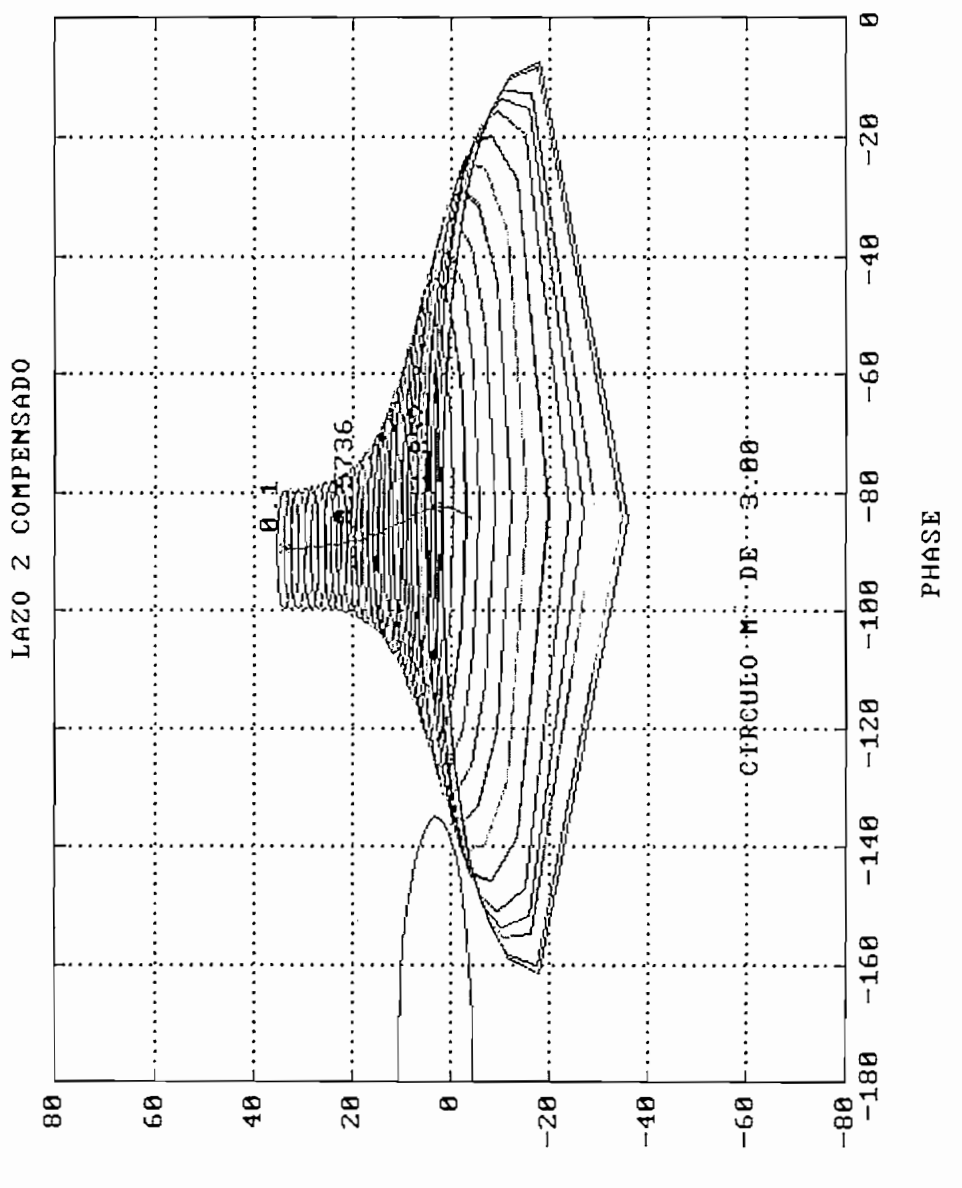

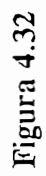

 $\overline{\mathbf{a}}\mathbf{p}$ 

# Figura 4.32 b

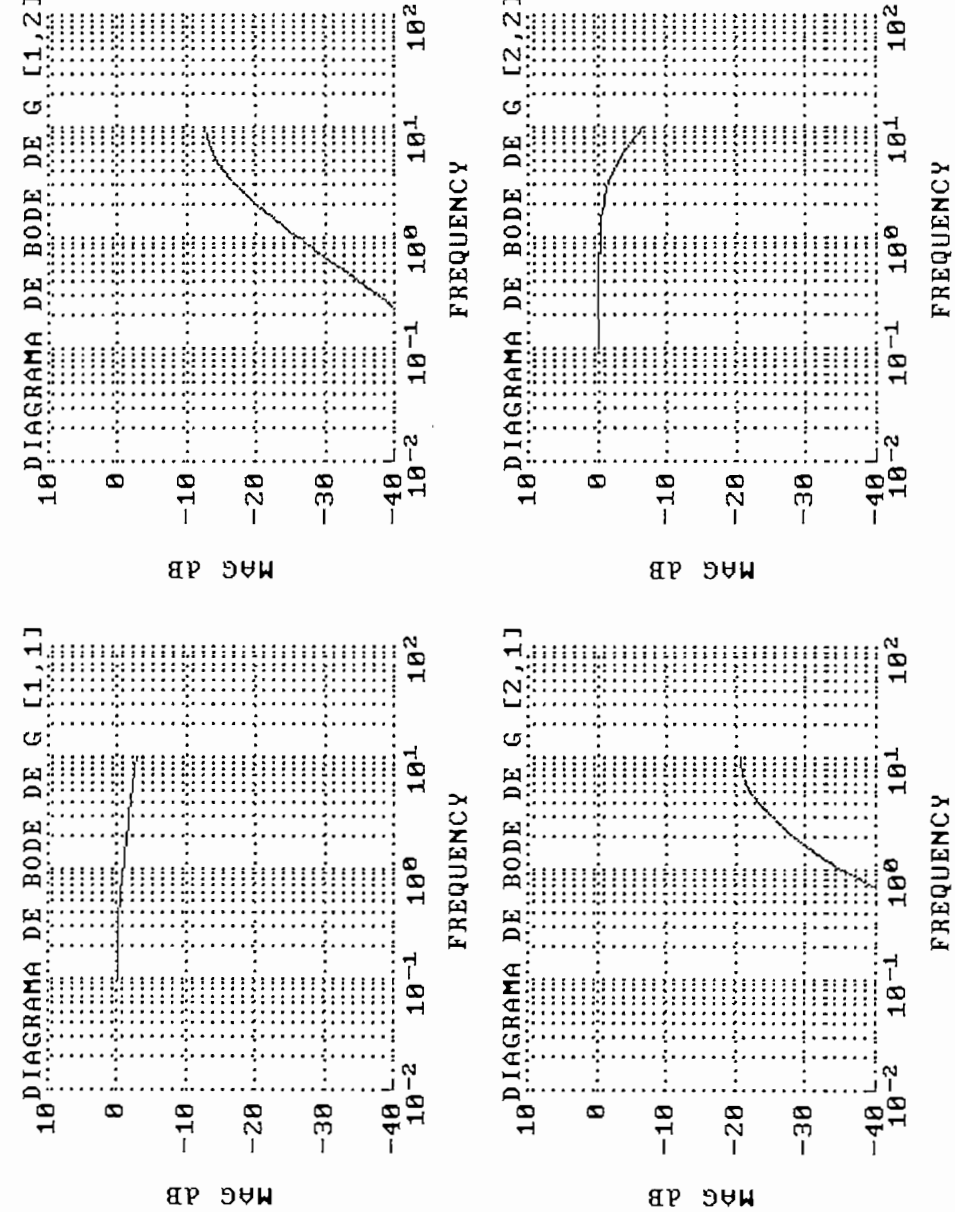

 $\ddot{2}$ 

**BODE** 

DE

E

n R

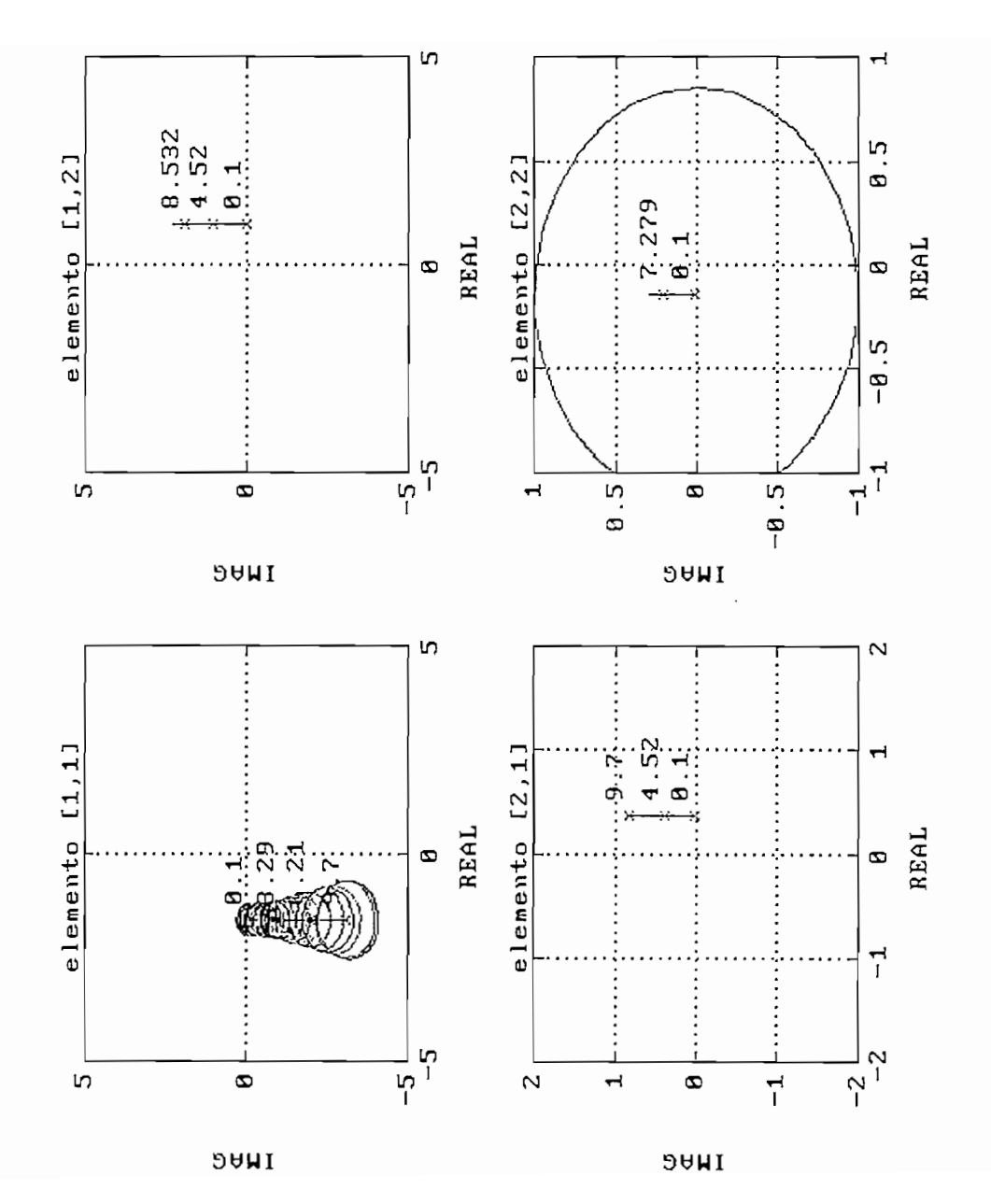

Figura 4.33

#### 0<br>1929. – Albert II. – Albert II. – Albert II. – Albert II. – Albert II. – Albert II. – Albert II. – Albert II.<br>1930. – Albert II. – Albert II. – Albert II. – Albert II. – Albert II. – Albert II. – Albert II. – Albert II.  $\ddot{z}$  :  $\ddot{z}$  : :<br>:<br>:<br>:<br>:  $\frac{1}{2}$ Elemento [1,1] **REAL** d i<br>J  $\tilde{c}$ ................ ............... ............. . . . . . . . . . . . . . . . ............  $-1$ <br> $-2$ <br> $-3$ <br> $-4$ <br> $-5$  $\vec{r}$  $2 \cdots$  $\cdots$

 $\overline{\phantom{a}}$ 

**DAMI** 

## Figura 4.34

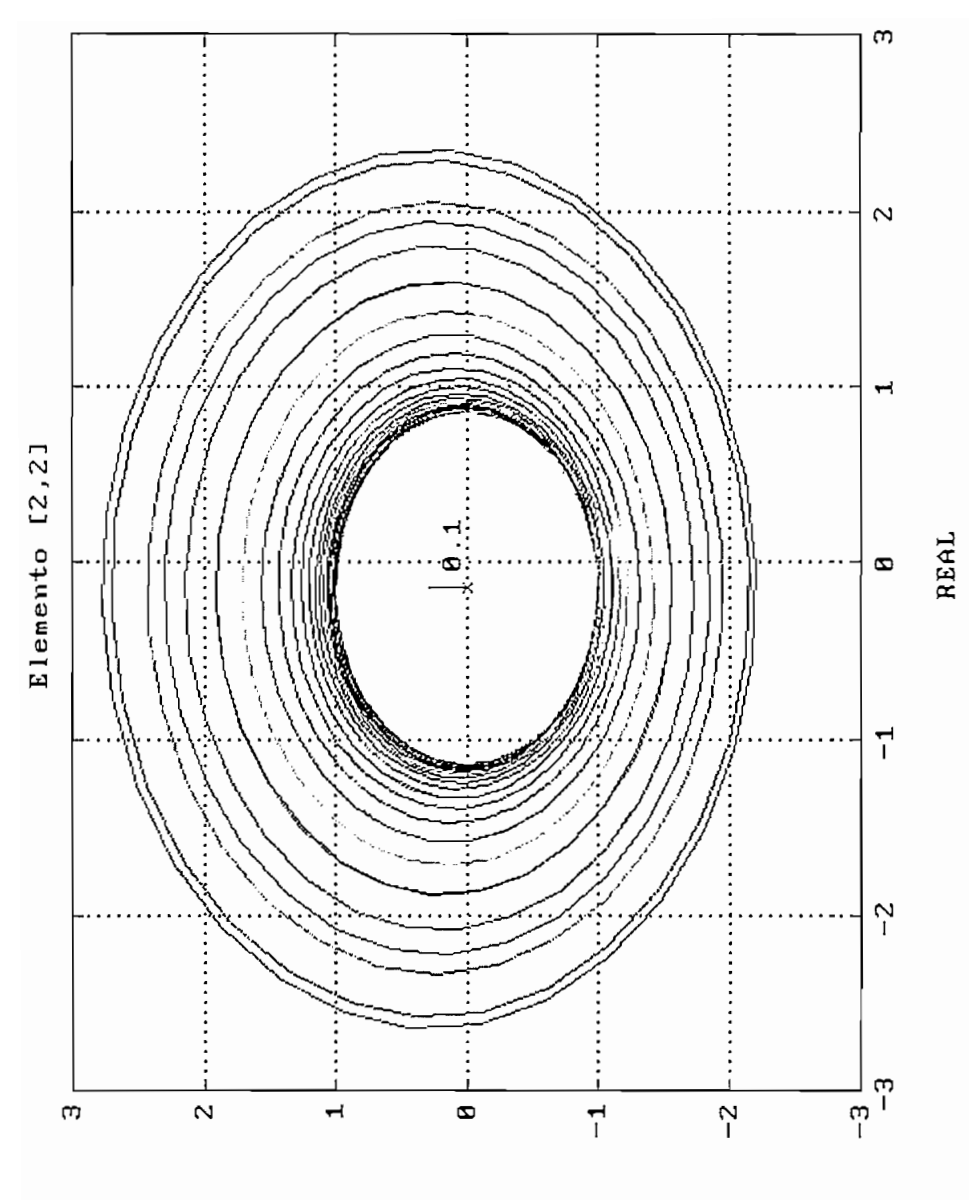

**DAMI** 

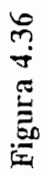

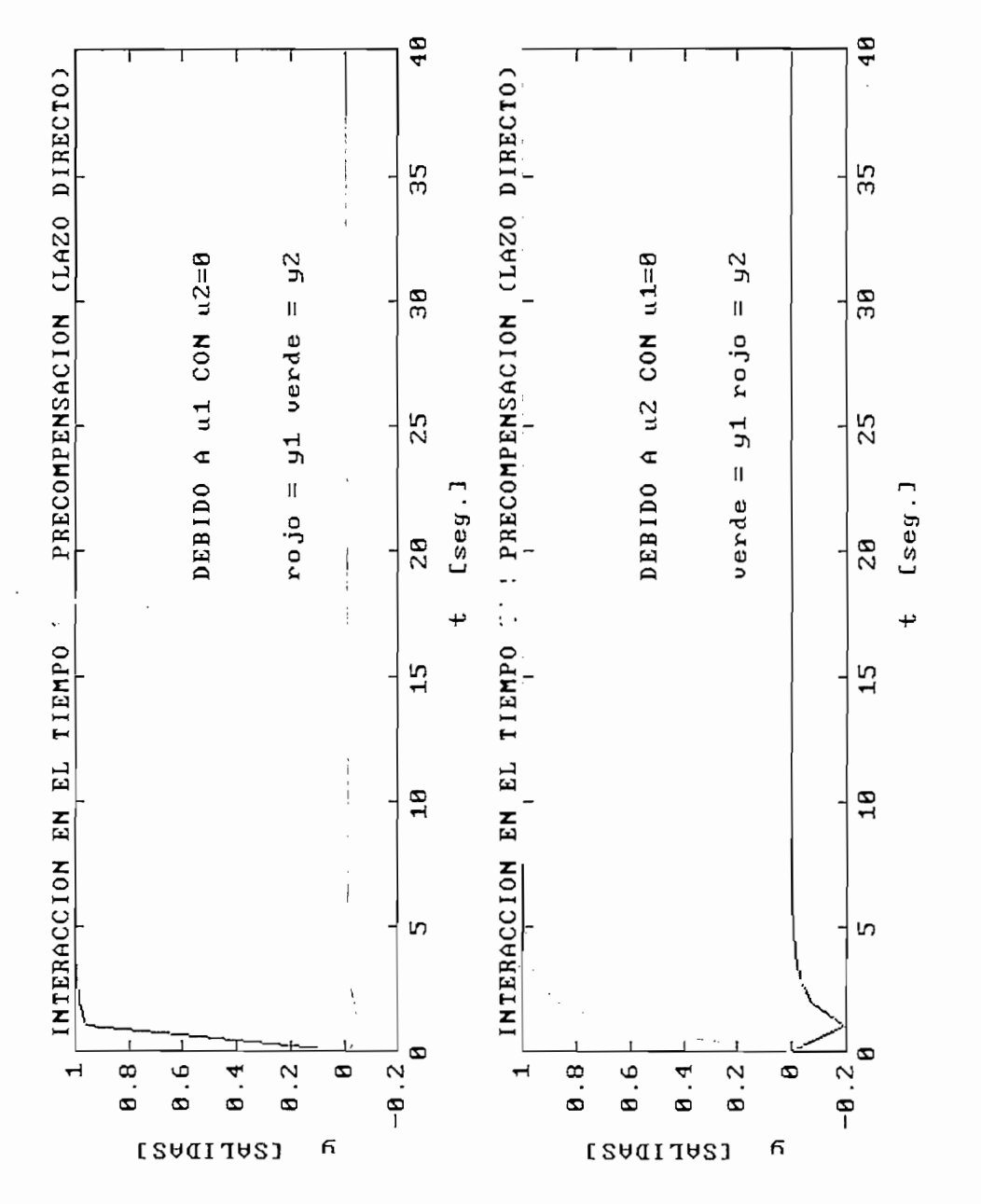

Verde<br>Rojo

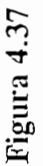

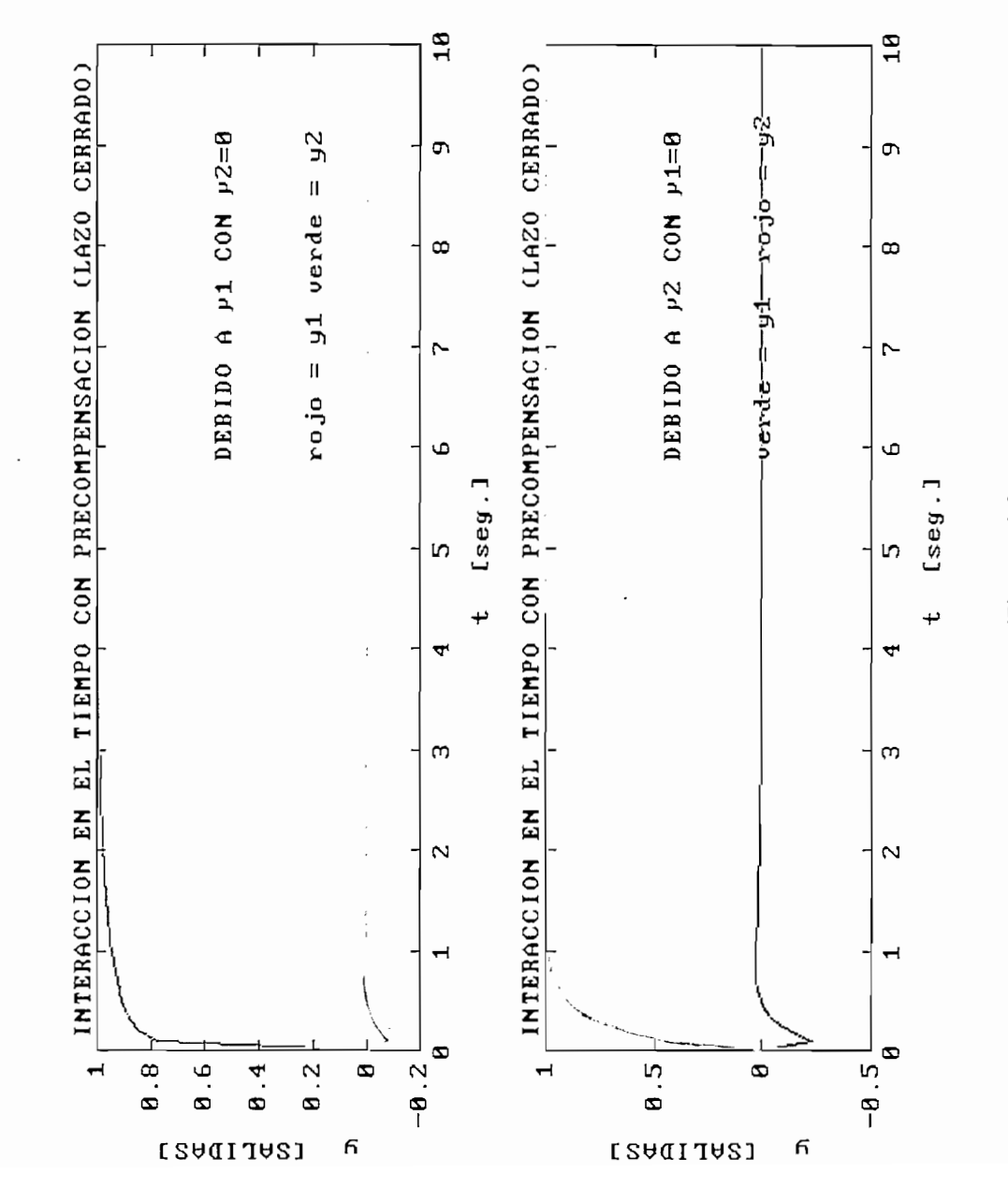

Verde<br>Poio

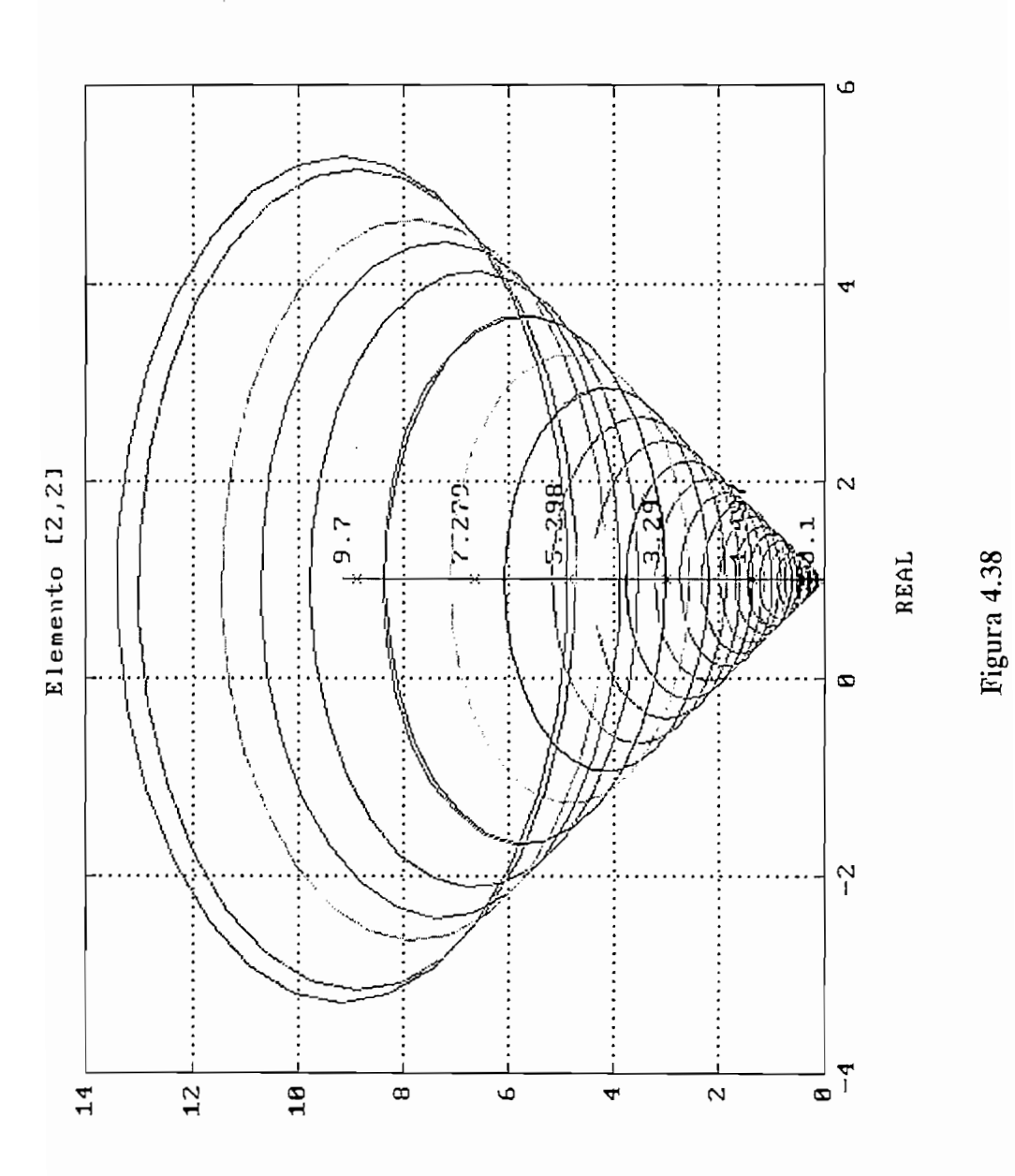

**DAMI** 

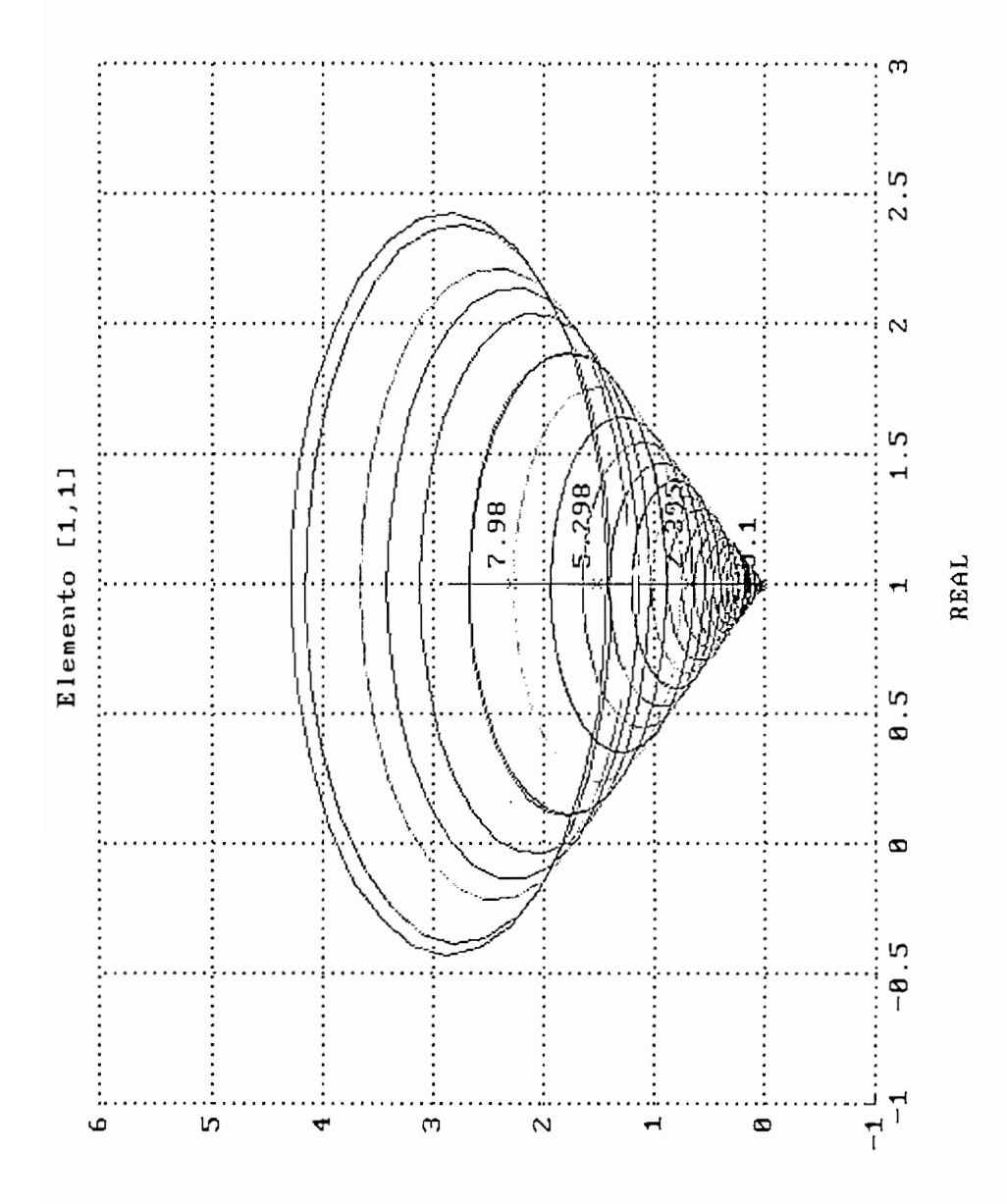

**JAMI** 

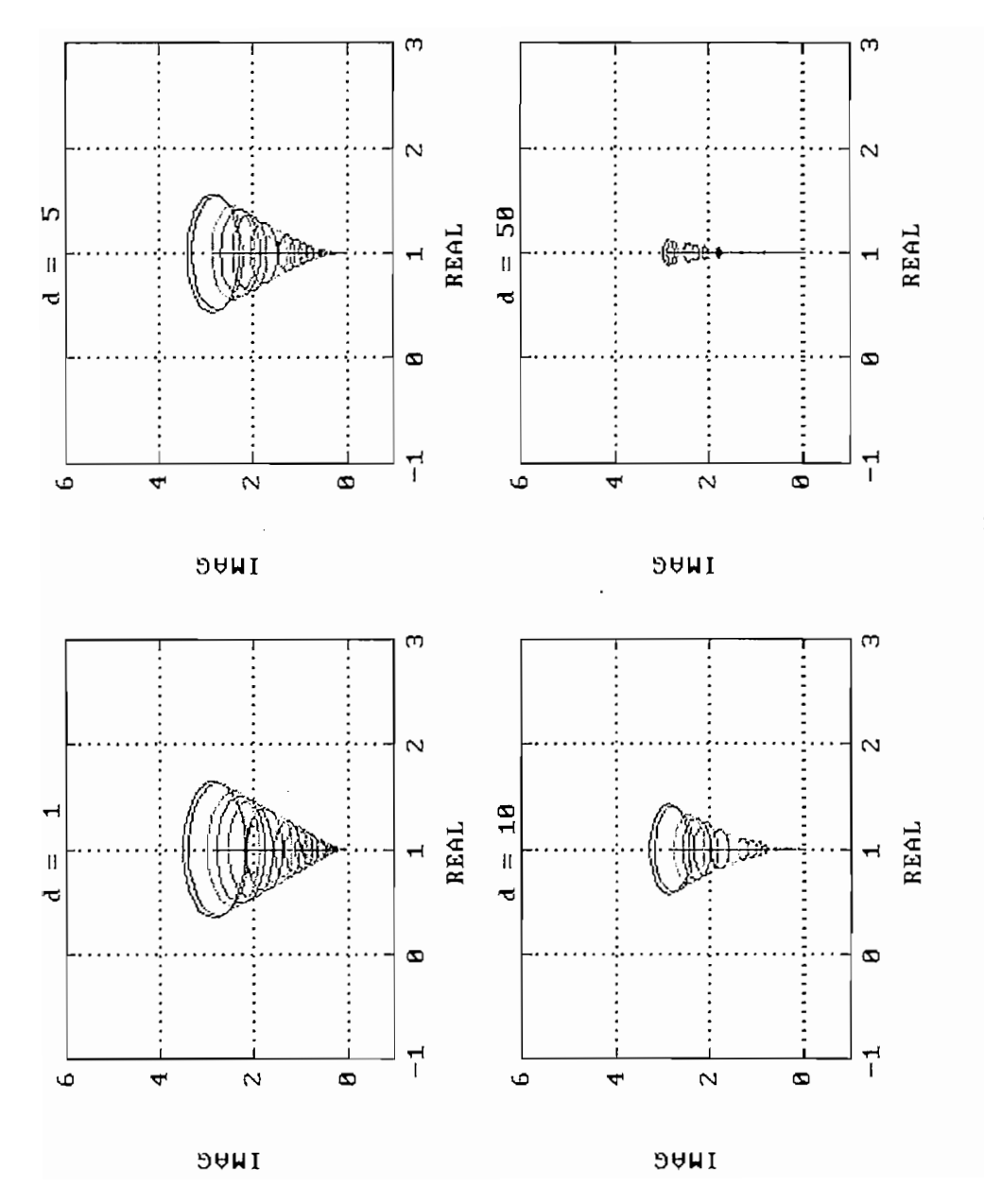

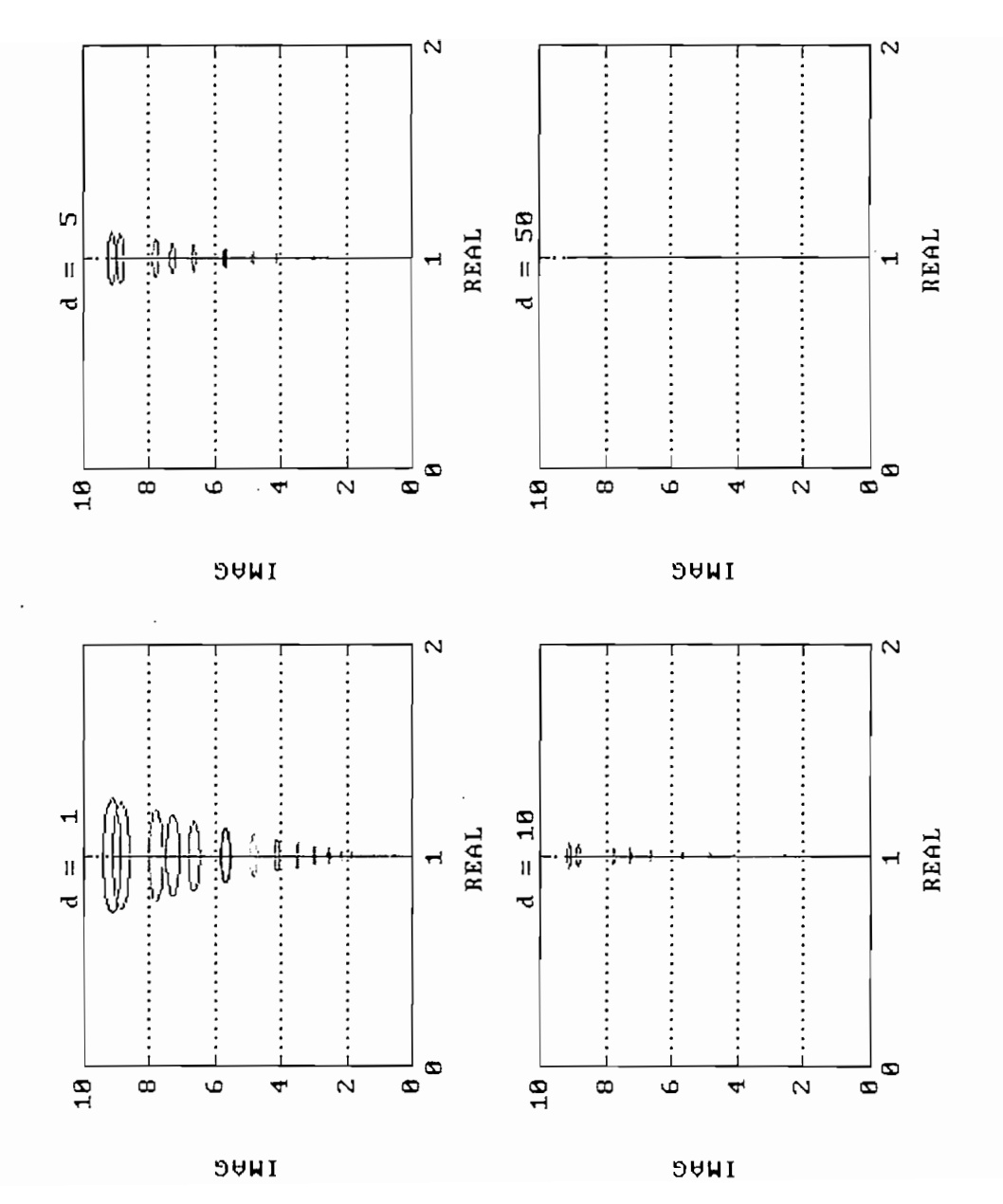

Figura 4.41

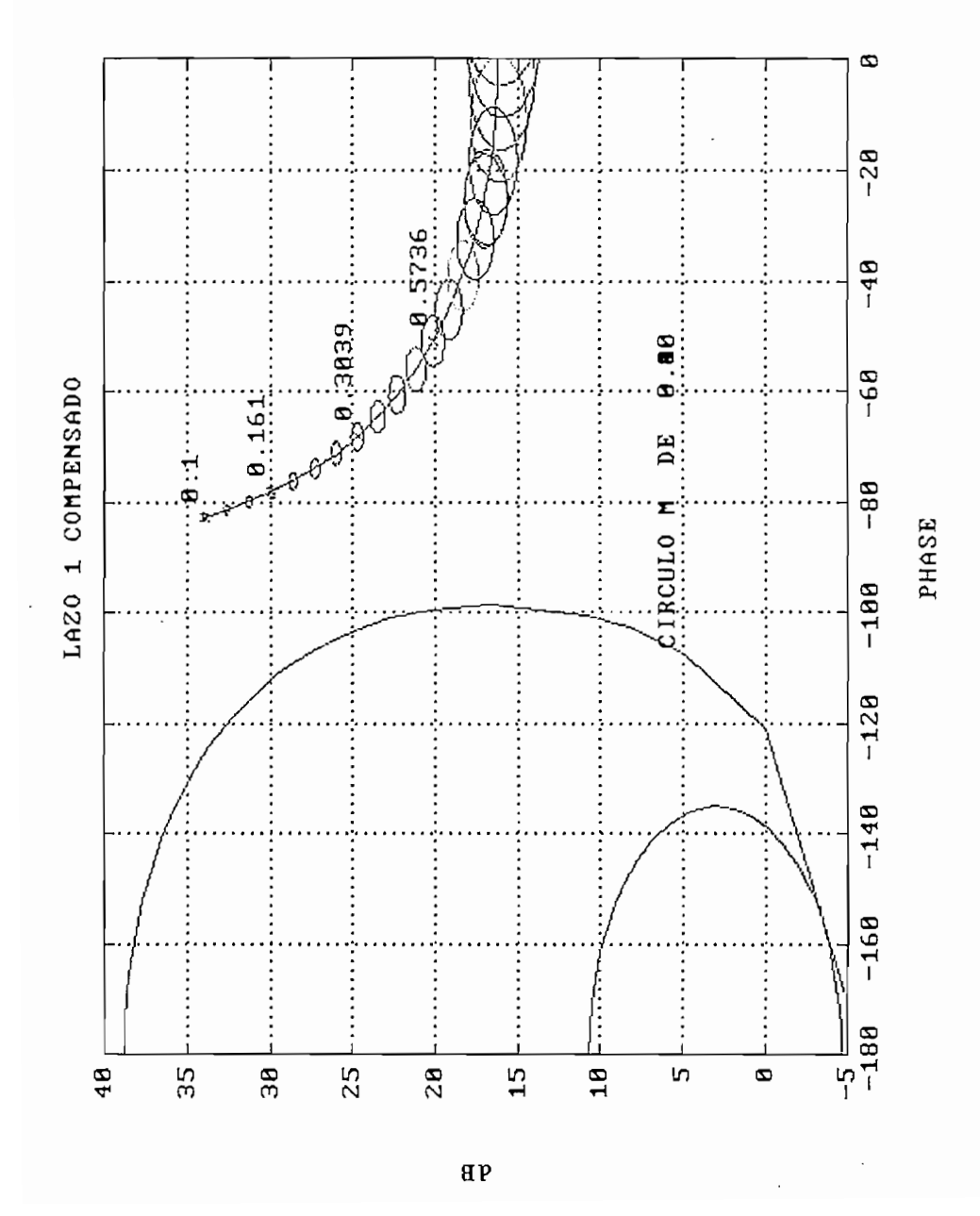

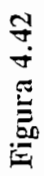

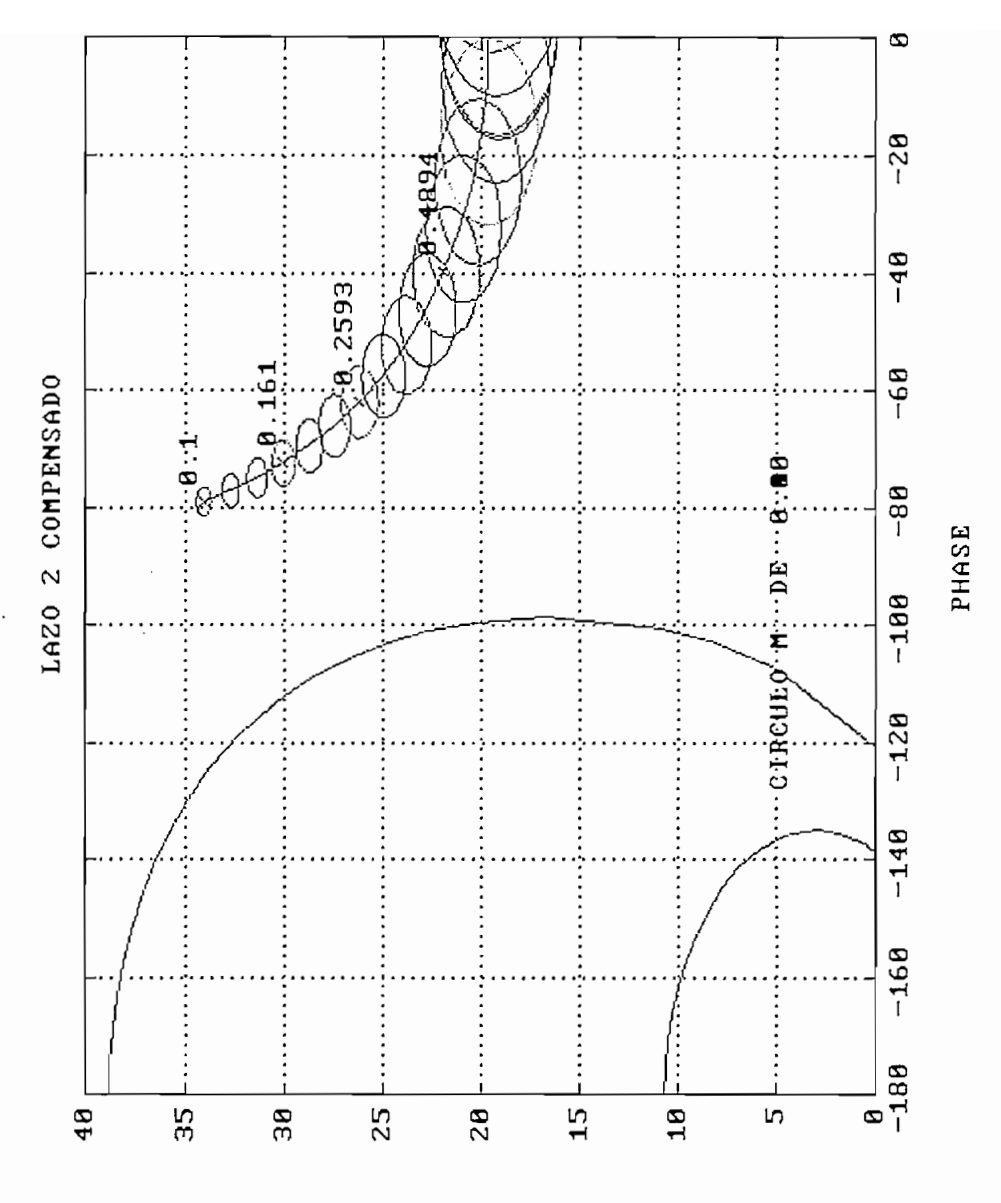

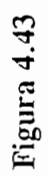

g p

#### 4.1.2 MODELOS PRÁCTICOS

realidad. Estos han sido escogidos para ilustrar diferentes aspectos de los procedimientos realidad. Estos han sido escogidos para ilustrar diferentes aspectos de los procedimientos de diseño.

#### 4.1.2.1 Turbina

 $\mathbf{r}$ marca Alstom-Atlantique instalado en una estación de potencia en Sudáfrica, se han  $\mathbf{t}$  to define the las ecuaciones linearizadas de las características internas electromagnéticas internas internas internas electromagnéticas internas electromagnéticas internas electromagnéticas internas electromagné de los generadores sincrónicos. Las entradas de la planta son la posición de una de los generadores sincrónicos. Las entradas de la planta son la posición de una válvula Y<sub>g</sub> (u1) y el voltaje de control de la excitación  $U_{e2}$  (u2). Las salidas de la planta del turbo generador es el voltaje terminal  $V_t$  (y1) y el ángulo de carga del generador  $\delta$ (y2). El objetivo de diseño es una respuesta rápida no interactuante. [1]

descrito de la siguiente manera:descrito de la siguiente manera:

#### Variables de estado

 $a = \lceil$ 

 $0.00000$  1.00000 0.00000 0.00000 0.00000 0.00000 0.00000 0.00000 0.00000 0.00000:  $0.00000 - 11323 - 98109$  $-11.847$   $-11.847$   $-63.080$   $-34.339$   $-34.339$   $-27.645$  0.00000; 324.121 -1.1755 -29.101 0.12722 2.83448 -967.73 -678.14 -678.14 0.00000 -129.29;  $127.30 \pm 0.341$   $127.30 \pm 0.341$   $127.37 \pm 0.341$   $127.37 \pm 0.341$   $127.37 \pm 0.341$ -186.05 0.67475 16.7045 0.86092 -17.068 555.502 389.268 389.268 0.00000 -874.92; -186.05 0.67475 16.7045 0.86092 -17.068 555.502 389.268 389.268 0.00000 -874.92; 341.917 1.09173 1052.75 756.465 756.465-29.774 0.16507 3.27626 0.00000 0.00000; 341.917 1.09173 1052.75 756.465 756.465 -29.774 0.16507 3.27626 0.00000 0.00000; -30.748 -.09817 -94.674 -68.029 -68.029 2.67753 -2.6558 4.88497 0.00000 0.00000;  $302.36$  -930.95  $-93.95$   $-93.95$   $-9.829$ -302.36 -.96543 -930.96 -668.95 -668.95 26.3292 2.42028 -9.5603 0.00000 0.00000; 0.00000 0.00000. 0.00000 0.00000 0.00000 0.00000 0.00000 0.00000 -1.6667 0.00000; 0.00000 0.00000 0.00000 0.00000 0.00000 0.00000 0.00000 0.00000 0.00000 -10.000 ] 0.00000 0.00000 0.00000 0.00000 0.00000 0.00000 0.00000 0.00000 0.00000 0.00000

J

- $\overline{a}$  $b =$ 0.000 0.000
	- 0.000 0.000
	- 0.000 0.000 0.000
	- 0.000 0.000
	-
	- 0.000 0.000
	-
	- 1.66667 0.000
	-
	- 0.000 10.00 ]';

 $c = \begin{bmatrix} 1.00000 & 0.00000 & 0.00000 & 0.00000 & 0.00000 & 0.00000 & 0.00000 & 0.00000 & 0.00000 & 0.00000 & 0.00000 & 0.00000 & 0.00000 & 0.00000 & 0.00000 & 0.00000 & 0.00000 & 0.00000 & 0.00000 & 0.00000 & 0.00000 & 0.00000 & 0.00000 & 0.00$  $-.49134$  0.00000 -.63203 0.00000 0.00000 -.20743 0.00000 0.00000 0.0000 0.0000 1;

$$
d = \begin{bmatrix} 0 & 0 \\ 0 & 0 \end{bmatrix}
$$

Como primer paso en el diseño es mirar los diagramas de Nyquist con las bandas de Gershgorin, de esto se establece según las figuras 4.44, 4.45, 4.46, que la dominancia de la 1era columna es aceptable pero la de la 2da no.

En la interacción en el tiempo lazo directo ( $Figurea 4.47$ ) se aprecia claramente que la lera columna es dominante ligeramente y tiene el signo negativo, esto se debe tomar en cuenta al cerrar el lazo, pues si no se le cambia el signo, esto hace inestable al sistema. Por otro lado la 2da columna no es dominante

El gráfico de la dominancia por columnas (figura 4.48) especifica adicionalmente que existe un par de polos muy resonantes. Entonces la estrategia de diseño será incluir la cancelación de esa resonancia y permitir a la planta un ancho de banda de 10 ras /s (típico en un sistema de control)

existe estabilidad tomando en cuenta que en la figura 4.49 la columna 2 esta atenuada  $400$  veces inclusion. En los gráficos de ángulos de ángulo de ángulo de ángulo de ángulo de ángulo de ángulo de ángulo de ángulo de ángulo de ángulo de ángulo de ángulo de ángulo de ángulo de ángulo de ángulo de ángulo d de resonancia a 6.34 ras /s. de resonancia a 6.34 ras /s.

Con los diagramas de Bode multivariable *(figura 4.51)*, se tiene otra forma de ver que la 2da columna no es dominante. la 2da columna no es dominante.

Por todo lo expuesto anteriormente la 2da columna necesita precompensación antes de continuar al diseño SISO. Para esto el DNA calculó el siguiente precompensador: continuar al diseño SISO. Para esto el DNA calculó el siguiente precompensador:

1 0.14785+0.2099

$$
K (s) = \frac{\begin{bmatrix} 1 & 0.1478s + 0.2099 \\ 0 & -0.0002s^2 - 0.0014s + -0.0005 \end{bmatrix}}{s (1/500s + 1)}
$$

En este precompensador se añadió un integrador para régimen permanente y un filtro de alta frecuencia para filtrar ruido , y se puso una ponderación de 50 entre 4 y 10 de alta frecuencia para filtrar ruido, y se puso una ponderación de 50 entre 4 y 10 rad/s, para mejorar dominancia. El efecto sobre la 2da columna es satisfactorio tal como rad/s, para mejorar dominancia. El efecto sobre la 2da columna es satisfactorio tal como se aprecia en la figura 4.52.

la siguiente manera:

$$
K(s) = \frac{\begin{bmatrix} s^2 + 0.6989 & s + 40.320 & 0.1478s + 0.2099 \\ 0 & -0.0002s^2 - 0.0014s + -0.0005 \end{bmatrix}}{s \left( \frac{1}{500s} + 1 \right)}
$$

 $\mathbf{a}$ adecuado, así que se puede proceder al diseño SISO de cada lazo del sistema compensado compensado

 $\begin{bmatrix} 1 & 0 & 0 \\ 0 & 1 & 0 \end{bmatrix}$  $\frac{1}{2}$ escalado por milho el gráfico y no se aprecia correctamente. Para el gráfico y no se aprecia correctamente. Para el gráfico y no se aprecia correctamente. Para el gráfico y no se aprecia correctamente. Para el gr escalado por mil, lo que deforma el gráfico y no se aprecia correctamente. Para visualizarlos correctamente hubo que hacer ajustes en las escalas, para observar los círculos de Gershgorin correctamente (vfer *figura 4.61)* círculos de Gershgorin correctamente (ver figura 4.61)

determina que las dos columnas son estables. determina que las dos columnas son estables. En la magnitud del lugar característico se aprecia altas ganancias a bajas frecuencias,

que es justamente lo que se quiere conseguir , en cambio con el ángulo de desalineamiento a altas frecuencias existe un problema de resonancia por 300 rad/s para  $\frac{1}{\sqrt{2}}$ banda de 10 rad/s. *(v&z figura 4.64)*banda de 10 rad/s. (ver figura 4.64)

Para saber que signo deben tener los compensadores SISO recurrimos al gráfico de van a requerir de un cambio de signo. van a requerir de un cambio de signo.

Al hacer los compensadores SISO  $k_{11} = -1$  y  $k_{22} = -1$  se obtienen para el primer lazo un sistema con máximo sobreimpulso y para el segundo lazo en cambio se tiene un sistema muy lento (figura 4.55).

La situación anterior se mejora con los siguientes compensadores SISO:

$$
K_{11} = - \frac{0.5 \, s + 0.5}{1/50 \, s + 1}
$$

y con:

$$
K_{22} = -\frac{20}{1/50 \, s + 1}
$$

tal como se aprecia en la figura 4.56

SISO: SISO:

$$
K_{11} = -\frac{1/5 \, s + 1.66/5}{1/50 \, s + 1}
$$

$$
K_{22} = - \frac{40}{1/50 \, s + 1}
$$

y que se refuerza con los gráficos de Nichols *figuras 4.65 y 4.66,* en la primera se y que se refuerza con los gráficos de Nichols figuras 4.65 y 4.66, en la primera se aprecia el efecto de  $k_{11}$  y se dibuja los círculos M de 3, 1 y 0.4 dB, en la segunda se mira el efecto de  $k_{22}$  y se ve los círculos M de 1,0.4, 0.1 y O dB.

final del sistema apreciando los diagramas de Bode multivariables en lazo cerrado. Esos gráficos se muestran en *la figura 4.67.* Esos gráficos indican una baja interacción, y gráficos se muestran en la figura 4.67. Esos gráficos indican una baja interacción, y no existencia de sobretiro.

### TURBO GENERADOR

t,

 $\ddot{\phantom{a}}$ 

**Contract Contract** 

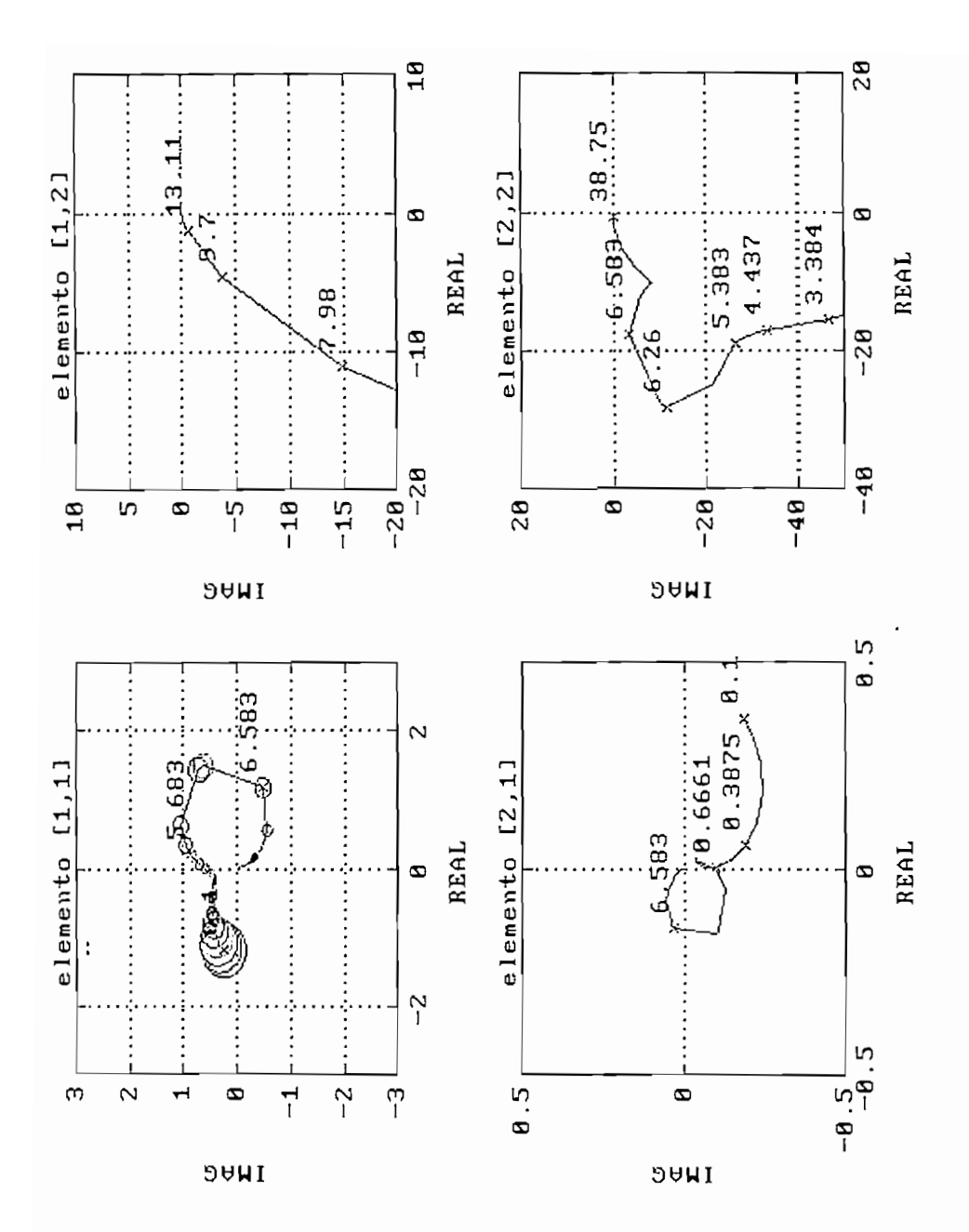

Figura 4.44

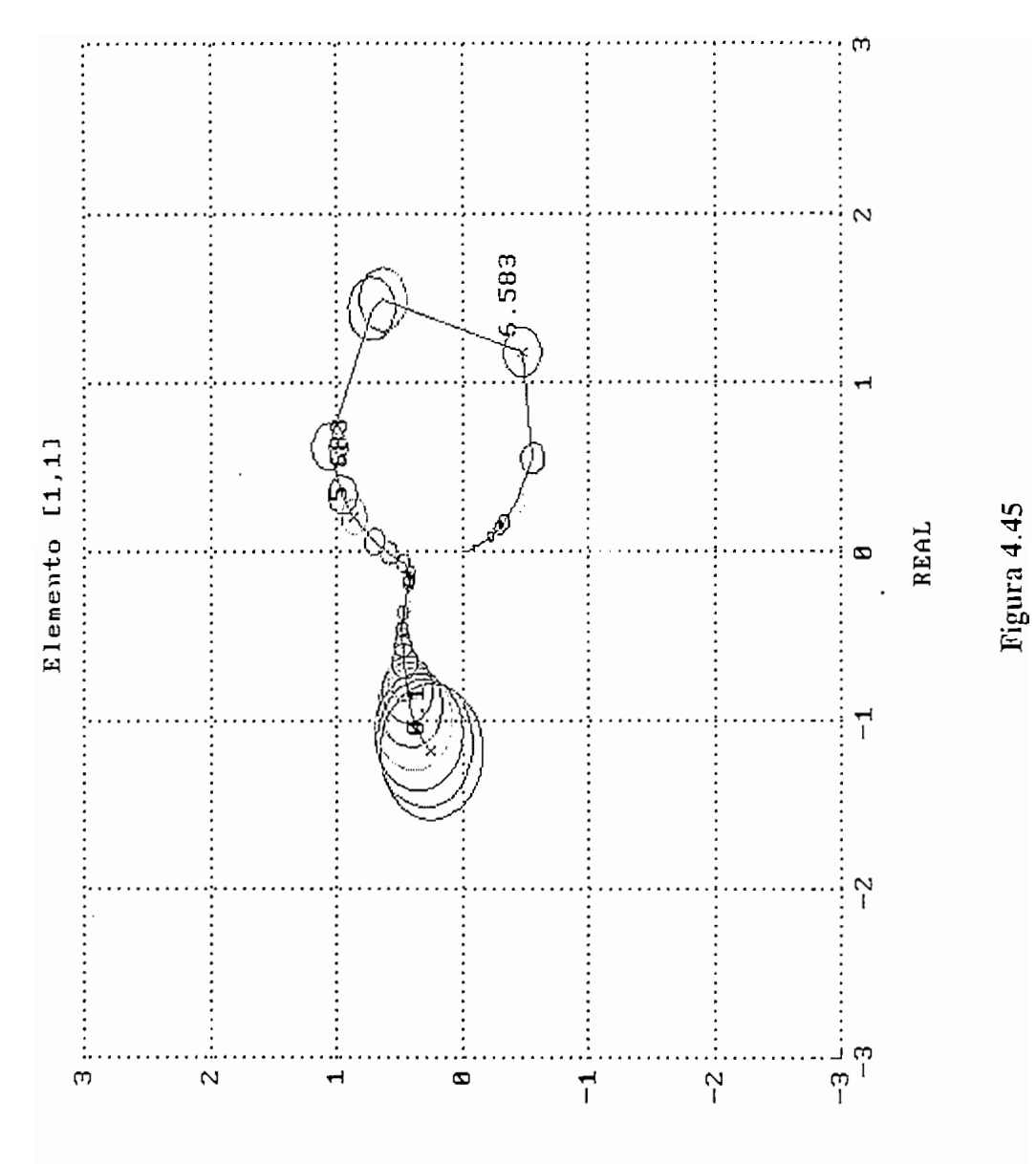

**DAMI** 

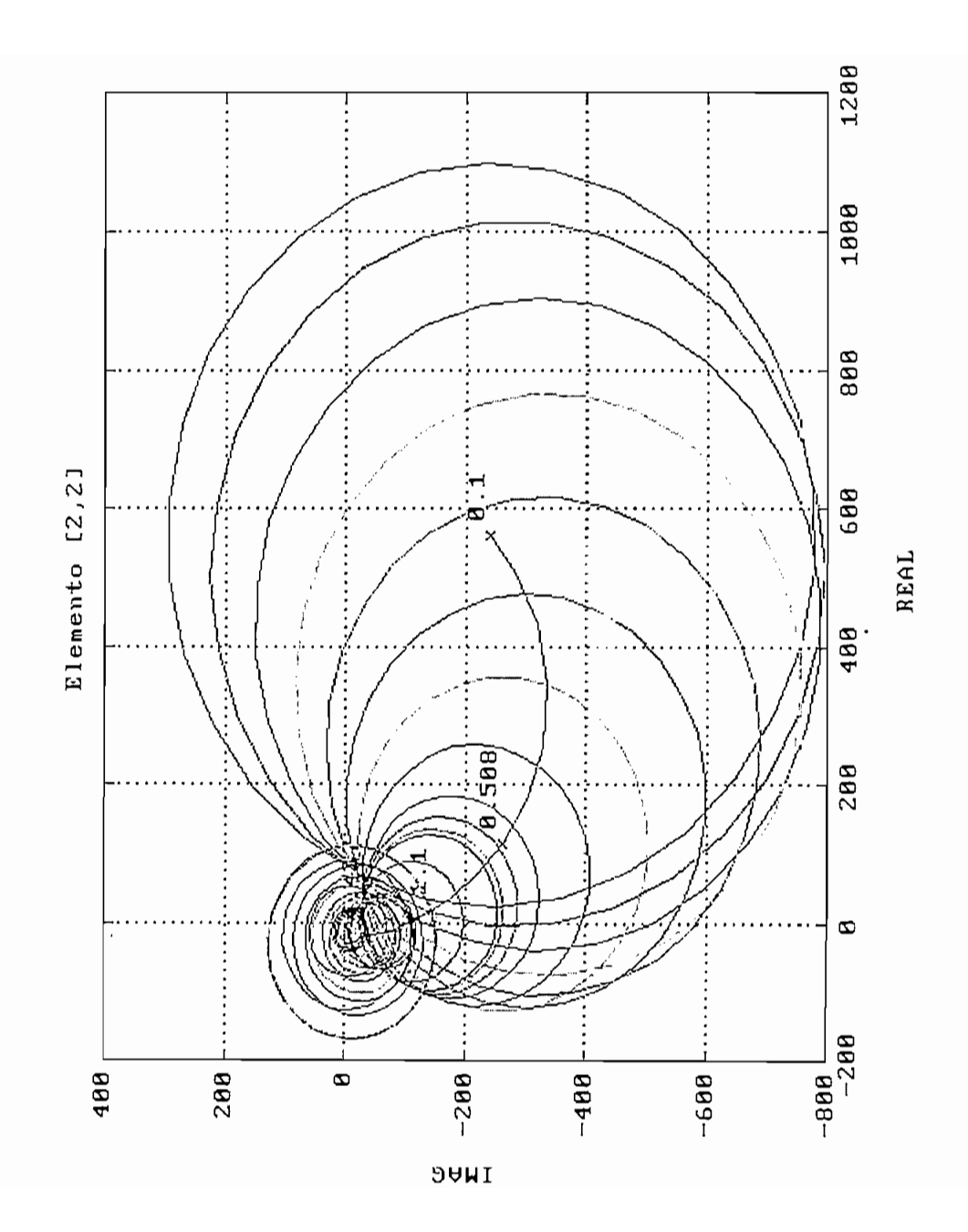

Figura 4.47

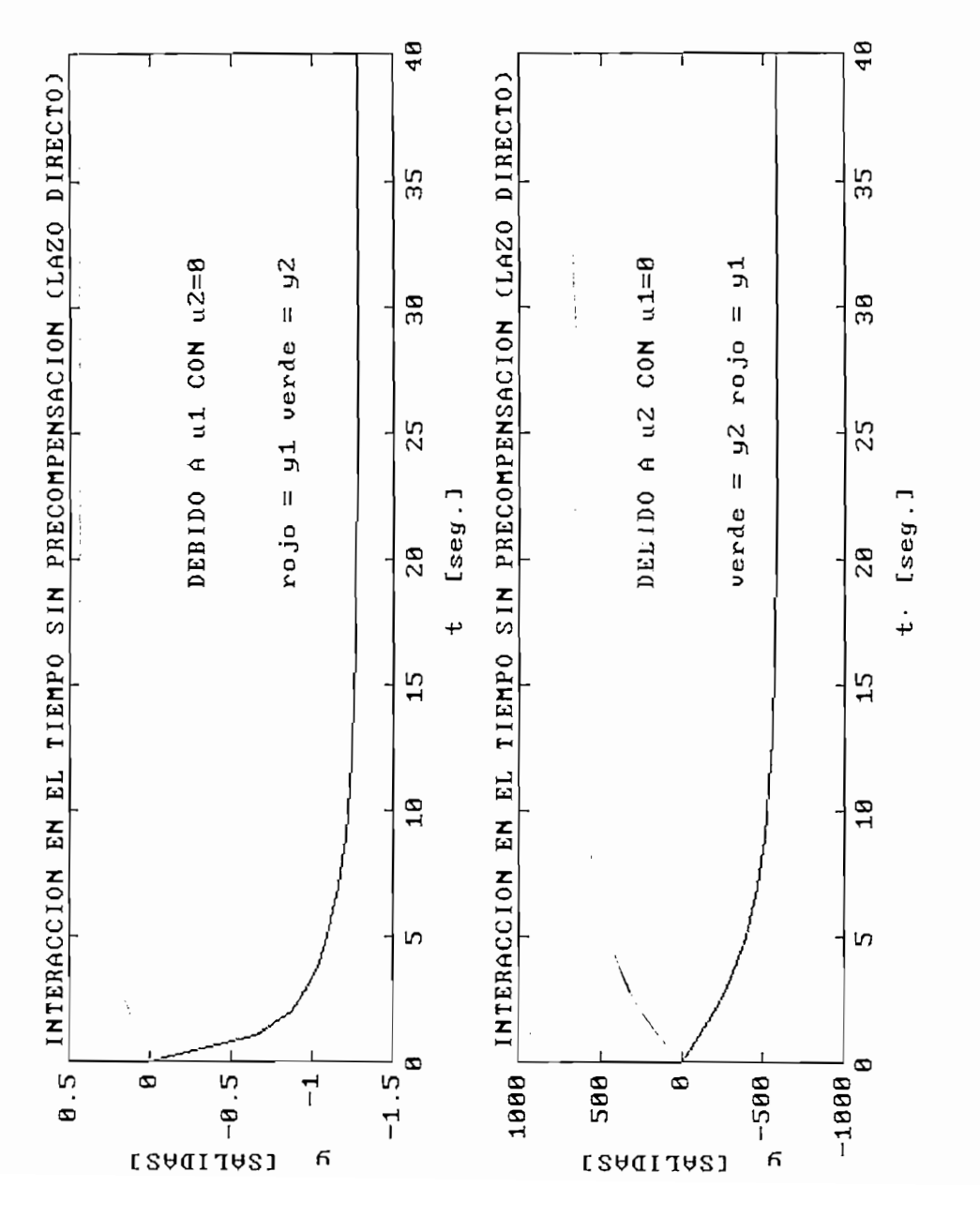

Verde<br>Rojo

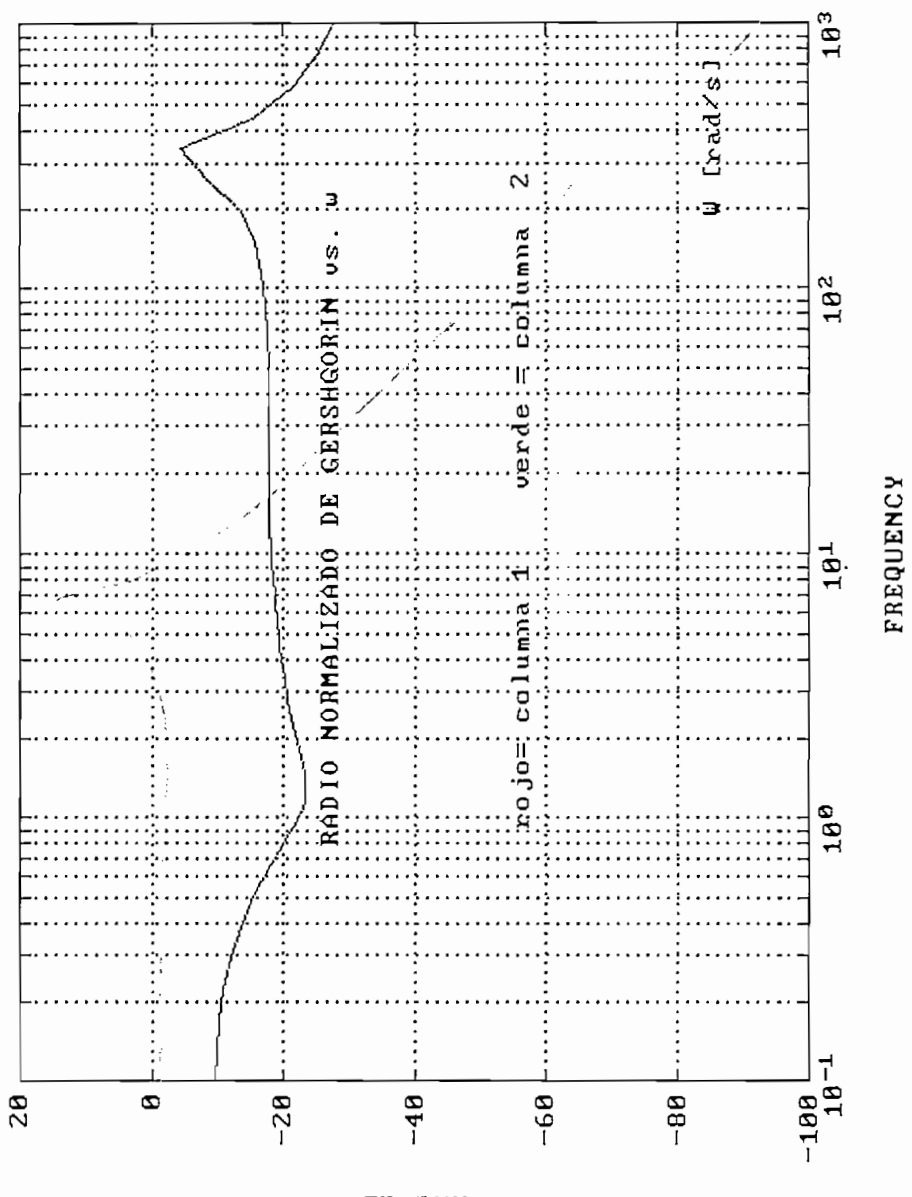

GRAFICO DE LA DOMINACIA POR COLUMNAS

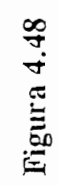

**AAG AB** 

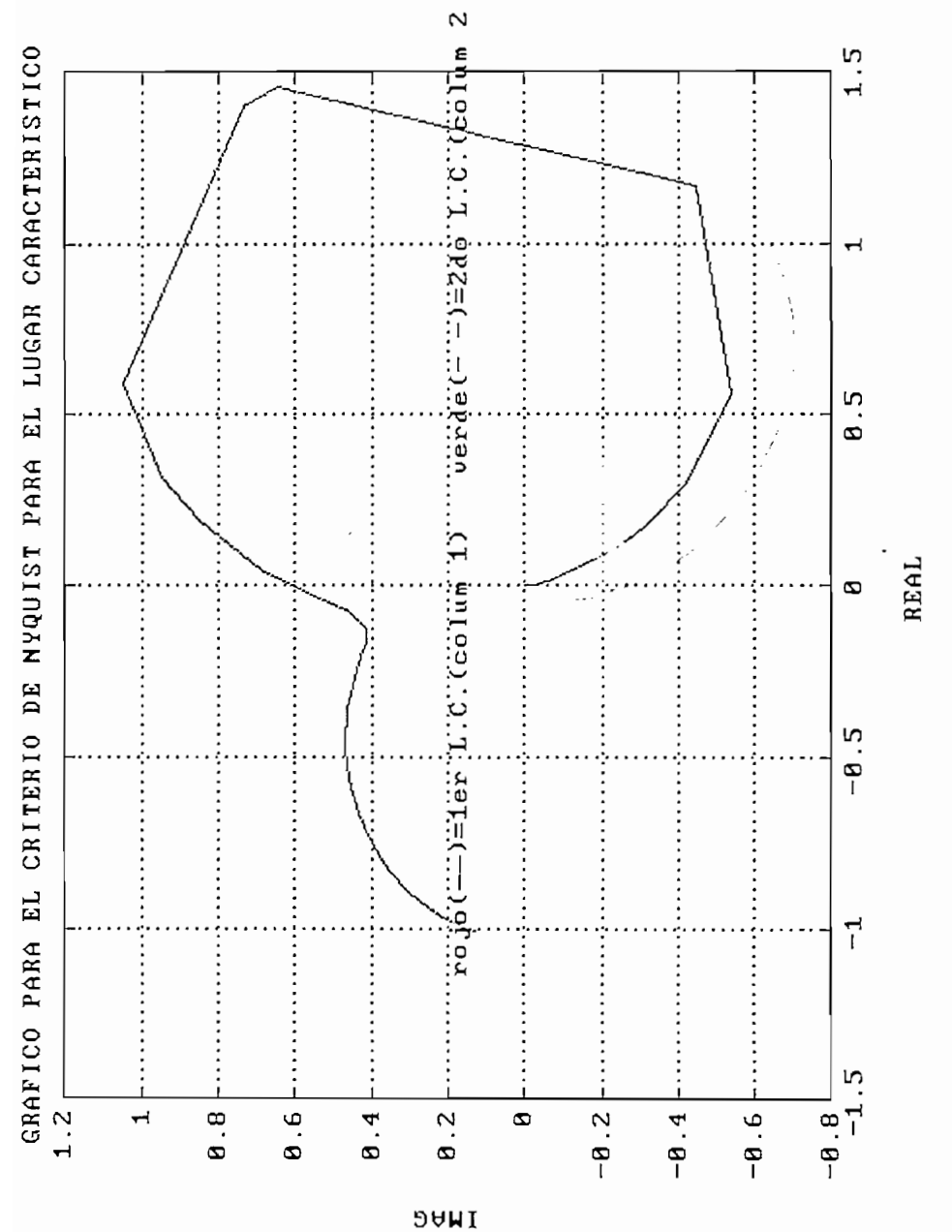

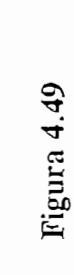

í.

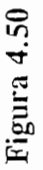

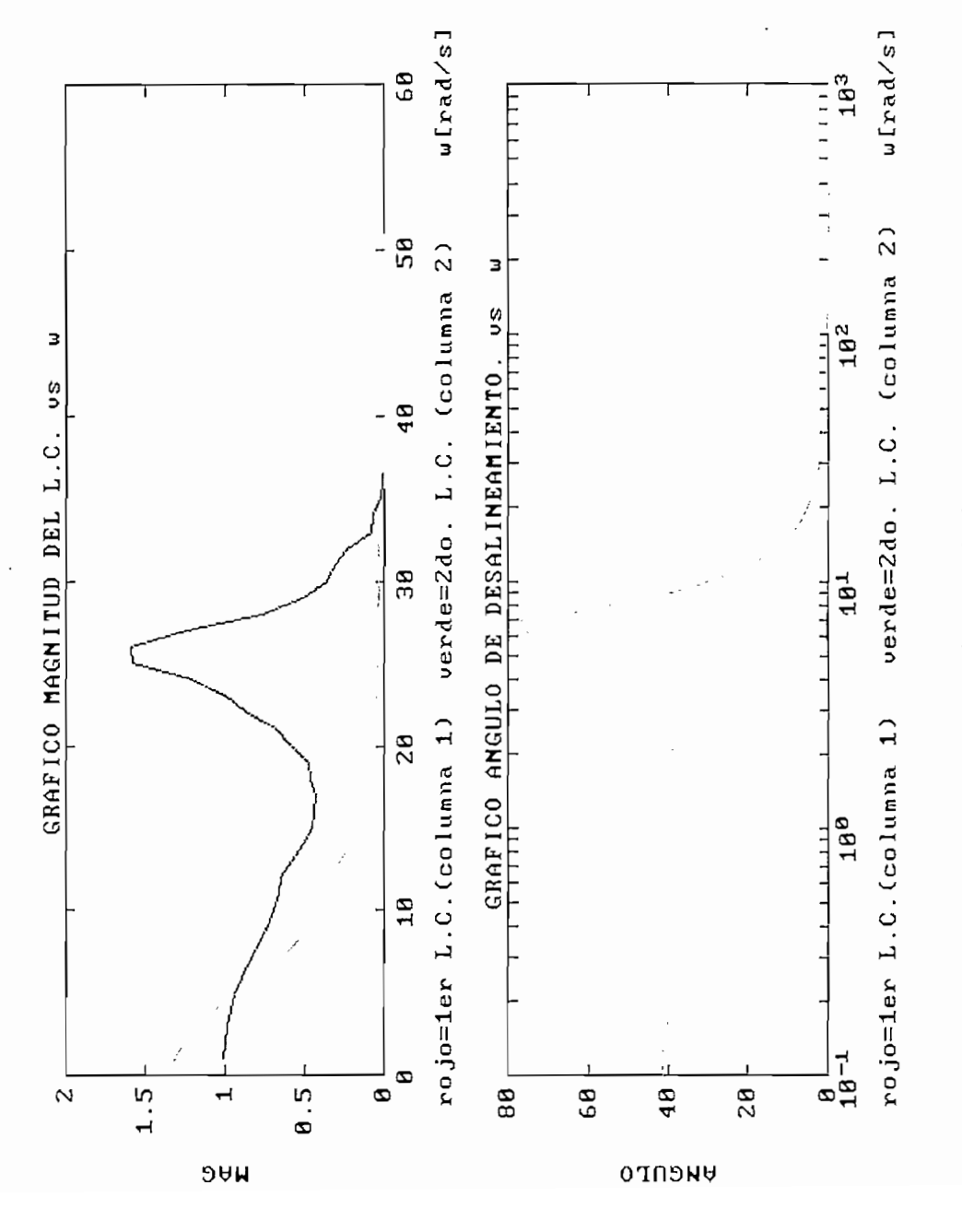

Verde<br>Roio

#### $10<sup>3</sup>$  $18<sup>3</sup>$  $[2, 2]$ шш 100<sup>DIAGRAMA DE BODE DE G</sup> 100 DIAGRAMA DE BODE DE G  $10<sup>2</sup>$  $10<sup>2</sup>$ ∷ ЩЦ **FREQUENCY FREQUENCY**  $10^{1}$  $10^{1}$  $\frac{1}{2}$ Щ  $100$  $100$ Щ Щ  $-288$ <br>18-1  $-188$ <br> $18-1$  $-158$  $\overline{58}$  $-50$ 50  $-188$ Ø 50  $\mathbf z$ **HAG AB HAG AB**  $10<sup>3</sup>$  $[2, 1]$  $10<sup>3</sup>$  $\theta$  DIAGRAMA DE BODE DE G  $10<sup>2</sup>$  $10<sup>2</sup>$  $\mathbf{B} \mathbf{B} \overset{\mathrm{D}}{\underset{1}{\prod}} \overset{\mathrm{A}}{\underset{1}{\prod}} \overset{\mathrm{A}}{\underset{1}{\prod}} \overset{\mathrm{A}}{\underset{1}{\prod}} \overset{\mathrm{A}}{\underset{1}{\prod}} \overset{\mathrm{B}}{\underset{1}{\prod}} \overset{\mathrm{B}}{\underset{1}{\prod}} \overset{\mathrm{B}}{\underset{1}{\prod}} \overset{\mathrm{B}}{\underset{1}{\prod}} \overset{\mathrm{B}}{\underset{1}{\prod}} \overset{\mathrm{B}}{\underset{1}{\prod}} \overset{\mathrm{B}}{\underset{1}{\prod}} \overset{\$ A 릨 ≣ **FREQUENCY FREQUENCY**  $10^1$  $10^{1}$  $188$  $188$ E<br>Biblio  $-158$ <br> $18^{-1}$  $-2\theta\theta$  $rac{6}{5}$  -188  $-188$ 60  $\theta$ B- $-58$  $-150$  $\mathbf{a}$   $\mathbf{b}$   $\mathbf{a}$   $\mathbf{b}$  $\overline{a}$   $\overline{p}$

 $[1, 2]$ 

 $G$   $[1, 1]$ 

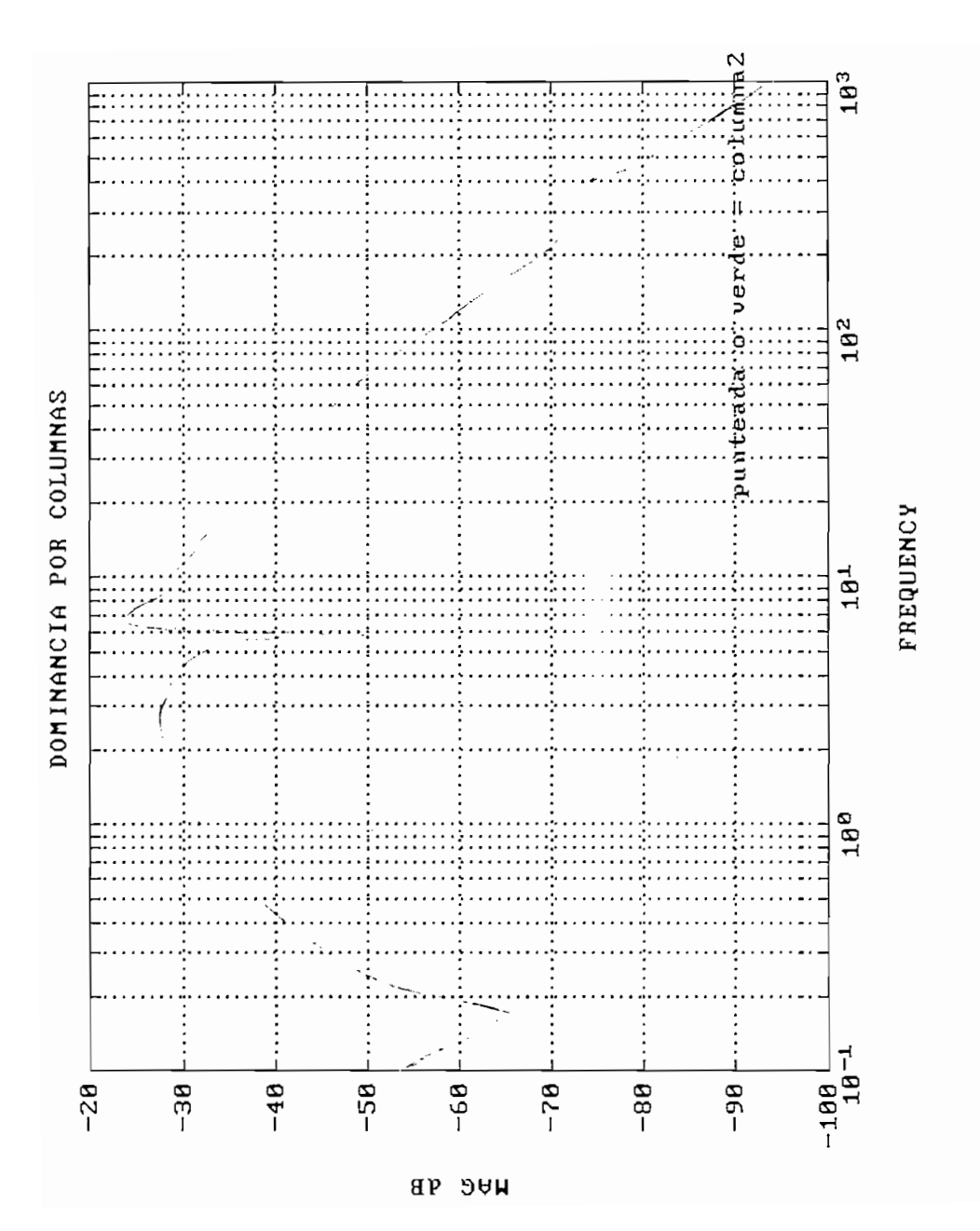
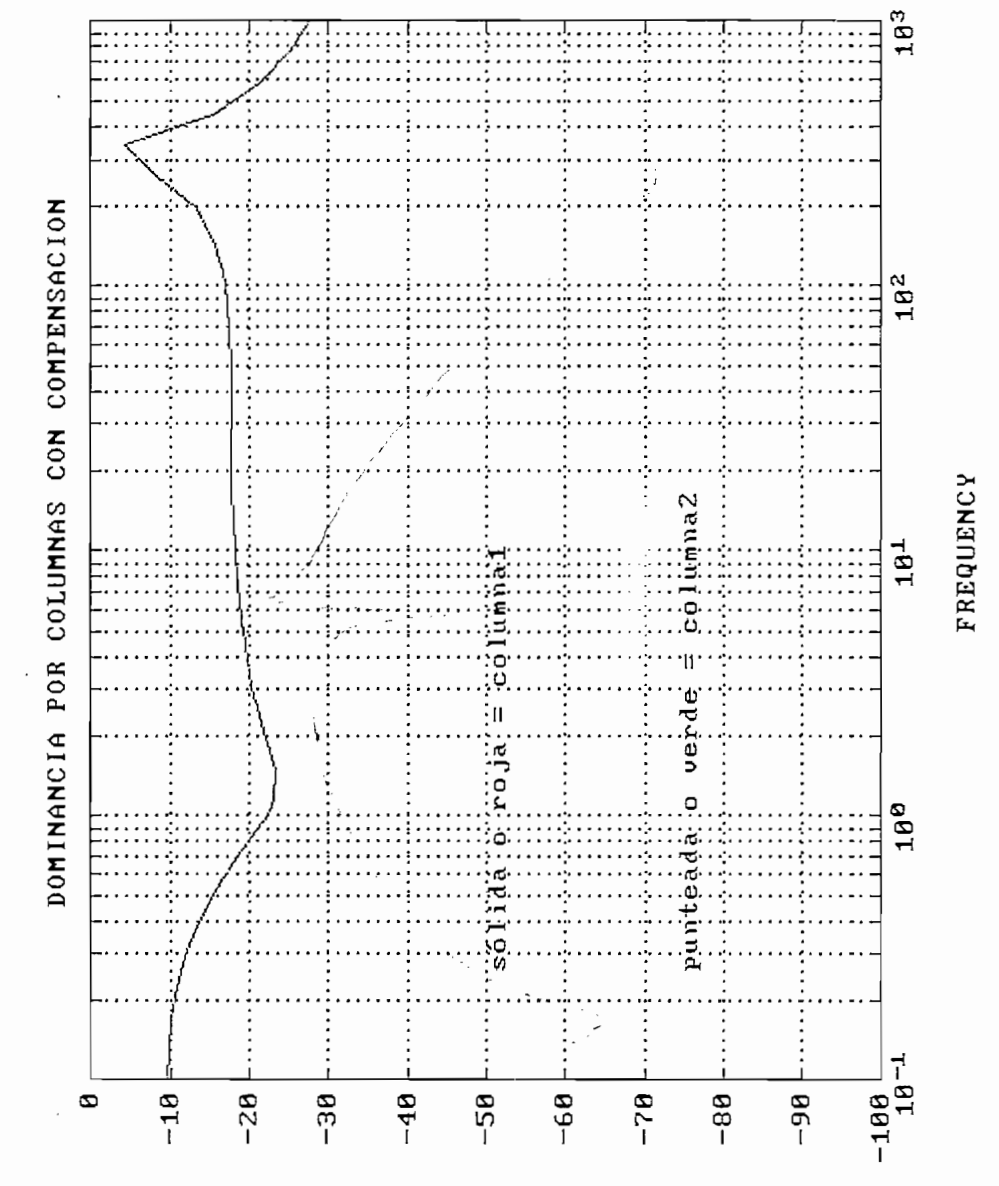

**HAG dB** 

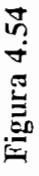

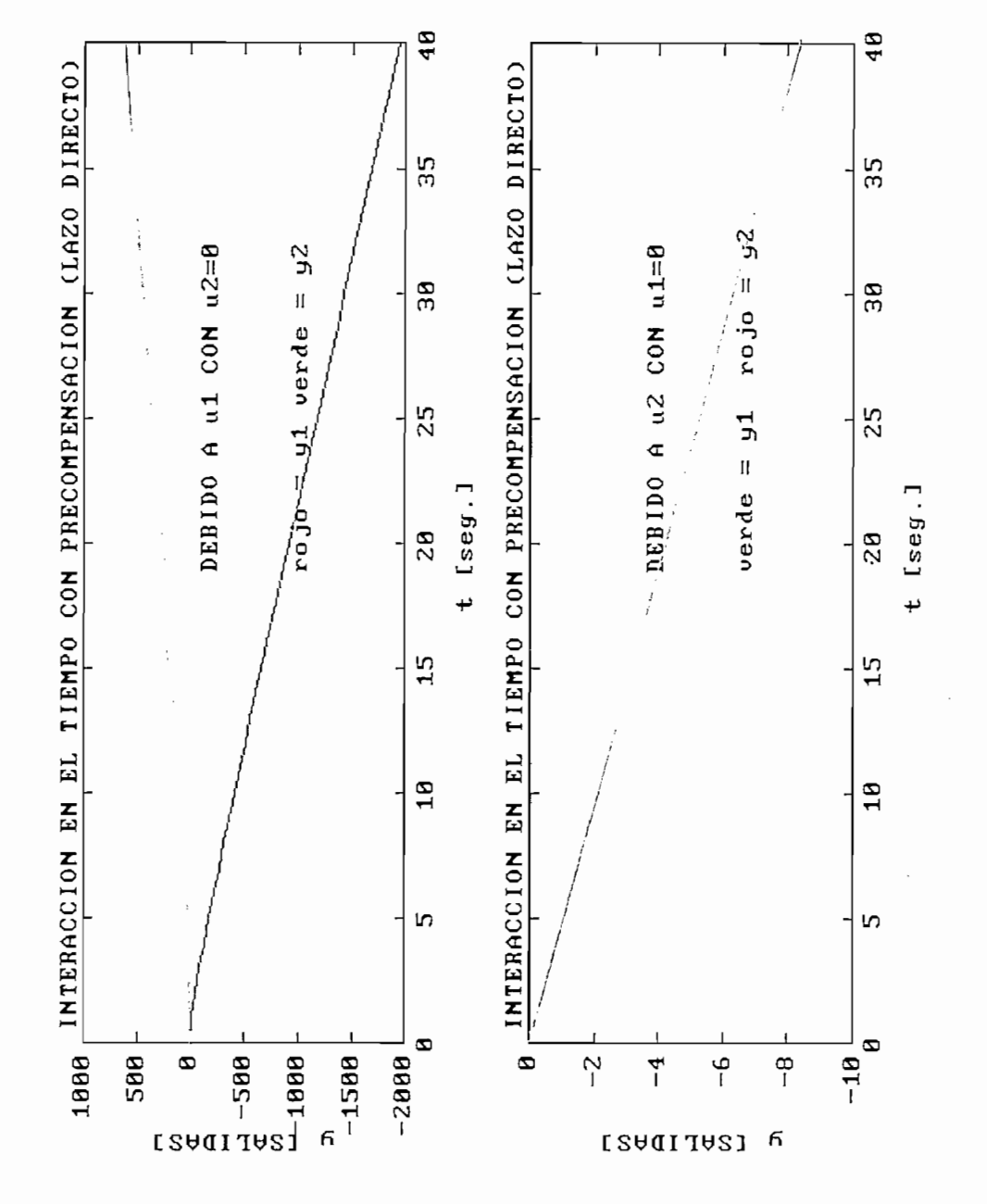

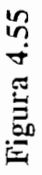

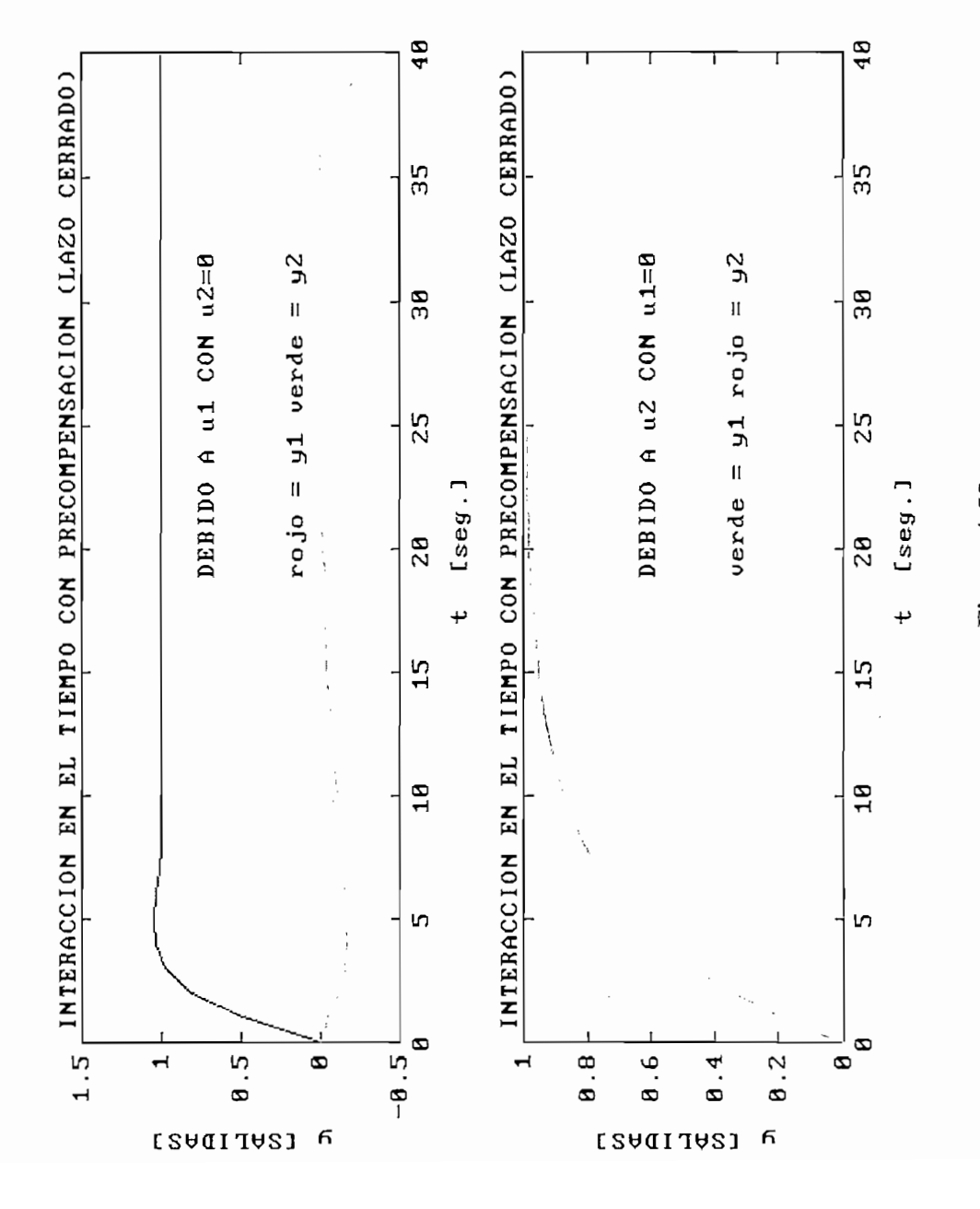

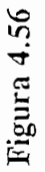

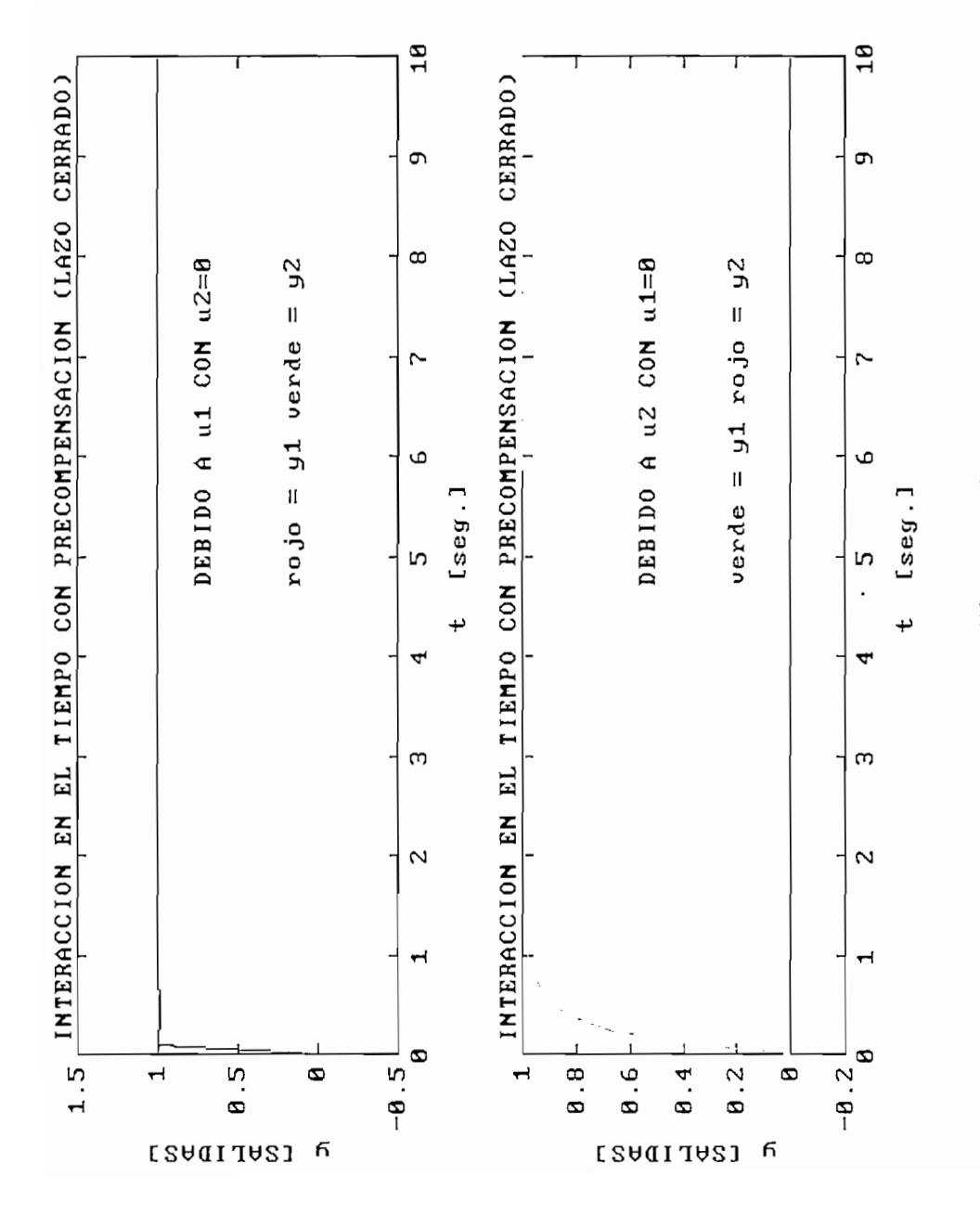

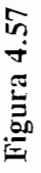

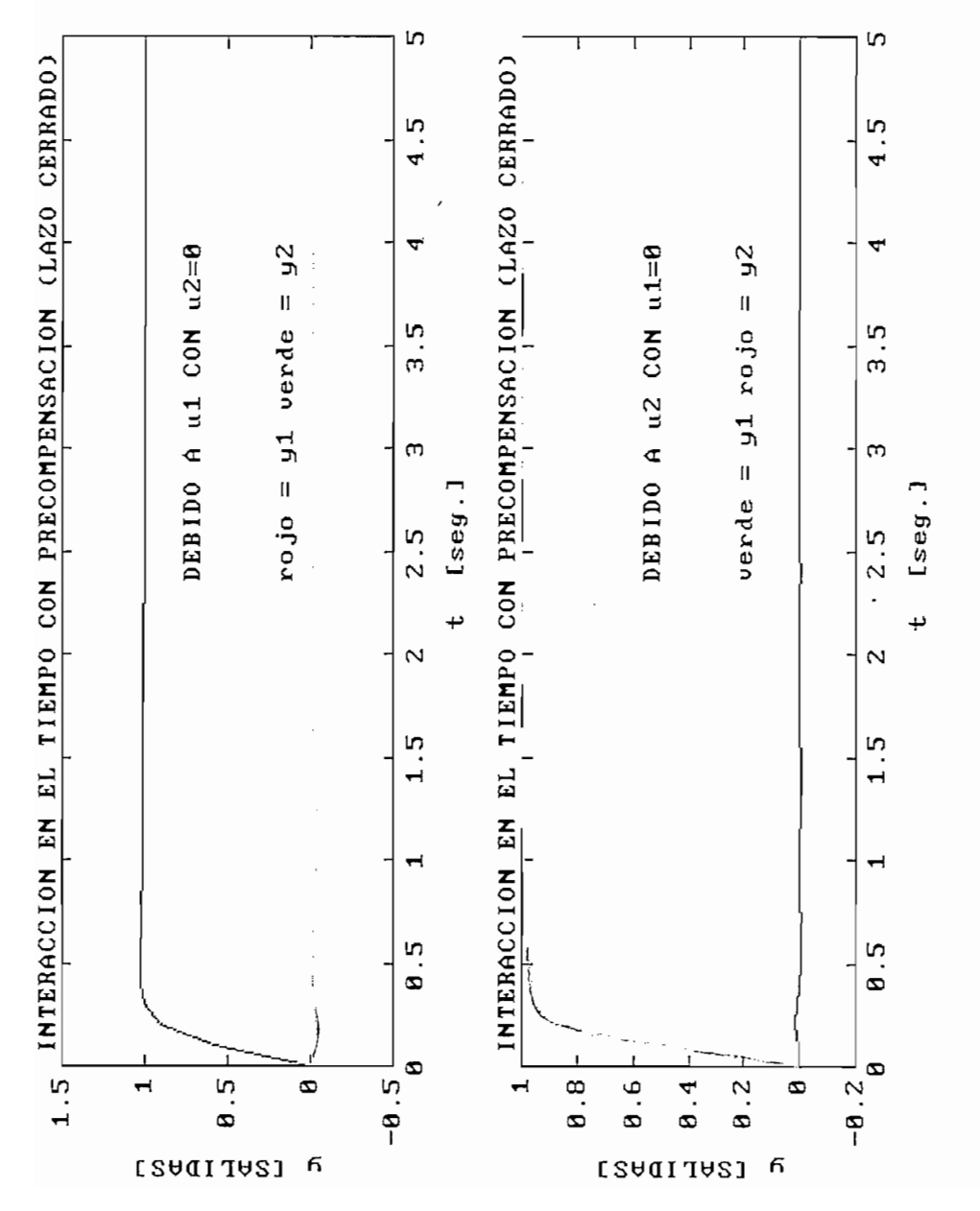

 $\overline{\phantom{a}}$ 

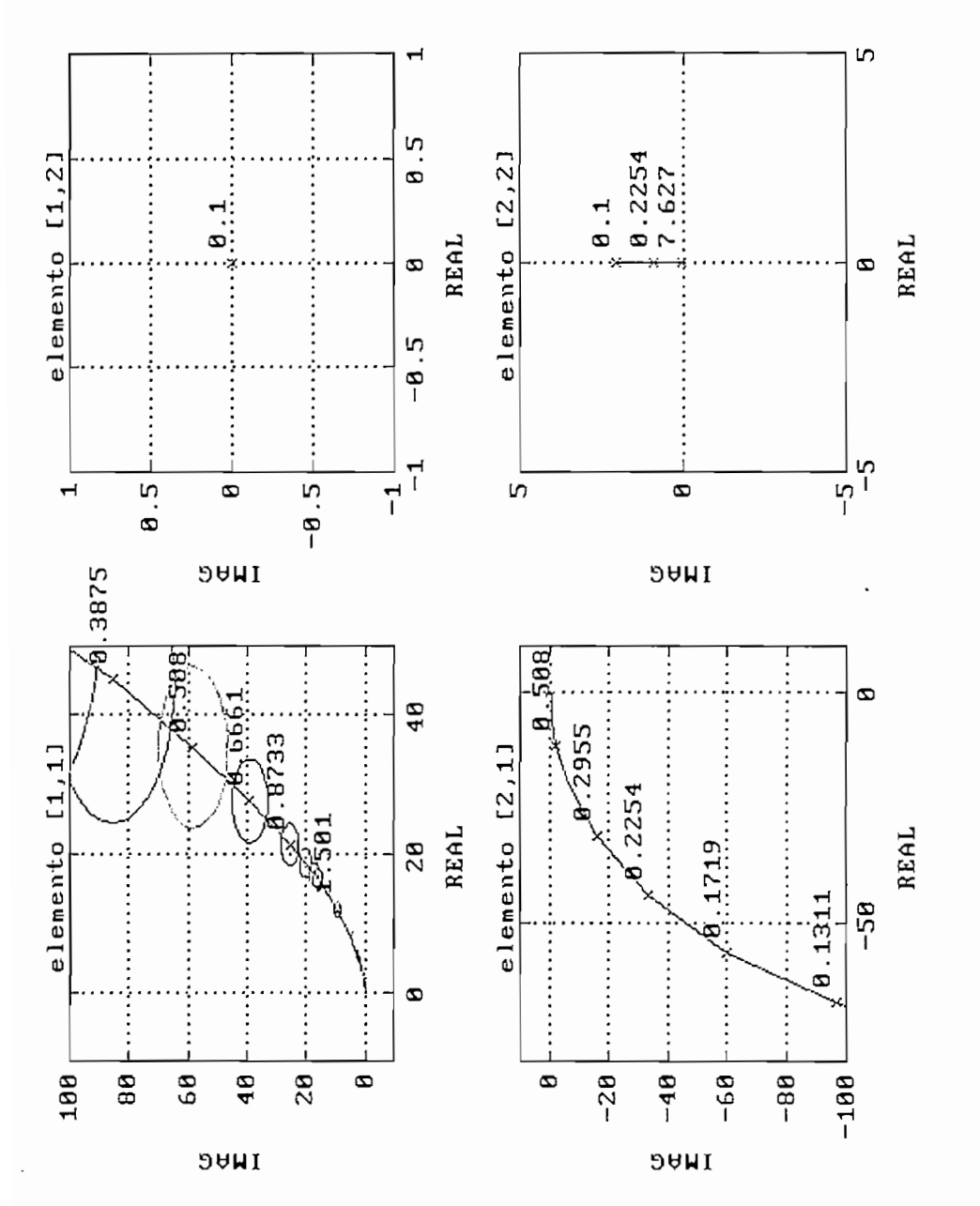

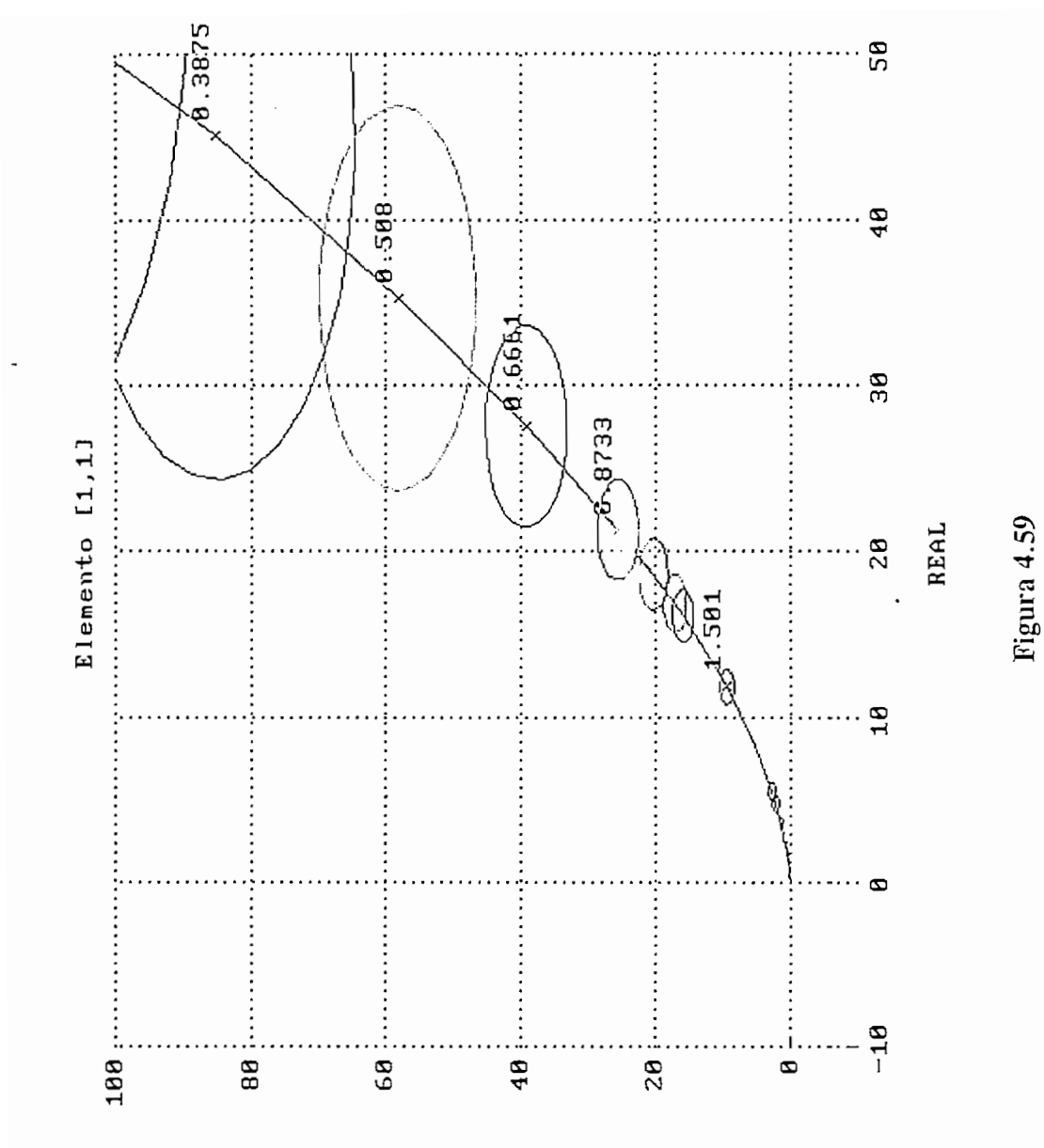

**DAMI** 

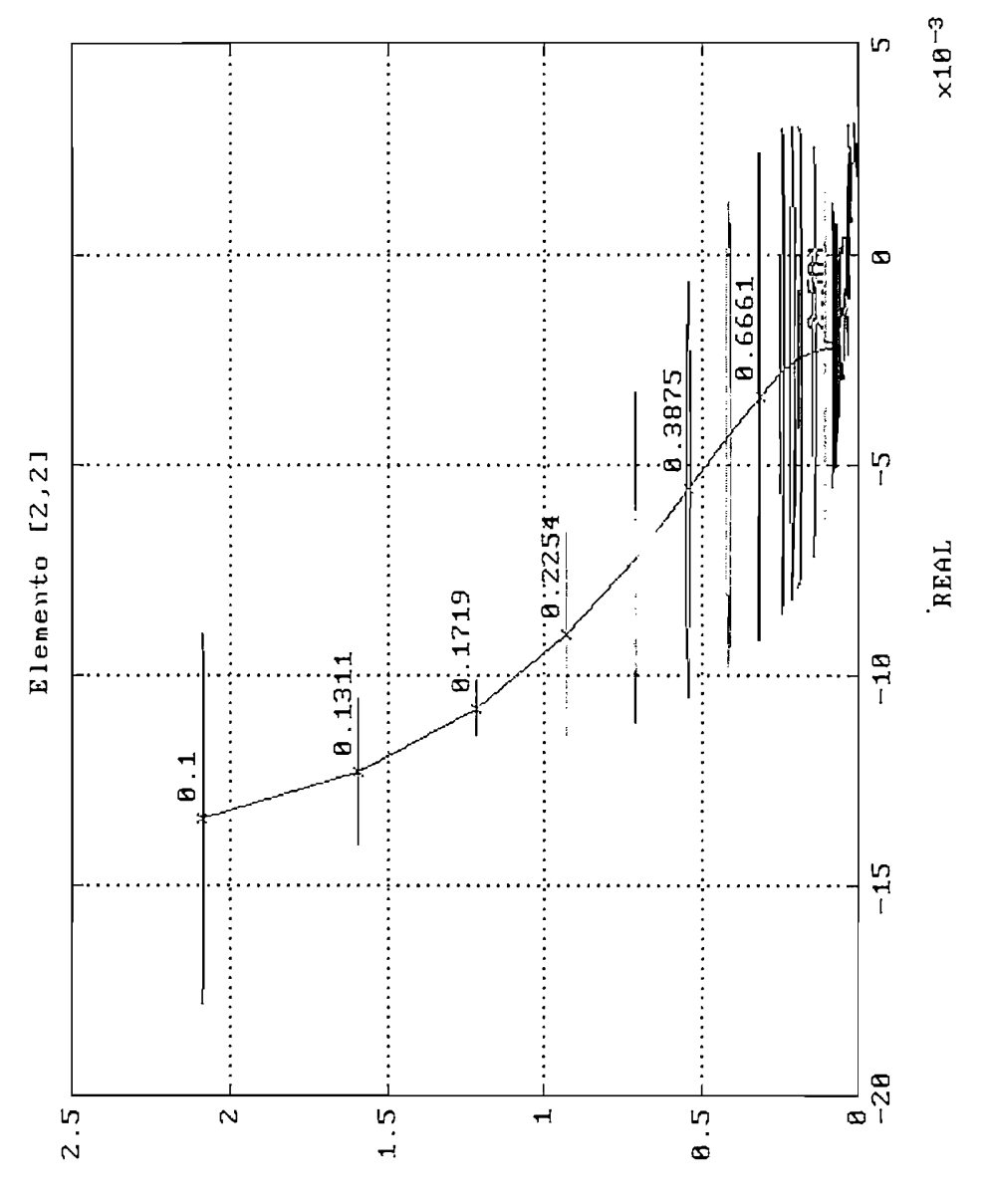

**DAMI** 

 $\cdot$ 

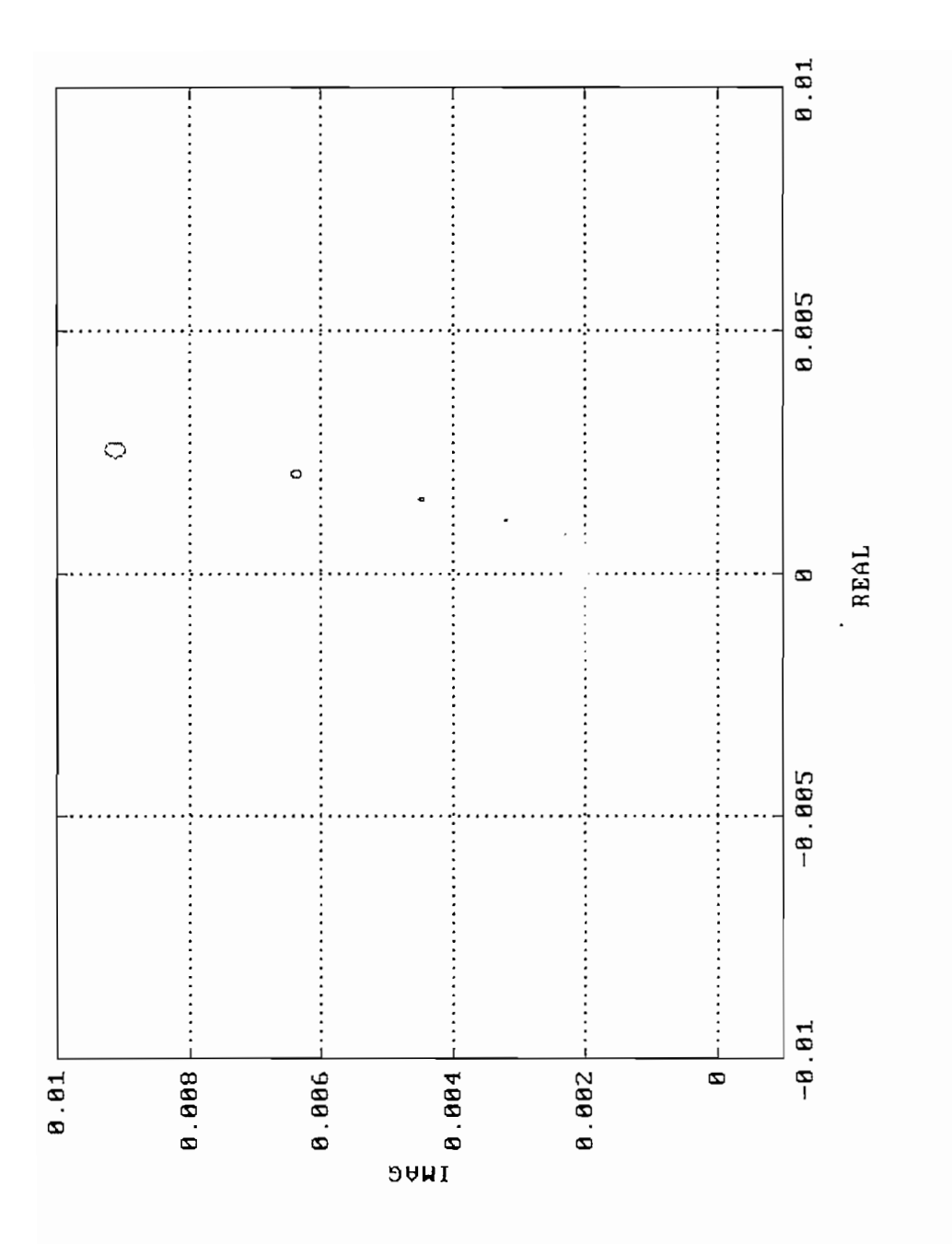

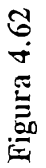

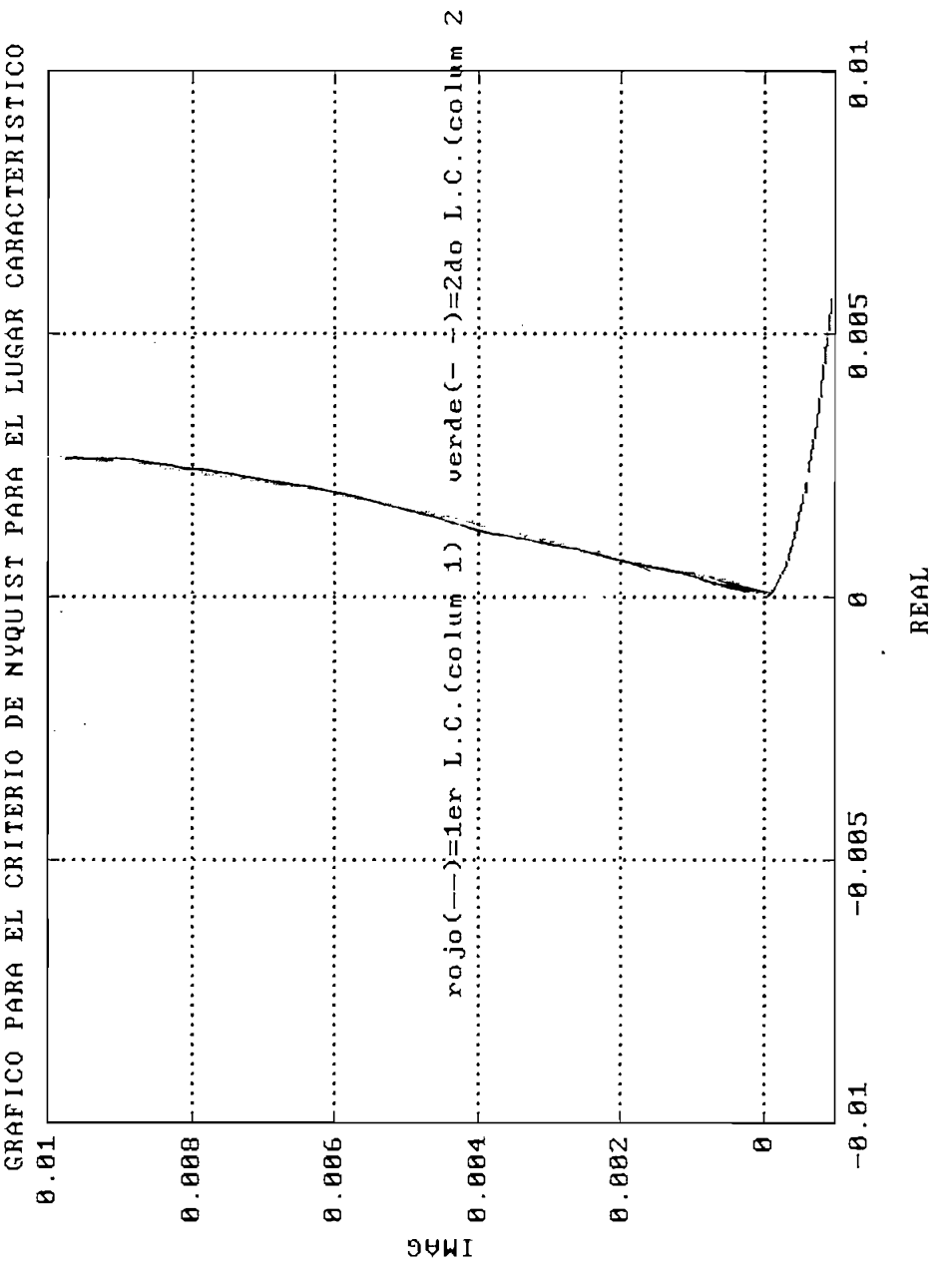

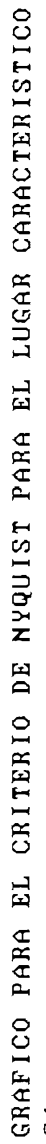

 $\ddot{\phantom{a}}$ 

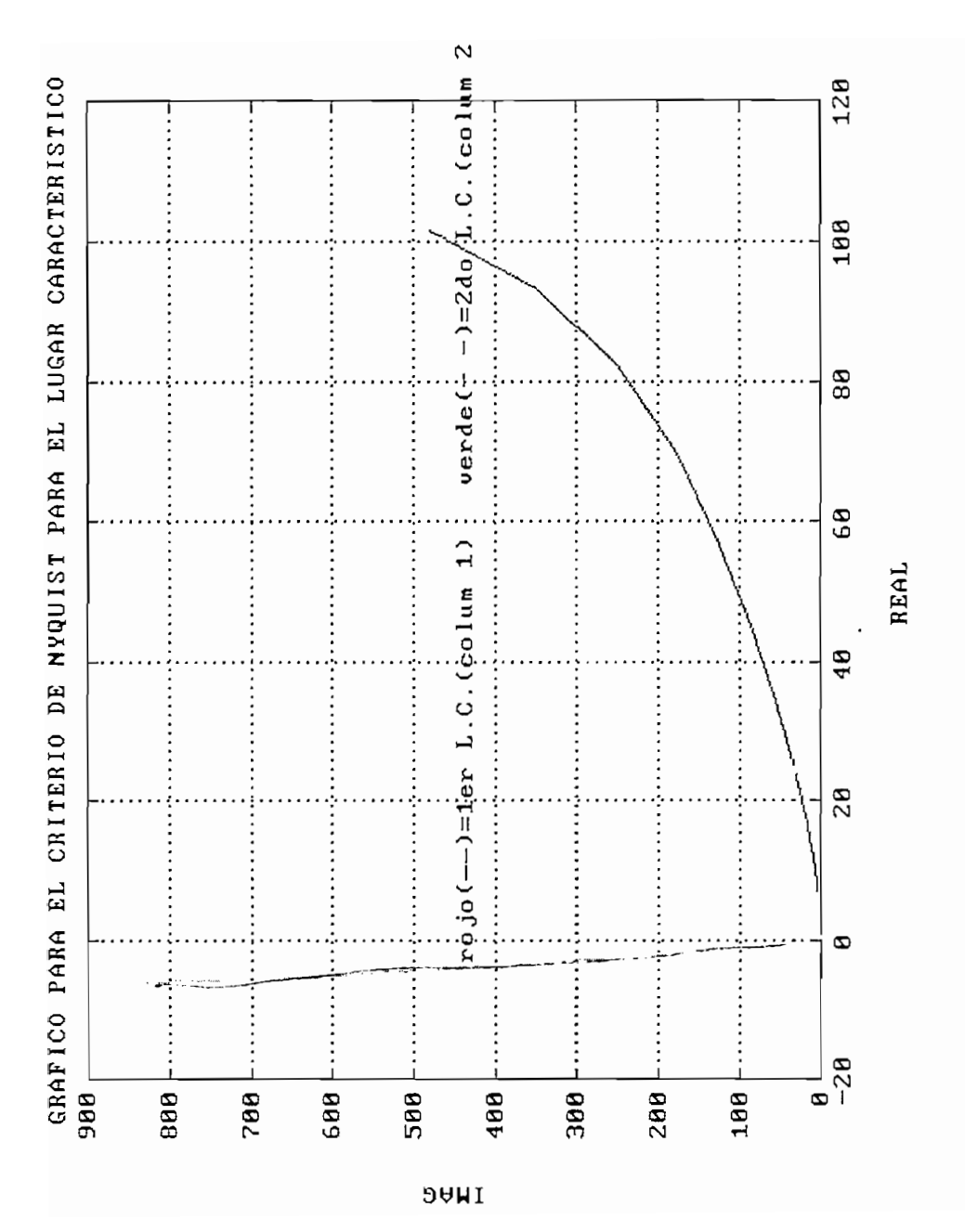

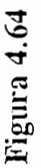

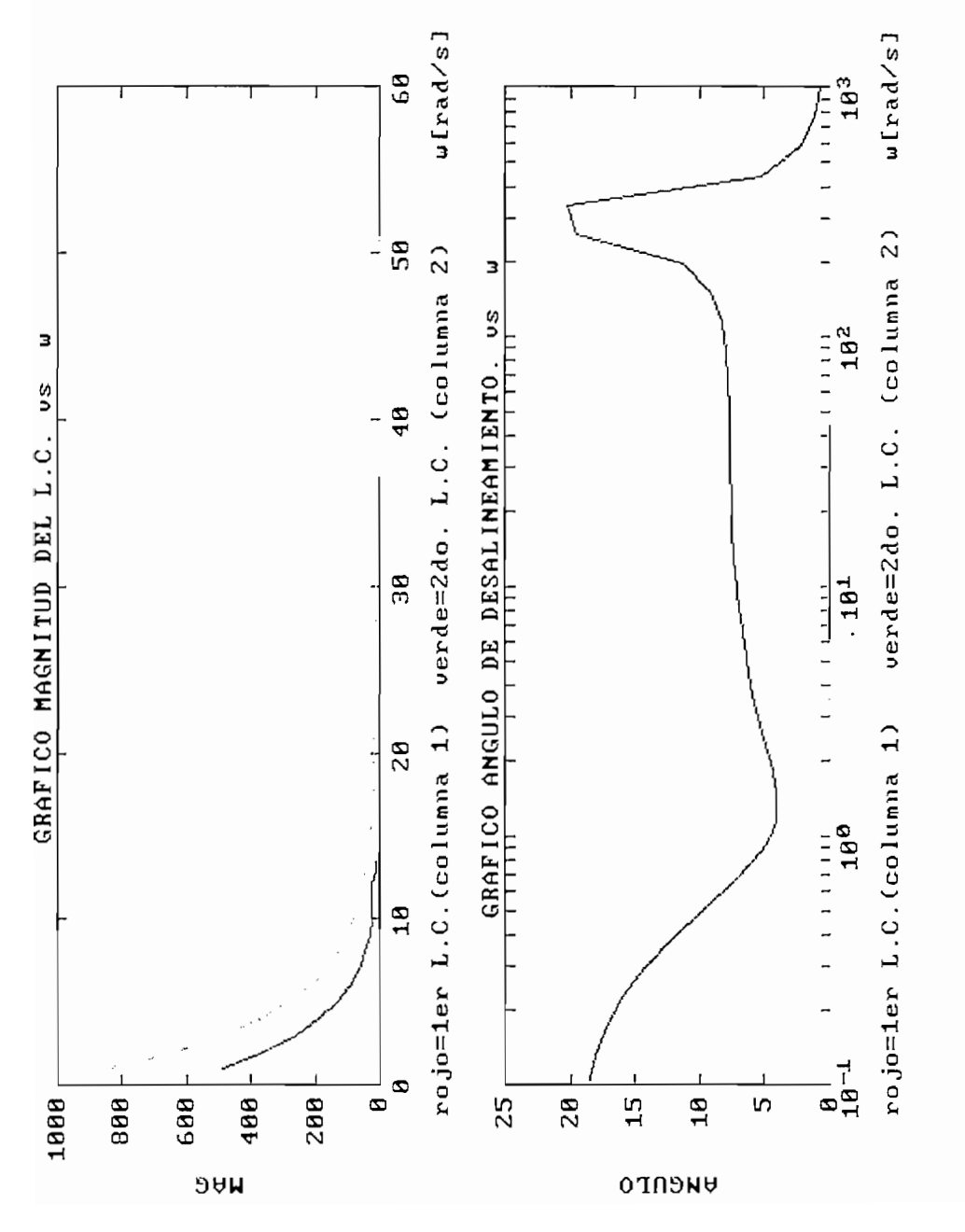

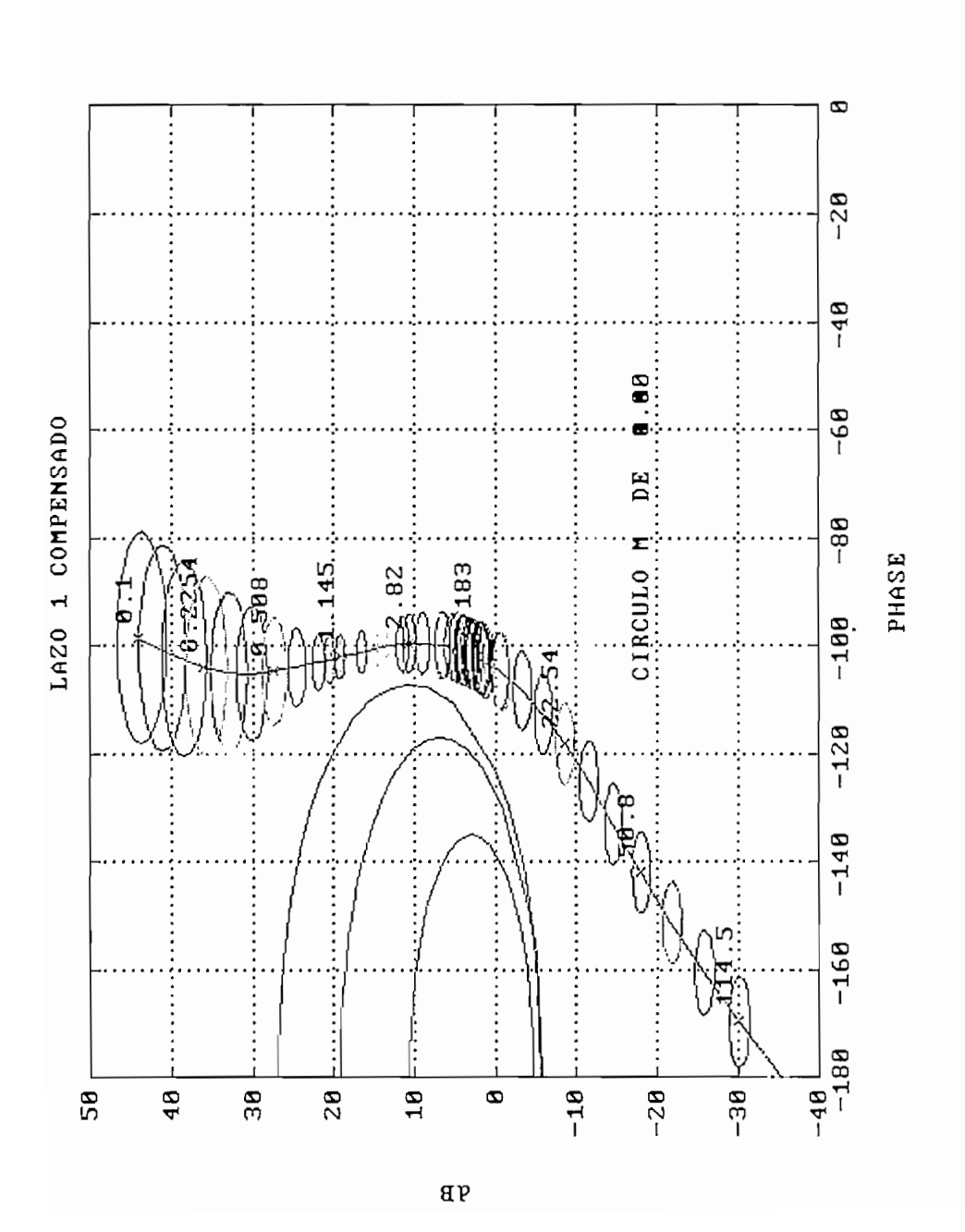

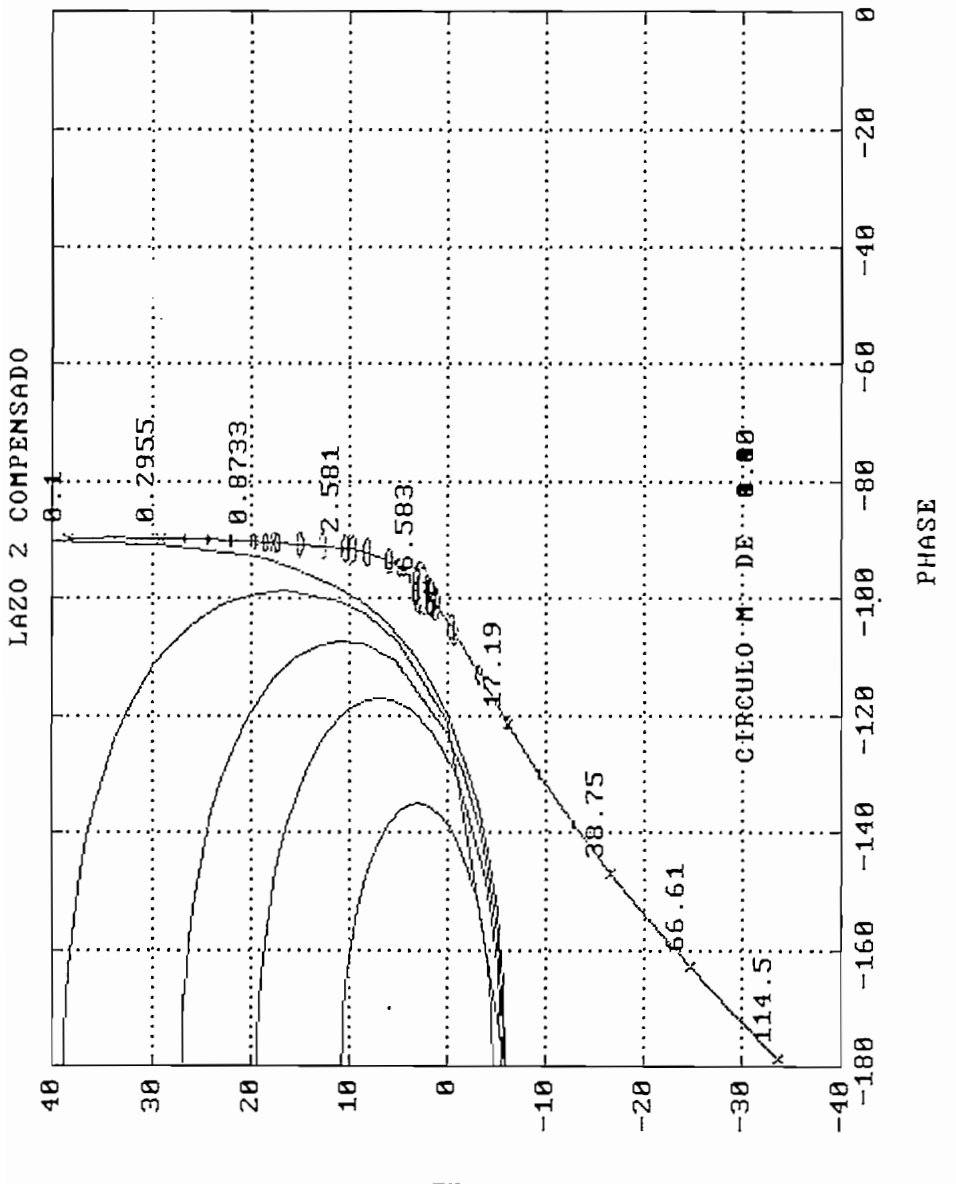

 $\mathfrak{g} \mathfrak{p}$ 

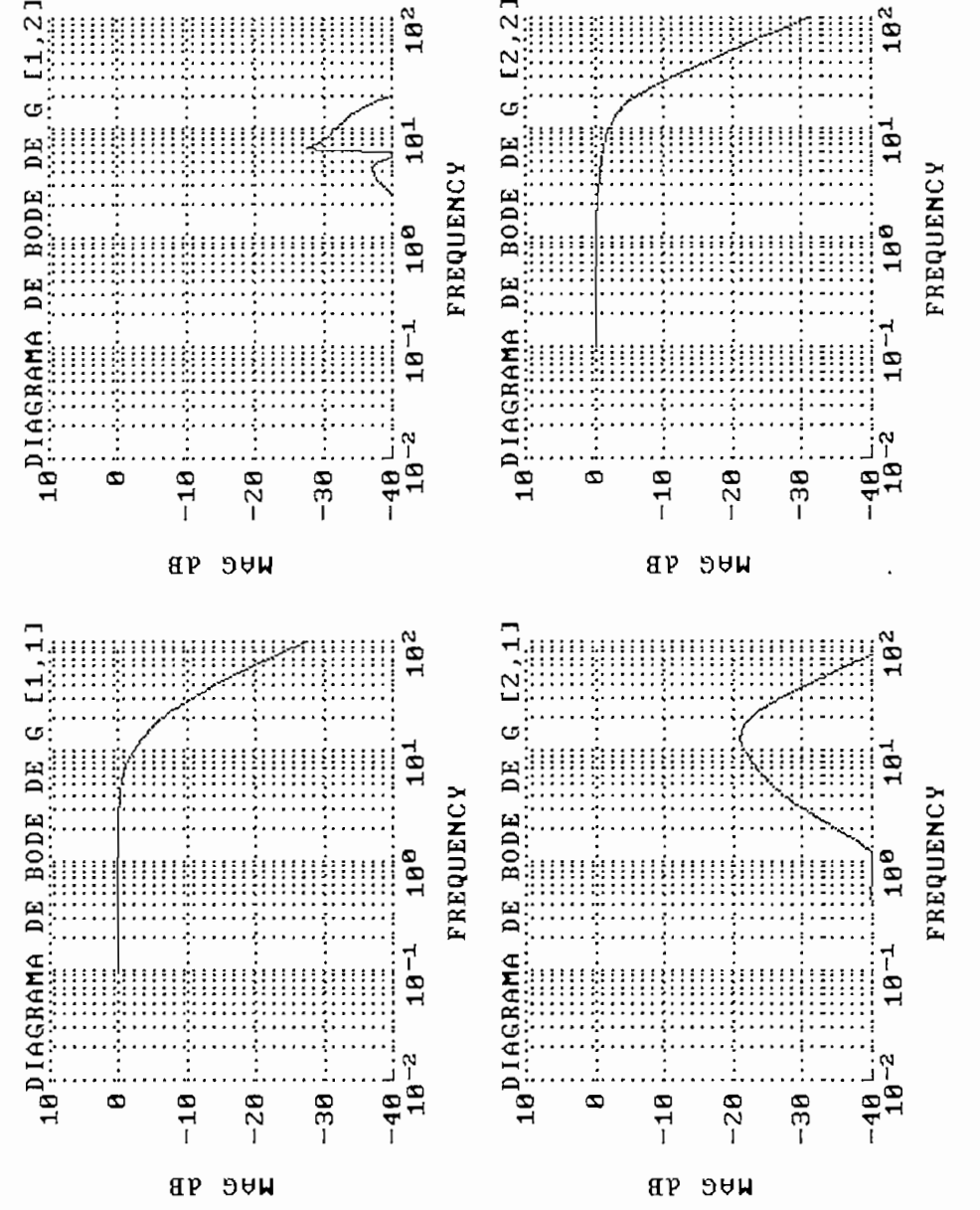

## 4.1.2.2 Compresor

s surf $\mathbf{r}$  de computador (ul) y la posición de una válvula $\mathbf{r}$  y la posición de una válvula $\mathbf{r}$ switch de calibración de las hélices del computador (u1) y la posición de una válvula  $(u2)$ . Sus salidas son: presión  $(y1)$  y flujo  $(y2)$ .  $[2]$ 

El modelo en matriz función de transferencia es:

$$
G(s) = \begin{bmatrix} \frac{0.1134e^{-0.72s}}{1.78^2 + 4.48s + 1} & \frac{0.924}{2.07s + 1} \\ \frac{0.3378e^{-0.3s}}{0.361s^2 + 1.09s + 1} & -\frac{0.318e^{-1.29s}}{2.93s + 1} \end{bmatrix}
$$

maneja el DINA TOOLBOX. maneja el DINA TOOLBOX.

 $\mathcal{L}_{\text{S}}$ 

Que el sistema no es dominante en ninguna columna pues las bandas de Gershgorin encierran el origen. (*figura 4.68, 4.69, 4.70*), igual cosa sucede con la interacción en En dominancia por columnas las dos columnas están sobre el valor cero dB, por tanto,

no es dominante *(figura 4. 72) .*  $\mathcal{L}_{\mathbf{C}}$ 

En el gráfico del criterio de Nyquist para el lugar característico, se establece que el sistema es estable. (figura 4.73)

por lo que es necesario compensar para aumentar para aumentar para aumentar estas, en cambio con el ángulo de<br>En angulo de la cambio con el ángulo de la cambio con el ángulo de la cambio con el ángulo de la cambio con el  $\frac{1}{\sqrt{2}}$ aumenta la frecuencia, y esto de por sí da problemas a altas frecuencias, (ver *figura* aumenta la frecuencia, y esto de por sí da problemas a altas frecuencias. (ver *figura*  $4,74$ 

Por todo lo anteriormente expuesto se hace necesario la compensación, que en este caso se lo hace con el INA.

El precompensador calculado con este método es el siguiente:

$$
K = G (0)^{-1} = \begin{bmatrix} 0.1134 & 0.924 \\ 0.3378 & -0.318 \end{bmatrix}
$$

 $\mathcal{X}$  , los cuales tienen una repiti $\mathcal{Y}$  are ported in the parameter  $\mathcal{Y}$  $\mathcal{L}$  and  $\mathcal{L}$  and contribution compensation corresponding corresponding corresponding  $\mathcal{L}$ y 2da columna, pero que se puede corregir con compensadores SISO.

En los gráficos de Nyquist y las bandas de Gershgorin se observa que el sistema mejoró respecto a su dominancia, y por tanto se encuentra desacoplado como se aprecia en las respecto a su dominancia, y por tanto se encuentra desacoplado como se aprecia en las figuras 4.76, 4.77 y 4.78.

que el sistema tiene interacciones pequeñas, *(figura 4.80)* que el sistema tiene interacciones pequeñas. (figura 4.80)

El hecho de que ninguna columna del lugar característico encierre el punto -1, garantiza

 $\mathbf{r}$ s el sistema estable . Por otra parte a bajas frecuencias  $\mathbf{r}$ magnitud es mayor que en altas columnas, pero es necesario da regalactiva usando los necesarios da regalactiva usa magnitud es mayor que en altas columnas, pero es necesario dar ganancia usando los compensadores SISO. Con el ángulo para la 1era columna se nota la tendencia a disminuir la fase a altas frecuencias, pero la segunda columna si bien baja la fase, pero conserva la tendencia a crecer. Esto se corregirá con los compensadores SISO. (ver *figura 4.82*)

al comparator las magnitudes entre los elementos de cada columna. Las elementos de cada columna de cada columna. al comparar las magnitudes entre los elementos de cada columna.

 $s_{\text{max}}$ que para este caso *(figuras 4.84 y 4.85)* muestran un amplio margen de ganancia, tanto que para este caso (figuras 4.84 y 4.85) muestran un amplio margen de ganancia, tanto para la 1era como la 2da columna

uno para cada lazo, que para este caso los que mejor dieron resulta fueron:uno para cada lazo, que para este caso los que mejor dieron resulta fueron:

$$
K_{11} = \frac{2s^2 + 10s + 4}{1/100s^2 + s}
$$

$$
K_{22} = \frac{2s^2 + 10s + 8}{1/100s^2 + s}
$$

*figura 4.86* y que se refuerza con los gráficos de Nichols de *las figuras 4.87 y 4.88,* en la primera se aprecia el efecto de kít y se dibuja los círculos M de 3 y 0.4 dB, en la segunda se mira el efecto de k22 y se ve los círculos M de 3 dB. la segunda se mira el efecto de  $k_{22}$  y se ve los círculos M de 3 dB.

del DINA TOOLBOX para el cálculo, manipulación y presentación de las propiedades para el análisis y diseño de sistemas multivariables en el dominio de la frecuencia .para el análisis y diseño de sistemas multivariables en el dominio de la frecuencia.

**COMPRESOR** 

 $\mathcal{L}(\mathcal{L}^{\mathcal{L}})$  and  $\mathcal{L}(\mathcal{L}^{\mathcal{L}})$  and  $\mathcal{L}(\mathcal{L}^{\mathcal{L}})$ 

 $\mathcal{L}^{\text{max}}_{\text{max}}$  and  $\mathcal{L}^{\text{max}}_{\text{max}}$ 

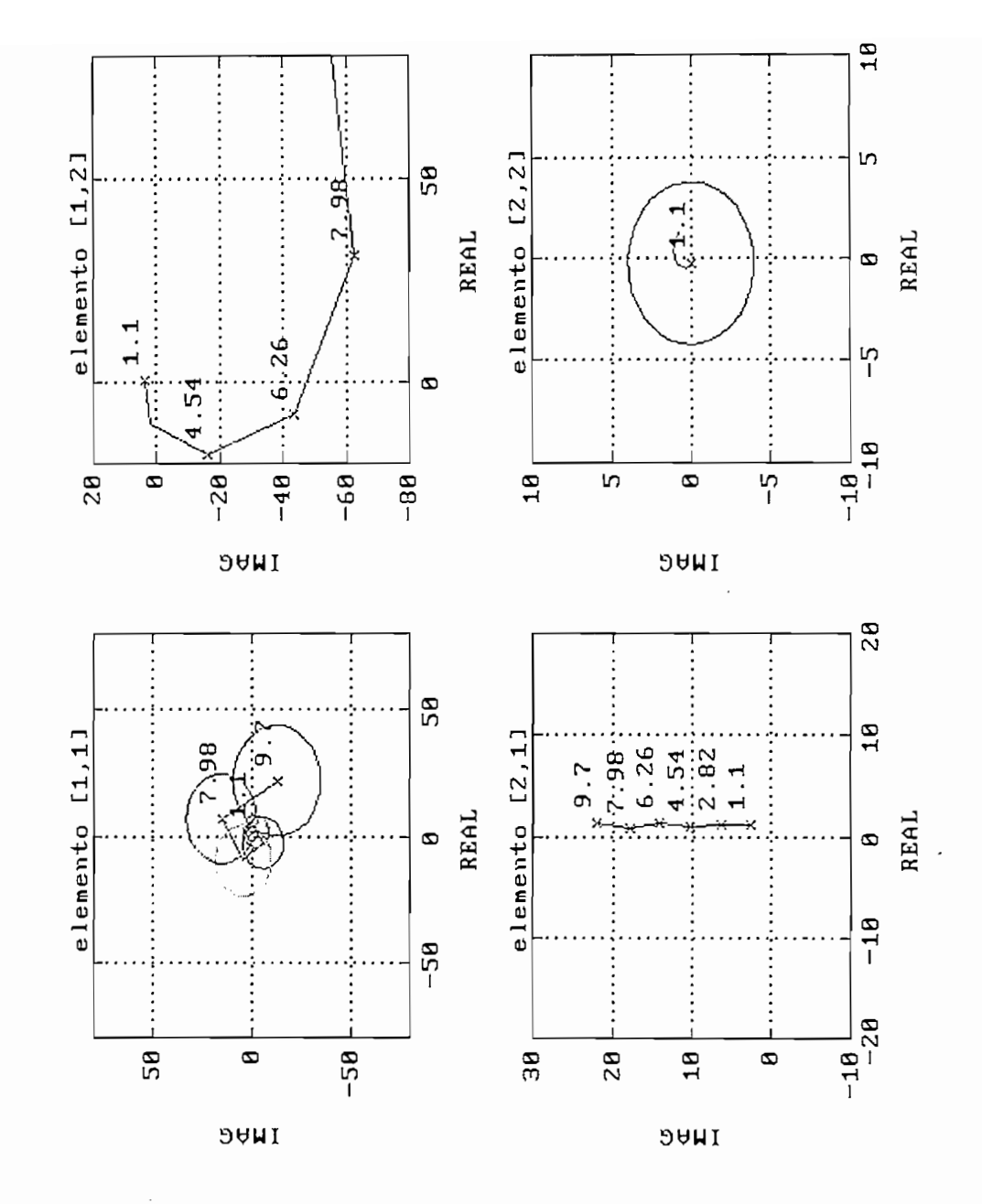

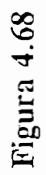

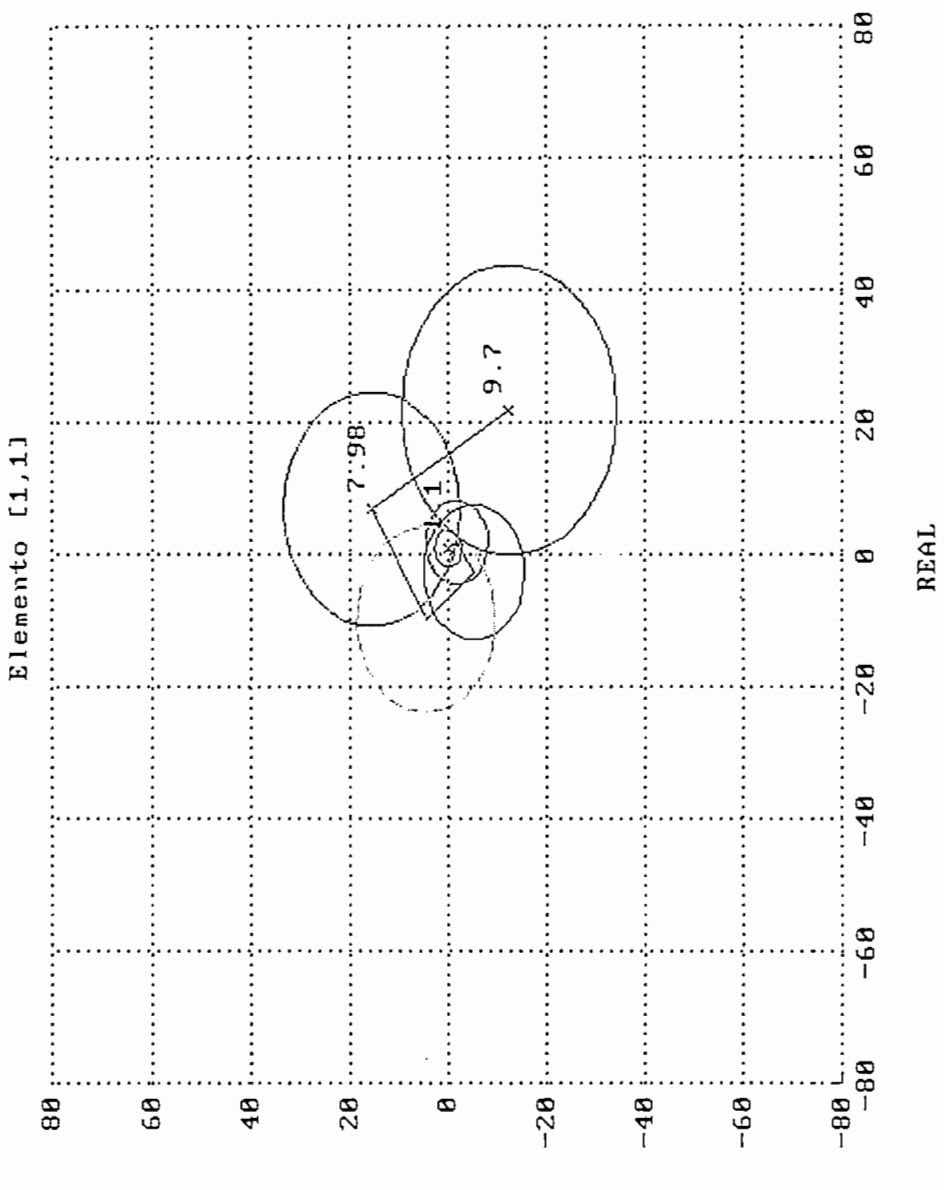

**DAMI** 

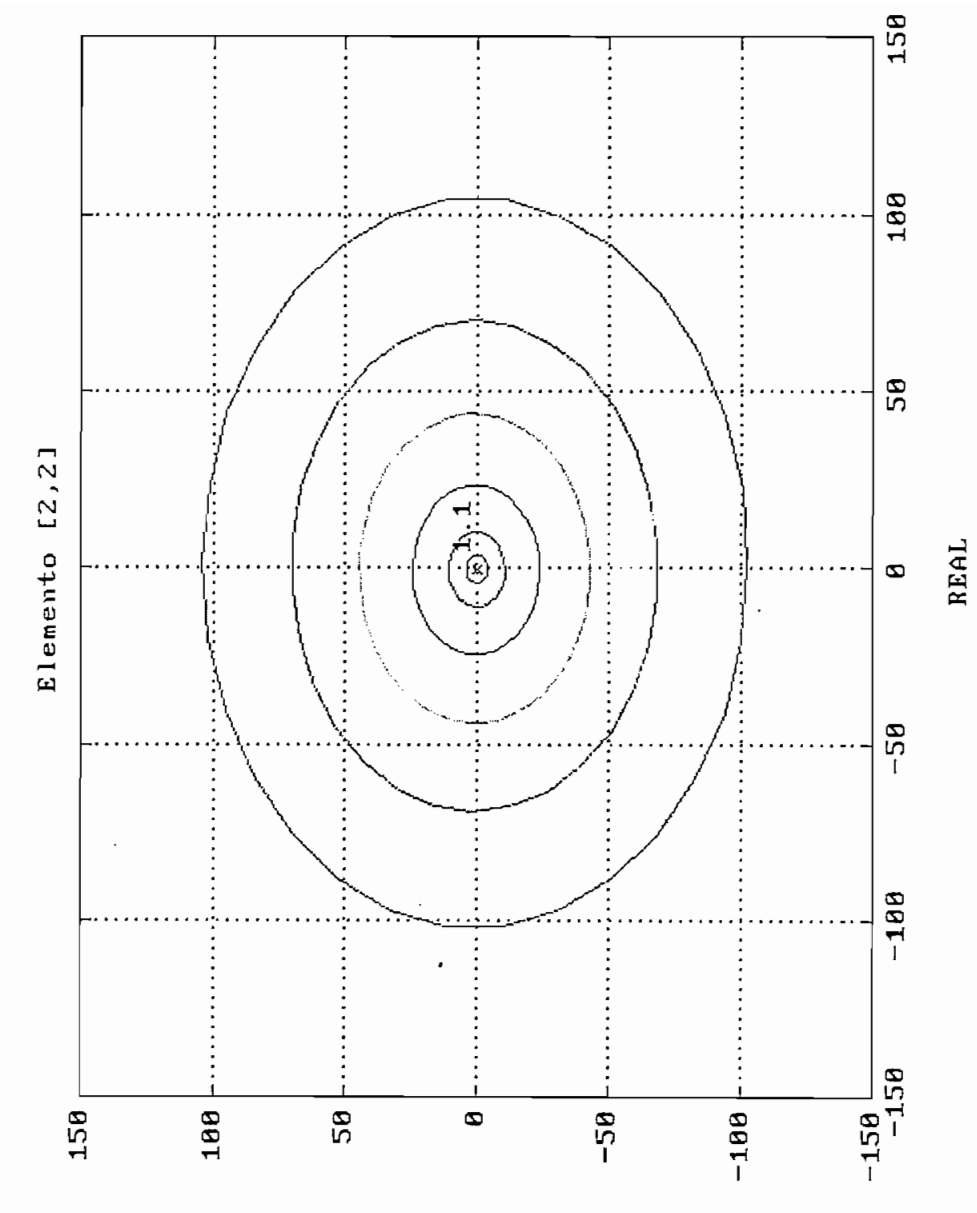

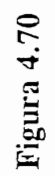

**DAMI** 

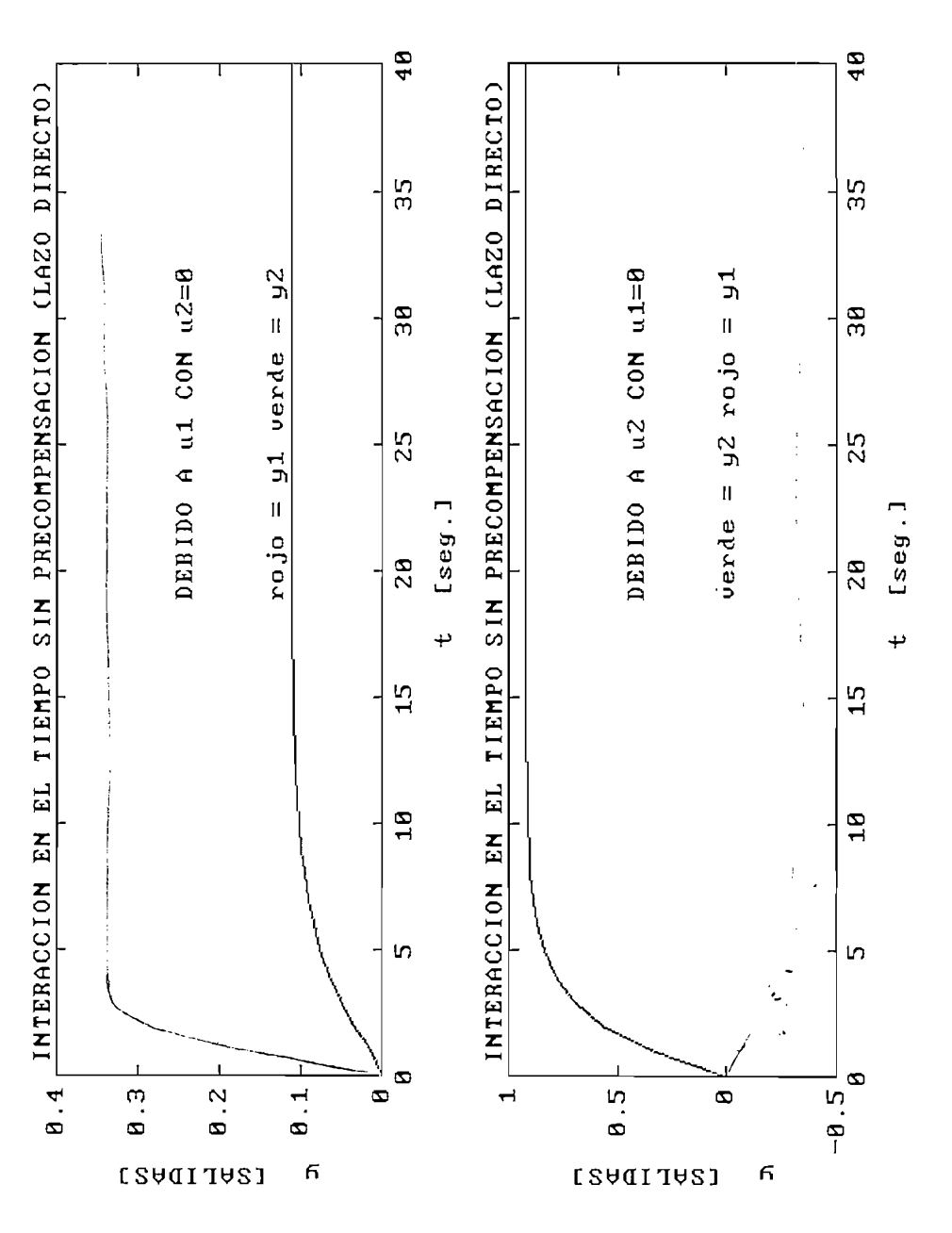

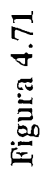

 $\frac{1}{1}$ 

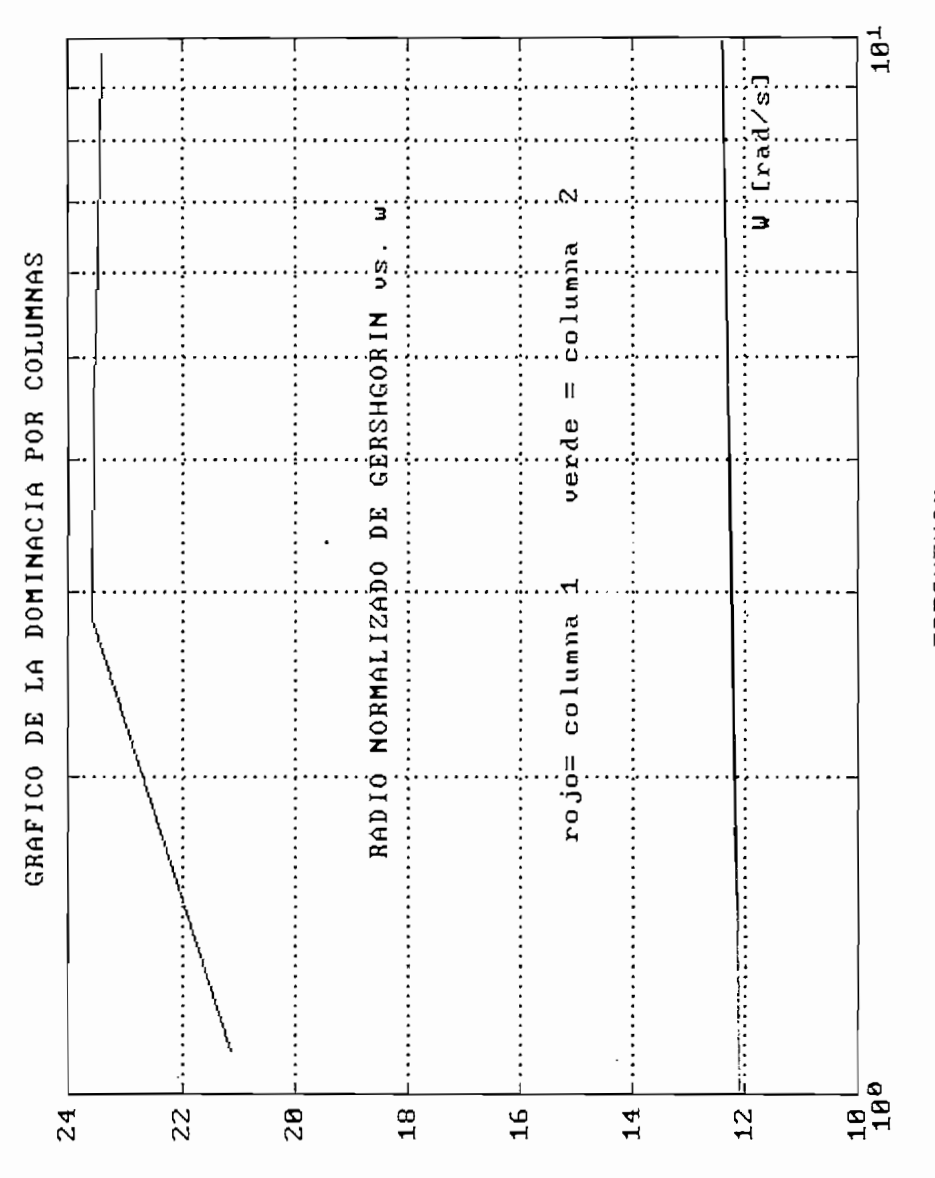

**FREQUENCY** 

Figura 4.72

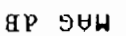

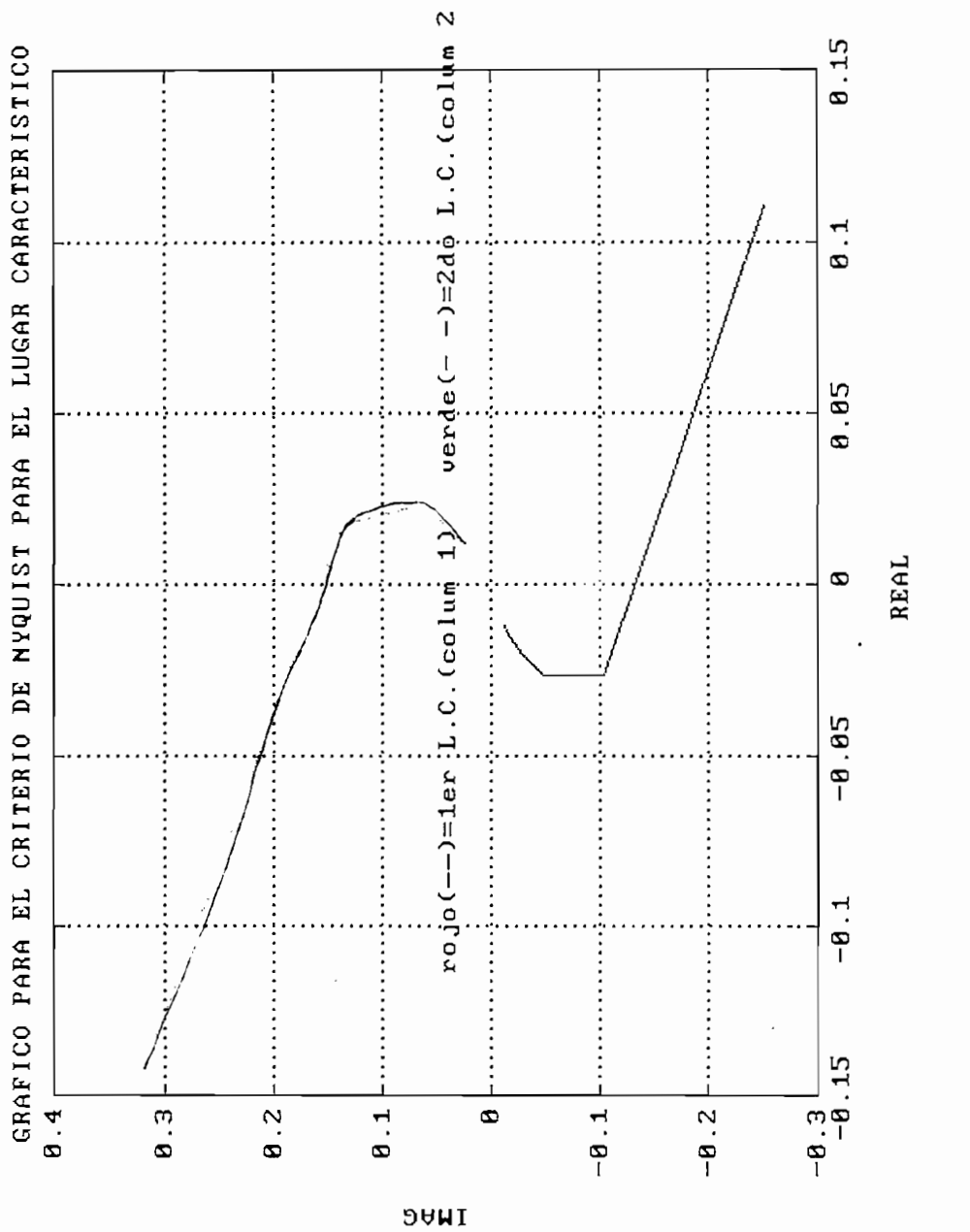

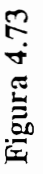

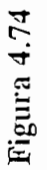

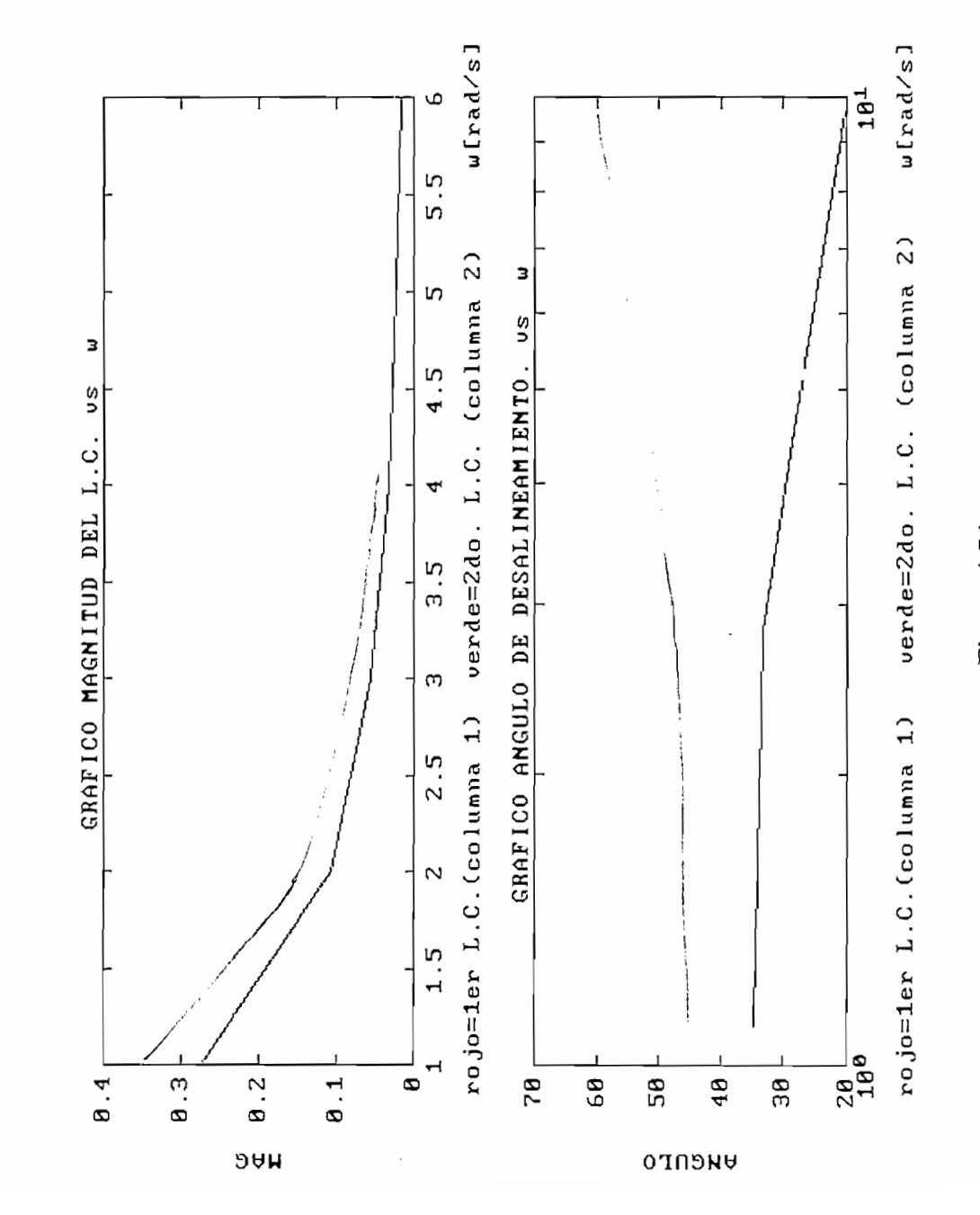

Verde<br>Roio

 $\frac{1}{2}$ 

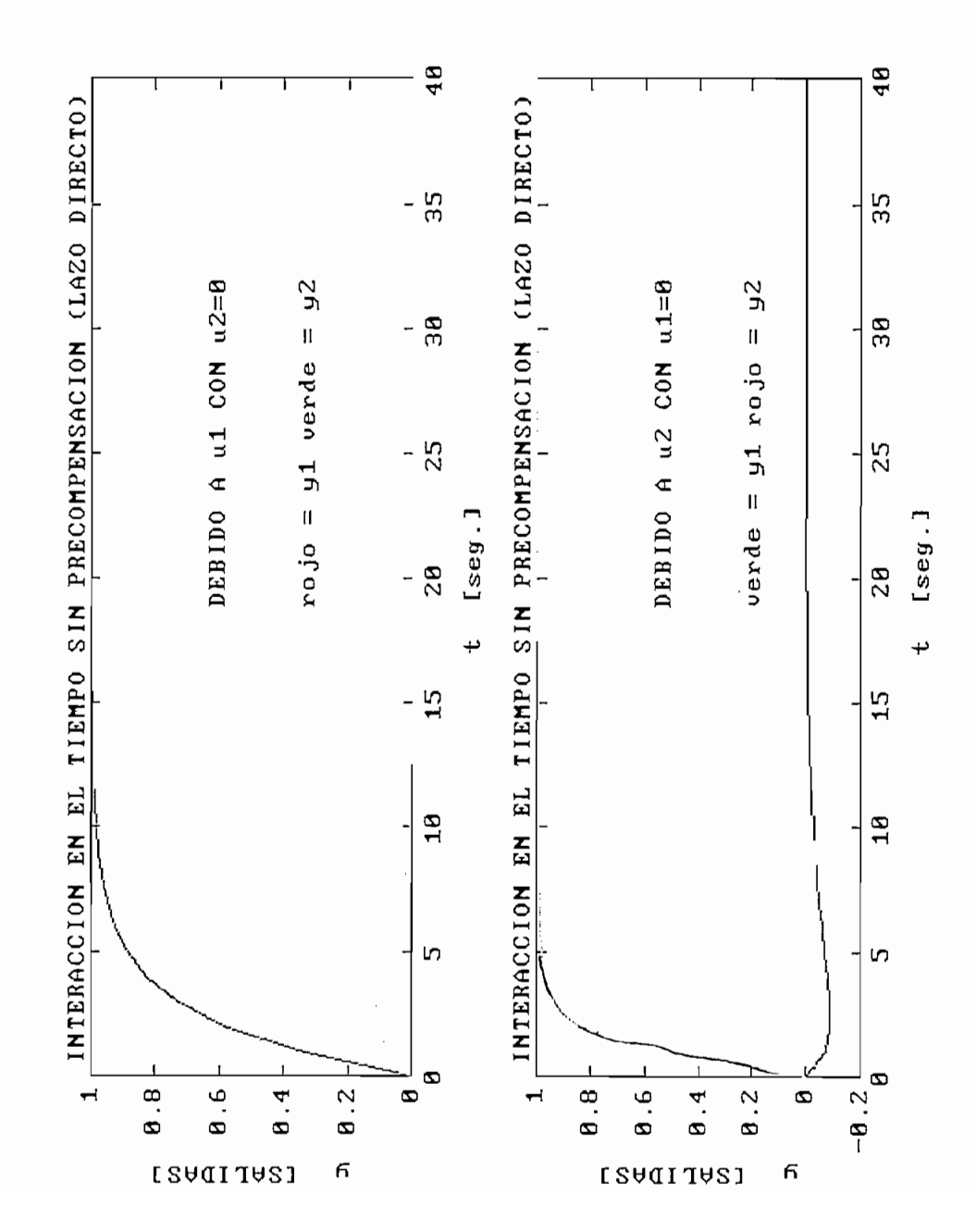

 $\left| \right|$ 

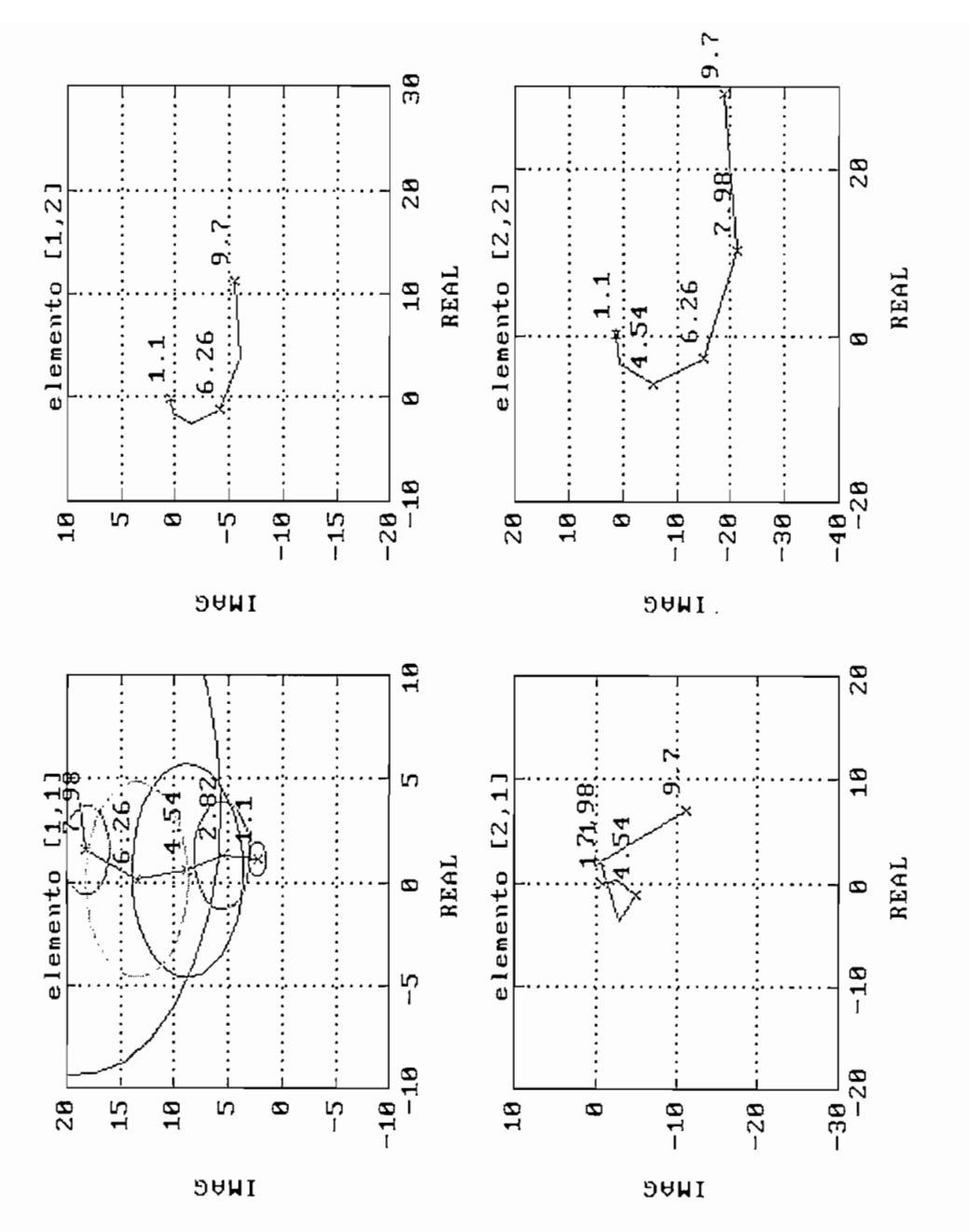

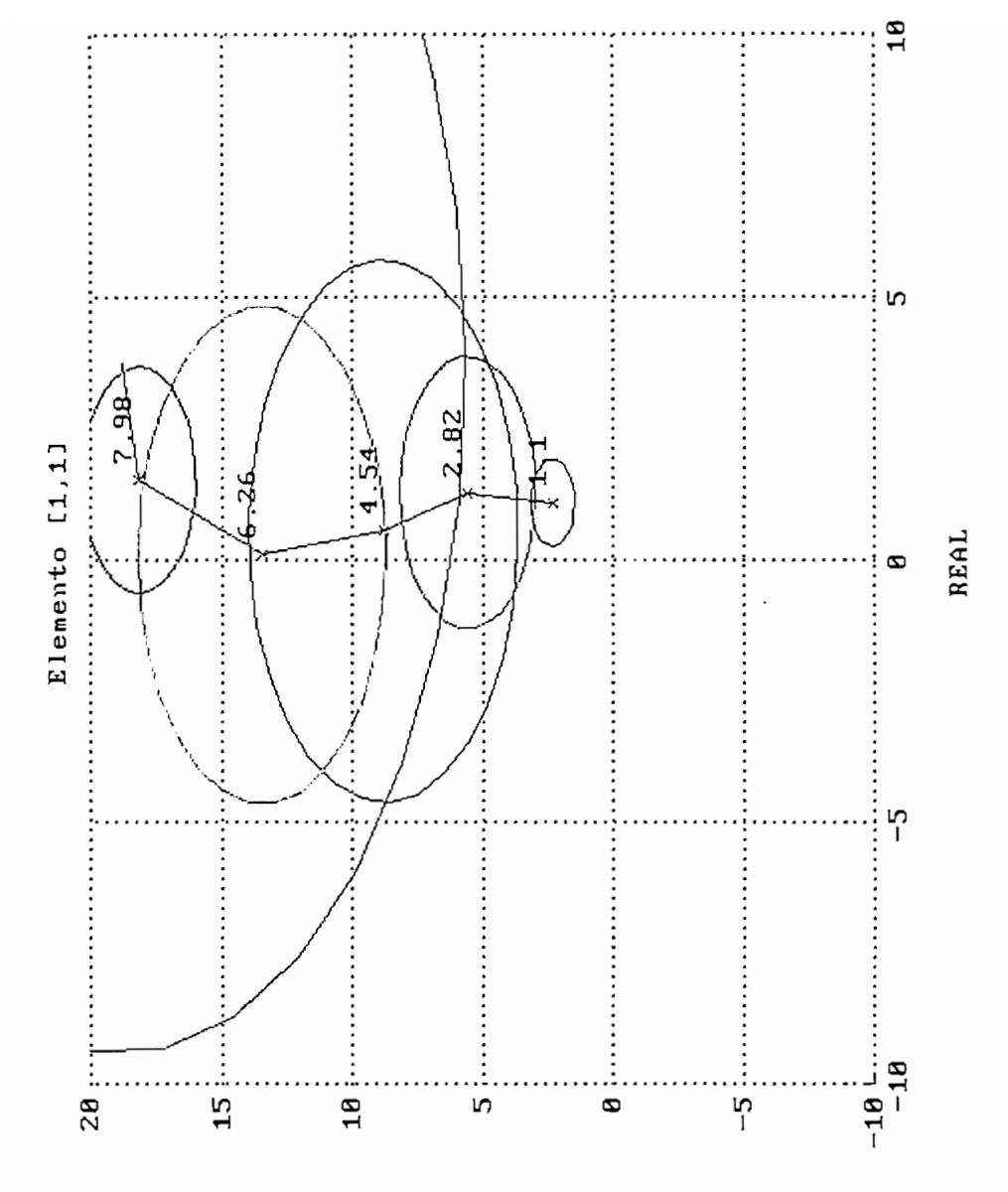

**DAMI** 

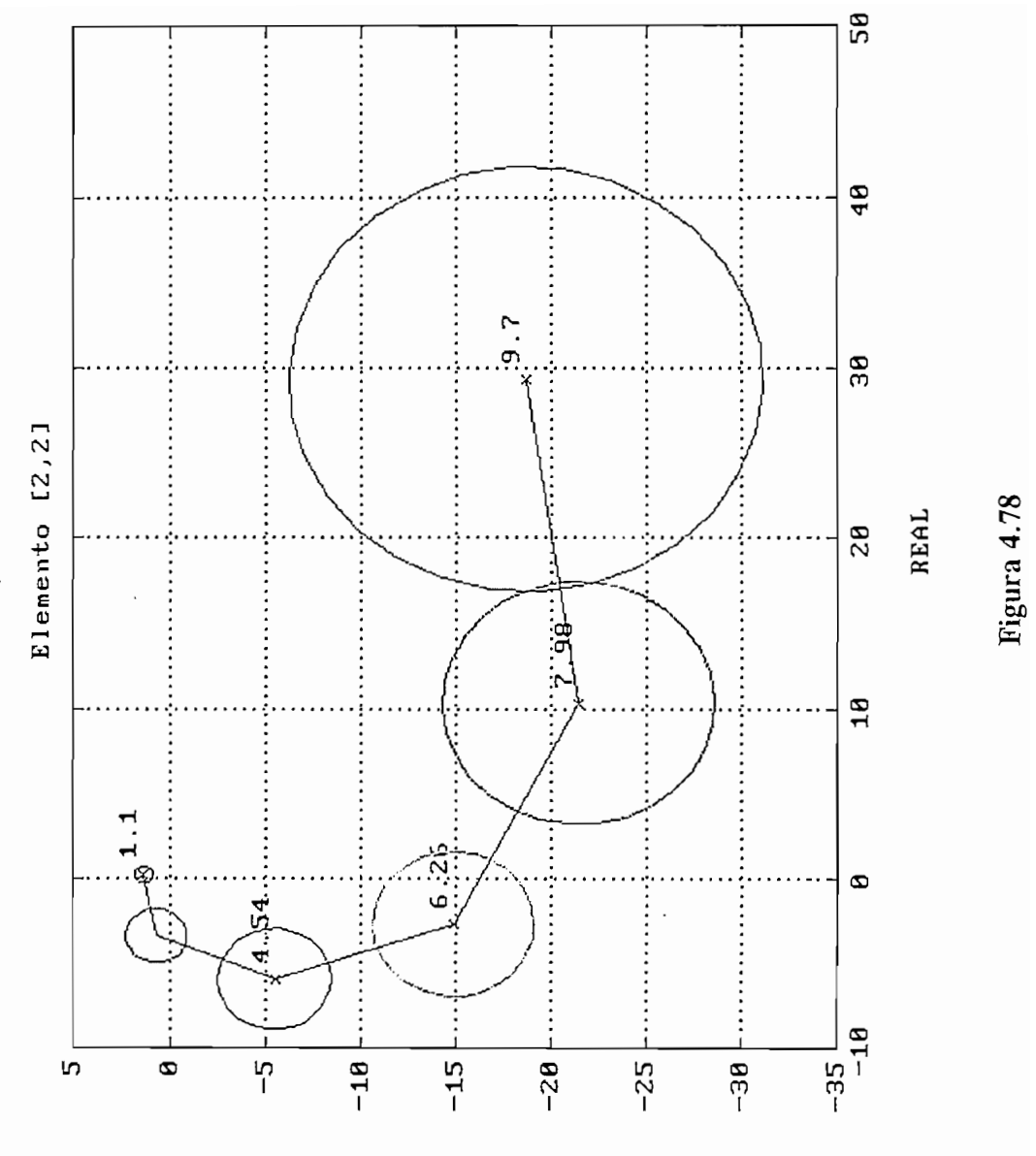

**JAAG** 

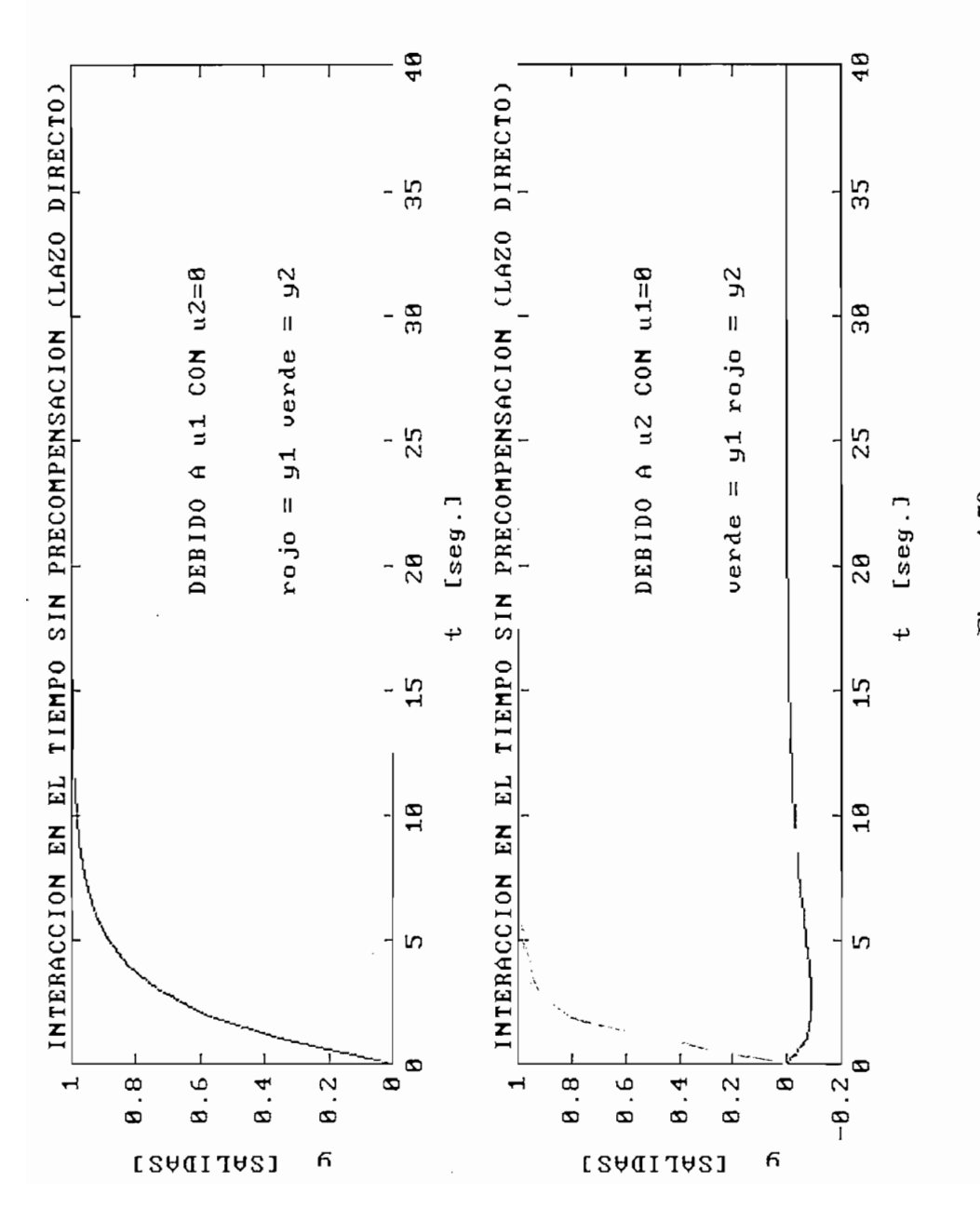

Verde<br>Rojo

 $\begin{array}{c} t \\ t \\ t \\ t \end{array}$ 

 $10<sup>1</sup>$  $\cdots U$ s/harl $\cdots$ Ņ. E GRAFICO DE LA DOMINACIA POR COLUMNAS  $\ddot{\cdot}$ . . . . . . . . . . . . ::::::: ......................... ..............  $\frac{1}{2}$   $\frac{1}{2}$  ............................. ..............  $-28$ <br> $18<sup>b</sup>$  $-16$  $-18$  $-18$  $-14$  $\overline{1}$  $\frac{1}{\sqrt{2}}$  $\frac{1}{2}$  $-12$ 

**HAG AB** 

 $\ddot{\phantom{0}}$ 

## **FREQUENCY**

Figura 4.80

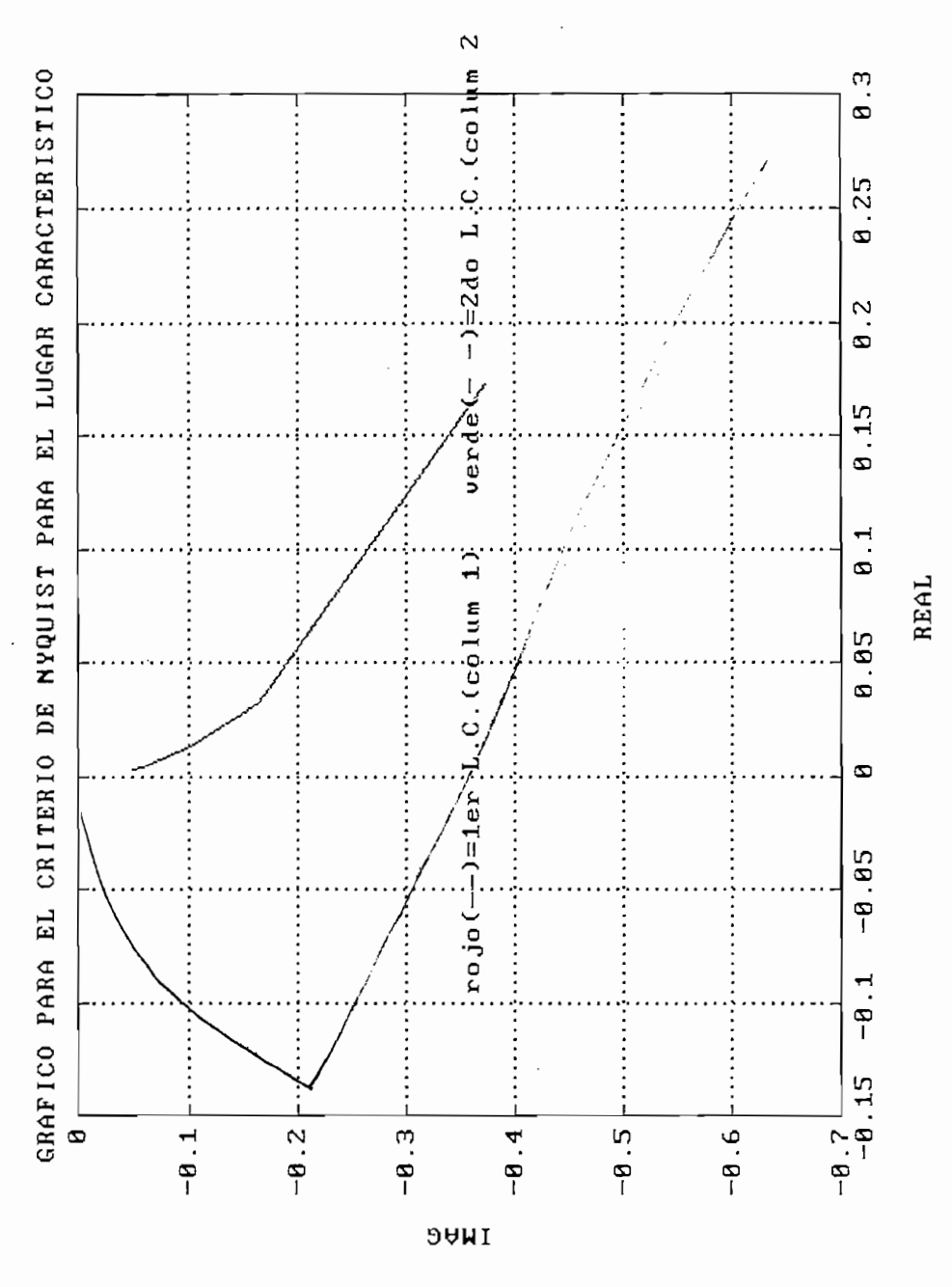

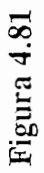

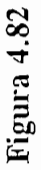

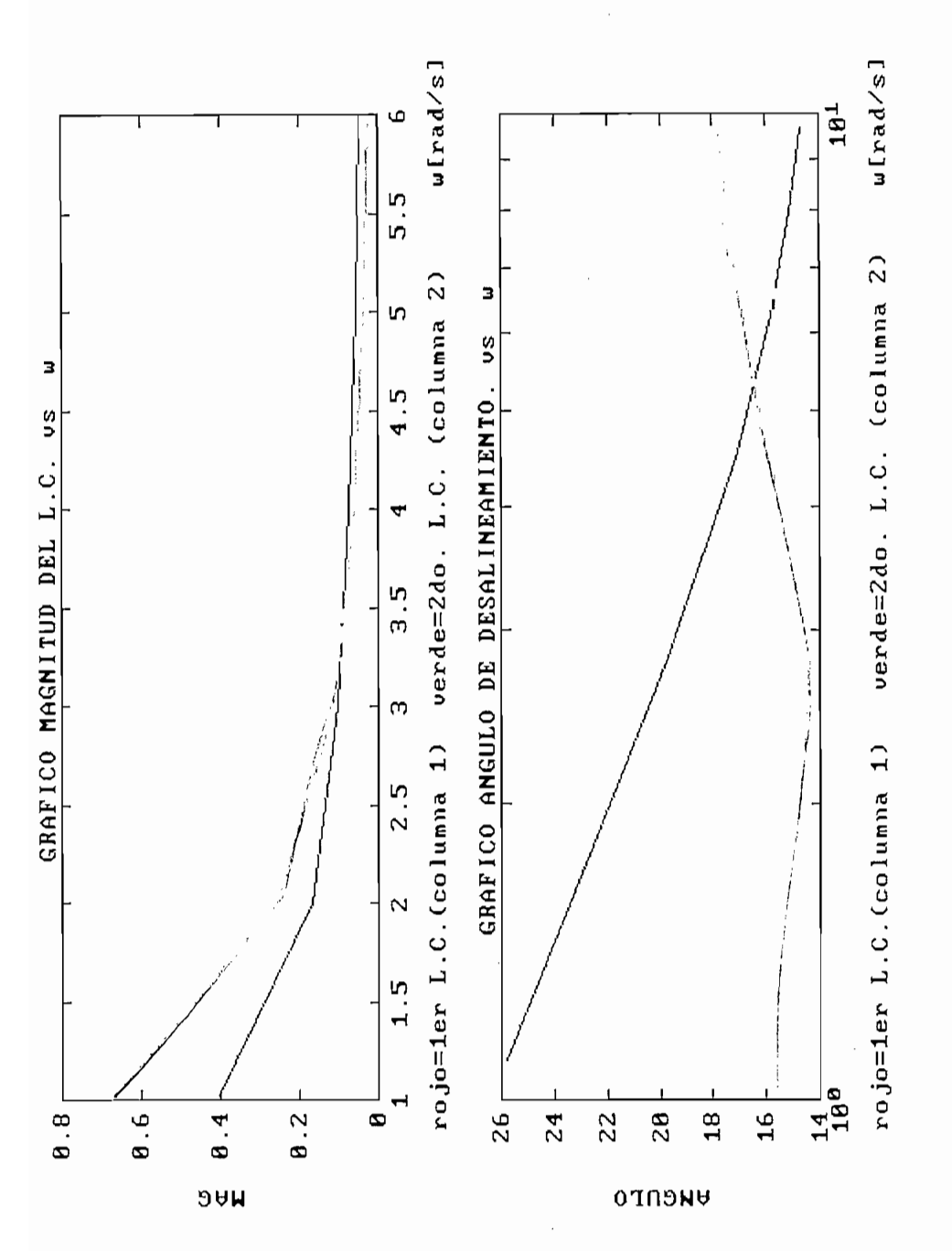

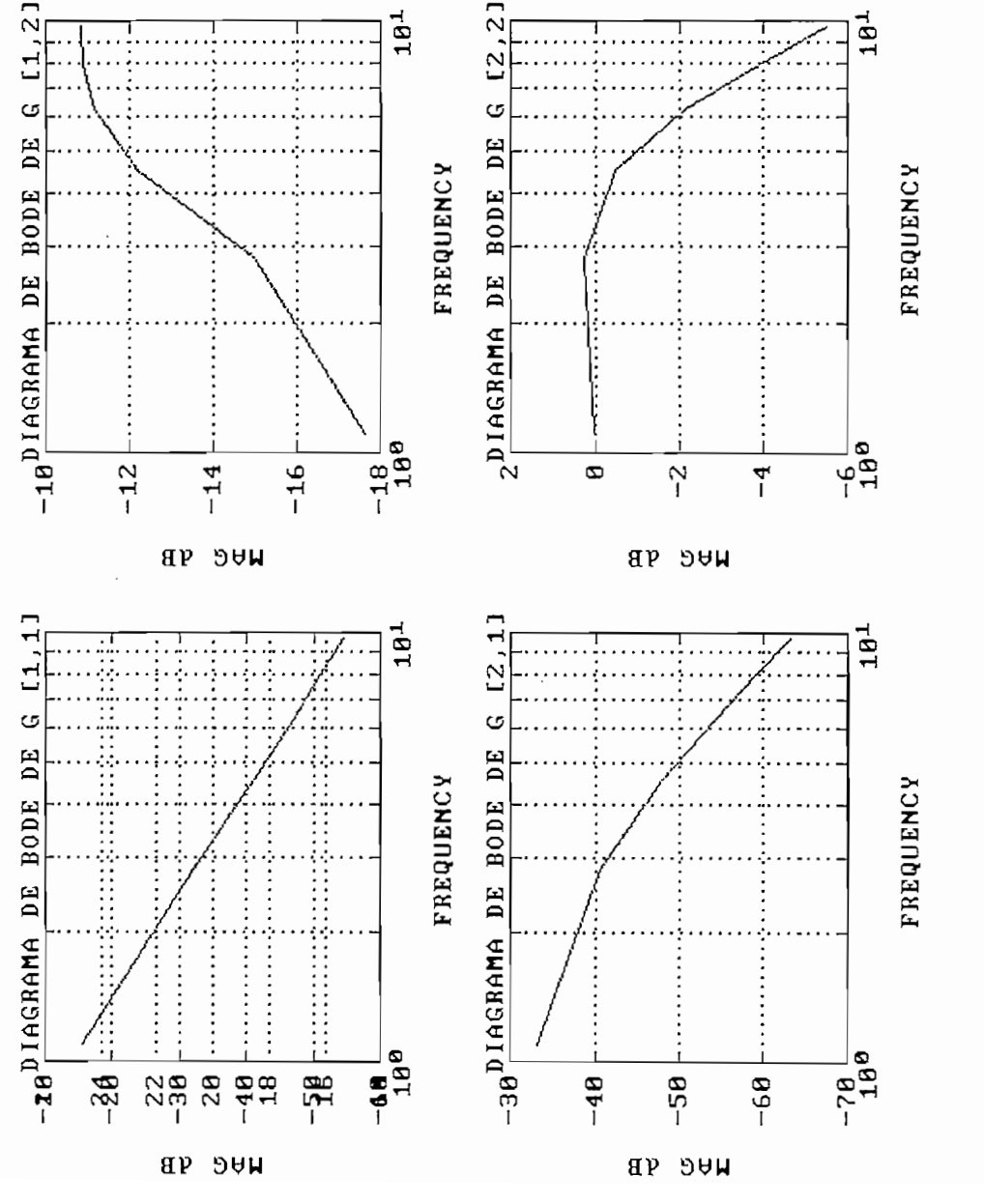

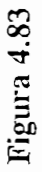
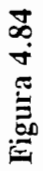

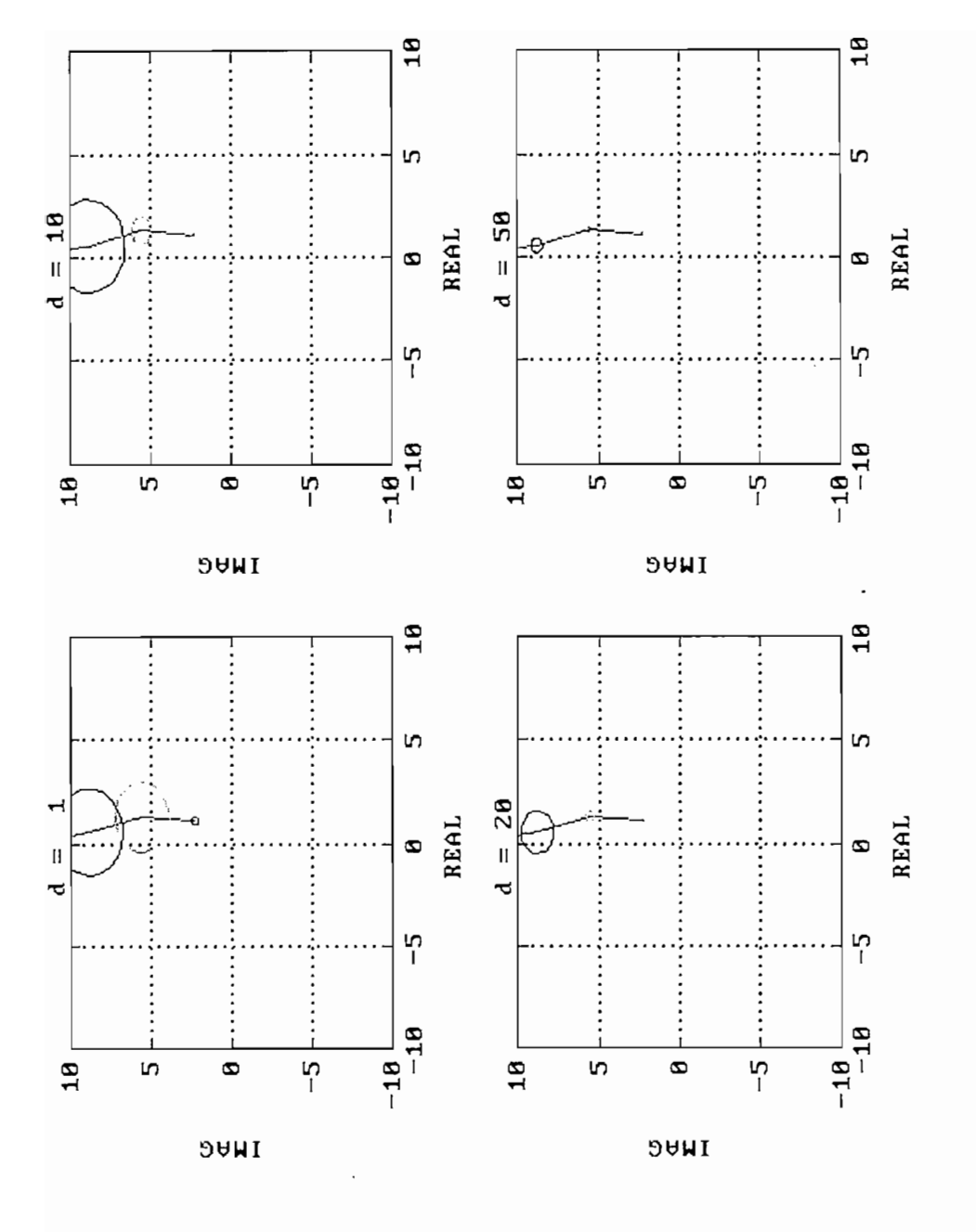

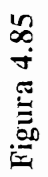

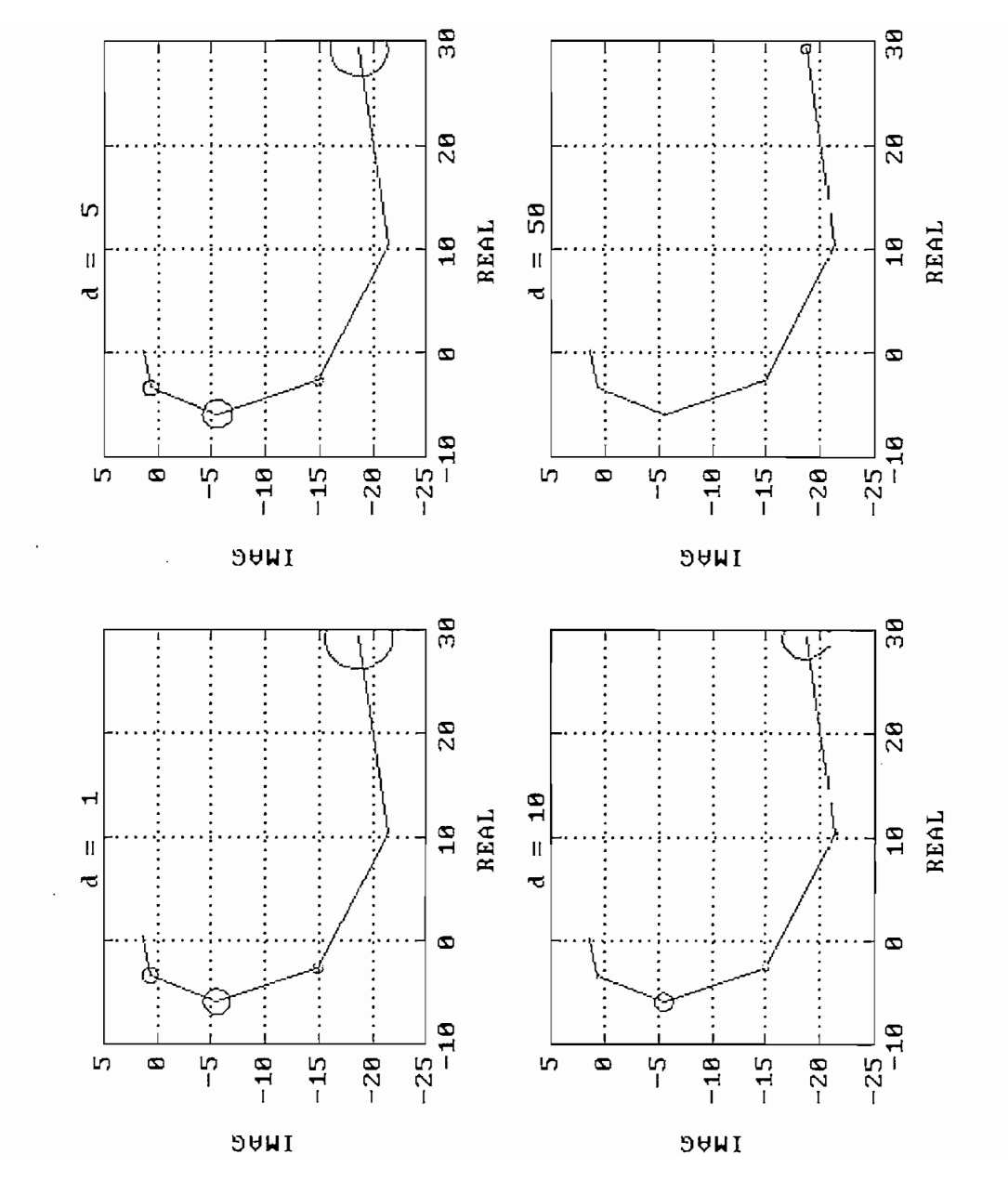

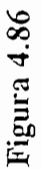

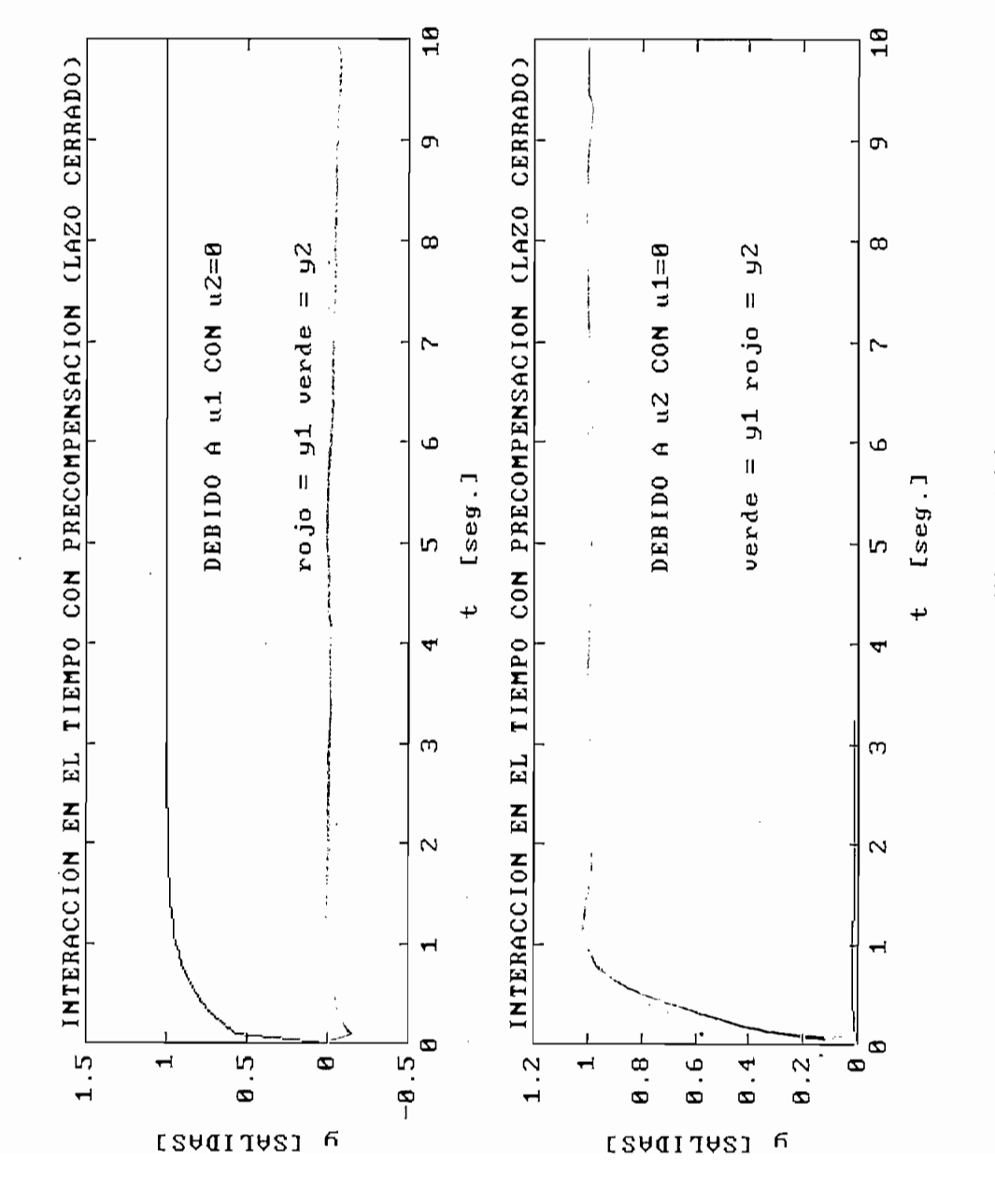

Verde<br>Roio

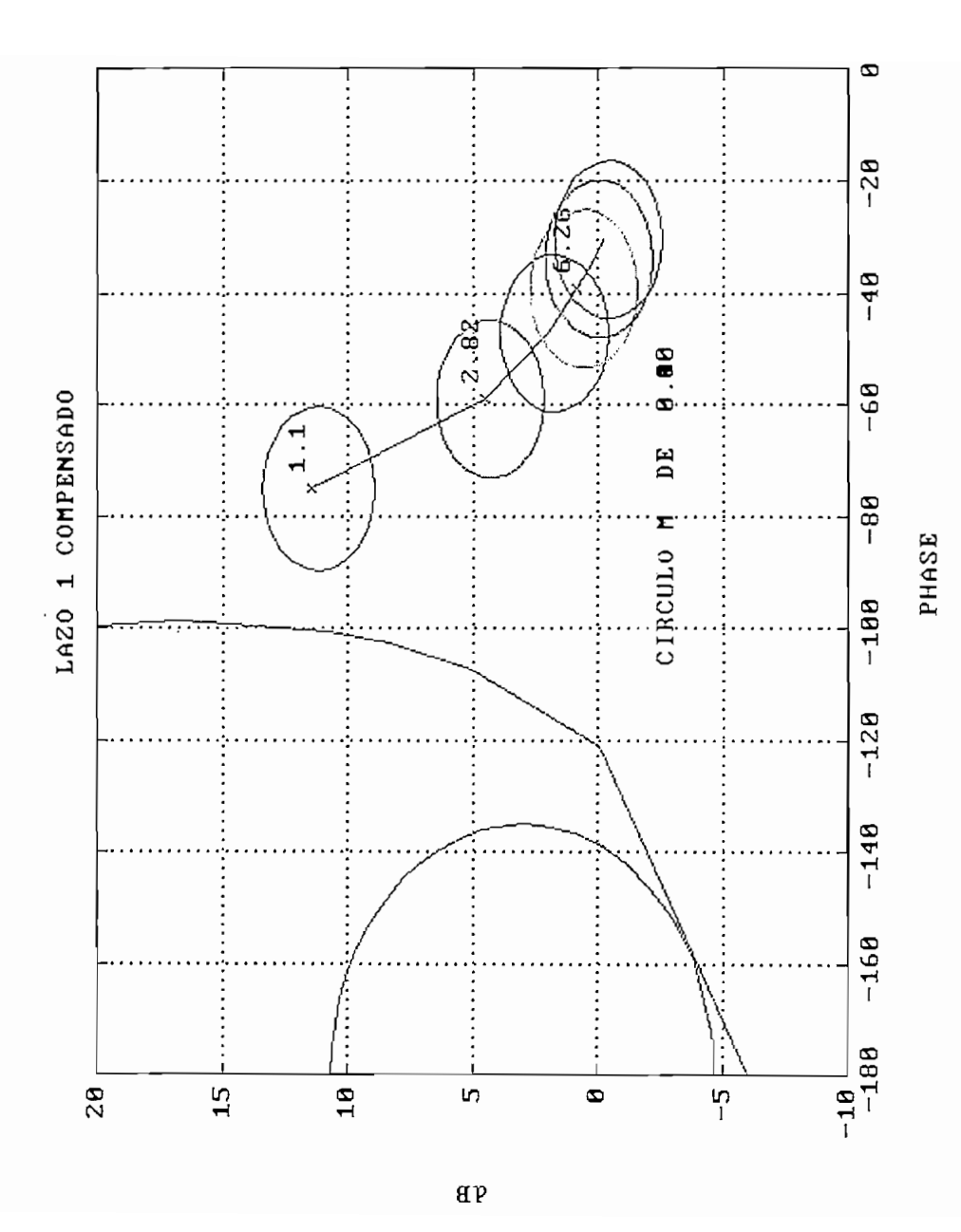

Figura 4.87

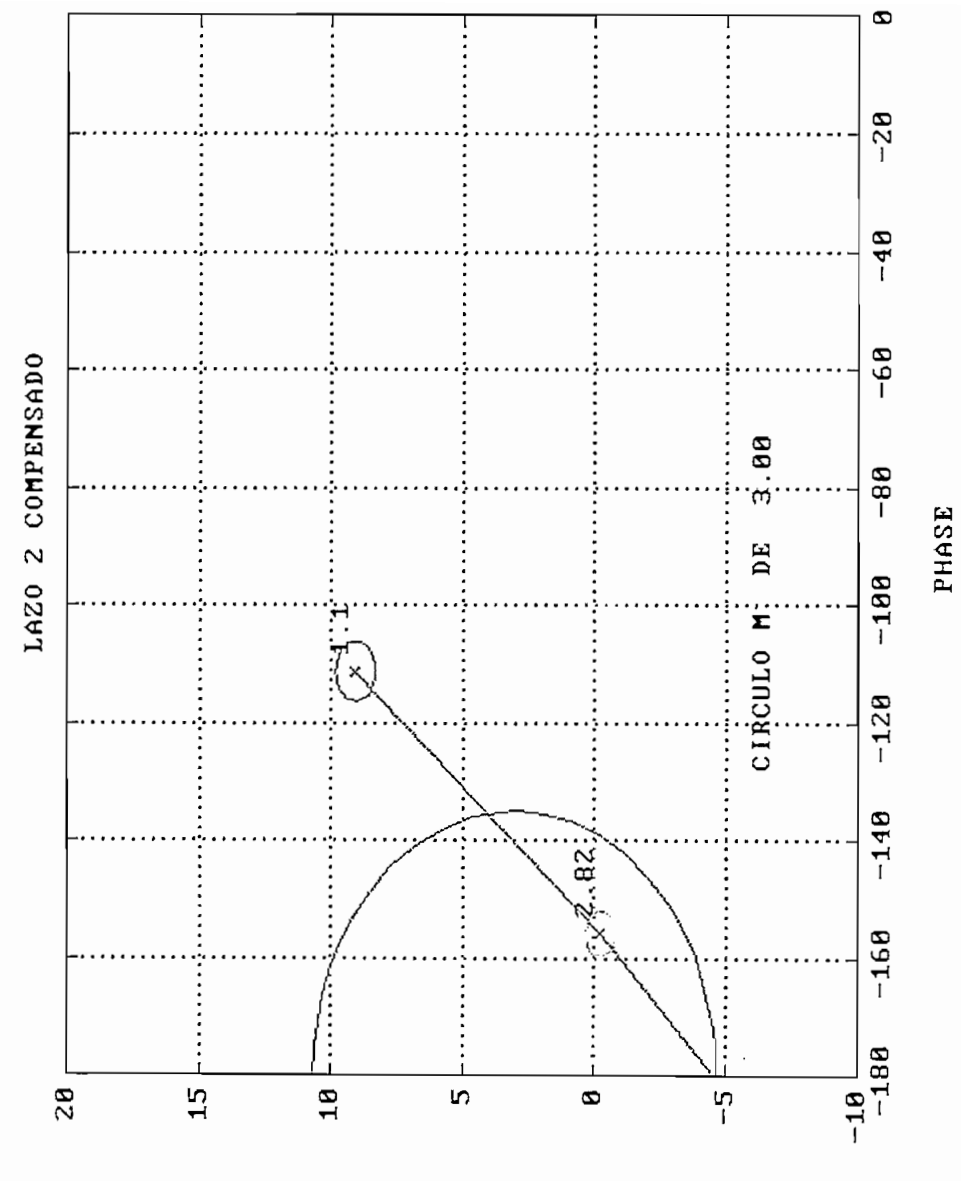

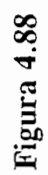

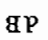

- $[1]$ system design " Inst. M.C. Vol 7, No2, April 1985. Londres
- Rosenbrock, H;H, "COMPUTER AIDED CONTROL SYSTEM DESIGN ".  $[2]$ Ed. Academia Press., New York, 1981. pag. 202-203Ed. Academic Press., New York, 1981. pag. 202-203

## **4.2 CONCLUSIONES**

En base a toda la teoría desarrollada en esta tesis, a las rutinas implementadas en el DINA Toolbox, y a los ejemplos presentados en el capítulo anterior, se pueden mencionar los siguientes aspectos como los más relevantes, a manera de conclusiones:

En general:

Se ha logrado cumplir el objetivo de la tesis, esto es realizar análisis y diseño de sistemas de control multivariable en el dominio de la frecuencia, poniendo énfasis en el método directo e inverso de Ny quist.

Del punto de vista teórico, se puede concluir que:

En el caso de sistemas multivariables la percepción es que todas las metodologías clásicas pueden ser extendidas de alguna forma al diseño MIMO pero inesperadamente varias, nuevas y complicadas características aparecen. La principal causa de estas nuevas complicaciones es en general la presencia de principal causa de estas nuevas complicaciones es en general la presencia de ; interacciones entre los lazos de control en un proceso; así para un sistema con interacciones entre los lazos de control en un proceso; así para un sistema con  $\mathcal{L} = \mathcal{L} = \mathcal{L}$  satisfies the salid as existent multiplier multiplier multipliers, y para un ser humano ser humano ser humano ser humano ser humano ser humano ser humano ser humano ser humano ser humano ser humano m- entradas y m- salidas existen m(m-1) interacciones, y para un ser humano í1') resulta muy complejo y dificultoso manipular tanta información sin la ayuda de resulta muy complejo y dificultoso manipular tanta información sin la ayuda de métodos matemáticos asistidos con una infraestructura CAD ( Computer Aided métodos matemáticos asistidos con una infraestructura CAD (Computer Aided , i design  $\mathcal{L}$  design ), design ), design ), de animals en la presente tesis. A presente tesis  $\mathcal{L}$ Design), de ahí el porque el uso el MATLAB en la presente tesis.

- Los métodos de respuesta de frecuencia son robustos, es decir, tienen un alto rechazo a perturbaciones , excelente regulación, baja sensibilidad a cambios en rechazo a perturbaciones, excelente regulación, baja sensibilidad a cambios en las entradas, esto último tiene que ver con los componentes de la planta. Especialmente el Arreglo de Nyquist es mucho más robusto, pues se puede variar la ganancia en un amplio rango y el sistema sigue trabajando claro que no con las especificaciones deseadas.
- La matriz F=diag{ $f_1, f_2, \ldots, f_m$ } representa las ganancias de los lazos los cuales fueron usualmente implementados en el camino directo, pero que fue mejor moverlo a los caminos de realimentación como se vio en el primer capítulo. Esto se lo hizo por motivos de facilitar el estudio de los efectos de cambios de la ganancia de cada lazo de realimentación mientras mantenemos las características dinámicas fijas.
- Con los métodos de diseño en el dominio de la frecuencia se garantiza estabilidad dentro de la región del espacio de ganancia.
- Se puede decir que la condición de dominancia diagonal se la puede determinar por las bandas de Gershgorin para sistemas multivariables, de manera parecida que con los diagramas de Nyquist para sistemas univariables.

obsoleto trabajar con un método que solo dio lugar a versiones mejoradas, pero que hoy resulta obsoleto.

- El método de diseño del DNA ofrece varias ventajas dando considerable libertad al diseñador y tiene la virtud del método de respuesta de frecuencia , estas son: al diseñador y tiene la virtud del método de respuesta de frecuencia, estas son:
	- Baja sensibilidad
	- Rechazo a perturbaciones

Baja sensibilidad

- No es sensible a errores de modelación pues se puede hacer mediciones experimentales.
	- El considerar la minimización a varias frecuencias de interés dentro de un rango de trabajo.
- Poder determinar la estructura del compensador dinámico.
- Utilizar los diagramas de Bode de dominancia
- alto grado de desacoplamiento.
- Introducir un compensador dinámico para mejorar la dominancia, esto tiene varias consecuencias: tiene varias consecuencias:
	- Permite el diseño SISO, es decir, tener una planta con  $1)$ varios lazos univariables.

Facilidad en desacoplar el sistema, incluso se puede llegar a conseguir un

Introducir un compensador dinámico para mejorar la dominancia, esto

- $2)$ Está garantizada la estabilidad definida en el teorema I de la presente tesis
- Permite tener un sistema robusto.  $3)$
- Una vez desacoplado el sistema se puede diseñar los compensadores SISO en base especificaciones en frecuencia como el margen de ganancia y margen de fase, que son más fáciles de tratar.
	- Las interacciones de un sistema multivariable pueden medirse:
		- Usando la interacción en el tiempo
		- Mediante el análisis de la dominancia usando los diagramas de Nyquist de cada elemento de

la matriz función de transferencia G(s)

conjuntamente con los círculos de Gershgorin asociados a los elementos de la diagonal de la misma matriz. elementos de la diagonal de la misma matriz.

- Mediante la respuesta de frecuencia usando los diagramas de Bode en lazo cerrado de cada elemento de la matriz función de transferencia G(s). Este es el método más usado por el DNA.
- Mediante el lugar característico de las funciones valores propios y sus respectivos vectores propios de  $G(s)$ .

Respecto al MATLAB y al DINA Toolbox:

Las funciones (rutinas) desarrollados incluidos en un gran conjunto llamado DINA TOOLBOX dan resultados muy satisfactorios., pues han sido probados extensamente, tanto con los prototipos iniciales como con el toolbox (programa) final. Las principal limitación de la presente tesis ha sido la capacidad de memoria RAM del computador utilizado, por ello solo se puede trabajar hasta con sistemas de orden dos.

Extensas sesiones de MATLAB podrían causar que la memoria se fragmente. Cuando esto ocurre existe en memoria RAM tal vez espacio libre lo suficiente pero no la suficiente memoria contigua para almacenar variables largas generadas por cualquier Toolbox del MATLAB, y el MATLAB falla..

Respecto a los ejemplos

Respecto a los ejemplos

Se comprobó la validez de todo el conjunto de herramientas del DINA TOOLBOX para el cálculo, manipulación y presentación de las propiedades para el análisis y diseño de sistemas multivariables en el dominio de la frecuencia.

En general:

Se espera que el presente trabajo de tesis sea una contribución para el estudio de librerías (toolboxs) con otros métodos de diseño basados en otros algoritmos y que se apliquen a modelos industriales.

El campo del análisis y diseño de sistemas multivariables en el dominio de la frecuencia es muy amplio. El presente estudio es una contribución y una herramienta más para el desarrollo de este campo.

## **4.3 RECOMENDACIONES**

En base a estas conclusiones se podrían dar las siguientes recomendaciones:

- Sugerir la compra de un nuevo computador o agregar memoria para poder manejar más entradas y mas salidas, es decir. manejar sistemas multivariables de más alto orden.
- Se debe fomentar el estudio de los sistemas multtivariables en el dominio de la frecuencia en el pensum de alguna materia, puesto que en la mayoría de los sistemas reales que pueden ser modelados a sistemas multivariables es necesario tener alternativas de control.
- El presente trabajo puede servir de base para la realización de futuros trabajos de tesis.
- Tener contacto con la Universidad de Cambridge, para obtener una suscripción al MATLAB. Con esta alternativa se podría tener los nuevas versiones del

MATLAB pues incluso se sabe que existe versiones para Windows.

- Aplicar el DINA TOOLBOX a los prototipos de plantas multivariables del laboratorio, como por ejemplo los tanques acoplados y futuras tesis que usen laboratorio, como por ejemplo los tanques acoplados y futuras tesis que usen control multivariable. control multivariable.
- Usar la teoría y el DINA TOOLBOX en prácticas de laboratorio.
- Averiguar en las industrias del país donde existen plantas multivariables con sus respectivos modelos, los mismos que los puede proporcionar el fabricante de la planta o se puede obtener experimentalmente usando la respuesta de frecuencia, planta o se puede obtener experimentalmente usando la respuesta de frecuencia, con el objetivo de poder ofrecer precompensadores electrónicos diseñados con con el objetivo de poder ofrecer precompensadores electrónicos diseñados con el DINA TOOLBOX que mejoren el funcionamiento de las mismas.
- la precompensación y compensación SISO en tiempo real Implementar anteponiendo un dispositivo de retención ZOH (zero order hold) a la planta, a través de un conversor analógico digital PID; esto es, mediante software a través través de un conversor analógico digital PID; esto es, mediante software a través de un computador digital.

BIBLIOGRAFÍA

 $\overline{a}$ 

## **BIBLIOGRAFIA**

Araki, M Nwokah O, I. " BOUNDS FOR CLOSED LOOP TRANSFER FUNCTIONS OF MULTIVARIABLE SYSTEMS" IEEE Trans Auto Contr., vol. AC-20, pp 666-670, 1975

Barnnet, S, Cameron, R "INTRODUCTION TO MATHEMATICAL CONTROL THEORY " . Claveron Press Oxford,.

Boyle, J.M, and GEC Engieneering Research Centre 11 MULTIVARIABLE TOOLBOX FOR USE WITH MATLAB" " MULTIVARIABLE TOOLBOX FOR USE WITH MATLAB" Control Systems magazine. nero 1989

Notas del V Curso de Automática en la Industria. La Rábida. Junio 1985.

J.C. Doyle and G. Stein " MULTIVARIABLE FEEDBACK DESIGN: CONCEPTS FOR A CLASSICAL/MODERN SYNTHESIS" IEEE Trans. Automatic Contr., vol.AC-26, pp 4-16, 1982

Dorf, R " SISTEMAS AUTOMÁTICOS DE CONTROL " Ed. Fondo Educativo Interamericano. U.S.A, 1978.

J.C. Doyle and G. Stein " MULTIVARIABLE FEEDBACK DESIGN: CONCEPTS 26, pp 4-16, 1982

J.M. Edmunds " CONTROL SYSTEM DESIGN AND ANALYSIS USING CLOSE-LOOP NYQUIST AND BODE ARRAYS" Intl. J. Contr., vol. 30. pp 773-802, 1979

J.M. Edmunds and B.Kouvaritakis " EXTENSIONS OF THE FRAME ALIGNMENT TECHNIQUE AND THEIR USE IN THE CARACTERIC LOCUS DESIGN METHOD" Intl. J. Contr., vol. 29. pp 787-796, 1979

A.G.J. Mac Farlane and B. Kouvaritakis," A DESIGN TECHNIQUE FOR LINEAR MULTIVARIABLE FEEDBACK SYSTEM" Intl. J. Contr., vol. 25, 837-874, 1977

A.G. J. Mac Farlane and B. Kouvaritakis," A DESIGN TECHNIQUE FOR LINEAR

A.G.J. Mac Farlane and Scott-Jones D.F.A. " VECTOR GAIN" Intl. J. Contr., vol. 29. 65-91, 1979

A.G.J. Mac Farlane and J.J Belletrutti " THE CHARACTERISTIC LOCUS DESIGN METHOD" Automatica vol.9 pp. 575-588,1973

M.P.Ford and K.C. Daly, " DOMINANCE IMPROVEMENT BY PSEUDO DECOUPLING" Proc. IEE, vol. 126,pp. 1316-1320, 1979

Fricker A.J." THE APPLICATION OF A DIRECT METHOD FOR DESIGNING DECOUPLING PRECOMPESATORS FOR MULTIVARIABLE SYSTEMS "Trans. Inst M C Vol 6 No4 Julio 1984.

D.J. Hawkins " PSEUDIAGONALIZATION AND THE INVERSE NYQUIST ARRAY METHOD" Proc. IEE, vol 119, pp 337-342,1972

**Y.S.Hung and A.G.J. Mac Farlane** " MULTIVARIABLE FEEDBACK : A QUASI-Y.S.Hung and A.G.J. Mac Farlane " MULTIVARIABLE FEEDBACK : A QUASI-CLASSICAL APPROACH. Springe-Verlag, 1982.

J.C. Kantor and R.P. Andres " A NOTE ON THE EXTENSION OF

METHOD" Proc. IEE, vol 126, pp 542-548, 1979

ARAY METHODS USING FUNCTION MINIMIZATION"

Automatica., vol. 15. pp 339-345, 1979

G.G. Leininger " NEW DOMINANCE CHARACTERISTICS FOR THE MULTIVARIABLE NYQUIST ARRAY METHOD" Int. Contr., vol. 30. No3, pp 459-475,19798

**Limebeer, N, Macijowski, J** " Two tutorial examples of multivariable control system design " Inst. M.C. Vol 7, No2, April 1985. Londres

Automatica No9 pp 201-207, 1973

Cambridge University, Engieniering Departament, Cambridge Control Ltd, High Cross, Madinley Road, Cambrigde, CB3 0hb, England.

Trumpington Street, Cambrigde CB2 1PZ, England.

Maciejowski J. M. and Mac Farlane A.G.J " CLADP: THE CAMBRIGDE LINEAR ANALYSIS AND DESIGN PROGRAMS" computer aided control systems engeniering

155-158, 1981

N. Munro "DESIGN OF CONTROLLER FOR AN OPEN LOOP UNSTABLE Proc. IEE, vol 119, No 9 pp 1377-1382,1972 Proc. IEE, vol 119, No 9 pp 1377-1382,1972

Pergamon Press, 1982 Pergamon Press, 1982

Munro, N, Patel, r "MODERN APPROACHES TO CONTROL SYSTEM DESIGN" Ed. IEEE Control Engeneering Series, 1979

 $M_{\rm H}$  ,  $M_{\rm H}$  ,  $M_{\rm H}$  ,  $M_{\rm H}$  ,  $M_{\rm H}$  ,  $M_{\rm H}$  ,  $M_{\rm H}$  ,  $M_{\rm H}$  ,  $M_{\rm H}$  ,  $M_{\rm H}$  ,  $M_{\rm H}$  ,  $M_{\rm H}$  ,  $M_{\rm H}$ 

A.m. Ostrowski " NOTE ON BOUNDS FOR DETERMINANTS WITH DOMINAT PRINCIPAL DIAGONAL" Proc. Am.Math.Soc.,3,pp.26-30, 1952

Postlehwaite I,A.G.J. Mac Farlane, J.M. Edmunds " PRINCIPAL GAINS AND PRINCIPAL PHASES IN THE ANALYSIS OF LINEAR MULTIVARIABLE FEEDBACK SYSTEMS" IEEE Trans Auto Contr., vol. 26

Rosenbrock, H.H " STATE SPACE AND MULTIVARIABLE THEORY SYNTHESIS" editorial Nelson

Rosenbrock, H;H, "COMPUTER AIDED CONTROL SYSTEM DESIGN ". Ed. Academic Press., New York, 1981.

M.G.Sofonov, Laub A. J, and Hartman G. L. " FEEDBACK PROPERTIES OF

**M.G.Sofonov.** STABILITY MARGINS OF DIAGONALLY PERTURBED M.G.Sofonov. STABILITY MARGINS OF DIAGONALLY PERTURBED MULTIVARIABLE FEEDBACK SYSTEMS. Proc. IEE, Part D, vol 129, pp 251-256,1982.

Weiberg, D " Espacio de estado y sistemas lineales " Ed. MCGraw Hill. Colombia 1975.

Winterbone, N.Munro and P.M.G. Lourtie " DESIGN OF  $\mathbf{A}$  $D.E.$ MULTIVARIABLECONTROLLER FOR AN AUTOMOTIVE GAS TURBINE" ASME Gas Turbine conference, Wasghinton Paper No 73-GT-14

J.